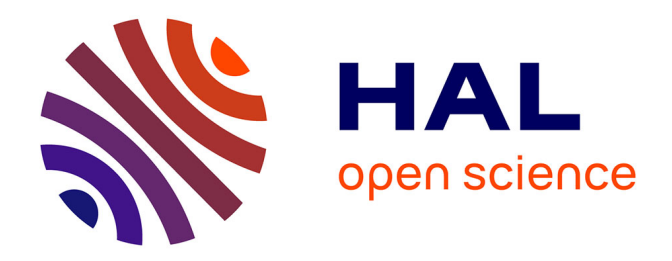

## **Study of relative-intensity noise transfer by frequency doubling in multimode lasers**

Rodolphe Collin

### **To cite this version:**

Rodolphe Collin. Study of relative-intensity noise transfer by frequency doubling in multimode lasers. Optique / photonique. Université de Rennes 1, 2019. Français. NNT: . tel-02922458v1

## **HAL Id: tel-02922458 <https://hal.science/tel-02922458v1>**

Submitted on 26 Aug 2020 (v1), last revised 1 Mar 2021 (v2)

**HAL** is a multi-disciplinary open access archive for the deposit and dissemination of scientific research documents, whether they are published or not. The documents may come from teaching and research institutions in France or abroad, or from public or private research centers.

L'archive ouverte pluridisciplinaire **HAL**, est destinée au dépôt et à la diffusion de documents scientifiques de niveau recherche, publiés ou non, émanant des établissements d'enseignement et de recherche français ou étrangers, des laboratoires publics ou privés.

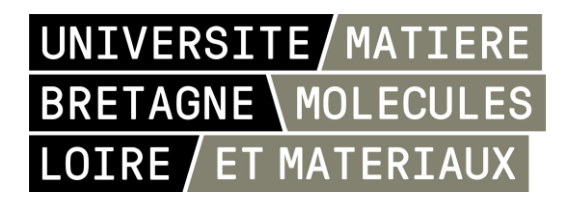

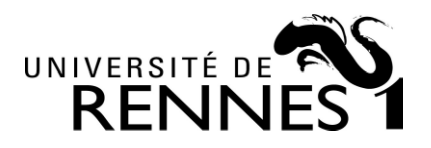

## THESE DE DOCTORAT DE

L'UNIVERSITE DE RENNES 1 COMUE UNIVERSITE BRETAGNE LOIRE

 $F$ COLE DOCTORALE N° 602 Matière matériaux Spécialité : Photonique

### Par **Rodolphe COLLIN**

## Étude du transfert du bruit relatif d'intensité de lasers multimodes par doublage de fréquence

Thèse présentée et soutenue à Lannion, le 22/03/2019 Unité de recherche : Institut FOTON CNRS UMR 6082 Equipe Systèmes Photoniques / Groupe Physique des Lasers et Applications Ecole Nationale Supérieure des Sciences Appliquées et de Technologie

#### Thèse rapportée par :

Stéphane BLIN Professeur, Institut d'Électronique du Sud, Université de Montpellier 2 Fabien BRETENAKER Directeur de recherche CNRS, LAC, Université Paris Sud

**Ghava BAILI** Docteur-Ingénieur de Recherche, Thales R&T Pascal BESNARD Professeur, Institut FOTON (SP) Université de Rennes 1 Stéphane BLIN Professeur, Institut d'Électronique du Sud, Université de Montpellier 2 Fabien BRETENAKER Directeur de recherche CNRS, LAC, Université Paris Sud **Thierry CHARTIER** Professeur, Institut FOTON (SP) Université de Rennes 1 Directeur de thèse

Soutenue devant le jury composé de :

**Invité** Philippe ADAM Responsable Photonique, DGA

# TABLE DES MATIÈRES

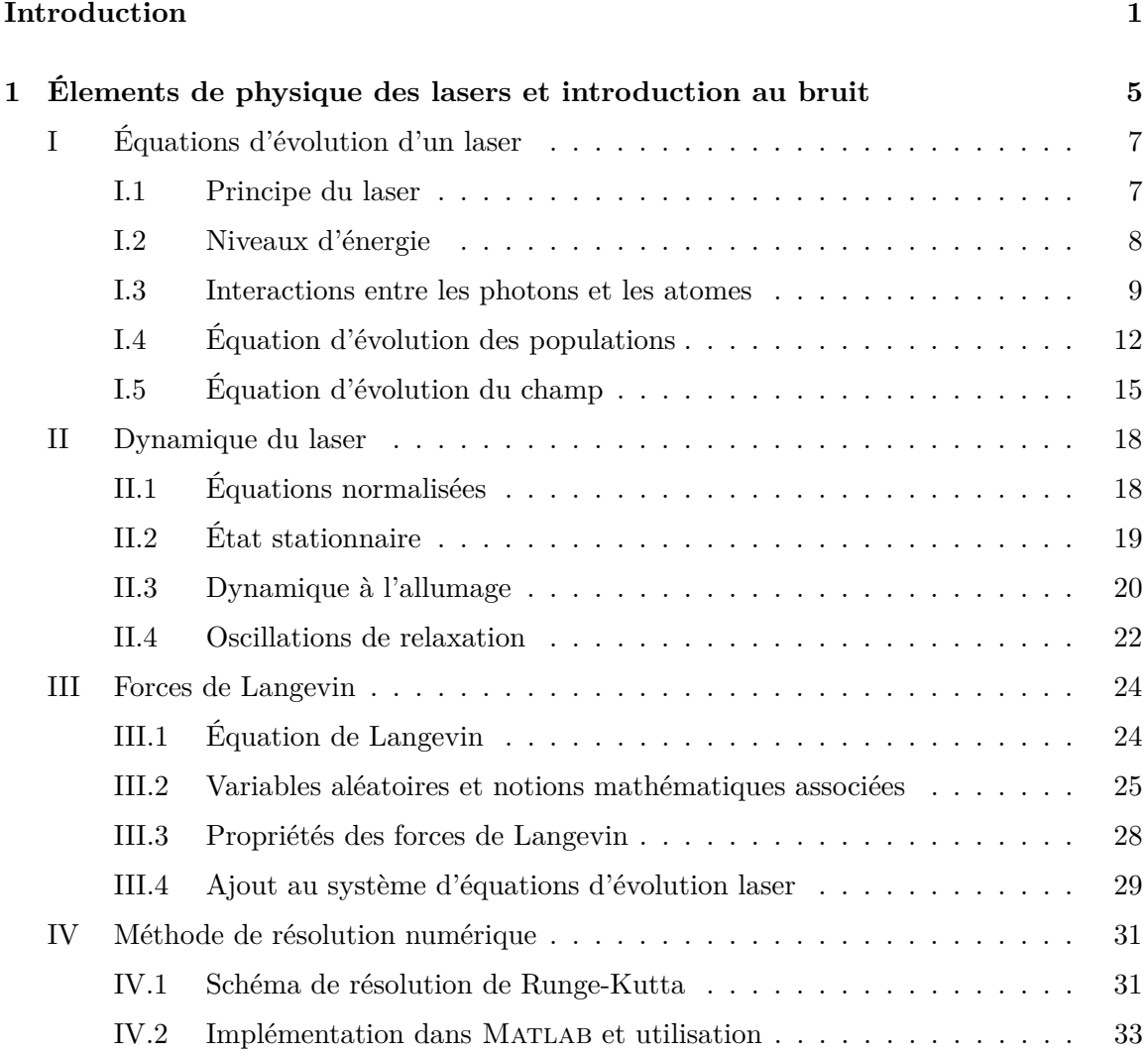

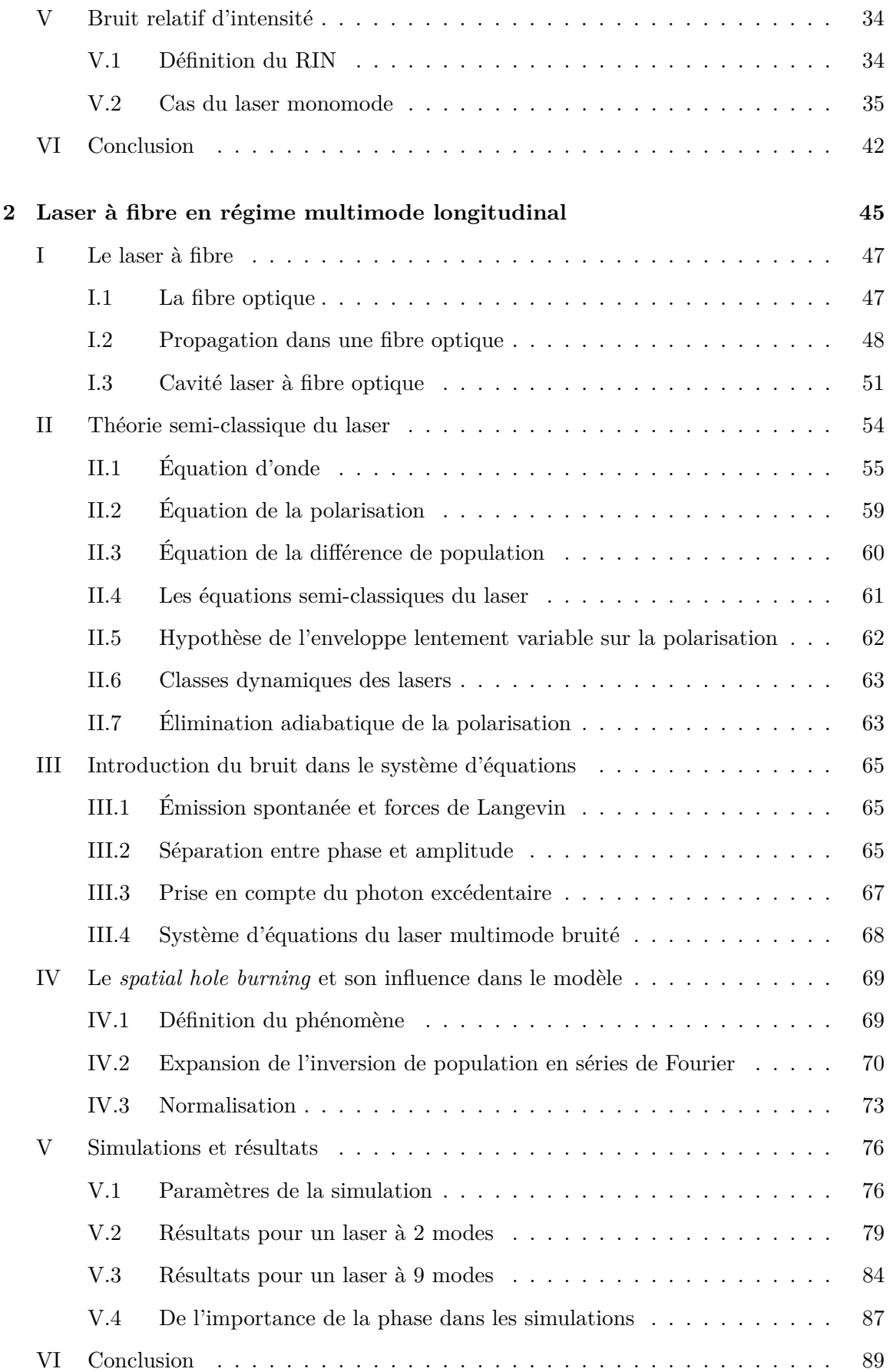

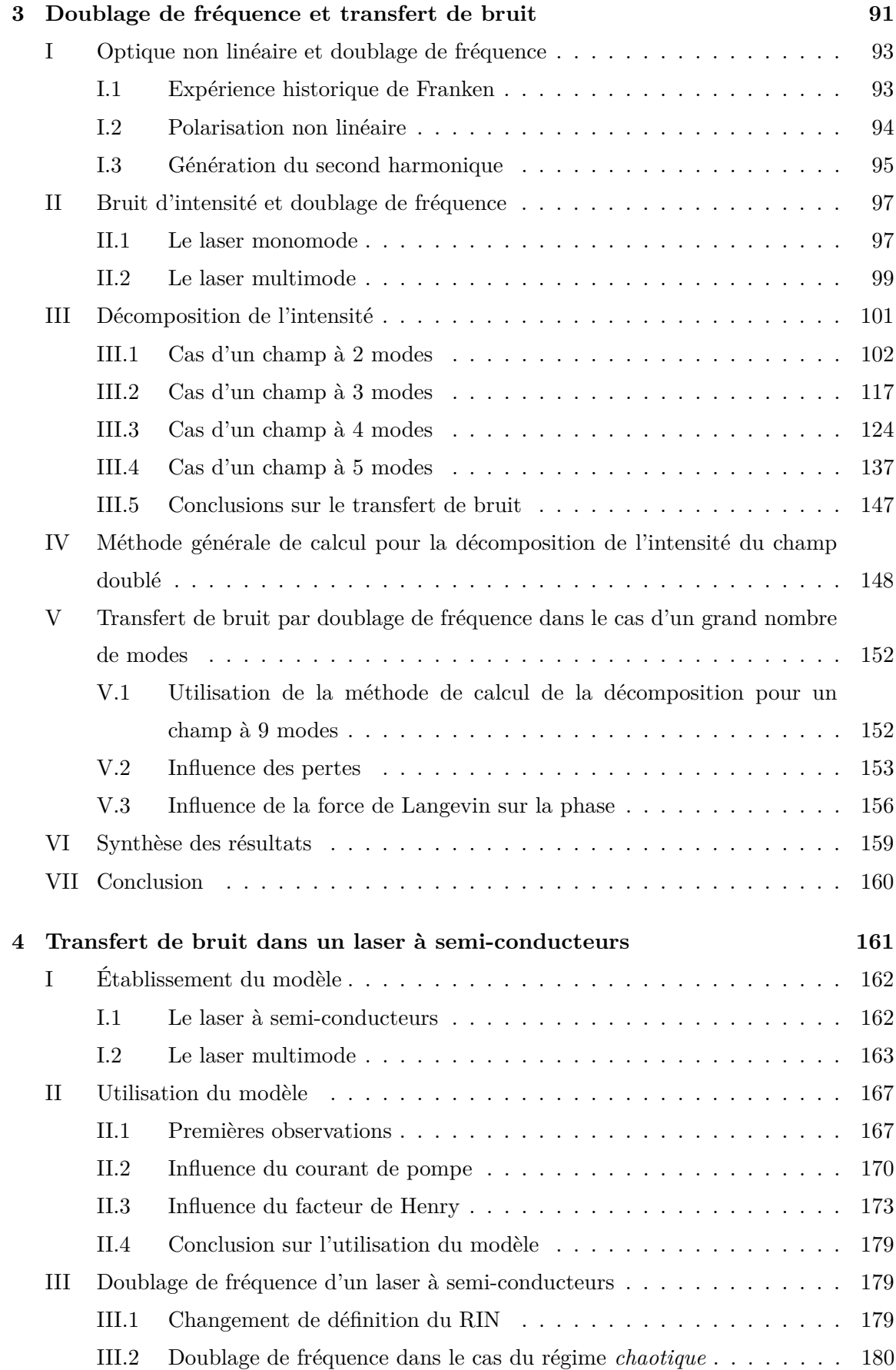

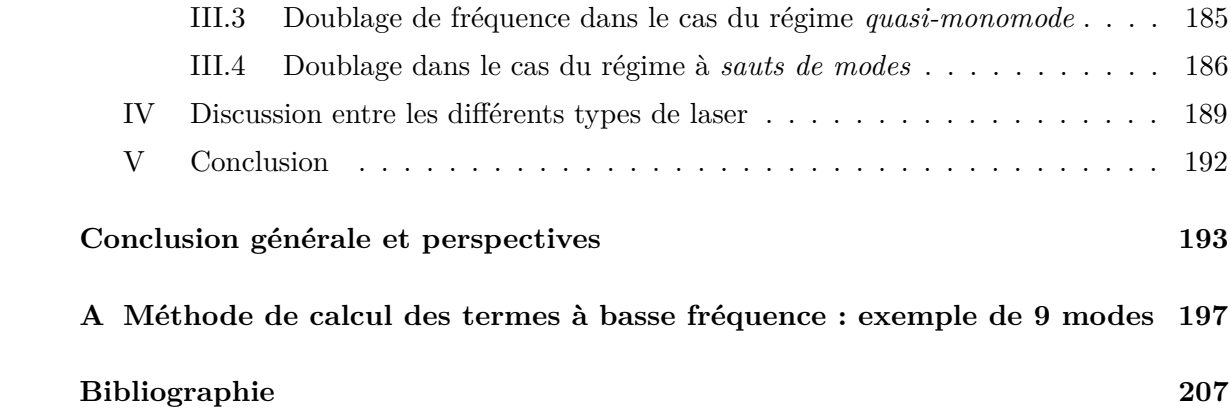

## INTRODUCTION

#### **Contexte de la thèse**

Théorisés depuis une soixantaine d'années par Schawlow et Townes [1] et mis en œuvre pendant plus d'un demi-siècle à partir de la première réalisation de Maiman [2], les lasers ont trouvé un très large champ d'applications différentes. Ils sont désormais incontournables dans les domaines des télécommunications, de l'industrie, de la santé, de la défense et tant d'autres.

Les lasers émettant dans le visible ont eu un succès important pour de nombreuses applications. Par exemple, l'utilisation du laser pour le séquençage ADN (**A**cide **D**ésoxyribo-**N**ucléique) a permis de rendre cette technique accessible [3], divisant son coût et son temps d'exécution. Dans le milieu médical, les lasers émettant dans le visible sont très utilisés pour la chirurgie et l'ophtalmologie [4].

Mon travail de thèse a démarré dans le cadre du projet collaboratif ELBA, rassemblant les industriels lannionnais Quantel et Oxxius et l'Institut FOTON pour la recherche académique. Ce projet était financé par le programme Rapid de la DGA (**D**irection **G**énérale de l'**A**rmement). Il consistait en l'étude et la réalisation de lasers à fibre doublés en fréquence, émettant dans le visible, pour des applications dans le domaine des biotechnologies.

#### **Problématique**

Au cours du développement de ce projet, il est apparu que les résultats portant sur la stabilité du laser, en particulier l'étude de son bruit d'intensité à basse fréquence après le processus doublage, donnait des résultats dont l'explication manquait. En effet, une augmentation significative du bruit à basse fréquence apparaissait sur la courbe du RIN (*Relative Intensity Noise* ou bruit relatif d'intensité) après doublage. Les études portant sur ce phénomène sont rares [5, 6] et n'offrent pas toutes les clefs de compréhension du phénomène. Les travaux menés dans cette thèse ont donc pour objectif principal d'identifier et d'expliquer, d'un point de vue théorique, l'augmentation observée sur le RIN des lasers doublés en fréquence.

#### **Présentation des travaux**

Pour mener à bien ces travaux de recherche, nous nous sommes placés dans le cadre de simulations numériques. Les études numériques portant sur les lasers sont très nombreuses et les lasers étudiés sont extrêmement variés [7-9]. En particulier, nous notons de très nombreuses études numériques sur les lasers à semi-conducteurs [10-13].

Notre objectif étant d'étudier l'effet du doublage de fréquence sur le bruit d'intensité des lasers à fibre, nous avons cherché à développer un modèle d'équations d'évolution répondant à nos attentes. En effet, nous n'avons pas trouvé, dans la littérature, de modèle prenant en compte simultanément tous les effets nécessaires à l'étude du transfert de bruit dans les lasers à fibre.

La résolution du système d'équations différentielles couplées avec des termes stochastiques (nécessaires à l'étude numérique du RIN) s'est effectuée en utilisant une méthode numérique itérative selon un schéma de Runge-Kutta d'ordre 4 [14, 15], dont il a fallu acquérir la maîtrise.

Une fois la modélisation numérique maîtrisée, nous avons pu avoir accès au bruit relatif d'intensité du laser à fibre. Nous nous sommes alors penchés sur la prise en compte du processus de doublage de fréquence. Pour l'étudier, nous avons été amenés à nous intéresser de près à l'intensité du laser après doublage de fréquence. Ainsi, nous avons mis au point une méthode de décomposition de l'intensité suivant différents termes afin de pouvoir identifier celles qui étaient responsables de l'augmentation du bruit à basse fréquence, restée jusque là inexpliquée.

Les nombreuses études portant sur les lasers à semi-conducteurs nous ont donné accès, assez aisément, à des modèles de simulation numérique. Cela a alors été l'occasion de prolonger notre étude du transfert de bruit par doublage de fréquence au cas des lasers à semi-conducteurs. Notre méthode d'analyse du bruit d'intensité après doublage de fréquence a été utilisée et nous avons pu comparer les résultats obtenus à ceux des lasers à fibre.

#### **Organisation du manuscrit**

Le premier chapitre de ce manuscrit est consacré à la présentation de concepts de base de la physique des lasers et à la description de leur dynamique grâce à leur système d'équations d'évolution. La méthode de résolution numérique que nous avons utilisée est également présentée ainsi que les processus stochastiques permettant de prendre en compte le bruit qui sera au cœur des études menées tout au long de ce manuscrit.

Le chapitre 2 présente une approche plus complète de l'établissement d'un système d'équations d'évolution pour un laser à fibre, prenant en compte en particulier l'aspect multimode longitudinal. Les développements effectués conduisent à un modèle original d'équations laser comportant les éléments nécessaires pour l'étude du RIN d'un laser à fibre multimode en présence de sources de bruit.

Le chapitre 3 présente l'effet non linéaire de doublage de fréquence et son influence sur le bruit d'intensité. Le système d'équations précédemment établi est mis à profit pour obtenir le RIN du laser après doublage de fréquence. La décomposition de l'intensité du laser nous permet alors d'apporter une explication au phénomène d'augmentation du RIN à basse fréquence.

Le chapitre 4 étend l'étude du transfert de bruit par doublage de fréquence au cas des lasers à semi-conducteurs. Pour cela, un nouveau système d'équations laser est utilisé à partir de ceux développés dans la littérature. Cette dernière étude mène à une comparaison entre les deux types de laser étudiés dans ce manuscrit.

### CHAPITRE

1

# ÉLEMENTS DE PHYSIQUE DES LASERS ET INTRODUCTION AU BRUIT

#### **Sommaire**

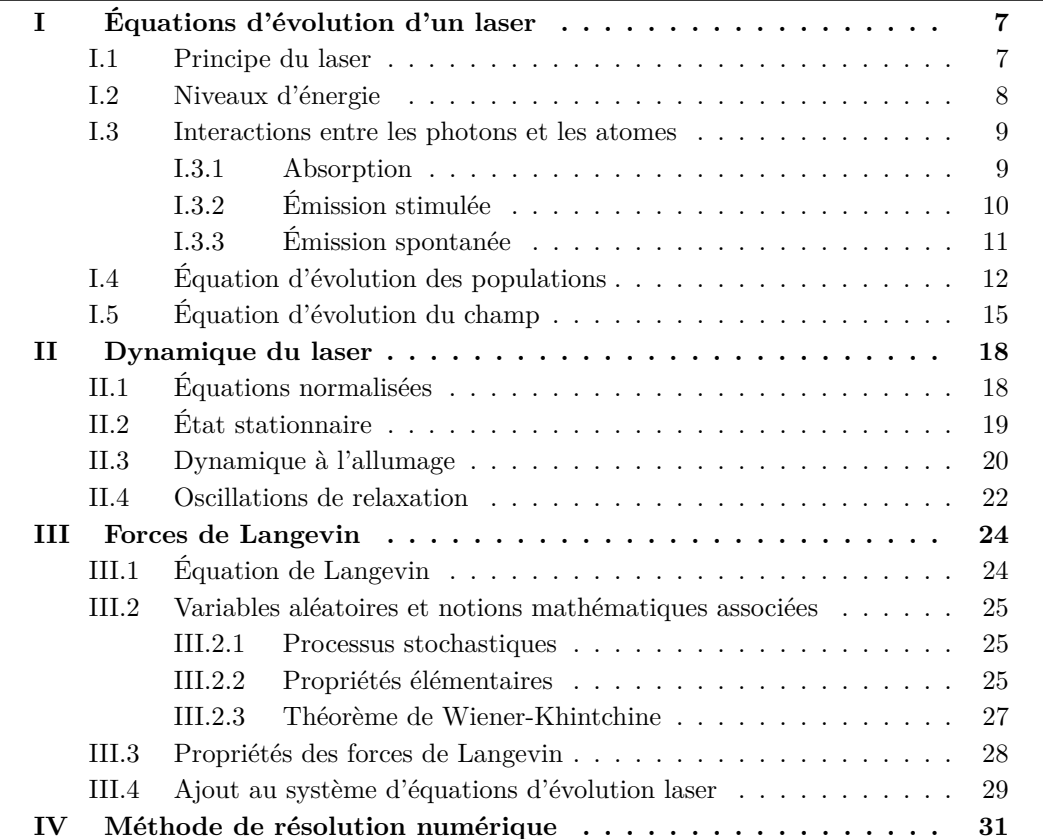

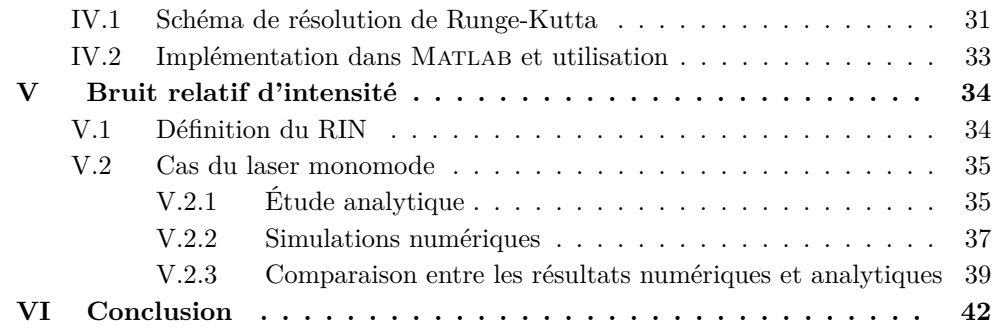

Ce premier chapitre a pour but d'introduire les phénomènes et problématiques qui seront étudiés tout au long de ce manuscrit. En premier lieu, les principes du laser seront décrits dans un cas très simple mais qui a l'avantage d'être une bonne introduction à de nombreux phénomènes de sa physique. Ainsi, après avoir établi les équations d'évolution du laser, une première utilisation de celles-ci montrera la dynamique temporelle et les différents régimes de fonctionnement possibles. Le sujet principal de ce manuscrit étant le bruit, les équations précédentes seront étudiées d'un point de vue perturbatif avec l'introduction de sources de bruit, à savoir, les forces de Langevin. L'ajout de ces forces va impliquer une description de la méthode de résolution numérique choisie pour les simulations de ce manuscrit. Enfin, dans une cinquième et dernière partie, le bruit relatif d'intensité, le RIN pour (*Relative Intensity Noise*), sera introduit et décrit d'une façon analytique puis numérique.

#### **I Équations d'évolution d'un laser**

Dans cette première partie, le principe du laser sera décrit puis, en s'intéressant plus particulièrement au milieu amplificateur, les phénomènes d'interaction entre les atomes et les photons seront définis. À partir de ceux-ci, les équations d'évolution d'un laser seront établies.

#### **I.1 Principe du laser**

Au début de la seconde moitié du XXième siècle, de nombreuses recherches ont été entreprises sur les amplificateurs ou, plus exactement, sur les différentes façons d'apporter de l'énergie à un signal. Ces recherches ont abouti à la création du maser, acronyme de *Microwave Amplification by Stimulated Emission of Radiation*, au milieu des années 1950 [16].

Sur le principe, rien n'empêchait que l'effet physique menant à l'amplification des microondes soit applicable à l'optique. Cela a été théorisé par Schawlow et Townes [1], puis réalisé par Maiman deux ans plus tard [2] donnant lieu au premier "maser optique", bientôt renommé en *laser*.

Le mot laser est donc un acronyme venant de l'anglais signifiant *Light Amplification by Stimulated Emission of Radiation*. Comme ce nom l'indique, le laser est un amplificateur de lumière avec la particularité que l'onde produite est cohérente.

Le principe du laser est schématisé sur la figure 1.1. Les quatre éléments nécessaires pour obtenir un effet laser sont :

• Un *milieu actif* ou *amplificateur* qui peut avoir différentes formes (cristal, fibre dopée, ...) et qui a pour rôle d'amplifier l'onde le traversant.

- Un moyen d'apporter de l'énergie au milieu amplificateur, noté *pompage* sur le schéma. Dans le cas d'un pompage optique. Par exemple, c'est une onde optique qui produit ce phénomène.
- Un *résonateur* optique (ou *cavité*) enfermant le milieu amplificateur et le transformant en oscillateur résonnant (comme une cavité Fabry-Perot, une cavité en anneau ...).
- Un coupleur de sortie, ici un miroir partiellement réfléchissant, permettant d'extraire la lumière créée dans la cavité.

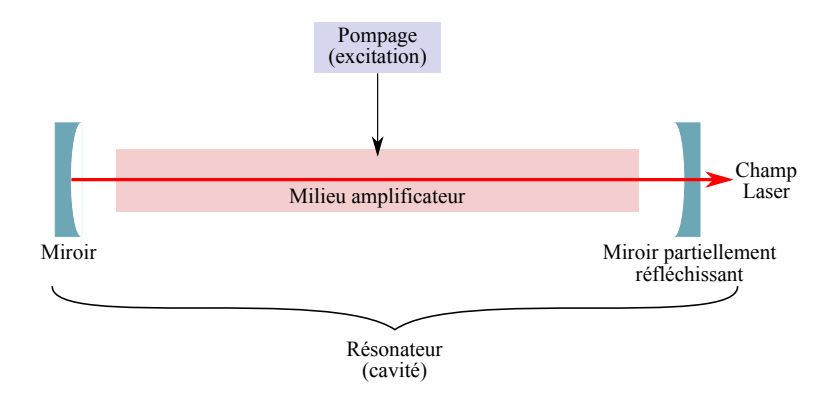

**Figure 1.1.** Principe schématique du laser.

Le champ électromagnétique effectue plusieurs allers-retours dans la cavité. À la sortie de l'oscillateur, il est constitué d'un faisceau cohérent, résultant de la combinaison des phénomènes qui vont être décrits dans le paragraphe I.3.

#### **I.2 Niveaux d'énergie**

Afin de bien comprendre les effets se produisant dans le milieu amplificateur de la cavité laser, il est nécessaire de s'intéresser aux atomes qui le composent. Chaque atome possède un spectre d'*émission*, décomposé en de nombreuses raies d'émissions. Celles-ci correspondent aux différentes longueurs d'ondes auxquelles l'atome émet de la lumière. Réciproquement, ce même atome possède un spectre complémentaire, dit d'*absorption*.

La physique quantique introduit la notion de *niveaux d'énergie*. Cette discipline, pour la première fois évoquée par Bohr à travers ses postulats en 1913 [17], énonce que les électrons se positionnent sur des orbites stables autour des atomes et donc que l'énergie qu'ils peuvent porter prend des valeurs dans un ensemble discret et non pas continu. Cette hypothèse a remis en cause de grands principes de l'électrodynamique classique et a ouvert le champ à de vastes domaines de recherche.

La figure 1.2 illustre, de manière simplifiée, les différents niveaux d'énergie des ions

ytterbium  $Yb^{3+}$  et erbium  $Er^{3+1}$  dans le vide. Le diagramme est simplifié dans le sens où chaque niveau d'énergie peut admettre des sous-niveaux qui ne sont pas représentés ici. Ainsi, chaque atome admet un diagramme d'énergie plus ou moins complexe et l'exemple présent montre que la répartition est très différente suivant l'atome considéré.

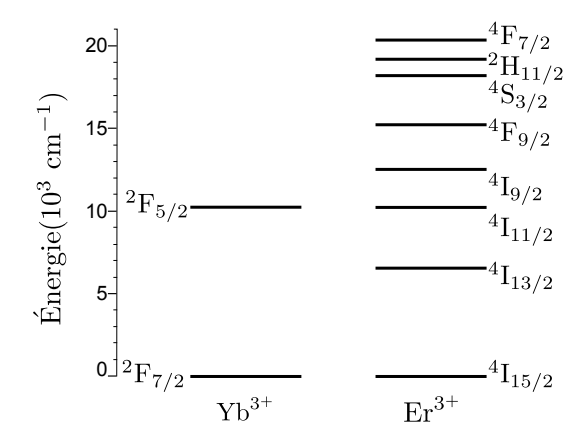

Figure 1.2. Diagrammes simplifiés des niveaux d'énergie pour les ions ytterbium Yb<sup>3+</sup> et erbium  $Er^{3+}[18]$ .

Les différents niveaux sont repérés par leur énergie sur l'axe vertical, le niveau *fondamental* est celui de plus basse énergie. Il représente l'état des atomes au repos, en l'absence d'apport d'énergie. En effet, les électrons des atomes peuvent passer d'un état à l'autre en absorbant (pour monter vers les niveaux supérieurs) ou en cédant (pour aller vers les niveaux inférieurs) de l'énergie. En quittant le niveau fondamental, ils passent dans un état dit *excité*. Plus l'écart entre deux niveaux est important plus l'échange d'énergie entre deux niveaux adjacents sera difficile spontanément, du moins de manière non radiative. Dans le cas des émissions radiatives telles qu'elles seront présentées dans la suite, l'écart entre les niveaux considérés va donner la fréquence à laquelle sera émis le photon.

#### **I.3 Interactions entre les photons et les atomes**

Un milieu amplificateur est un matériau actif qui peut être vu comme une collection d'atomes isolés dans lesquels quelques phénomènes physiques peuvent se produire. Ces interactions ont été théorisées dès 1916 par Einstein [19] au début des recherches sur la physique quantique.

#### **I.3.1 Absorption**

Soit un atome isolé à deux niveaux : un niveau fondamental  $|1\rangle$  d'énergie  $E_1$  et un niveau |2) d'énergie E<sub>2</sub> > E<sub>1</sub>. La différence d'énergie E<sub>2</sub> − E<sub>1</sub> peut être reliée à une certaine

<sup>1.</sup> Les ions ytterbium  $Yb^{3+}$  et erbium  $Er^{3+}$  ont été choisis comme exemples car ils sont utilisés et connus dans le domaine des lasers à fibre et pourront donc être souvent évoqués dans la suite de cette étude.

fréquence *ν* et à la constante de Planck *h* 2 :

$$
\mathsf{E}_2 - \mathsf{E}_1 = h\nu. \tag{1.1}
$$

Une première interaction possible entre un photon et un atome est l'*absorption*. Celle-ci a lieu lorsqu'un atome est initialement dans un état non-excité, ici l'état  $|1\rangle$ , et qu'il est au voisinage d'un photon d'énergie *hν*. L'atome peut alors absorber l'énergie du photon, le faisant disparaître, tout en s'élevant vers un niveau d'énergie plus élevé, ici l'état  $|2\rangle$ . Cette interaction est schématisée par la figure 1.3.

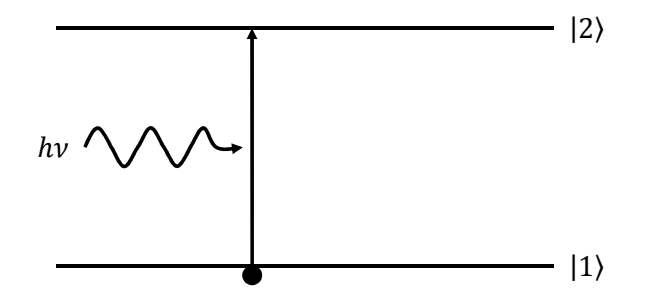

**Figure 1.3.** Absorption entre deux niveaux d'énergie.

Le milieu amplificateur du laser peut être vu comme une collection d'atomes isolés qui peuvent, chacun, absorber un photon dès lors qu'il est à la bonne fréquence. Pour quantifier cette interaction, il est courant de définir une densité de probabilité (en s<sup>-1</sup>) ou taux d'absorption *p*ab. Cette quantité est proportionnelle au nombre d'atome présents à l'état  $|1\rangle$  et au nombre de photons incidents.

#### **I.3.2 Émission stimulée**

Une seconde interaction possible est l'émission *stimulée*. Celle-ci, comme le schématise la figure 1.4, se produit lorsqu'un atome se trouvant dans un état excité, ici l'état  $|2\rangle$ , utilise la présence d'un photon d'énergie *hν* dans son voisinage pour produire un photon possédant exactement les mêmes caractéristiques (direction, fréquence, phase et polarisation) en se désexcitant vers l'état  $|1\rangle$ . Parfois caractérisé de *clonage* de photons, ce type d'émission est primordial pour l'apparition de l'effet laser car c'est ce phénomène qui amplifie certains types de photons incidents et les favorise par rapport à ceux qui n'ont pas les mêmes caractéristiques.

En considérant le milieu amplificateur et non plus juste un atome isolé, la probabilité *p*st que cette émission ait lieu peut être décrite par une loi qui est proportionnelle au nombre d'atomes présents à l'état  $|2\rangle$  et au nombre de photons incidents.

<sup>2.</sup> *h* ≈  $6,626 \cdot 10^{-34}$  J.s, aussi appelé *quantum d'action*.

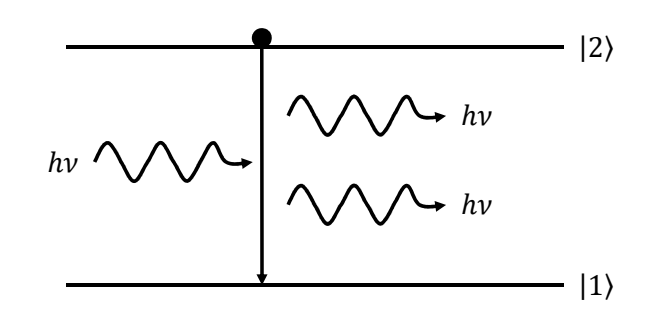

**Figure 1.4.** Émission stimulée entre deux niveaux d'énergie.

#### **I.3.3 Émission spontanée**

Dans un état excité, un atome peut, de manière aléatoire et sans photon incident, passer à un niveau d'énergie plus bas, libérant alors un photon d'énergie *hν* de polarisation, de direction et de phase aléatoires [20, 21]. Cette émission incohérente est qualifiée de *spontanée*.

Comme l'illustre la figure 1.5, une telle émission produit un photon, d'énergie *hν*. L'atome se désexcite du niveau haut  $|2\rangle$  de la transition pour retourner au niveau bas de cette dernière,  $|1\rangle$ .

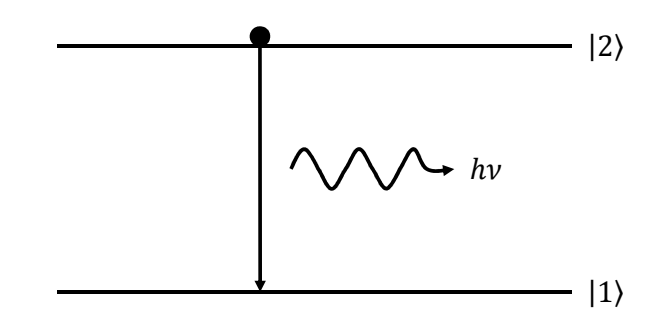

**Figure 1.5.** Émission spontanée entre deux niveaux d'énergie.

Il est possible de quantifier ce phénomène par sa densité de probabilité *p*sp (en s−<sup>1</sup> ), ou taux d'émission spontanée. Cette probabilité est proportionnelle au nombre d'atomes dans l'état  $|2\rangle$ . Un résultat important de la physique quantique montre que, pour un atome isolé, la probabilité d'émission d'un photon spontané est la même que celle d'émission d'un photon stimulé. C'est un résultat fondamental de la théorie quantique [22, 23]. L'émission spontanée est primordiale pour le démarrage du laser car ce sont les photons générés spontanément qui seront les photons incidents utilisés ensuite pour l'émission stimulée. Dans un laser, comme cela sera étudié plus tard, la cavité impose une ou plusieurs fréquences optiques ainsi qu'une direction de propagation. Les différentes fréquences correspondent aux *modes longitudinaux*. Dans la suite, seules les émissions spontanées dans les modes considérés seront retenues.

#### **I.4 Équation d'évolution des populations**

Suivant le type de milieu amplificateur, et des atomes qui le constituent, un laser sera caractérisé par le nombre de niveaux d'énergie qu'il met en œuvre. Deux exemples intéressants à étudier en particulier sont le *laser à trois niveaux* et le *laser à quatre niveaux*.

La figure 1.6 **a)** illustre les différentes étapes de fonctionnement d'un laser à 3 niveaux. Dans un premier temps (i), le *pompage* apporte de l'énergie au système, faisant passer, par absorption, des atomes de l'état fondamental  $|1\rangle$  à l'état excité  $|3\rangle$ . Ensuite (ii), l'atome se désexcite de manière non radiative (par création de phonon par exemple) et passe de l'état  $|3\rangle$  à l'état  $|2\rangle$ . L'état  $|2\rangle$  est l'état dit *haut* de la transition laser. Une fois sur ce niveau d'énergie, deux phénomènes peuvent se produire : soit (iii) l'atome se désexcite spontanément et revient à l'état fondamental, c'est *l'émission spontanée*, soit (iv) cette désexcitation est déclenchée par l'arrivée d'un photon incident, c'est *l'émission stimulée*. Il est à noter que lors du passage d'un photon incident, celui-ci peut également être absorbé (v) et l'atome passe alors de l'état  $|1\rangle$  à l'état  $|2\rangle$ .

La figure 1.7 **b)** illustre de la même façon les différentes étapes de fonctionnement d'un laser à 4 niveaux. La principale différence entre ces deux types de laser est la présence d'un état d'énergie supplémentaire pour le laser à 4 niveaux. La transition laser a lieu entre les niveaux  $|1\rangle$  et  $|2\rangle$ . Le niveau bas de cette transition a une durée de vie très courte et est quasiment vide. L'atome dans cet état se désexcite très vite vers le niveau  $|0\rangle$  (vi).

Le but ici sera de décrire le comportement des atomes lors de l'effet laser. Pour cela, il faut dresser les équations bilan de la cavité, c'est-à-dire décrire la population en nombre d'atomes de chaque niveau au cours du temps.

Soit le système à 4 niveaux présenté par la figure 1.7. Le système étant fermé, les atomes se trouvent obligatoirement sur l'un des quatre niveaux présents. Ainsi, la somme des densités des nombres d'atomes *N<sup>i</sup>* (*i* étant le numéro de l'état considéré) est égale à *N<sup>t</sup>* , la densité totale d'atomes (en m−<sup>3</sup> ) :

$$
N_0 + N_1 + N_2 + N_3 = N_t. \tag{1.2}
$$

Dans le cas illustré ici, la transition laser se fait entre les niveaux  $|1\rangle$  et  $|2\rangle$ , tandis que la transition de pompage se fait entre les niveaux  $|0\rangle$  et  $|3\rangle$ . Chaque niveau  $|n\rangle$  est caractérisé par son temps de vie *τ<sup>n</sup>* (en s), égal à

$$
\tau_n = \frac{1}{\gamma_n},\tag{1.3}
$$

où  $\gamma_n$  est une probabilité de désexcitation par seconde  $(s^{-1})$ .

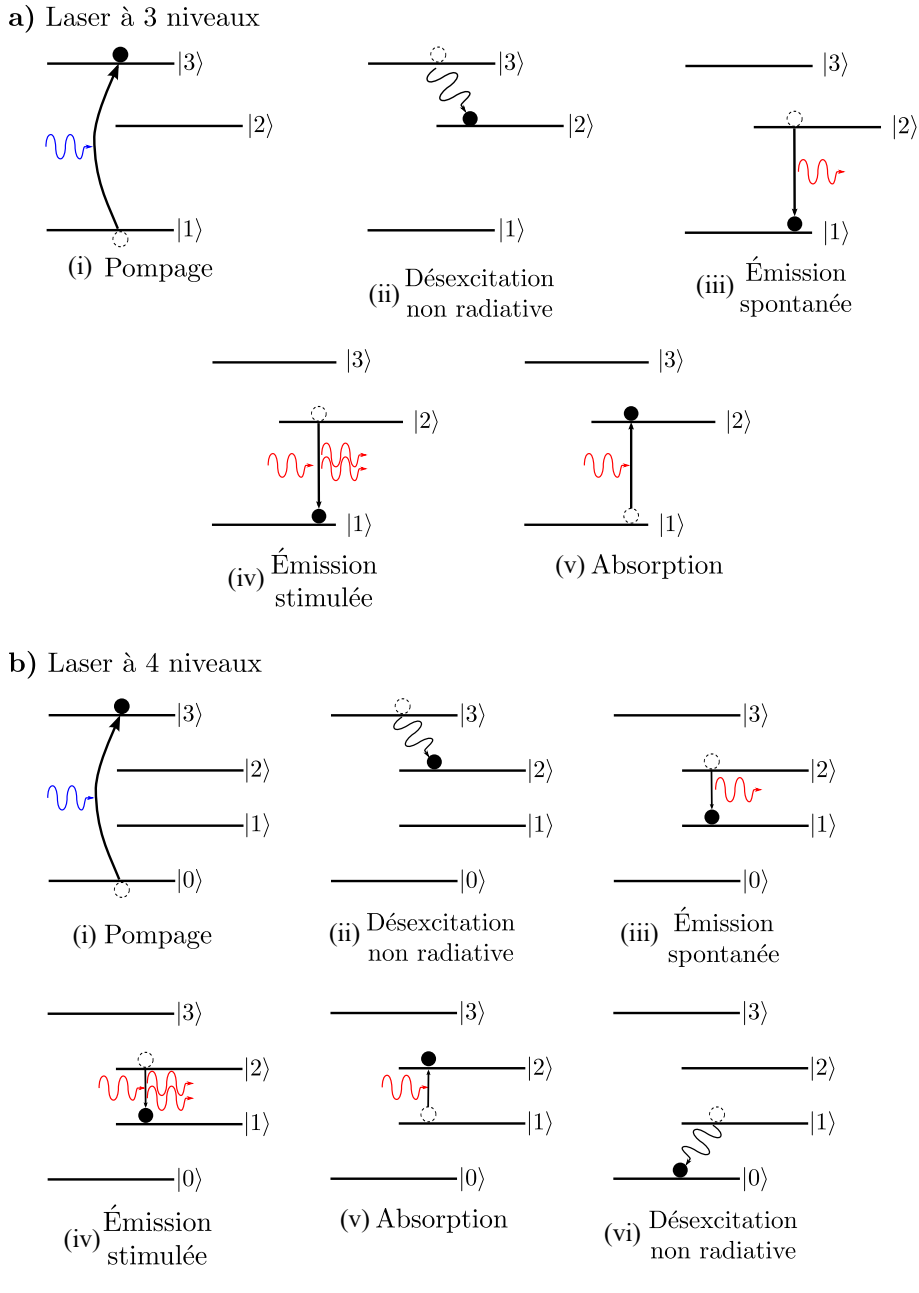

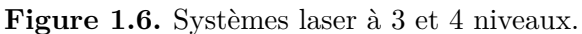

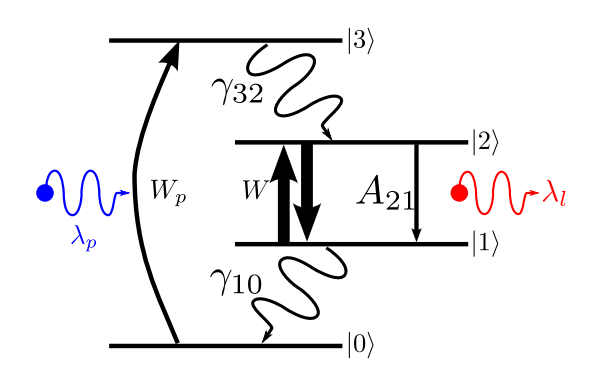

**Figure 1.7.** Système laser à 4 niveaux et notations.

Les transitions entre les niveaux qui interagissent avec les photons (la transition d'absorption de pompe  $|0\rangle \rightarrow |3\rangle$  et la transition laser  $|2\rangle \rightarrow |1\rangle$  sont caractérisées par leur fréquences  $\nu_{03}$  (pour la transition de pompage) et  $\nu_{12}$  (pour la transition laser)<sup>3</sup>.

Les transitions  $|3\rangle \rightarrow |2\rangle$  et  $|1\rangle \rightarrow |0\rangle$  sont dites *non radiatives* car elles correspondent à la désexcitation de l'atome par production d'une vibration ou phonon. Ces transitions sont en général très rapides et les états d'énergie  $|3\rangle$  et  $|1\rangle$  caractérisés par des temps de vie *τ*<sub>3</sub> et  $\tau_1$  très courts par rapport aux temps de vie des états  $|0\rangle$  et  $|2\rangle$ .

Suivant ces considérations, il est possible de dresser les équations bilan du milieu [20] :

$$
\frac{dN_0}{dt} = -W_p N_0 + \gamma_{10} N_1,\tag{1.4}
$$

$$
\frac{dN_1}{dt} = -WN_1 - \gamma_{10}N_1 + (W + A_{21})N_2,\tag{1.5}
$$

$$
\frac{dN_2}{dt} = WN_1 - \gamma_{32}N_3 - (W + A_{21})N_2,\tag{1.6}
$$

$$
\frac{dN_3}{dt} = W_p N_0 - \gamma_{32} N_3,\tag{1.7}
$$

où *W<sup>p</sup>* est le taux de pompage de la cavité (en s−<sup>1</sup> ), *W* est le taux d'émission stimulée (en s<sup>-1</sup>) et *A*<sub>21</sub> est le coefficient d'Einstein correspondant à l'émission spontanée (en s<sup>-1</sup>).

Les transitions non radiatives sont très rapides, les niveaux  $|3\rangle$  et  $|1\rangle$  sont donc très peu peuplés et nous pouvons éliminer les variables *N*<sup>3</sup> et *N*1. De plus, lorsque la transition de la pompe n'est pas saturée, la réserve d'atomes au niveau  $|0\rangle$  est potentiellement infinie, ce qui conduit à une approximation de la densité totale d'atomes  $N_t$ :

$$
N_t = N_0 + N_2 \approx N_0. \tag{1.8}
$$

L'inversion de population ∆*N* est alors définie par :

$$
\Delta N = N_2 - N_1 \approx N_2. \tag{1.9}
$$

Ceci conduit à l'écriture de l'équation d'évolution pour l'inversion de population :

$$
\frac{\mathrm{d}\Delta N}{\mathrm{d}t} = W_p N_t - (W_p + \gamma_3)\Delta N - W\Delta N. \tag{1.10}
$$

À partir de cette équation, il est possible d'établir une équation générale pour l'inversion de population. Celle-ci, appelée **première équation de Statz et deMars** [24], se trouve en considérant uniquement la transition laser entre les niveaux d'énergie  $|2\rangle$  et  $|1\rangle$  d'un atome. Le niveau  $|2\rangle$  est pompé avec un paramètre de pompage  $R_p$  (en m<sup>-3</sup>.s<sup>-1</sup>) et a une durée de vie  $\tau = 1/\gamma_2$ . Le niveau  $|1\rangle$  est considéré comme se désexcitant beaucoup plus rapidement que le niveau  $|2\rangle$  ainsi :

<sup>3.</sup> En réalité, *ν*<sup>03</sup> et *ν*<sup>12</sup> ne sont pas exclusives et des fréquences proches de celles-ici peuvent être utilisées pour les transitions radiatives.

$$
N_1 \approx 0 \quad \text{et} \quad N_2 \approx \Delta N.
$$

De plus, la réserve d'atomes étant potentiellement infinie, et l'inversion de population à atteindre ne l'étant pas, cela conduit à la relation d'ordre suivante :

$$
\Delta N \ll N_t. \tag{1.11}
$$

L'équation pour l'inversion de population prend alors la forme :

$$
\frac{\mathrm{d}\Delta N}{\mathrm{d}t} = R_p - \frac{\Delta N}{\tau} - W\Delta N,\tag{1.12}
$$

Il peut être alors commode d'utiliser les conventions suivantes :

• Le taux de pompage exprimé avec le flux de photons de pompe :

$$
R_p = W_p N_t = \sigma_p \phi_p N_t,\tag{1.13}
$$

avec  $\sigma_p$  la section efficace du faisceau de pompe (m<sup>2</sup>) et  $\phi_p$  le flux de photons de pompe  $(m^{-2}.s^{-1})$ 

• Le taux d'émission exprimé avec le flux de photons laser :

$$
W = \sigma_s \phi_s,\tag{1.14}
$$

avec *σ<sup>s</sup>* la section efficace d'émission laser (m<sup>2</sup> ) et *φ<sup>s</sup>* le flux de photons laser  $(m^{-2}.s^{-1}).$ 

La dynamique de l'inversion de population sera désormais régie par l'équation suivante, utilisée dans la suite :

$$
\frac{d\Delta N}{dt} = \sigma_p \phi_p N_t - \frac{\Delta N}{\tau} - \sigma_s \phi_s \Delta N.
$$
\n(1.15)

#### **I.5 Équation d'évolution du champ**

L'équation d'évolution de l'inversion de population établie, il reste à étudier l'évolution des photons à l'intérieur de la cavité, fermée par exemple par deux miroirs. Pour cela, il est nécessaire de faire un bilan de l'évolution de l'énergie dans une section de la cavité laser. Les notations utilisées sont illustrées sur la figure 1.8. Notons que dans ce chapitre nous limiterons l'étude au cas où le champ n'admet qu'une seule fréquence optique, formant alors un laser en régime *monomode longitudinal*. Le fonctionnement en régime multimode sera l'objet de l'étude développée dans le chapitre 2.

La tranche considérée a un volume *S*∆*z* avec *S* l'aire de la section (en m<sup>2</sup> ) et ∆*z*, l'épaisseur infinitésimale de la tranche (en m). Ce volume étant constitué d'un matériau amplificateur, la différence de population entre les niveaux  $|1\rangle$  et  $|2\rangle$  de la transition laser est notée, comme dans la partie précédente ∆*N*(*z,t*) = *N*2(*z,t*) − *N*1(*z,t*). De plus, dans les

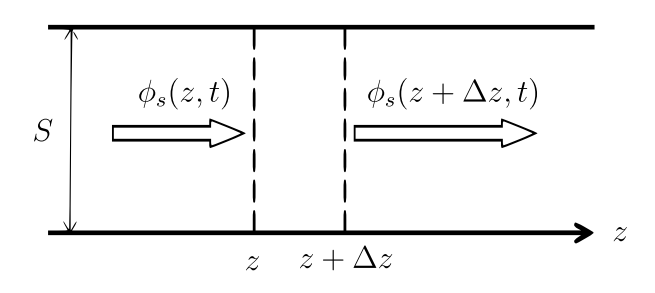

**Figure 1.8.** Onde  $\phi_s$  interagissant avec une section de la cavité amplificatrice.

mêmes conditions que précédemment, le niveau  $|1\rangle$  se désexcite beaucoup plus rapidement que le niveau  $|2\rangle$ .

La variation d'énergie ∆*E* en un point donné dans un laps de temps ∆*t* est égale à la différence d'énergie contenue dans le flux laser au cours de ∆*t* :

$$
\Delta E = \frac{h\nu n}{c} [\phi_s(z, t + \Delta t) - \phi_s(z, t)] S \Delta z, \qquad (1.16)
$$

où *hν* est l'énergie d'un photon, *n* est l'indice du milieu et *c* est la vitesse de la lumière 4 .

En appliquant le principe de conservation de l'énergie, la variation d'énergie ∆*E* dans le même laps de temps ∆*t* est également la somme des différentes interactions que subit l'onde lorsqu'elle traverse la tranche de milieu amplificateur considérée :

$$
\Delta E = \Delta E_1 + \Delta E_2 + \Delta E_3,\tag{1.17}
$$

où chacun des membres de la somme précédente représente une interaction différente :

• ∆*E*<sup>1</sup> correspond à la variation d'énergie du faisceau dans la tranche :

$$
\Delta E_1 = [\phi_s(z, t) - \phi_s(z + \delta z, t)]h\nu S \Delta t, \qquad (1.18)
$$

• ∆*E*<sup>2</sup> est la variation d'énergie résultant de l'émission stimulée :

$$
\Delta E_2 = W \Delta N(z, t) h \nu S \Delta z \Delta t, \qquad (1.19)
$$

• ∆*E*<sup>3</sup> est la variation d'énergie résultant de l'émission spontanée :

$$
\Delta E_3 = \frac{\beta}{\tau} \Delta N(z, t) h \nu S \Delta z \Delta t, \qquad (1.20)
$$

avec *β* le taux d'émission spontanée. Cette interaction, très faible, est parfois négligée par rapport à l'émission stimulée ( $\beta/\tau \ll W$ ),  $\Delta E_3$  sera ici conservée, les équations finales nécessitant la prise en compte du taux d'émission spontanée.

<sup>4.</sup>  $c \approx 3 \times 10^8 \text{ m.s}^{-1}$ 

En divisant les équations (1.16) et (1.17) par le facteur *S*∆*t*∆*z*, et en faisant tendre ∆*z* et ∆*t* vers 0, tout en utilisant la relation (1.14) il vient l'équation différentielle suivante :

$$
\frac{n}{c}\frac{\partial\phi_s}{\partial t} = -\frac{\partial\phi_s}{\partial z} + \sigma_s\phi_s\Delta N + \frac{\beta}{\tau}\Delta N.
$$
\n(1.21)

Cette équation différentielle concerne à la fois la variation temporelle et spatiale du flux de photons *φs*. Par la suite, le flux sera considéré comme uniformément réparti le long de la cavité. Il sera donc considéré comme constant suivant *z* :

$$
\frac{\partial \phi_s}{\partial z} \approx 0. \tag{1.22}
$$

La figure 1.9 représente la cavité laser et fait apparaître sa longueur *L* ainsi que le milieu amplificateur, de longueur *l*. Cette cavité est fermée par deux miroirs *M***<sup>1</sup>** et *M***2**, ce dernier étant plus faiblement réfléchissant que le premier.

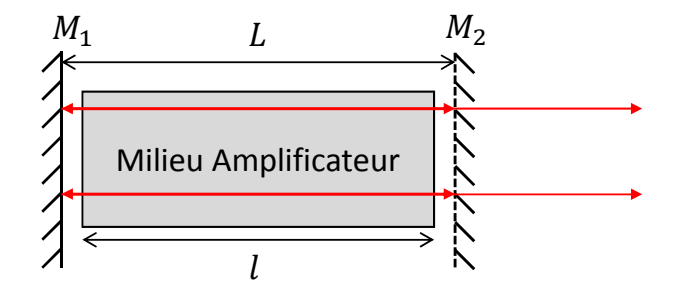

**Figure 1.9.** Cavité laser à deux miroirs *M***<sup>1</sup>** et *M***2**.

Dans l'hypothèse où le flux est constant le long de la cavité, l'équation différentielle pour le flux de photons se propageant dans le milieu amplificateur devient :

$$
\frac{\mathrm{d}\phi_s}{\mathrm{d}t} = \frac{c}{n}\sigma_s\phi_s\Delta N + \frac{c}{n}\frac{\beta}{\tau}\Delta N. \tag{1.23}
$$

Nous allons maintenant prendre en compte un effet jusque là ignoré : la décroissance du flux en raison du temps de vie *τ<sup>c</sup>* des photons dans la cavite [21] 5 . Puis, après avoir intégré sur la longueur de la cavité, nous obtenons :

$$
\frac{d\phi_s}{dt}L = \frac{c}{n}\sigma_s\phi_s\Delta Nnl - \frac{L}{\tau_c}\phi_s + \frac{c}{n}\frac{\beta}{\tau}\Delta Nnl.
$$
\n(1.24)

Le temps de vie des photons dans la cavité  $\tau_c$  est déterminé par :

$$
\tau_c = -\frac{2L}{c \ln(R_1 R_2)},\tag{1.25}
$$

avec *R*<sup>1</sup> et *R*<sup>2</sup> les réflectivités des miroirs en entrée et en sortie de la cavité.

Dans le cas où, le milieu amplificateur occupe quasiment toute la longueur de la cavité (c'est une approximation valable dans de nombreux cas), alors il vient  $L \approx l$ , et ainsi :

$$
\frac{\mathrm{d}\phi_s}{\mathrm{d}t} = \left(c\sigma_s \Delta N - \frac{1}{\tau_c}\right)\phi_s + c\frac{\Delta N}{\tau}\beta\right]
$$
\n(1.26)

<sup>5.</sup> Ce qui est communément appelé les *pertes de la cavité*.

Cette équation différentielle, nommée également **deuxième équation de Statz et deMars** [24], constitue, avec l'équation (1.15), un système de deux équations différentielles couplées, rappelé ci-après, qui est la base de travail pour l'étude de la dynamique du laser.

$$
\frac{d\Delta N}{dt} = \sigma_p \phi_p N_t - \frac{\Delta N}{\tau} - \sigma_s \phi_s \Delta N, \qquad (1.27)
$$

$$
\frac{\mathrm{d}\phi_s}{\mathrm{d}t} = \left(c\sigma_s \Delta N - \frac{1}{\tau_c}\right)\phi_s + c\frac{\Delta N}{\tau}\beta. \tag{1.28}
$$

#### **II Dynamique du laser**

#### **II.1 Équations normalisées**

Le couple d'équations obtenues plus haut peut être simplifié en introduisant des variables normalisées pour limiter le nombre de paramètres desquels il dépend. Pour cela, et pour faciliter la compréhension et la clarté des calculs, il est commode d'introduire les variables sans dimensions suivantes :

$$
D = c\sigma_s \tau_c \Delta N, \tag{1.29}
$$

$$
\Phi = \tau \sigma_s \phi_s,\tag{1.30}
$$

$$
\Upsilon = \frac{\tau_c}{\tau},\tag{1.31}
$$

$$
T = \frac{t}{\tau},\tag{1.32}
$$

$$
P_p = c\sigma_s \sigma_p \tau \tau_c N_t \phi_p. \tag{1.33}
$$

Les valeurs des constantes choisies pour les simulations qui vont être présentées ci-après sont rassemblées dans le tableau 1.1. Il s'agit des valeurs typiques d'un laser à fibre dopée ytterbium. Il est à noter qu'il sera beaucoup plus aisé dans ce chapitre de ne considérer que les variables normalisées *D* et Φ ainsi que le paramètre de pompage *Pp*. C'est pourquoi *σs*, *σp*, *τ<sup>c</sup>* et *N<sup>t</sup>* ne seront pas précisés.

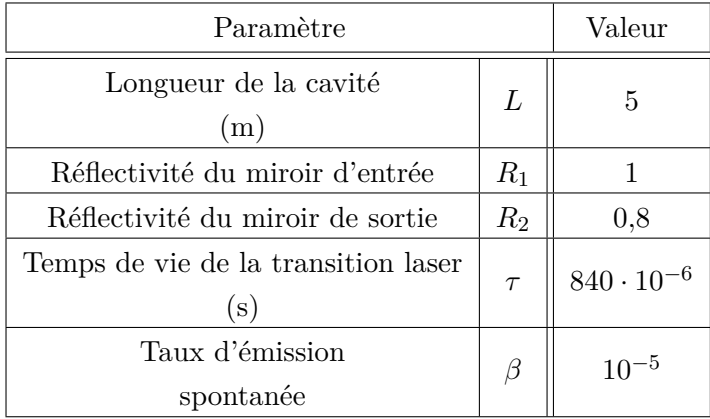

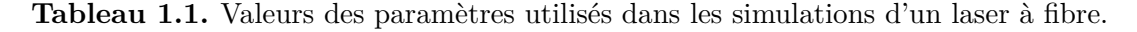

Avec l'introduction de ces termes, le système d'équations différentielles couplées devient :

$$
\frac{dD}{dT} = P_p - (\Phi + 1)D,\tag{1.34}
$$

$$
\frac{\mathrm{d}\Phi}{\mathrm{d}T} = (D-1)\frac{\Phi}{\Upsilon} + \beta\frac{D}{\Upsilon}.\tag{1.35}
$$

Ce système est très pratique car il ne dépend plus que de trois paramètres : une constante *P<sup>p</sup>* représentant le pompage, Υ qui représente une constante de temps normalisée et *β* qui est le taux d'émission spontanée.

#### **II.2 État stationnaire**

L'étude de la dynamique du laser décrit par le système d'équations d'évolution établies précédemment passe par plusieurs étapes. La première est l'étude de l'état dit *stationnaire*. Celui-ci est défini tel que  $D$  et  $\Phi$  ne varient plus dans le temps. Les valeurs stationnaires  $D_0$  et  $\Phi_0$  de  $D$  et  $\Phi$  se trouvent en annulant les dérivées temporelles :

$$
P_p - (\Phi_0 + 1)D_0 = 0,\t\t(1.36)
$$

$$
(D_0 - 1)\frac{\Phi_0}{\Upsilon} + \beta \frac{D_0}{\Upsilon} = 0.
$$
\n(1.37)

De là, il vient :

$$
(1 + \Phi_0)D_0 = P_p,\t\t(1.38)
$$

$$
(D_0 - 1)\Phi_0 + \beta D_0 = 0.\t(1.39)
$$

La valeur du paramètre  $\beta$  de l'émission stimulée est très petite ( $\beta \ll 1$ ) et le terme  $\beta D_0$ est souvent négligé. Apparaissent alors deux régimes distincts :

$$
\begin{cases}\nD_0 &= P_p, \\
\Phi_0 &= 0,\n\end{cases} \text{ et } \begin{cases}\nD_0 &= 1, \\
\Phi_0 &= P_p - 1.\n\end{cases}
$$

Le premier, avec l'inversion de population égale au paramètre de pompage et le flux de sortie nul, correspond au cas du laser éteint. En revanche, le cas où l'inversion de population et le flux de sortie sont tous deux non nuls est l'état stationnaire du laser en état de marche.

La figure 1.10 illustre les deux régimes présentés précédemment en fonction du paramètre de pompage *Pp*. Il est intéressant de remarquer l'existence d'un seuil entre ces deux régimes, appelé *seuil d'émission laser*. Ce seuil correspond au moment où l'inversion de population est suffisante pour créer l'effet laser, cela se produit, lorsque le gain apporté par le taux de pompage compense les pertes de la cavité.

Lorsqu'est atteint le seuil d'émission, l'inversion de population est dite *clampée* et, le flux laser augmente linéairement avec le pompage optique. Cette description est très simpliste et ne prend pas en compte certains phénomènes du fonctionnement laser, en particulier l'émission spontanée qui a été négligée au moment d'établir l'état stationnaire.

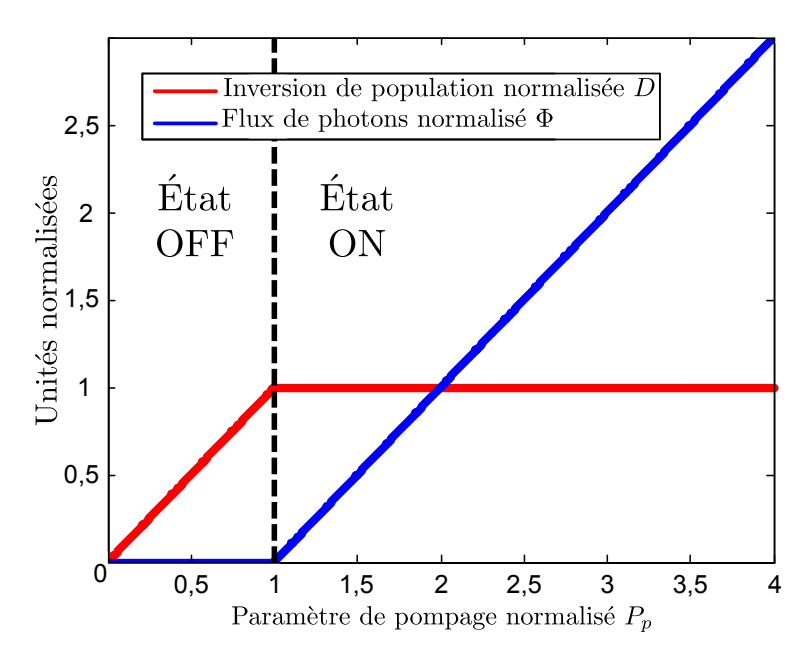

**Figure 1.10.** Régimes du laser en fonction du taux de pompage.

#### **II.3 Dynamique à l'allumage**

Afin de pouvoir observer l'état transitoire, ou la dynamique à l'allumage du laser jusqu'à l'établissement de l'état stationnaire, il est nécessaire de résoudre les équations d'évolution du laser déjà décrites par les équations (1.34) et (1.35) et rappelées ci-après :

$$
\frac{\mathrm{d}D}{\mathrm{d}T} = P_p - (\Phi + 1)D\tag{1.40}
$$

$$
\frac{\mathrm{d}\Phi}{\mathrm{d}T} = (D-1)\frac{\Phi}{\Upsilon} + \beta\frac{D}{\Upsilon} \tag{1.41}
$$

La résolution de ces équations se fait numériquement, assez facilement, à l'aide de méthodes de résolutions classiques qui seront détaillées au paragraphe **IV**.

Il est possible d'identifier deux régimes possibles répondant à ceux déjà identifiés plus haut. En effet, si le pompage est insuffisant, c'est-à-dire, si l'apport en énergie ne compense pas les pertes de la cavité, le laser ne démarre jamais, comme l'illustre la figure 1.11. En effet, pour les besoins de la simulation présentée ci-après, le taux de pompage *P<sup>p</sup>* a été fixé à 0,5 alors qu'il a été vu précédemment que le seuil laser correspond à  $P_p = 1$ . Pour l'émission spontanée, prise en compte cette fois-ci, *β* est fixé à 10−<sup>5</sup> .

D'une manière assez similaire à l'étude de la solution "OFF" de l'état stationnaire, l'inversion de population augmente avec le temps pour finalement atteindre la valeur de *Pp*, en revanche, le flux de photons ne reste pas nul et augmente jusqu'à atteindre une valeur correspondant à l'émission spontanée. Néanmoins la valeur de ce flux étant très faible, le laser est toujours considéré comme éteint. Ce qui est observé est donc de l'émission spontanée et amplifiée mais pas un effet laser.

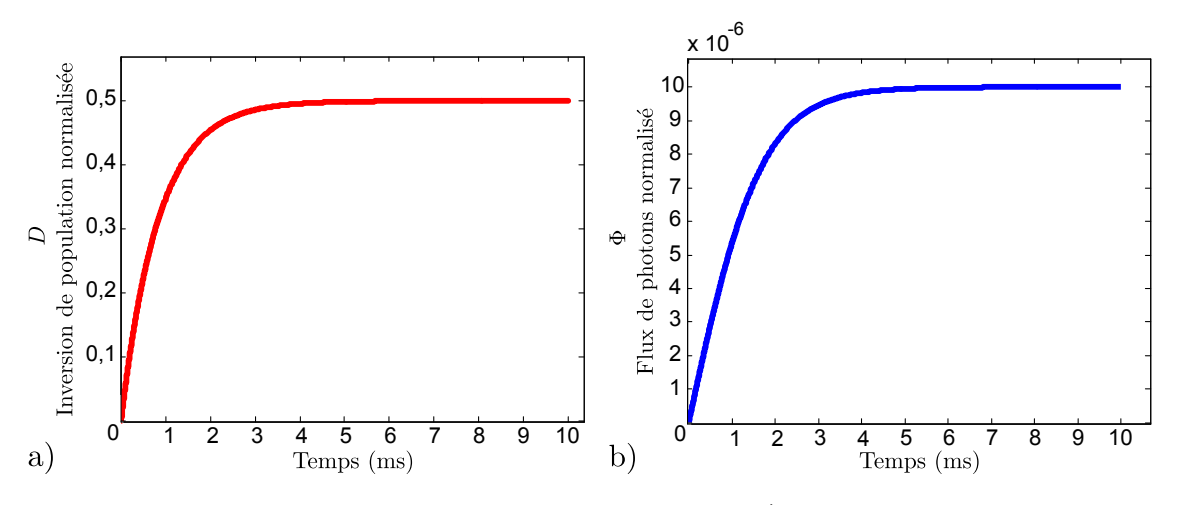

**Figure 1.11.** Dynamique en-dessous du seuil laser avec **a)** l'inversion de population normalisée *D* et **b)** le flux de photons normalisé Φ.

Dans un second temps, le paramètre de pompage est fixé au-dessus du seuil, ici  $P_p = 2$ , tandis que l'émission spontanée garde la même valeur et est toujours très inférieure à la valeur du pompage. Les résultats de cette simulation sont présentés sur la figure 1.12.

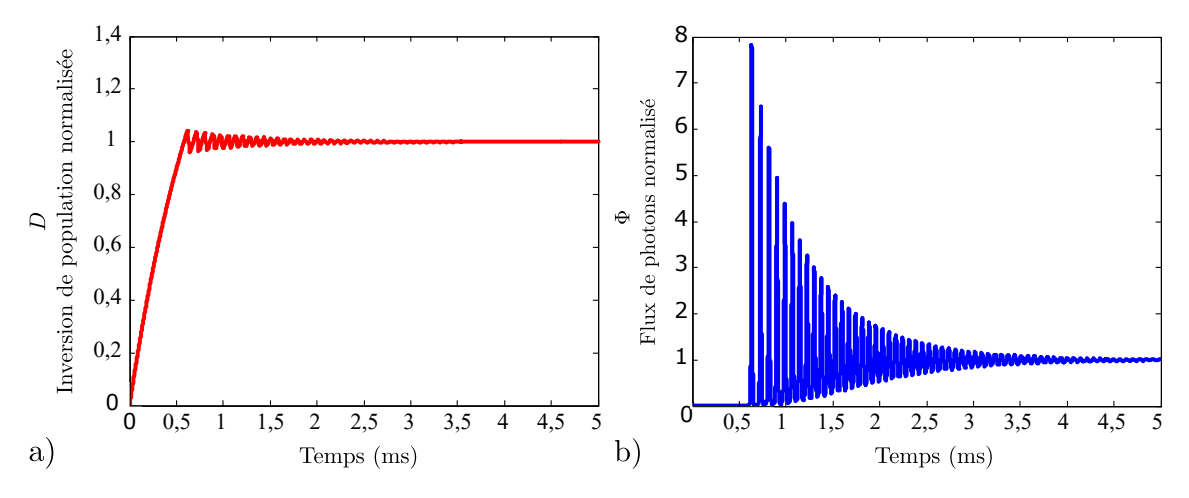

**Figure 1.12.** Dynamique au-dessus du seuil laser avec **a)** l'inversion de population normalisée *D* et **b)** le flux de photons normalisé Φ.

Ici, le comportement est drastiquement différent : l'inversion de population augmente jusqu'à atteindre le seuil laser puis oscille autour de cette position, tandis que le flux de photons reste nul, ou presque, jusqu'au moment où l'inversion de population atteint le seuil. L'émission stimulée entre alors en jeu et des photons sont générés. Le temps entre le début du pompage et l'émission des photons est appelé *retard à l'allumage*. La première émission de photons, brutale, a pour effet de désexciter un grand nombre d'ions participant à l'inversion de population, dès que l'inversion de population repasse en-dessous du seuil, l'émission s'arrête, l'inversion de population augmente, dépasse légèrement le seuil, ce qui déclenche une nouvelle émission et ainsi de suite. Il y a ainsi création d'oscillations appelées *oscillations de relaxation*, classiquement analogues à celle d'un oscillateur amorti.

Enfin un dernier cas de figure peut être simulé numériquement : le pompage est suffisant, au dessus du seuil mais la valeur de *β* est fixée à 0, comme le présente la figure 1.13.

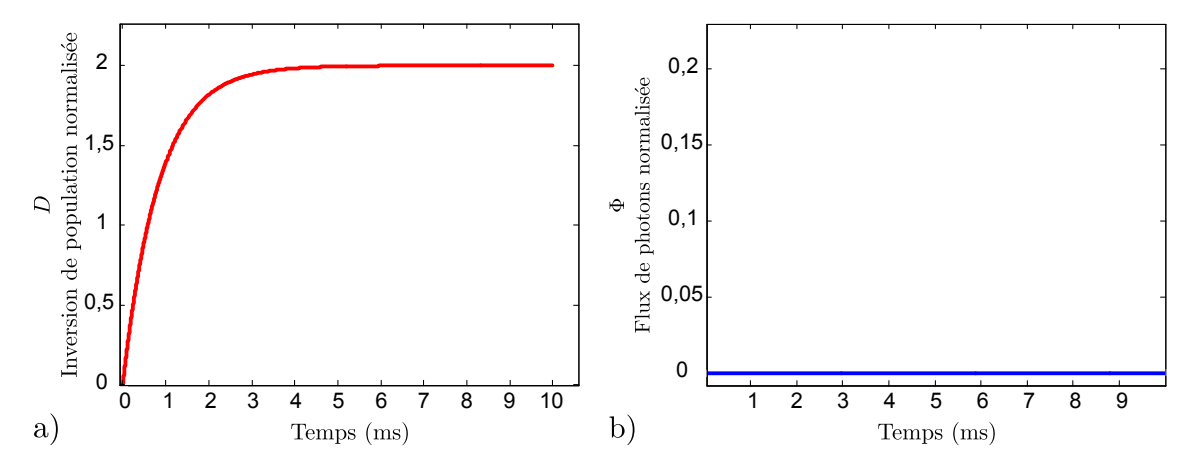

**Figure 1.13.** Dynamique au-dessus du seuil laser en annulant le paramètre d'émission spontanée *β* avec **a)** l'inversion de population normalisée *D* et **b)** le flux de photons normalisé Φ.

Ici, malgré le fait que le seuil laser ait normalement été dépassé, le flux de photons récupéré en sortie de la cavité reste nul. En effet, une émission spontanée nulle correspondant à l'absence de photons dans la cavité sous la forme de bruit ambiant, rend impossible tout effet laser. C'est pourquoi il est essentiel de ne pas négliger ce type de photons émis spontanément lors de simulations numériques. Ainsi le laser est parfois qualifié d'*amplificateur de bruit*.

#### **II.4 Oscillations de relaxation**

Une fois les états transitoires et stationnaires précisés, il est intéressant d'étudier le cas d'une variation autour de l'état stationnaire. Pour cela, reprenons le système normalisé (équations (1.34) et (1.35)) tout en négligeant encore le terme d'émission spontanée, ce qui donne :

$$
\frac{\mathrm{d}D}{\mathrm{d}T} = P_p - (\Phi + 1)D,\tag{1.42}
$$

$$
\frac{\mathrm{d}\Phi}{\mathrm{d}T} = (D-1)\frac{\Phi}{\Upsilon}.\tag{1.43}
$$

Afin d'étudier une variation autour de l'état stationnaire, il est possible de faire un traitement perturbatif en introduisant les variables *δD* et *δ*Φ comme suit :

$$
D = D_0 + \delta D,\t\t(1.44)
$$

$$
\Phi = \Phi_0 + \delta \Phi. \tag{1.45}
$$

avec  $\delta D \ll D_0$  et  $\delta \Phi \ll \Phi_0$ .

Le système d'équations différentielles couplées devient alors :

$$
\frac{\mathrm{d}\delta D}{\mathrm{d}T} = P_p - (\Phi_0 + \delta\Phi + 1)(D_0 + \delta D),\tag{1.46}
$$

$$
\frac{\mathrm{d}\delta\Phi}{\mathrm{d}T} = \frac{1}{\Upsilon}(D_0 + \delta D_0 - 1)(\Phi_0 + \delta\Phi). \tag{1.47}
$$

En négligeant les termes du second ordre, c'est-à-dire les produits *δDδ*Φ, et en remplaçant les termes *D*<sup>0</sup> et Φ<sup>0</sup> par leurs valeurs à l'état stationnaire, le système se résume alors à :

$$
\frac{\mathrm{d}\delta D}{\mathrm{d}T} = -P_p \delta D - \delta \Phi,\tag{1.48}
$$

$$
\frac{\mathrm{d}\delta\Phi}{\mathrm{d}T} = \frac{1}{\Upsilon}(P_p - 1)\delta D. \tag{1.49}
$$

Les équations se simplifient aisément et, à l'aide du changement de variable,

$$
\frac{\mathrm{d}^2 X}{\mathrm{d}t^2} = \frac{\mathrm{d}\delta D}{\mathrm{d}t},\tag{1.50}
$$

il ne reste qu'une seule équation, correspondant à celle d'un oscillateur amorti :

$$
\frac{d^2X}{dt^2} + P_p \frac{dX}{dt} + \frac{1}{\Upsilon}(P_p - 1)X = 0.
$$
 (1.51)

Le comportement de ce type d'oscillateur est connu, ses grandeurs caractéristiques étant sa fréquence propre, nommée ici  $\omega_r$  pour fréquence de relaxation, et son temps d'amortissement, ici  $\tau_r$ , dont les valeurs sont :

$$
\omega_r = \sqrt{\frac{P_p - 1}{\Upsilon}},\tag{1.52}
$$

$$
\tau_r = \frac{2}{P_p}.\tag{1.53}
$$

Illustré sur la figure 1.14, le résultat de la résolution numérique du système d'équations dit *petit signal* ((1.48) et (1.49)) fait bien apparaître la trace temporelle d'un oscillateur amorti où il est possible d'identifier sa période propre *T<sup>r</sup>* liée à *ω<sup>r</sup>* par :

$$
T_r = \frac{2\pi}{\omega_r}.\tag{1.54}
$$

L'autre paramètre identifiable est l'enveloppe des oscillations, caractérisée par le temps d'amortissement *τ<sup>r</sup>* sous la forme :

$$
\pm \exp\left(-\frac{t}{\tau_r}\right). \tag{1.55}
$$

Il est possible d'observer dans l'encart de la figure 1.14 différentes réponses du système oscillant à des échelons de pompe.

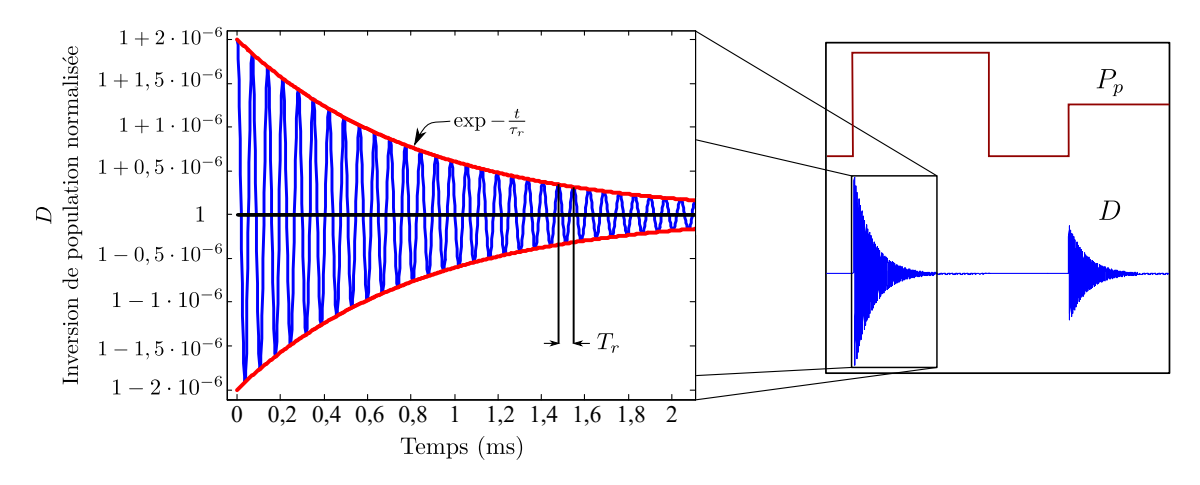

**Figure 1.14.** Dynamique de l'inversion de population répondant à de petites fluctuations autour de sa valeur moyenne, le détail des grandeurs caractéristiques des oscillations est présenté à gauche.

#### **III Forces de Langevin**

#### **III.1 Équation de Langevin**

La description précédente du système laser a permis d'extraire des paramètres fondamentaux du laser (seuil, fréquence de relaxation, etc. ...) ainsi qu'une description analytique de son fonctionnement dans les différents régimes.

En réalité, l'expérience montre que le laser est loin d'être aussi stable que prévu par la précédente théorie. En effet, il est constamment soumis à de légères perturbations provenant de sources diverses telles que des vibrations mécaniques de la cavité, des variations thermiques de celle-ci ou encore des sources de perturbations internes comme l'émission spontanée.

Pour bien rendre compte de cette réalité, de nombreux travaux ont été menés, en particulier pour le domaine des lasers, par Lax dans les années 1960 [25, 26], utilisant un formalisme mis en place par Langevin [27] qui rend compte d'un phénomène stochastique étudié depuis le XIXièmesiècle, le mouvement brownien [28].

Ce mouvement aléatoire peut être modélisé par l'ajout d'une variable stochastique, nommée *force de Langevin*, à l'équation différentielle rendant compte de l'évolution de la grandeur considérée. L'équation est dite *de Langevin* et s'écrit alors :

$$
\frac{da}{dt}(t) + \Lambda(t)a(t) = F_a(t),
$$
\n(1.56)

avec ici, dans une forme la plus générale possible :

- *a*(*t*), la grandeur étudiée,
- Λ(*t*), une force déterministe souvent dite *de rappel*,
- $F_a(t)$ , la force de Langevin.

#### **III.2 Variables aléatoires et notions mathématiques associées**

Les forces de Langevin introduites dans le système d'équations différentielles décrivant la dynamique temporelle du laser sont des processus aléatoires et leur étude nécessite quelques précisions sur les outils mathématiques associés.

#### **III.2.1 Processus stochastiques**

Un processus stochastique est défini comme une variable aléatoire *X* qui dépend d'un paramètre continu, dans ce manuscrit, ce sera toujours le temps *t*. Le caractère aléatoire se manifeste lorsque plusieurs trajectoires 6 d'un même processus sont visualisées, celles-ci, sont notées  $X(\theta,t)$ . La figure 1.15 représente deux trajectoires  $X(\theta_1,t)$  et  $X(\theta_2,t)$  du même processus aléatoire *X*.

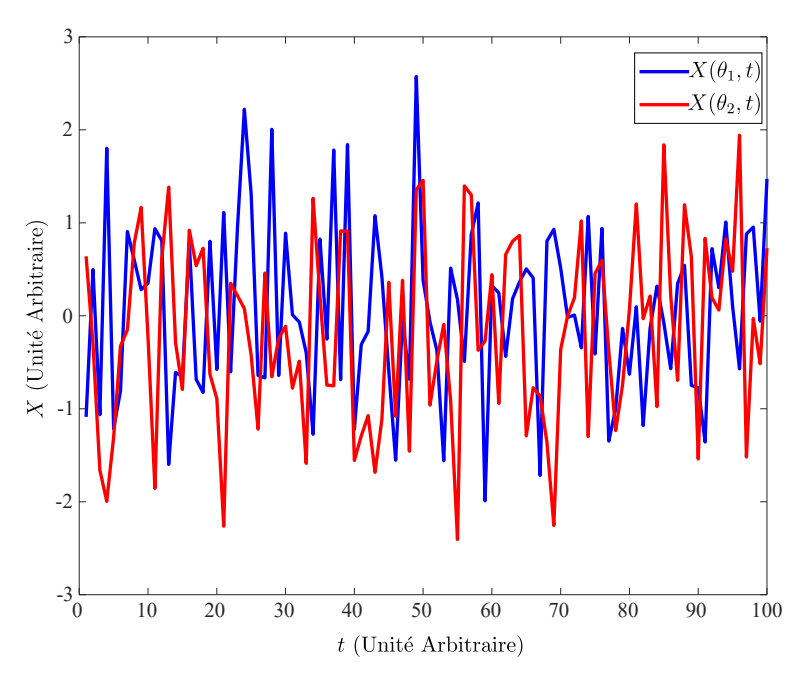

**Figure 1.15.** Illustration de deux trajectoires différentes du même processus aléatoire *X*.

#### **III.2.2 Propriétés élémentaires**

Les variables aléatoires répondent à quelques propriétés mathématiques qu'il est nécessaire d'introduire pour mener à bien la modélisation du bruit dans la cavité laser.

<sup>6.</sup> Dans ce manuscrit, il ne sera pas rare que les trajectoires différentes d'un processus aléatoire, ou d'un résultat impliquant un caractère stochastique soient désignées par les mots "essais" ou "réalisations".

#### **Moments d'une variable aléatoire**

Une variable aléatoire est caractérisée en termes de dispersion statistique par ses moments M*n*, où *n* est un entier naturel non nul et indique l'ordre du moment *n* :

$$
\mathcal{M}_n = \langle X^n \rangle = \int X^n p(X) \, \mathrm{d}X,\tag{1.57}
$$

où *p*(*X*) est la loi de probabilité du processus aléatoire *X*. En particulier, il est utile de préciser les moments d'ordre 1 et 2, appelés respectivement espérance E[*X*] et écart type *σX*, définis par :

$$
\mathbb{E}[X] = \int_{\mathbb{R}} X p(X) \, \mathrm{d}X,\tag{1.58}
$$

$$
\sigma_X = \int_{\mathbb{R}} \left( X - \mathbb{E}[X] \right)^2 p(X) \, \mathrm{d}X. \tag{1.59}
$$

#### **Stationnarité**

Un processus aléatoire est *stationnaire* si ses propriétés statistiques sont indépendantes du temps. Cette propriété implique que l'espérance d'une fonction *f* de processus stationnaires  $X_1(t_1)$ ,  $X_2(t_2)$ ,  $\dots$  est invariante par translation :

$$
\mathbb{E}[f(X_1(t_1), X_2(t_2))] = \mathbb{E}[f(X_1(t_1 + \Delta t), X_2(t_2 + \Delta t))]. \tag{1.60}
$$

#### **Ergodicité**

Un processus stochastique est qualifié d'*ergodique* si sa moyenne temporelle  $\langle X \rangle$  s'identifie à son espérance lorsque la fenêtre temporelle *T* d'observation croît :

$$
\langle X \rangle = \lim_{T \to +\infty} \frac{1}{T} \int_{-T/2}^{T/2} X(\theta, t) \, dX. \tag{1.61}
$$

#### **Corrélation**

La *corrélation* est la mesure de la ressemblance entre deux signaux. Dans le cas de deux variables aléatoires stationnaires  $X_1$  et  $X_2$  prises chacune à des instants différents  $t_1$  et  $t_2$ , la fonction de corrélation  $\Gamma_{X_1,X_2}(\tau)$  est donnée par :

$$
\Gamma_{X_1,X_2}(\tau) = \langle X_1(t_1)X_2^*(t_2) \rangle, \tag{1.62}
$$

avec  $\tau = t_2 - t_1$  et l'opérateur \* désigne le complexe conjugué.

De plus, lorsque  $X_1 = X_2$ , la fonction  $\Gamma_{X_1}(\tau)$  est dite d'*autocorrélation*, dans le cas contraire, la fonction  $\Gamma_{X_1,X_2}(\tau)$  est qualifiée d'*intercorrélation* entre les processus  $X_1$  et  $X_2$ .

#### **Transformation de Fourrier**

Pour passer du domaine temporel au domaine fréquentiel, l'outil mathématique classique est la *transformée de Fourier*. Cette opération  $\mathcal F$  qui transforme un signal  $f(t)$  en une nouvelle fonction, sa transformée de Fourier  $\hat{f}(\omega)$ , est définie par [29] :

$$
\mathcal{F}(f) : \omega \mapsto \tilde{f}(\omega) = \int_{-\infty}^{+\infty} f(t)e^{-i\omega t}dt.
$$
 (1.63)

Cet outil, fondamental dans l'analyse harmonique, a de nombreuses propriétés qui ne seront pas rappelées en détail. Dans le cas des phénomènes physique étudiés ici, la transformée de Fourier d'un signal est souvent désignée sous le nom de *spectre* de ce signal.

#### **Densité spectrale de puissance**

La *densité spectrale* est un outil mathématique permettant de représenter les différentes composantes spectrales d'un signal. La *densité spectrale de puissance* (ou DSP) est définie comme le carré du module de la transformée de Fourier, multiplié par la largeur de la bande spectrale (égale à l'inverse du temps d'observation *T*). En désignant par *x*(*t*) un signal et  $\tilde{x}(\omega)$  sa transformée de Fourier, la densité spectrale de ce signal est, par définition :

$$
\mathcal{S}_x(\omega) = \frac{1}{T} |\tilde{x}(\omega)|^2, \tag{1.64}
$$

où l'opérateur | | représente le module du complexe considéré. La DSP représente la répartition fréquentielle de la puissance d'un signal suivant les différentes fréquences qui le composent.

Dans le cas de nombreux processus aléatoires stationnaires, ceux-ci ne sont pas de carré sommable, c'est-à-dire que l'énergie totale est infinie. Il est nécessaire d'introduire le processus tronqué  $x_T(t)$  de  $x(t)$ , définit par :

$$
x_T(t) = \begin{cases} x(t) & \text{pour } t \in \left[ -\frac{T}{2}; \frac{T}{2} \right], \\ 0 & \text{ sinon.} \end{cases}
$$
 (1.65)

La fonction  $x_T(t)$  est à support borné et est donc de carré sommable et sa transformée de Fourrier est notée  $\tilde{x_T}(\omega)$ . La densité spectrale de puissance S du processus stochastique *x* est alors définie par

$$
S_x(\omega) = \lim_{T \to +\infty} \frac{\mathbb{E}[\tilde{x}_T(\omega)\tilde{x}_T^*(\omega)]}{2T}.
$$
\n(1.66)

#### **III.2.3 Théorème de Wiener-Khintchine**

Le théorème de Wiener-Khintchine [30, 31]<sup>7</sup> permet de relier la densité spectrale de puissance d'un processus aléatoire à sa fonction d'autocorrélation. Pour cela il faut préciser

<sup>7.</sup> Ce théorème est parfois désigné sous la triple paternité de Wiener-Khintchine-Einstein. Cela vient du fait que s'il a été énoncé et publié par Norbert Wiener en 1930 puis, indépendamment, par Aleksandr Khinchin qui le découvre en 1934, Albert Einstein avait anticipé cette découverte dès 1914.

la définition de l'opérateur  $\langle \ \rangle$  entre les domaines temporel et fréquentiel :

$$
\langle x(t) \rangle = \frac{1}{T} \int_{\mathbb{R}} x(t) dt
$$
 dans le domaine temporel, (1.67)  

$$
\langle \tilde{x}(\omega) \rangle = \lim_{T \to +\infty} \frac{1}{T} \mathbb{E}[\tilde{x_T}(\omega)]
$$
 dans le domaine fréquentiel. (1.68)

Le théorème de Wiener-Khintchine énonce que la densité spectrale de puissance de *x* est égale à la transformée de Fourrier de la fonction d'autocorrélation de  $x(t)$ , de plus,  $\mathbb{E}[\tilde{x_T}(\omega)]$ existe pour *T* →  $+\infty$ . Ainsi le théorème s'écrit :

$$
\mathcal{S}_x(\omega) = \mathcal{F}\left[\langle x(t)x^*(t-\tau)\rangle\right] = \langle |\tilde{x}(\omega)|^2 \rangle. \tag{1.69}
$$

Ce théorème peut également se généraliser pour des processus *x* et *y* différents et donne une DSP croisée  $\mathcal{S}_{xy}(\omega)$  [32] :

$$
S_{xy}(\omega) = \mathcal{F}\left[\langle x(t)y^*(t-\tau)\rangle\right] = \langle \tilde{x}(\omega)\tilde{y}^*(\omega) \rangle. \tag{1.70}
$$

#### **III.3 Propriétés des forces de Langevin**

Les forces de Langevin, sources de bruit dans le système d'équations laser, auront toujours les mêmes caractéristiques mathématiques. Ce sont des processus aléatoires *ergodiques* et *stationnaires*. De plus elles suivent une loi de probabilité particulière, dite *loi normale*, ce qui permet de qualifier les forces de Langevin de variables aléatoire *gaussiennes*. La densité de probabilité 8 D d'une variable aléatoire gaussienne est donnée par :

$$
\mathbb{D}(x) = \frac{1}{\sqrt{2\pi}\sigma} e^{-\frac{(x - \langle x \rangle)}{2\sigma^2}}.
$$
\n(1.72)

où  $\langle x \rangle$  désigne la moyenne temporelle de *x* et *σ* l'écart type de cette même variable.

Les forces de Langevin sont des processus stochastiques à *moyenne nulle*. C'est-à-dire que pour une force  $F_a$  ajoutée à une équation sur une variable  $a$ , il vient :

$$
\langle F_a(t) \rangle = 0. \tag{1.73}
$$

Les forces de Langevin sont issues d'un mouvement brownien, c'est-à-dire *sans mémoire* et avec un écart type constant. Cela se traduit par une forme particulière de la fonction d'autocorrélation :

$$
\langle F_a(t)F_a^*(t-\tau)\rangle = D_{aa}\delta(\tau). \tag{1.74}
$$

$$
p(X \in B) = \int_{B} \mathbb{D}_X(t)dt.
$$
\n(1.71)

<sup>8.</sup> La densité de probabilité est une fonction qui permet de représenter une loi de probabilité sous la forme d'intégrale. Ainsi pour une variable aléatoire *X* à valeurs dans un intervalle *B* et ayant une densité de probabilité D*X*, la loi de probabilité *p* de *X* sur *B* est donnée par :

où  $D_{aa}$  est un *coefficient de diffusion* et  $\delta(\tau)$  la distribution de Dirac. Dans le cas d'un processus aléatoire gaussien, *Daa* est lié à l'écart-type par *Daa* = *σ* 2 . La présence du symbole de Dirac est ici la marque que les forces utilisées sont sans mémoire, c'est-à-dire que la corrélation entre deux moments pour un retard *τ* est vite perdue.

La figure 1.16 présente un exemple d'une des forces de Langevin avec sa dynamique où sont repérés sa moyenne, nulle, et son écart type *σ*.

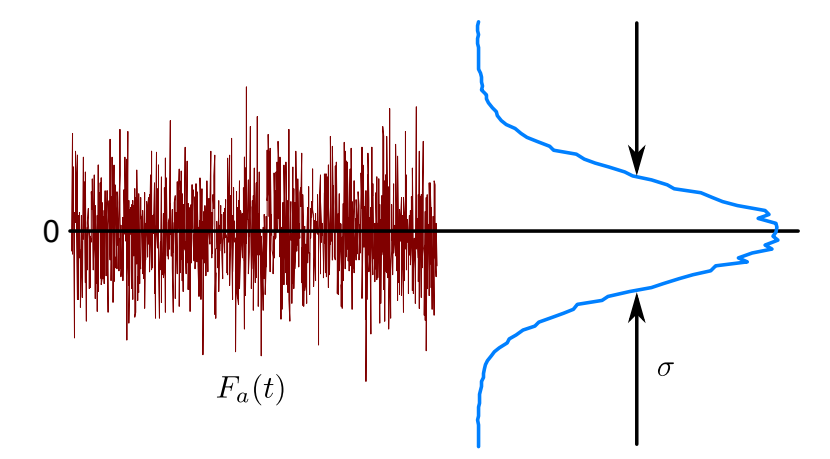

**Figure 1.16.** Représentation schématique d'une force de Langevin et de ses caractéristiques : sa trace temporelle est affichée à gauche et l'histogramme des valeurs prises est à droite.

#### **III.4 Ajout au système d'équations d'évolution laser**

Dans le cadre du laser, le bruit peut être modélisé comme un mouvement brownien. Ce phénomène rend compte de nombreuses fluctuations dans la cavité (vibrations, fluctuations thermiques, de pompage, d'émission spontanée). Il est donc crucial de comprendre et d'intégrer ce phénomène, de la manière la plus réaliste possible, dans notre système d'équations.

À la manière des travaux présentés par Lax [33] puis repris par Henry [34-36], la prise en compte du bruit se fait en ajoutant des forces de Langevin au système d'équations laser. Une particularité cependant, l'ajout des forces de Langevin se fait classiquement sur le système d'équation laser écrit en terme de nombre de photons et d'inversion de population, or le système définit plus haut (1.28)-(1.27) est écrit pour le flux de photons de sortie *φ<sup>s</sup>* et la densité d'inversion de population ∆*N*. Ainsi, il est nécessaire de définir le nombre de photons *S* et l'inversion de population  $\Delta \mathcal{N}$ :

$$
\Delta \mathcal{N}(t) = V \Delta N(t),\tag{1.75}
$$

$$
S(t) = \frac{2V}{nc}\phi_s(t),\tag{1.76}
$$
avec *V* , le volume de la cavité. Ce changement de variable entraîne une réécriture du système d'équations laser auquel sont ajoutées deux forces de Langevin  $F_{\Delta N}$  et  $F_S$ . Ainsi le système  $(1.28)-(1.27)$  devient :

$$
\frac{d\Delta \mathcal{N}}{dt} = \sigma_p \phi_p N_t V - \frac{\Delta \mathcal{N}(t)}{\tau} - \sigma_s \frac{nc}{2V} \Delta \mathcal{N}(t) S(t) + F_{\Delta \mathcal{N}}(t).
$$
\n(1.77)

$$
\frac{\mathrm{d}S}{\mathrm{d}t} = \left(\frac{c\sigma_s}{V}\Delta\mathcal{N}(t) - \frac{1}{\tau_c}\right)S(t) + \frac{2}{nc}\beta\Delta\mathcal{N}(t) + F_S(t),\tag{1.78}
$$

avec *F*∆<sup>N</sup> , la force de Langevin sur l'inversion de population et *FS*, celle sur le nombre de photons. Ces forces de Langevin ont les propriétés décrites précedemment, c'est-à-dire une moyenne nulle :

$$
\langle F_{\Delta N}(t) \rangle = 0,\tag{1.79}
$$

$$
\langle F_S(t) \rangle = 0. \tag{1.80}
$$

Ces processus sont sans mémoire :

$$
\langle F_{\Delta N}(t) F_{\Delta N}^*(t - \tau) \rangle = D_{\Delta N \Delta N} \delta(\tau), \tag{1.81}
$$

$$
\langle F_S(t)F_S^*(t-\tau) \rangle = D_{SS}\delta(\tau),\tag{1.82}
$$

avec *D*∆<sup>N</sup> <sup>∆</sup><sup>N</sup> et *DSS*, les coefficients de diffusion associés à chaque force.

De plus, il faut préciser que, à la façon de Rosencher [20], les deux processus seront considérés comme indépendants. Ainsi leur corrélation sera nulle :

$$
\langle F_{\Delta N}(t) F_S^*(t - \tau) \rangle = \langle F_S(t) F_{\Delta N}^*(t - \tau) \rangle = 0.
$$
\n(1.83)

Ceci est en réalité une approximation, les deux processus  $F_{\Delta N}$  et  $F_S$  sont corrélés. En effet, en ne considérant que l'émission spontanée, lorsqu'un photon est émis alors qu'un atome de désexcite vers l'état bas de la transition laser, l'inversion de population diminue d'une unité alors que celui du nombre de photons augmente d'autant. Les deux processus sont donc corrélés.

Dans le cas des diodes laser à semi-conducteurs, la littérature scientifique rend compte de nombreux développements et calculs pour définir précisément les coefficients de diffusion des forces de Langevin dans le cas où seul le bruit dû à l'émission spontanée est prépondérant et pris en compte. Ces coefficients sont déterminés par rapport à l'état stationnaire du laser. En particulier le calcul des coefficients de diffusion est présenté par Agrawal qui en donne un développement succinct mais accessible dans son chapitre 6 de *Semiconductor Lasers*  $[10]$ .

Dans le cas des lasers à fibre, la prise en compte du seul bruit d'émission spontanée n'est pas suffisante, comme nous le verrons plus tard. Dans ce cas, les coefficients de diffusion *D*∆<sup>N</sup> <sup>∆</sup><sup>N</sup> et *DSS* seront fixés arbitrairement de manière à reproduire, le plus fidèlement possible, le niveau de bruit d'intensité des lasers à fibre.

Les forces de Langevin transforment radicalement le système d'équations différentielles car cela ajoute une part d'aléatoire, à travers des termes stochastiques. La résolution du système nécessite alors des notions de calcul numérique stochastique pour être correctement menée.

# **IV Méthode de résolution numérique**

# **IV.1 Schéma de résolution de Runge-Kutta**

La majorité du travail de recherche mené dans ce manuscrit repose sur la résolution de systèmes d'équations différentielles couplées tels que celui établi précédemment. La solution de ces systèmes, une fois le bruit introduit, est impossible à trouver de manière analytique. C'est pourquoi ils seront résolus de manière numérique à l'aide du logiciel Matlab.

La méthode de résolution utilisée sera un schéma de Runge-Kutta d'ordre 4. C'est une méthode numérique itérative qui est une amélioration de la méthode d'Euler [37]. Les méthodes dites de Runge-Kutta sont nommées d'après les mathématiciens allemands Carl Runge [14] et Martin Kutta [15] qui les élaborèrent au tournant du XXième siècle.

Pour illustrer le principe de la méthode, il faut se placer dans le cas du problème mathématique suivant :

$$
\frac{\mathrm{d}y}{\mathrm{d}t} = f(t, y),\tag{1.84}
$$

$$
y_0 = y(t_0). \t(1.85)
$$

où *y* est une fonction inconnue du temps *t*. Le problème est donné avec la situation initiale  $(y_0, t_0)$ .

Le vecteur temps est discrétisé avec un temps d'échantillonnage *te*, c'est-à-dire que le  $n^{\text{i\`eme}}$  point  $t_n$  est donné par :

$$
t_n = t_0 + nt_e. \tag{1.86}
$$

La méthode consiste alors en la recherche de  $y_{n+1} = y(t_{n+1})$  à partir de la donnée précédente *yn*, d'où la qualification de méthode *itérative*. La méthode d'Euler, méthode itérative la plus simple, se résume à l'estimation directe du point suivant :

$$
y_{n+1} = y_n + t_e f(t_n, y_n). \tag{1.87}
$$

Malheureusement, cette méthode nécessite soit un grand nombre de points, soit que la fonction  $f(t,y)$  soit assez monotone pour éviter une accumulation d'erreurs d'estimation qui ferait diverger le résultat calculé de sa solution exacte.

En utilisant la méthode de Runge-Kutta d'ordre 4, c'est une pondération de quatre estimations à partir des données initiales qui va permettre d'obtenir une approximation du résultat recherché. Ainsi l'estimation de *yn*+1 se fait par le calcul suivant :

$$
y_{n+1} = y_n + \frac{1}{6}(k_1 + 2k_2 + 2k_3 + k_4).
$$
 (1.88)

avec les quatre calculs préalables :

$$
k_1 = t_e f(t_n, y_n),\tag{1.89}
$$

$$
k_2 = t_e f\left(t_n + \frac{t_e}{2}, y_n + \frac{k_1}{2}\right),\tag{1.90}
$$

$$
k_3 = t_e f\left(t_n + \frac{t_e}{2}, y_n + \frac{k_2}{2}\right),\tag{1.91}
$$

$$
k_4 = t_e f(t_n + t_e, y_n + k_3). \tag{1.92}
$$

Ces quatre estimations *k*1*, . . . k*<sup>4</sup> correspondent chacune à un point précis, illustré schématiquement à l'aide de la figure 1.17 :

- *k*<sup>1</sup> est le même calcul qu'avec la méthode d'Euler, le point suivant est estimé à l'aide de la position initiale et de sa direction au début de l'intervalle.
- *k*<sup>2</sup> est un calcul à mi-chemin de l'intervalle [*tn,tn*+1] en utilisant *y<sup>n</sup>* et le résultat précédent *k*1.
- $k_3$ , comme précédemment, se place à mi-chemin mais en utilisant  $y_n$  et  $k_2$  cette fois-ci.
- $k_4$  calcule une estimation à la fin de l'intervalle considéré avec l'aide de  $y_n$  et  $k_3$ .

Le point trouvé  $(y_{n+1}, t_{n+1})$ , sur la figure, n'est pas *exactement* sur la courbe de  $y(t)$ , c'est tout le principe de l'estimation en mathématiques numériques : la solution trouvée n'est pas exacte et possède une erreur. C'est ensuite à l'utilisateur d'estimer si cette approximation ne diverge pas trop par rapport à la solution exacte faute de quoi il faudra passer sur un schéma de résolution différent et parfois plus complexe et plus gourmand en temps de calcul.

Néanmoins, la figure présente également le point (*yE,tn*+1) qui est celui obtenu par la méthode d'Euler. Il apparaît assez clairement que le point obtenu par la résolution de Runge-Kutta est bien plus proche de la solution exacte. Pour faire converger plus précisément la méthode d'Euler, il suffirait de diminuer le pas *t<sup>e</sup>* mais ce serait au détriment du temps de calcul.

Cette amélioration de la méthode itérative simple offre tout de même de bien meilleurs résultats et l'accumulation d'erreurs est bien moindre <sup>9</sup>.

<sup>9.</sup> Les mathématiciens parlent d'erreur locale de consistance en  $\mathcal{O}(t_e^5)$  et d'erreur de convergence accumulée totale en O(*t* 4 *<sup>e</sup>*) pour la méthode de Runge-Kutta. En revanche, pour la méthode d'Euler, l'erreur locale de consistance est en  $\mathcal{O}(t_e^2)$  et l'erreur de convergence accumulée totale est en  $\mathcal{O}(t_e)$ 

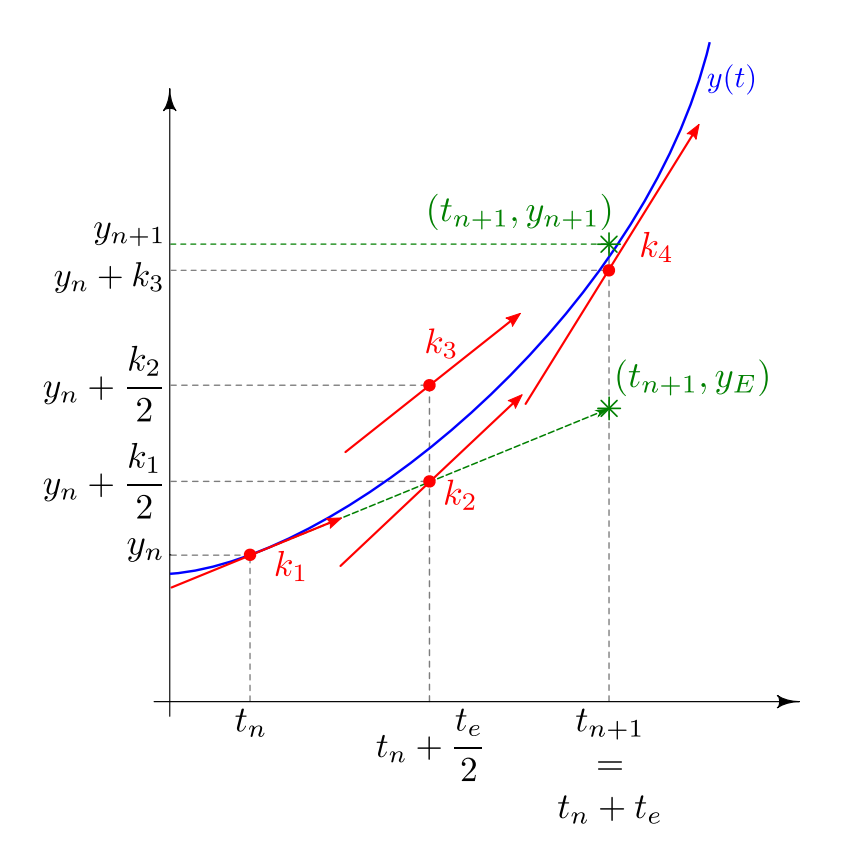

**Figure 1.17.** Représentation schématique de l'estimation de  $y_{n+1}$  à l'aide de la méthode de Runge-Kutta et de *y<sup>E</sup>* estimé avec la méthode d'Euler.

# **IV.2 Implémentation dans Matlab et utilisation**

Un logiciel de simulations comme Matlab dispose de fonctions déjà implémentées qui utilisent cette méthode. L'une des fonctions les plus utilisées pour résoudre le type de systèmes d'équations étudié ici est la fonction ode45. Celle-ci combine les méthodes de Runge-Kutta d'ordre 4 et 5 ainsi qu'un pas adaptatif. Un tel type d'itération consiste à laisser la machine libre de faire varier la taille du pas d'itération, en donnant plus de points sur les parties à la monotonie variable (changement de pente, points de rebroussement, etc.) et moins sur les parties de courbes plus monotones.

Néanmoins, pour l'étude du bruit, il est nécessaire d'introduire des variables stochastiques dans les équations (pour former les forces de Langevin). Cet ajout n'est pas compatible avec un pas adaptatif car ces variables ont besoin d'un pas constant pour être formées et donc connu à l'avance par l'utilisateur. En effet, les coefficients de diffusion des forces de Langevin sont connus, mais il faut avoir une estimation des sources de bruit que sont  $F_{\Delta N}(t)$  et  $F_S(t)$  à chaque instant *t*. Mathématiquement, ce ne sont que des intermédiaires de calcul, seuls les moments statistiques de ces forces sont réellement connus. C'est pourquoi les sources de bruit à l'instant *t<sup>i</sup>* seront estimés par [38] :

$$
F_{\Delta N}(t_i) = \sqrt{\frac{D_{\Delta N \Delta N}(t_i)}{t_e}} x_{\Delta N},\tag{1.93}
$$

$$
F_S(t_i) = \sqrt{\frac{D_{SS}(t_i)}{t_e}} x_S,
$$
\n(1.94)

où *x*∆<sup>N</sup> et *x<sup>S</sup>* sont des variables aléatoires gaussiennes suivant la loi normale *réduite* (de valeur moyenne nulle et de variance unitaire), notée  $\mathcal{N}(0,1)$  par les statisticiens.

Dans le cas d'un pas adaptatif, il faudrait alors savoir à l'avance quelle serait la valeur du pas à chaque instant pour former les forces de Langevin à inclure dans les équations du système, ce qui n'est pas possible.

C'est pourquoi, dans les simulations de ce manuscrit, la méthode de Runge-Kutta d'ordre 4 sera utilisée sans passer par des fonctions préalablement implémentées.

# **V Bruit relatif d'intensité**

Les différentes notions nécessaires à la simulation numérique d'un laser, dans le cas d'un laser monomode longitudinal, ont été introduites. Il est désormais possible d'étudier le bruit du laser dont l'une des mesures les plus classiques est celle de son bruit relatif d'intensité.

## **V.1 Définition du RIN**

L'étude du bruit d'un laser se fait par rapport à son intensité *I*(*t*). Celle ci, mesurée en W.m−<sup>2</sup> , est définie en fonction du nombre de photons *S*(*t*) par :

$$
I(t) = \frac{nch\nu}{2V}S(t).
$$
\n(1.95)

De cette formulation, il est possible de distinguer la valeur stationnaire de l'intensité  $\langle I \rangle$  de ses fluctuations  $\delta I(t)$  autour de celle-ci par :

$$
I(t) = \langle I \rangle + \delta I(t), \qquad (1.96)
$$

avec, dans la plupart des cas, la relation d'ordre  $\delta I(t) \ll \langle I \rangle$ .

Le bruit relatif d'intensité, ou *Relative Intensity Noise* (RIN), est donné par :

$$
RIN = \frac{\langle |\tilde{\delta I}(\omega)|^2 \rangle}{\langle I \rangle^2},\tag{1.97}
$$

où  $\tilde{\delta I}(\omega)$  est la transformée de Fourier des fluctuations du signal. La présence de l'opérateur  $\langle \ \rangle$  au numérateur montre que le RIN est une mesure moyennée. D'un point de vue expérimental, la mesure est faite sur un temps relativement long. Dans le cas de simulations numériques, le bruit d'intensité sera, comme cela sera évoqué plus loin, moyenné sur un nombre plus ou moins important de résolutions du système d'équations stochastiques.

Le RIN correspond donc à la densité spectrale de puissance (ou DSP) de *δI*(*t*) normalisée par le carré de l'intensité moyenne. Par définition, le bruit relatif d'intensité permet de rendre compte des caractéristiques de stabilité du laser et est très utilisé pour la caractérisation de nombreux lasers. C'est une grandeur qui permet de comparer le niveau de bruit de lasers différents relativement à la puissance qu'ils émettent. Le RIN est souvent exprimé en échelle logarithmique et a alors comme unité le décibel par Hertz (dB/Hz).

### **V.2 Cas du laser monomode**

## **V.2.1 Étude analytique**

Dans ce chapitre, l'étude du bruit se limitera au cas simple où le laser est monomode longitudinalement 10. Dans ce cas, la fréquence du laser est unique et peut être décrit par un champ laser  $\mathcal E$  complexe ne comportant qu'une seule fréquence  $\nu_0$ :

$$
\mathcal{E}(t) = \frac{1}{2} \left[ A(t)e^{i(\omega_0 t + \theta(t))} + cc. \right],
$$
\n(1.98)

avec  $A(t)$ , l'amplitude réelle du champ laser, en V.m<sup>-1</sup>,  $\omega_0$  la pulsation ( $\omega_0 = 2\pi\nu_0$ ) et  $\theta$  la phase du laser.

Il est possible de relier l'amplitude du champ au nombre de photons *S*, déjà vu plus haut :

$$
S(t) = \frac{\epsilon_0 V}{h\nu} A(t)^2,\tag{1.99}
$$

avec  $\epsilon_0$  la permittivité du vide.

Lorsque le laser est monomode, il est possible de trouver une formule analytique du RIN à partir du système d'équations laser. Pour cela, il faut reprendre les équations précédemment établies et le plus simple est de considérer les équations avec les variables normalisées  $D$  et  $\Phi$  :

$$
\frac{dD}{dT} = P_p - (\Phi + 1)D + F_D(T),
$$
\n(1.100)

$$
\frac{\mathrm{d}\Phi}{\mathrm{d}T} = (D-1)\frac{\Phi}{\Upsilon} + \beta\frac{D}{\Upsilon} + F_{\Phi}(T). \tag{1.101}
$$

où sont introduites deux forces de Langevin  $F_D(T)$  et  $F_{\Phi}(T)$  qui correspondent respectivement aux forces  $F_{\Delta N}(t)$  et  $F_S(t)$  précédemment introduites en utilisant les changements de variables :

$$
D(t) = \frac{c\sigma_s \tau_c}{V} \Delta \mathcal{N}(t),\tag{1.102}
$$

$$
\Phi(t) = \frac{\tau \sigma_s n c}{2V} S(t),\tag{1.103}
$$

$$
T = \frac{t}{\tau}.\tag{1.104}
$$

<sup>10.</sup> De façon générale les modes transverses ne seront pas étudiés dans ce manuscrit, d'où un abus de langage très fréquent qui consistera à parler de modes sans préciser qu'il s'agit de modes longitudinaux.

L'état stationnaire a déjà été établi précédemment :

$$
\begin{cases}\nD_0 &= 1, \\
\Phi_0 &= P_p - 1.\n\end{cases}
$$
\n(1.105)

Il suffit ensuite de refaire une analyse petit signal en utilisant les petites variations *δD* et *δ*Φ par rapport à leur valeur stationnaire :

$$
\frac{\mathrm{d}\delta D}{\mathrm{d}T} = -P_p \delta D - \delta \Phi + F_D(T),\tag{1.106}
$$

$$
\frac{\mathrm{d}\delta\Phi}{\mathrm{d}T} = \frac{1}{\Upsilon} \left[ (P_p - 1 + \beta)\delta D + \beta \right] + F_{\Phi}(T). \tag{1.107}
$$

En appliquant la transformée de Fourier au système d'équations (1.106)-(1.107), il vient :

$$
-i\Omega \delta \tilde{D} = -P_p \delta \tilde{D} - \delta \tilde{\Phi} + \tilde{F_D},\tag{1.108}
$$

$$
-i\Omega \delta \tilde{\Phi} = \frac{1}{\Upsilon} [(P_p - 1 + \beta)\delta \tilde{D} + \beta] + \tilde{F}_{\Phi}, \qquad (1.109)
$$

avec ˜*δD*, ˜*δ*Φ, *F*˜*<sup>D</sup>* et *F*˜<sup>Φ</sup> les transformées de Fourier de *δD*, *δ*Φ, *F<sup>D</sup>* et *F*Φ, respectivement. Il est à noter que l'espace de Fourier dans lequel sont définies ces transformées correspond aux pulsations normalisées Ω. Le passage aux variables usuelles (le temps *t* et les pulsations *ω*) se fait avec la propriété de facteur d'échelle de la transformation de Fourier, par exemple pour  $\delta \Phi$  :

$$
\begin{aligned}\n\delta \tilde{\Phi}(\Omega) &= \delta \tilde{\Phi}(\omega \tau) \\
&= \frac{1}{\tau} \delta \tilde{\Phi}(\omega)\n\end{aligned} \tag{1.110}
$$

Les coefficients de diffusion des forces de Langevin peuvent être reliés aux transformées de Fourier de celles-ci par le théorème de Wiener-Khintchine :

$$
D_{DD} = |\tilde{F_D}|^2,\tag{1.111}
$$

$$
D_{\Phi\Phi} = |\tilde{F}_{\Phi}|^2. \tag{1.112}
$$

Il devient alors possible d'éliminer  $\delta \tilde{D}$  et de se retrouver avec une seule équation qui, après quelques calculs, est mise sous la forme :

$$
|\tilde{\delta\Phi}|^2 = \frac{A + B\omega^2}{C + D\omega^2 + \omega^4},\tag{1.113}
$$

avec les coefficients suivants :

$$
A = \left(\frac{P_p - 1 + \beta}{\Upsilon}\right)^2 D_{DD} + \left(\frac{\beta}{\Upsilon} P_p\right)^2 + P_p^2 D_{\Phi\Phi}
$$
  
+ 
$$
2\frac{\beta}{\Upsilon} P_p \frac{P_p - 1 + \beta}{\Upsilon} \sqrt{D_{DD}} + 2\frac{\beta}{\Upsilon} P_p^2 \sqrt{D_{\Phi\Phi}},
$$
(1.114)

$$
B = \left(\frac{\beta}{\Upsilon}\right)^2 + 2\frac{\beta}{\Upsilon}\sqrt{D_{\Phi\Phi}} + D_{\Phi\Phi},\tag{1.115}
$$

$$
C = \left(\frac{P_p - 1 + \beta}{\Upsilon}\right)^2,\tag{1.116}
$$

$$
D = P_p^2 - 2\frac{P_p - 1 + \beta}{\Upsilon}.\tag{1.117}
$$

Ceci conduit directement à l'expression analytique du RIN qui peut se mettre sous la forme :

$$
RIN(\omega) = \frac{1}{\tau^2} \frac{|\delta \tilde{\Phi}|^2}{\Phi_0^2},\tag{1.118}
$$

où le facteur  $1/\tau^2$  vient de la propriété (1.110) de facteur d'échelle.

# **V.2.2 Simulations numériques**

Les simulations de la dynamique du laser sont menées en considérant le système (1.77)- (1.78) en mettant en œuvre la méthode de Runge-Kutta d'ordre 4 décrite plus haut. Le traitement des données, en particulier l'utilisation de la transformée de Fourier d'un point de vue numérique, nécessite quelques précisions.

#### **Vecteur temps, vecteur fréquence**

En premier lieu, les grandeurs temporelles et fréquentielles utilisées ne sont pas continues mais échantillonnées. Ainsi, le nombre de points *N*pts choisi va dimensionner les vecteurs temps *t* et fréquence *ν*. De manière générale, en choisissant un nombre de points et une borne supérieure *t*max au vecteur temps, les différents points du vecteur sont définis par :

$$
t_m = t_0 + m\Delta t,\tag{1.119}
$$

où *t*<sup>0</sup> est le premier point, souvent fixé à 0, *m* un nombre entier et ∆*t* le temps d'échantillonnage donné par :

$$
\Delta t = \frac{t_{\text{max}}}{N_{\text{pts}}}.\tag{1.120}
$$

Les fréquences *ν* sont définies comme l'inverse des temps. Ainsi d'un point de vue numérique, le vecteur fréquence est paramétré par une fréquence maximale  $\nu_{\text{max}}$  et une fréquence d'échantillonnage ∆*ν*. Ces paramètres sont liés aux grandeurs temporelles par :

$$
\nu_{\text{max}} = \frac{N_{\text{pts}}}{t_{\text{max}}},\tag{1.121}
$$

$$
\Delta \nu = \frac{1}{t_{\text{max}}}.\tag{1.122}
$$

Les relations entre ces différentes grandeurs sont rassemblées schématiquement sur la figure 1.18 [39].

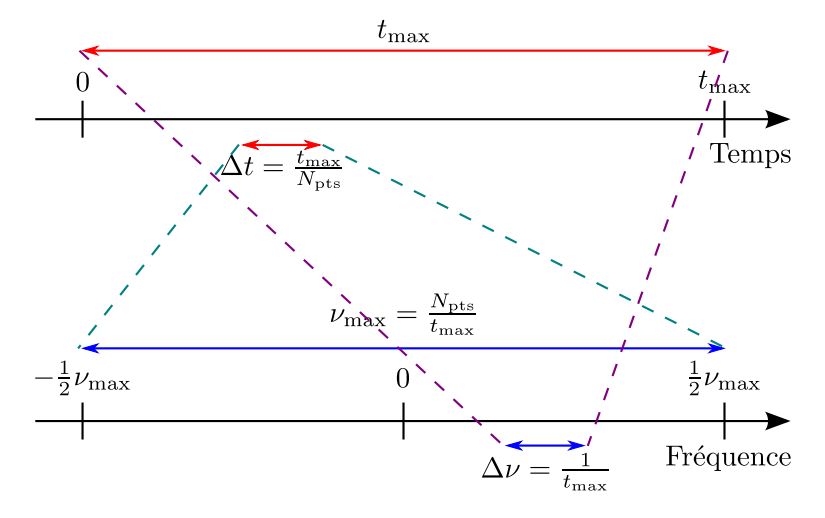

**Figure 1.18.** Illustration des relations entre les grandeurs temporelles et fréquentielles.

# **L'algorithme FFT et son utilisation**

Comme cela a été précisé plus haut, l'étude du bruit relatif d'intensité se fait par l'observation d'un spectre. La résolution du système d'équations couplées donnant une dynamique temporelle du laser, il est nécessaire de passer par la transformation de Fourier.

Dans le logiciel Matlab, un algorithme est déjà présent et est largement utilisé pour passer du domaine temporel au domaine fréquentiel, il s'agit de la fonction fft, pour *Fast Fourier Transform*. Cet algorithme ne donne pas la transformée de Fourier exacte d'une fonction, mais calcule une transformée de Fourier discrète (et donc une somme) et il est nécessaire de bien comprendre comment s'y ramener, c'est-à-dire de faire correspondre le résultat approché à la transformée exacte.

La figure 1.19 a) montre un exemple de l'utilisation de l'algorithme fft pour une fonction gaussienne  $y(t) = \exp(-\pi t^2)$ . Les paramètres de cette simulation sont donnés dans le tableau 1.2.

| Paramètre              |               | Valeur |
|------------------------|---------------|--------|
| Nombre de points       | $N_{\rm pts}$ | 100    |
| Début du vecteur temps | $t_0$         |        |
| Fin du vecteur temps   | $t_{\rm max}$ | 20.    |

**Tableau 1.2.** Valeurs des paramètres utilisés pour l'illustration de l'utilisation de l'algorithme fft.

On remarque que le résultat de l'algorithme ne correspond pas à la transformée de Fourier exacte  $\tilde{y} = \text{TF}(y)$ . En réalité, il faut effectuer plusieurs opérations pour faire cor-

respondre le résultat donné par l'algorithme fft à la transformée de Fourier exacte. Le vecteur fréquence, sur lequel est résolu la transformée de Fourier numérique, n'est pas celui sur lequel les résultats exacts sont attendus. Faire correspondre les deux vecteurs est possible, via la fonction fftshift directement implémentée dans Matlab. Le résultat de la combinaison des fonctions fftshift et fft est présenté avec la figure 1.19 b). Les fréquences correspondent, il reste à normaliser correctement le résultat pour obtenir la transformée de Fourier exacte aux points d'échantillonnage. Pour cela, il faut multiplier le résultat de l'algorithme par une constante de normalisation qui va faire correspondre les points échantillonnés calculés à l'aide de la transformée de Fourier discrète à ceux correspondant à une transformée de Fourier exacte. Ce facteur multiplicatif, noté  $N_{\text{normTF}}$  est défini par [39] :

$$
N_{\text{normTF}} = \frac{(-1)^k}{N_{\text{pts}} \Delta \nu},\tag{1.123}
$$

où  $k = 0,1, \cdots, (N_{pts} − 1)$ . Le résultat final, illustré sur la figure 1.19 c), montre une correspondance parfaite entre le résultat numérique et la transformée de Fourier exacte.

## **Calcul du RIN numérique**

Le calcul du bruit relatif d'intensité se fait, comme l'indique la relation (1.97), à partir de l'intensité *I* (séparée entre sa valeur moyenne  $\langle I \rangle$  et les fluctuations  $\delta I$  autour de celle-ci) qui se déduit de la résolution du système d'équations différentielles couplées de la dynamique du laser.

D'un point de vue numérique, cependant, cette résolution est soumise à un échantillonnage et le résultat est nécessairement tronqué, n'étant résolu que sur une fenêtre temporelle [*t*0;*t*max] finie. En notant *T*<sup>f</sup> = *t*max − *t*<sup>0</sup> la durée de la fenêtre temporelle d'observation, le RIN numérique calculé s'approche du RIN exact par :

$$
RIN(\omega) = \frac{1}{T_f} \int_0^{T_f} \frac{\langle |\delta I(\omega)|^2 \rangle}{\langle I \rangle^2} dt.
$$
\n(1.124)

## **V.2.3 Comparaison entre les résultats numériques et analytiques**

Une fois toutes les spécificités des simulations numériques prises en compte, le résultat de la résolution va être comparé à la formule analytique (1.118).

Expérimentalement, les mesures de bruit d'intensité ont besoin d'être moyennées sur plusieurs réalisations pour avoir une mesure qui soit la plus indépendante possible des variations du bruit. De la même façon, dans le cas d'une résolution numérique, le RIN est présenté comme une moyenne de plusieurs calculs sur des résultats différents. Pour obtenir ces moyennes sur des réalisations aléatoires de bruit, le système d'équations est résolu autant de fois que souhaité. Le RIN est calculé pour chaque essai puis le RIN total résultant est défini comme la moyenne sur les différents essais.

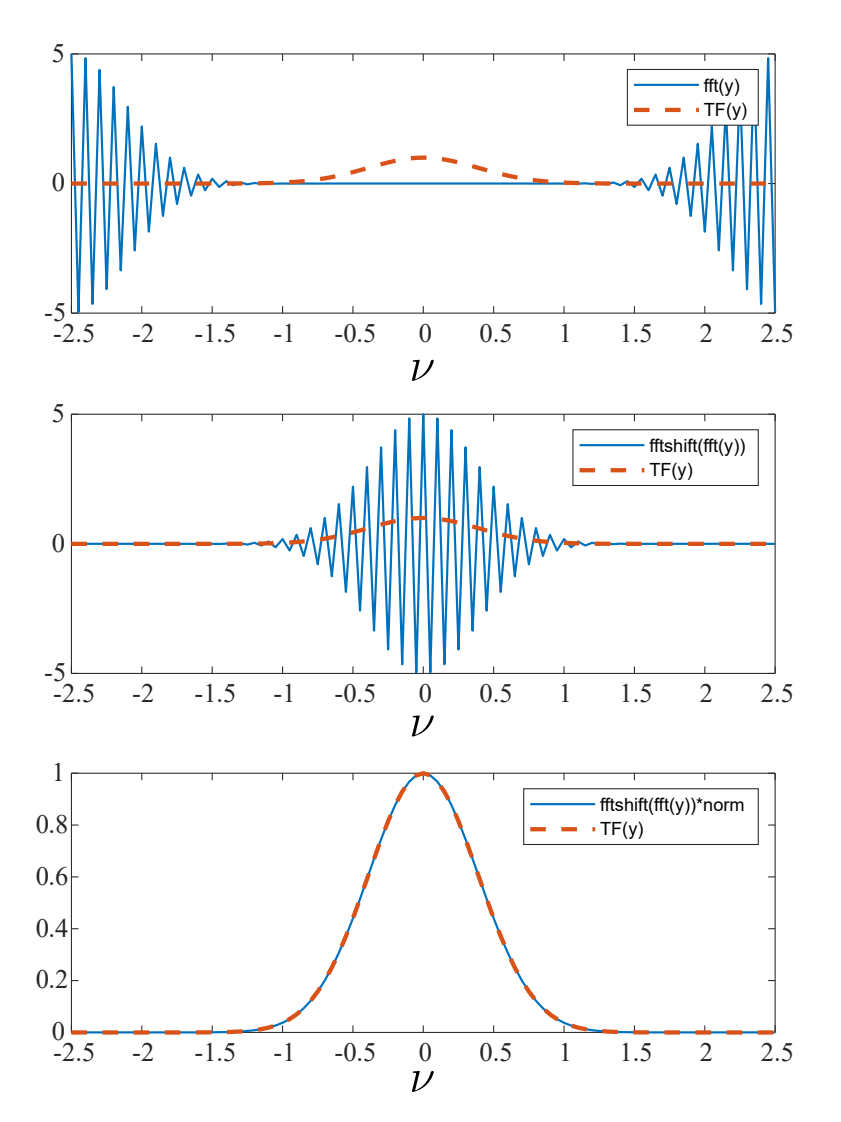

**Figure 1.19.** Illustration des différentes transformations nécessaires pour retrouver la transformée de Fourier à partir du résultat de l'algorithme fft.

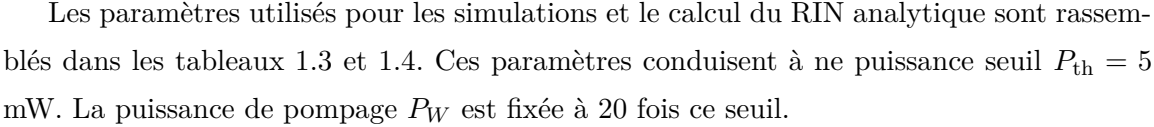

| Paramètres                                         |                  | Valeur                |  |  |
|----------------------------------------------------|------------------|-----------------------|--|--|
| Paramètres physiques de l'ion ytterbium            |                  |                       |  |  |
| Section efficace d'absorption<br>(m <sup>2</sup> ) | $\sigma_p$       | $2,5 \cdot 10^{-24}$  |  |  |
| Longueur d'onde d'absorption<br>(m)                | $\lambda_p$      | $980 \cdot 10^{-9}$   |  |  |
| Section efficace d'émission<br>$(m^2)$             | $\sigma_s$       | $0,39 \cdot 10^{-24}$ |  |  |
| Longueur d'onde d'émission<br>(m)                  | $\lambda_s$      | $1060 \cdot 10^{-9}$  |  |  |
| Temps de vie du niveau haut<br>(s)                 | $\tau$           | $840 \cdot 10^{-6}$   |  |  |
| Paramètres de la cavité                            |                  |                       |  |  |
| Indice de la fibre                                 | $\it{n}$         | 1,5                   |  |  |
| Longueur de la cavité<br>(m)                       | L                | 5                     |  |  |
| Rayon du cœur de la fibre<br>(m)                   | $\boldsymbol{r}$ | $2,7 \cdot 10^{-6}$   |  |  |
| Réflectivité du miroir d'entrée                    | $R_1$            | 1                     |  |  |
| Réflectivité du miroir de sortie                   | $R_2$            | 0,8                   |  |  |
| Densité d'ions dopées dans la cavité<br>$(m^{-3})$ | $N_t$            | $10^{23}$             |  |  |
| Puissance de pompage utilisée<br>(W)               | $P_W$            | $100 \cdot 10^{-3}$   |  |  |

**Tableau 1.3.** Valeurs des paramètres physiques utilisés pour les simulations numériques du RIN.

La figure 1.20 montre une bonne concordance entre le résultat numérique et la formule analytique. De plus, la simulation est d'autant plus proche de la théorie que le nombre de réalisations est grand.

Cette figure illustre la forme classique du RIN d'un laser monomode avec ses différents points d'intérêt. Tout d'abord, à basse fréquence, on observe un plancher de bruit dit *blanc*, c'est-à-dire de même puissance sur la plage de fréquences considérées. Un pic est ensuite observé, appelé *pic de relaxation*, qui correspond à la fréquence des oscillations *de relaxation*. La dernière partie du RIN, à haute fréquence, consiste en une baisse progressive du bruit

| Paramètre                                                                          |                        | Valeur    |  |
|------------------------------------------------------------------------------------|------------------------|-----------|--|
| Paramètres du bruit                                                                |                        |           |  |
| Coefficient de diffusion sur<br>l'inversion de population $\Delta N$<br>$(s^{-1})$ | $D_{\Delta N\Delta N}$ | $10^{30}$ |  |
| Coefficient de diffusion sur<br>le nombre de photons $S$<br>$(s^{-1})$             | $D_{SS}$               | $10^{27}$ |  |
| Paramètres du vecteur temps                                                        |                        |           |  |
| Initialisation du vecteur temps<br>(s)                                             | $t_{0}$                |           |  |
| Fin du vecteur temps<br>$(\mathrm{s})$                                             | $t_{\rm max}$          | $10^{-2}$ |  |
| Nombre de points                                                                   | $N_{\rm pts}$          | $2^{15}$  |  |

**Tableau 1.4.** Valeurs des paramètres numériques utilisés pour les simulations numériques du RIN.

avec une pente de −40 dB/décade c'est-à-dire inversement proportionnelle au carré de la fréquence (communément désignée comme une pente "en  $1/f^{2}$ ").

Remarque : Les coefficients de diffusion  $D_{\Delta N\Delta N}$  et  $D_{SS}$  peuvent être déterminés à partir du bruit dû à l'émission spontanée seul. Ceux-ci sont alors calculés comme suit :

$$
D_{\Delta N\Delta N} = \frac{2}{nc}\beta \Delta NS + \frac{1}{\tau} \Delta N,\tag{1.125}
$$

$$
D_{SS} = \frac{2}{nc} \beta \Delta NS. \tag{1.126}
$$

Avec les paramètres d'un laser à fibre, cela entraîne un RIN avec un plancher de bruit à basse fréquence autour de −180 dB/Hz. Ce plancher de bruit est plus bas que celui observé habituellement dans les lasers à fibre (autour de −100 dB/Hz à −120 dB/Hz typiquement). Comme nous l'avons évoqué précédemment, ceci s'explique par le fait que les lasers à fibre sont soumis à d'autres sources de bruit que le seul bruit d'émission spontanée. C'est la raison pour laquelle, pour obtenir des résultats réalistes dans le cas des lasers à fibre, nous augmenterons artificiellement les coefficients de diffusion  $D_{\Delta N\Delta N}$  et  $D_{SS}$ .

# **VI Conclusion**

Ce premier chapitre a été l'occasion d'introduire un certain nombre de notions qui seront utilisées dans la suite du manuscrit. Nous avons commencé par décrire le principe d'un

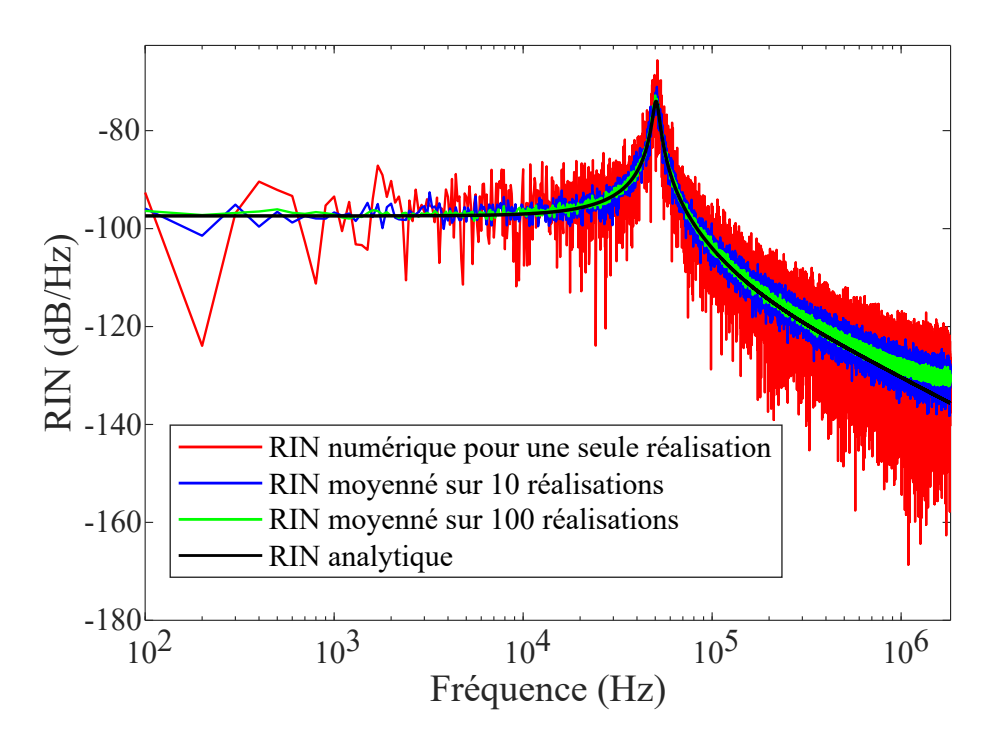

**Figure 1.20.** Comparaison de la résolution numérique du bruit relatif d'intensité avec sa formule analytique dans le cas d'un laser monomode.

laser et présenté un modèle de deux équations couplées décrivant la dynamique temporelle de l'inversion de population et de l'intensité laser. Nous avons ensuite décrit les principales caractéristiques de la dynamique d'un laser et avons introduit les notions de bruit à travers les forces de Langevin. Nous avons ensuite présenté la méthode numérique que nous utiliserons par la suite et avons défini la notion de RIN.

Le modèle simple présenté dans ce chapitre décrit parfaitement le RIN d'un laser monomode. En revanche, comme nous le montrerons au début du chapitre 3, il ne permet pas de décrire convenablement le RIN d'un laser multimode doublé en fréquence. Le modèle que nous allons utiliser dans la suite de notre étude doit donc être plus élaboré. Sa présentation est l'objet du prochain chapitre.

# CHAPITRE

 $-2-$ 

LASER À FIBRE EN RÉGIME MULTIMODE LONGITUDINAL

# **Sommaire**

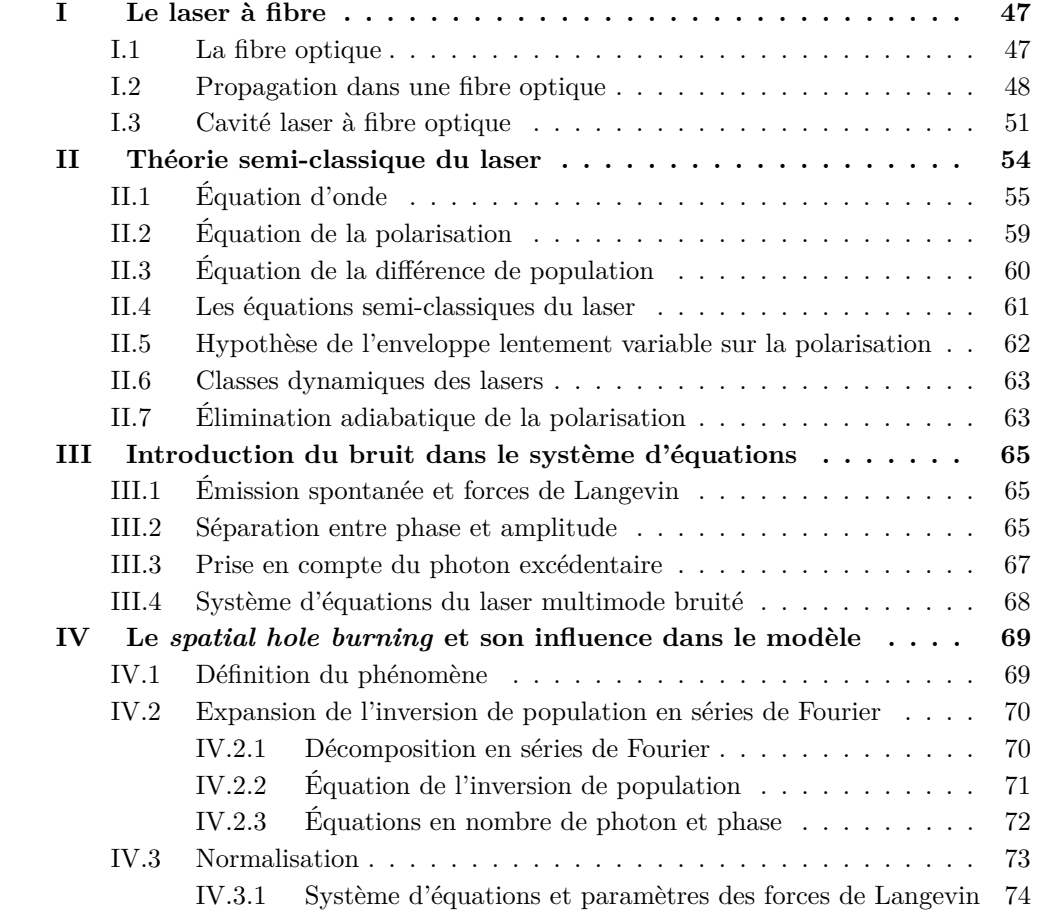

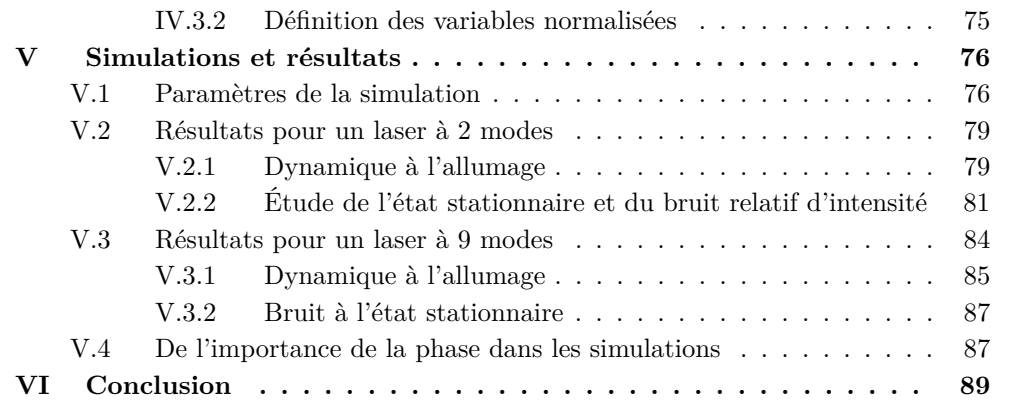

Les travaux développés au cours de cette thèse concernent l'étude du transfert du RIN par doublage de fréquence dans les lasers multimodes. Nous nous sommes intéressés dans un premier temps aux lasers à fibre. Pour étudier numériquement le RIN d'un laser à fibre doublé, nous devons utiliser un modèle possédant les caractéristiques suivantes :

- Les équations du modèle doivent être écrites pour le champ électrique et non uniquement pour l'intensité afin de pouvoir rendre compte du doublage de fréquence, ce processus non linéaire agissant sur le champ.
- Les équations doivent décrire le caractère multimode du laser.
- S'agissant d'un laser à fibre, afin de prendre correctement en compte l'effet de couplage et de compétition entre les modes longitudinaux du laser, nous devons inclure l'effet de *spatial hole burning*.
- Enfin, puisque nous étudions le RIN, le modèle doit inclure des sources de bruit, introduites notamment par les forces de Langevin.

Si des modèles prenant en compte certaines des caractéristiques précédentes existent dans la littérature, nous n'avons pas trouvé de modèle prenant en compte ces quatre caractéristiques simultanément. Nous nous sommes donc employés à développer un tel modèle. Ce chapitre présente les différentes étapes de sa construction.

Dans une première partie, nous ferons un bref rappel sur le principe d'un laser à fibre. Dans une seconde partie, nous présenterons l'élaboration d'un modèle multimode en champ à partir de la théorie semi-classique du laser. L'étape suivante consistera à ajouter le bruit dans le système d'équations. Dans une quatrième partie, nous introduirons le *spatial hole burning*. Enfin, une fois le modèle élaboré, nous testerons sa validité dans quelques cas simples.

# **I Le laser à fibre**

Le laser qui sera modélisé dans ce chapitre est un laser à fibre. Même si cela a été rapidement évoqué dans le chapitre 1, la description de ce type de dispositif mérite quelques développements supplémentaires.

# **I.1 La fibre optique**

La fibre optique est un guide d'onde permettant la propagation de la lumière sur des distances allant de quelques mètres à plusieurs centaines de kilomètres. Les fibres optiques ont vu leur essor dans les années 1960 grâce aux recherches de Charles Kao [40], travaux pour lesquels il obtint le prix Nobel de physique en 2009. De ces travaux découlent les réseaux de télécommunications modernes déployés à travers la planète (les transmissions longues distances terrestres et sous-marines, les réseaux nationaux mais également les télécommunications plus courtes, vers l'utilisateur final, voire des fibres optiques pour relier entre eux les composants de certains supercalculateurs).

Le principe de propagation guidée de la lumière dans une fibre optique, s'illustre en considérant le cas simple d'une fibre *à saut d'indice*. Cette dernière est constituée d'un *cœur*, d'indice de réfraction *n*1, de diamètre 2*a* égal à quelques micromètres, entouré d'une *gaine* d'indice  $n_2 > n_1$ . La gaine a généralement un diamètre standardisé de  $2r = 125 \mu$ m. Une telle structure est présentée sur la figure 2.1 **a)**.

La propagation de l'onde lumineuse dans la fibre repose sur le principe de *réflexion totale interne*, illustré par la figure 2.1 **b)**. Une onde lumineuse pénètre dans la fibre avec un angle d'incidence *i*<sup>0</sup> par rapport à l'axe de propagation, ici *z*, de celle-ci, puis, au cours de sa propagation le long du guide, l'onde va atteindre l'interface entre le cœur et la gaine. Suivant les lois classiques de Snell-Descartes [41], l'onde va se réfléchir et continuer sa progression si *i*<sup>0</sup> est inférieur à l'angle critique *α*cr*/*2 ou se réfracter dans la gaine si *i*<sup>0</sup> est supérieur. Cette limite forme un cône d'acceptance en entrée de la fibre, représenté sur la figure par l'angle *α*cr.

#### **I.2 Propagation dans une fibre optique**

La propagation dans une fibre optique, avec l'approche de réflexion totale interne, nécessite d'être approfondie, notamment du point de vue de l'optique ondulatoire, avec une description plus complète. Cela sera l'occasion d'introduire les notions de modes transverses des fibres optiques et de préciser le type de fibre qui sera utilisé dans la suite.

L'onde guidée dans la fibre optique est considérée, pour le moment comme monochromatique. Elle est représentée par un champ électrique **E**, polarisé arbitrairement suivant *x***ˆ**, défini par :

$$
\mathcal{E}(\mathbf{r},t) = E(x,y)e^{i(\omega t - kz)}\hat{\mathbf{x}},\tag{2.1}
$$

où *E*(*x,y*) est la distribution transverse du champ, *ω* la pulsation et *k* la constante de propagation guidée.

En se propageant dans le guide d'onde, le champ vérifie l'équation de propagation suivante [42, 43] :

$$
\left(\frac{\partial^2}{\partial x^2} + \frac{\partial^2}{\partial y^2}\right) E(x, y) + (k_0^2 n(x, y)^2 - k^2) E(x, y) = 0,
$$
\n(2.2)

où la constante de propagation *k*<sup>0</sup> est définie par :

$$
k_0 = \frac{\omega}{c},\tag{2.3}
$$

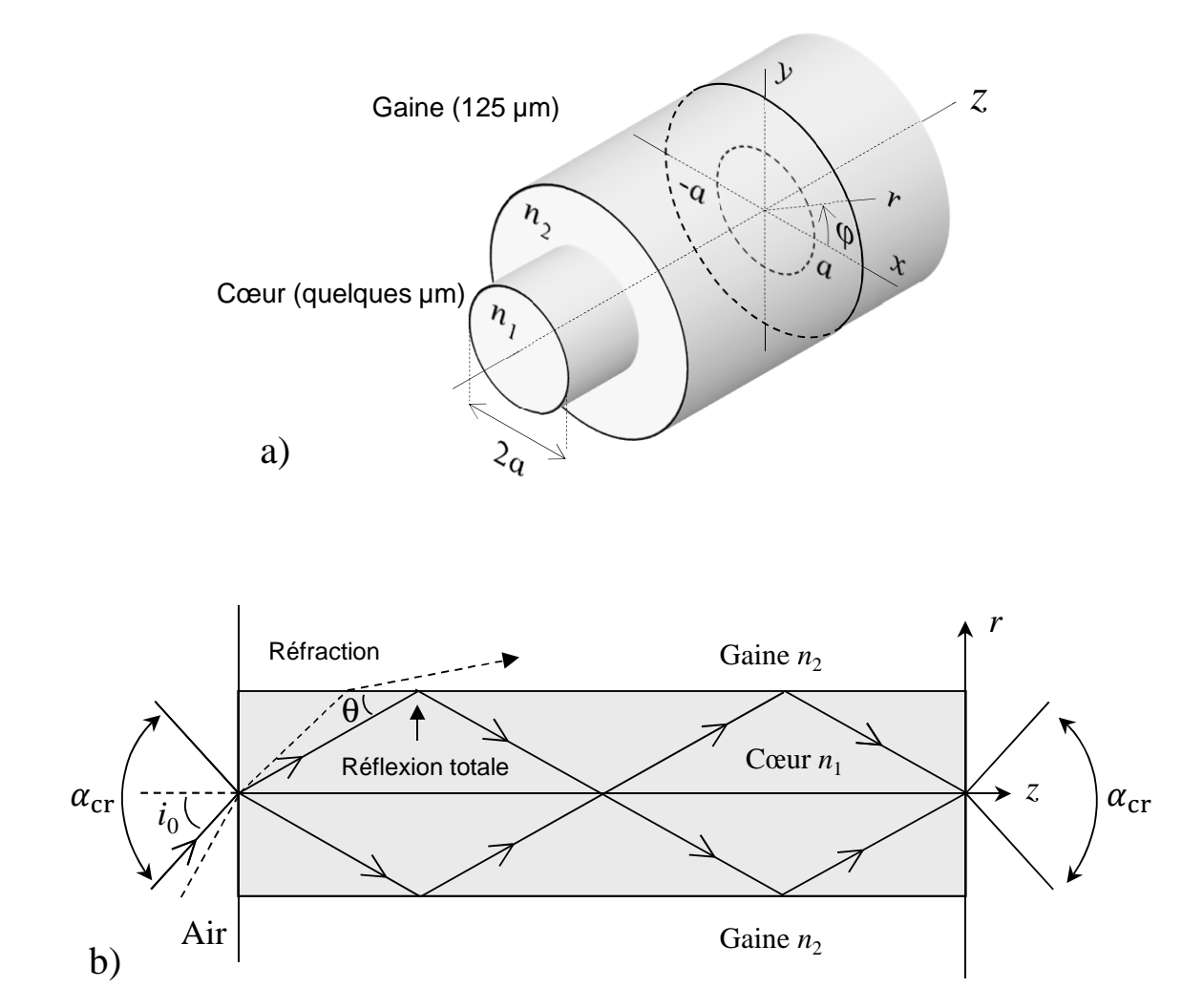

**Figure 2.1. a)** Représentation schématique d'une section de fibre optique et notations associées. **b)** Principe de réflexion totale interne dans une fibre optique

et  $n(x,y)$  est le profil d'indice de la fibre avec *n* prenant les valeurs suivantes :

$$
\begin{cases}\n n = n_1 \text{ si } r \le a, \\
 n = n_2 \text{ si } r > a.\n\end{cases}
$$
\n(2.4)

L'équation (2.2) avec la condition (2.4) se résout en coordonnées cylindriques, avec *E* mis sous la forme :

$$
E(r,\varphi) = R_{\text{prop}}(r)\Phi_{\text{prop}}(\varphi) \tag{2.5}
$$

avec  $R_{\text{prop}}(r)$  la partie radiale et  $\Phi_{\text{prop}}(\varphi)$  la partie angulaire du champ recherché. Chaque solution est appelée *mode transverse* de la cavité. Dans le cas d'une fibre à saut d'indice et dans l'approximation du guidage faible, les modes transverses sont appelés modes **LP**, pour *linearly polarised*. Les fonctions solutions sont des fonctions de Bessel et varient en complexité allant d'un profil quasi-gaussien à des figures comportant plusieurs lobes et anneaux concentriques, comme l'illustre la figure 2.2. Les quatre premiers modes LP*lm* y sont représentés et repérés par leurs indices *l* et *m*.

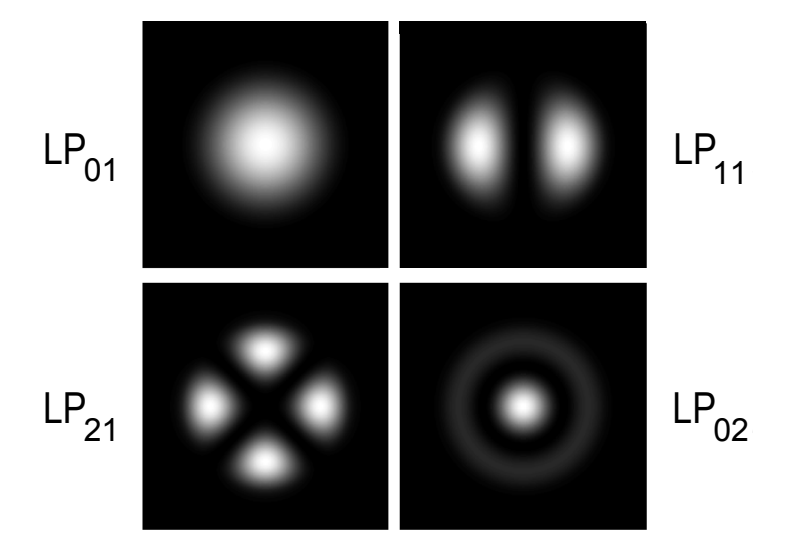

**Figure 2.2.** Distribution transverse d'intensité des premiers modes pouvant se propager dans une fibre optique.

Dans cette étude, la fibre sera considérée comme monomode transverse. Le caractère monomode est important pour pouvoir considérer le faisceau comme gaussien et cohérent spatialement. Cette caractéristique dépend de la valeur de la fréquence normalisée *V* de la fibre définie par :

$$
V = \frac{2\pi a}{\lambda} \sqrt{n_1^2 - n_2^2},\tag{2.6}
$$

avec *λ* = 2*πc/ω* la longueur d'onde dans le vide. Pour que la fibre soit monomode, il faut que *V* soit inférieur à 2,405.

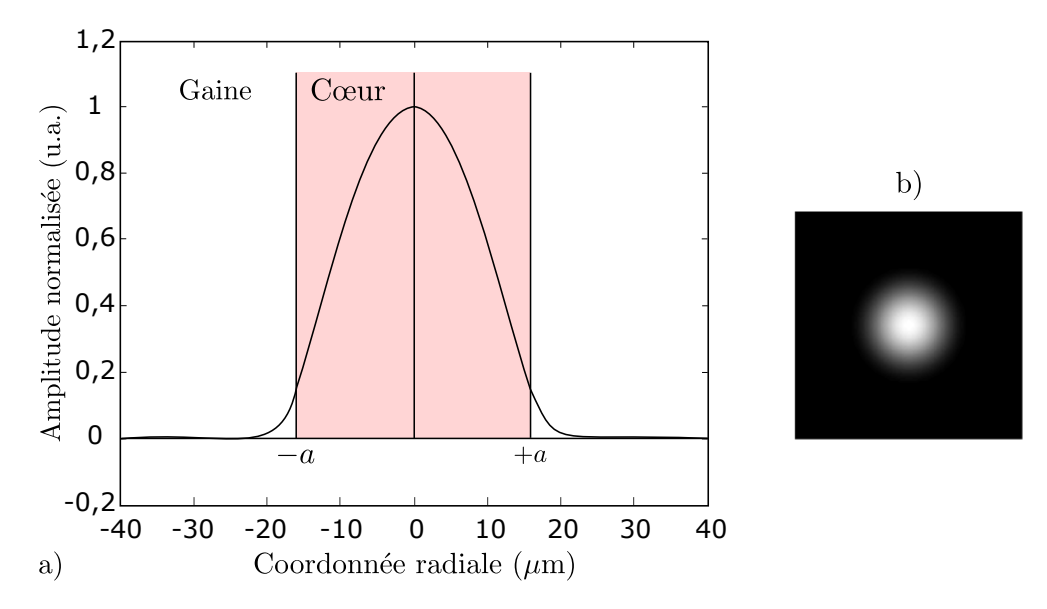

**Figure 2.3. a)** Vue en coupe de la distribution transverse d'intensité du mode  $LP_{01}$ . **b**) Distribution transverse d'intensité du mode  $LP_{01}$ .

Dans le cas d'une fibre monomode transverse, seul le mode  $LP_{01}$  se propage. Il est possible de le représenter à l'aide de sa distribution en intensité, comme l'illustre la figure 2.3.

L'*indice effectif* du mode est défini par :

$$
k = n_{\text{eff}}k_0,\tag{2.7}
$$

Dans ces conditions, il sera admis que la solution  $E(x,y)$  recherchée vérifie l'équation :

$$
\left(\frac{\partial^2}{\partial x^2} + \frac{\partial^2}{\partial y^2}\right) E(x, y) + k_0^2 \left[n(x, y)^2 - n_{\text{eff}}^2\right] E(x, y) = 0.
$$
\n(2.8)

#### **I.3 Cavité laser à fibre optique**

Si elle constitue un guide d'onde privilégié pour les télécommunications, la fibre optique, telle que présentée jusque ici, n'est pas amplificatrice. L'idée d'utiliser de la fibre optique comme milieu amplificateur date du début des années 1960 [44]. Ce fut toutefois à partir des années 1990 que cette technologie pris son essor. Le passage d'un guide d'onde passif à un milieu amplificateur passe par la modification du cœur de la fibre, le *dopage* [45]. Cette technique consiste à incorporer des ions de terre rare (les ions erbium  $Er^{3+}$ , néodyme  $Nd^{3+}$ ou ytterbium  $Yb^{3+}$ , par exemple) dans le cœur de la fibre au moment de sa fabrication. Les ions dopés sont répartis uniformément le long de la fibre, comme l'illustre la figure 2.4 **a)**. De part la nature désordonnée du verre de silice, l'environnement des ions dopés pourra être légèrement différent, comme le montre la figure 2.4 **b)**.

L'ion ytterbium Yb<sup>3+</sup> sera l'élément dopant des lasers à fibre de cette étude. L'ajout de ces ions dans la structure transforme la fibre en un milieu amplificateur avec des propriétés

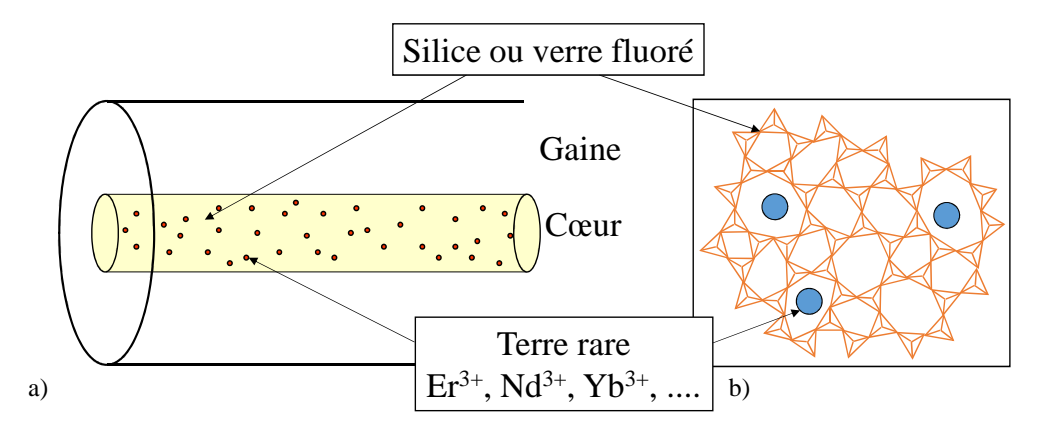

**Figure 2.4. a)** Représentation schématique d'une fibre dopée. **b)** Structure du cœur de la fibre dopée.

d'absorption et d'émission de photons. La figure 2.5 **a)** donne les courbes des sections efficaces d'absorption et d'émission de la structure [46]. Ces dernières montrent une plage d'absorption entre 900 et 950 nm, qui correspond à une plage de longueurs d'onde où la courbe d'absorption est bien au dessus de celle d'émission. Néanmoins il apparaît également un pic d'absorption (et d'émission) à 976 nm, c'est à cette longueur d'onde que l'énergie de pompage sera amenée. De la même façon, l'émission pourra se faire sur une plage allant de 1000 nm jusque 1100 nm. Ainsi les longueurs d'ondes choisies pour l'émission laser sont rassemblées dans le diagramme d'énergie de la figure 2.5 **b)** : le pompage optique se fera à 976 nm tandis que le laser émettra autour de 1040 nm.

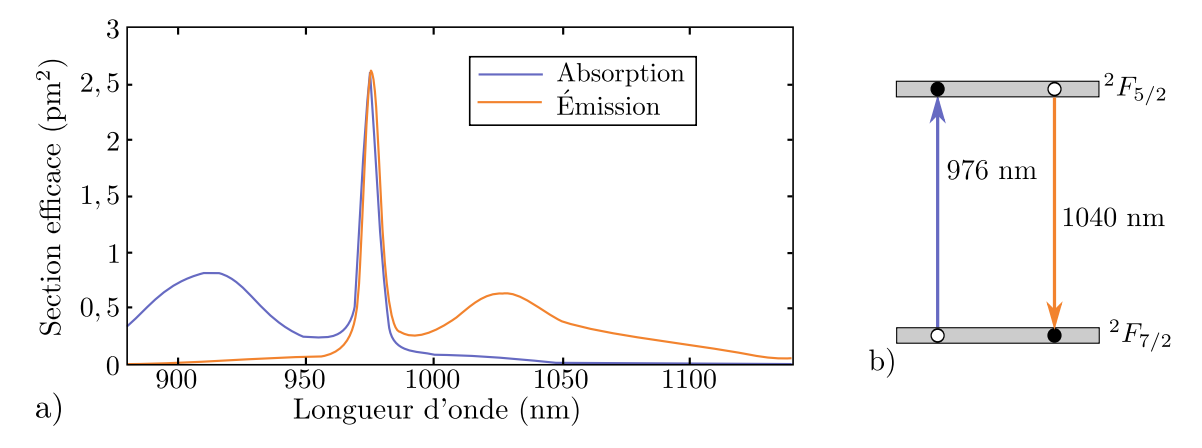

**Figure 2.5. a)** Sections efficaces d'absorption et d'émission pour une structure dopée avec de l'ytterbium Yb3<sup>+</sup> . **b)** Diagramme d'énergie simplifié de l'ytterbium et longueurs d'ondes associées à l'effet laser.

La cavité est constituée en entrée et en sortie par des réseaux de Bragg<sup>1</sup>, comme le montre la figure 2.6 **a)**. Ces réseaux consistent en une modulation logitudinale périodique de l'indice de refraction, ce qui forme un miroir sélectif en longueur d'onde [48]. La fabrication

<sup>1.</sup> Du nom du physicien britannique William Lawrence Bragg qui fut, avec son père, William Henry Bragg, récompensé par le Prix Nobel en 1915 [47].

de réseaux de Bragg dans une fibre optique se fait par photo-inscription dans la fibre. Un réseau de Bragg est caractérisé par sa longueur d'onde centrale *λB*, sa largeur spectrale ∆*λ<sup>B</sup>* et son coefficient de réflexion *RB*. Ces caractéristiques dépendent du pas, de la longueur et de la profondeur de modulation du réseau définies lors de sa fabrication. La figure 2.6 **b)**, montre un réseau dont la réflectivité est centrée sur la longueur d'onde *λ<sup>B</sup>* et qui a une largeur spectrale notée ∆*λB*. La largeur d'un réseau de Bragg peut varier de 0*,*1 nm à 10 nm.

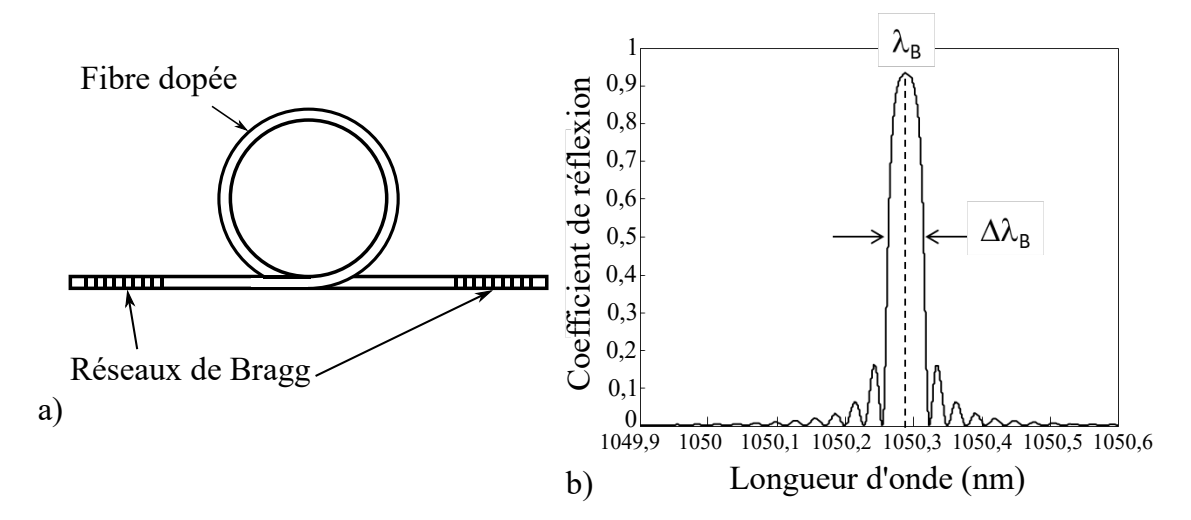

**Figure 2.6. a)** Représentation schématique d'une cavité laser à fibre constituée par des réseaux de Bragg. **b)** Réflectivité d'un réseau de Bragg en fonction de la longueur d'onde.

L'assemblage de la fibre dopée et des réseaux de Bragg forme une cavité *Fabry-Perot* 2 . Cette cavité possède des fréquences de résonance séparées de l'intervalle spectral libre (ISL), comme le montre la figure 2.7. L'ISL ∆*ν* est donné par :

$$
\Delta \nu = \frac{c}{2nL},\tag{2.9}
$$

avec *n* l'indice du milieu et *L* la longueur de la cavité.

Les modes longitudinaux de la cavité peuvent se représenter comme des ondes stationnaires, comme l'illustre la figure 2.8 pour 3 modes. Ainsi, le champ à l'une des fréquences de résonance de la cavité peut s'écrire sous la forme :

$$
\mathcal{E}_q(\mathbf{r},t) = E_q(x,y)e^{i\omega_q t}\sin(k_q z)\hat{\mathbf{x}},\tag{2.10}
$$

où *q* est un entier,  $E_q$  l'amplitude du mode *q*,  $\omega_q$  sa pulsation et  $k_q$  sa constante de propagation s'écrivant :

$$
k_q = n_{\text{eff}} \frac{\omega_q}{c},\tag{2.11}
$$

<sup>2.</sup> Ce nom est donné en l'honneur des physiciens français Charles Fabry et Alfred Perot qui ont mis au point un interféromètre [49] dont le principe physique est ici réutilisé.

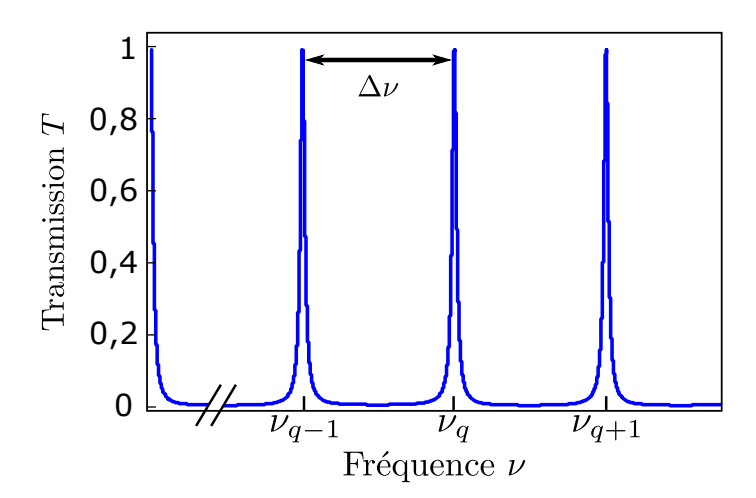

**Figure 2.7.** Courbe de transmission d'une cavité Fabry-Perot en fonction de la fréquence *ν*.

La pulsation  $\omega_q$  est liée à la fréquence centrale du spectre, que nous appellerons  $\omega_0$ , et à l'ISL par :

$$
\omega_q = \omega_0 + q2\pi\Delta\nu. \tag{2.12}
$$

Les modes longitudinaux d'un laser correspondent aux différentes fréquences permises par la cavité.

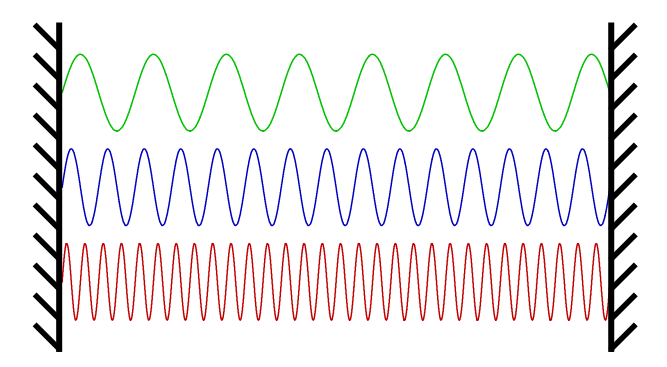

**Figure 2.8.** Schéma d'une cavité Fabry-Perot et exemples de modes stationnaires.

# **II Théorie semi-classique du laser**

La cavité d'un laser à fibre est désormais décrite et ses caractéristiques vont être utilisées par la suite. Dans le chapitre 1, nous avons présenté une première approche pour modéliser un laser. Elle consistait en deux équations couplées décrivant l'intensité du laser et son inversion de population. Dans certains cas, ce modèle simple peut suffire pour décrire certaines propriétés des lasers à fibre. Dans notre cas, pour des raisons que nous avons déjà évoquées (nécessité d'un modèle en champ par exemple) et d'autres que nous verrons plus tard, il s'avère infructueux. Il nous est alors nécessaire de développer une deuxième approche, plus complète que la précédente, prenant en compte les caractéristiques suivantes :

- la possibilité d'avoir accès au champ laser, ce qui impose que l'amplitude et la phase de celui-ci soient résolus dans le modèle,
- le caractère multimode du laser à travers ses différents modes longitudinaux,
- le fonctionnement en régime multimode longitudinal avec l'effet de *spatial hole burning*,
- la prise en compte du bruit, à travers l'ajout de termes stochastiques, des forces de Langevin, suivant une démarche similaire à celle développé dans le chapitre 1.

Ces diverses caractéristiques ont été, indépendamment, largement étudiées. Ainsi, la prise en compte de plusieurs modes longitudinaux fut un sujet de recherche dès les premières années de la technologie laser [50]. De même, la prise en compte du *spatial hole burning* est bien documentée [8, 51]. Enfin, l'ajout des forces de Langevin fut un sujet très étudié, en particulier dans le cadre des lasers à semi-conducteurs [10, 34, 36]. La combinaison de ces différentes caractéristiques donnera un nouveau modèle qui sera utilisé pour l'étude du bruit d'un laser à fibre.

À notre connaissance, il n'existe pas de modèle combinant tous les effets que nous souhaitons étudier, en particulier le RIN et son évolution par doublage de fréquence. C'est pourquoi, cette partie sera consacrée à l'établissement d'un système d'équations couplées prenant en compte les exigences liées à notre étude.

La première étape est de prendre en compte les multiples modes longitudinaux du laser. L'établissement des équations d'évolution du laser se fait alors par l'approche, dite *semiclassique*, plus complète que la précédente.

# **II.1 Équation d'onde**

À la manière de Siegman dans le chapitre 24 de *Lasers* [52], nous allons commencer par écrire les équations de Maxwell pour le vecteur champ électrique **E**(*r,t*) et le vecteur champ magnétique  $\mathcal{H}(r,t)$  dans la cavité :

$$
\nabla \wedge \mathcal{E}(\mathbf{r},t) = -\frac{\partial \mathcal{B}}{\partial t}(\mathbf{r},t),
$$
\n(2.13)

$$
\nabla \wedge \mathcal{H}(\mathbf{r},t) = \mathbf{j}(\mathbf{r},t) + \frac{\partial \mathcal{D}}{\partial t}(\mathbf{r},t),
$$
\n(2.14)

où **B** est l'indiction magnétique, *j* la densité de courant électrique et  $\mathcal{D}$  l'induction électrique. À cela s'ajoutent les relations constitutives pour un milieu homogène isotrope et sans mémoire :

$$
\mathcal{B}(\mathbf{r,}t) = \mu_0 \mathcal{H}(\mathbf{r,}t),\tag{2.15}
$$

$$
\mathcal{D}(\mathbf{r},t) = \epsilon_0 \mathcal{E}(\mathbf{r},t) + \mathcal{P}(\mathbf{r},t), \qquad (2.16)
$$

où  $\mu_0$  est la perméabilité du vide,  $\epsilon_0$  la permittivité du vide et  $\mathcal{P}(r,t)$  la polarisation du milieu. Les pertes dans la cavité sont prises en compte à travers l'introduction d'une conductivité fictive  $\sigma$ , uniformément répartie dans la cavité (loi d'Ohm) [52] :

$$
\mathbf{j}(\mathbf{r,}t) = \sigma \mathbf{\mathcal{E}}(\mathbf{r,}t). \tag{2.17}
$$

Le milieu est dans une cavité fermée sans aucune charge libre, ce qui a pour conséquence sur le champ électrique  $\mathcal{E}$ :

$$
\nabla \cdot \mathcal{E} = 0. \tag{2.18}
$$

L'*équation d'onde vectorielle* ou *équation vectorielle de d'Alembert* s'obtient en appliquant le rotationnel à l'équation  $(2.13)$  et en utilisant les relations citées précédemment<sup>3</sup>:

$$
\frac{\partial^2 \mathcal{E}}{\partial t^2}(\mathbf{r},t) + \frac{\sigma}{\epsilon_0} \frac{\partial \mathcal{E}}{\partial t}(\mathbf{r},t) - \frac{1}{\mu_0 \epsilon_0} \Delta \mathcal{E}(\mathbf{r},t) = -\frac{1}{\epsilon_0} \frac{\partial^2 \mathcal{P}}{\partial t^2}(\mathbf{r},t).
$$
(2.19)

Ici, par rapport à l'équation d'onde dans le vide où le membre de droite serait nul, apparaissent des termes dits *sources*. Ainsi le champ électrique  $\mathcal{E}(r,t)$  est soumis aux perturbations induites par la polarisation macroscopique  $\mathcal{P}(r,t)$  qui est la somme des contributions dues à la polarisation du milieu  $\mathcal{P}_m(r,t)$  (la fibre passive) et de la polarisation atomique électrique  $\mathcal{P}_a(r,t)$  (due à la présence d'ions  $\mathrm{Yb}^{3+}$  par exemple). Pour une fibre optique,  $\mathcal{P}_m(r,t)$  est définie par  $^4$  :

$$
\mathcal{P}_m = \epsilon_0 \left[ \underline{\underline{\chi}}^{(1)} : \mathcal{E} \right], \tag{2.20}
$$

où *χ* (1) est le tenseur susceptibilité linéaire électrique de la fibre (tenseur d'ordre 2).

Ainsi la polarisation macroscopique  $\mathcal{P}(r,t)$  est donnée par la somme :

$$
\mathcal{P}(\mathbf{r},t) = \mathcal{P}_{\mathbf{m}}(\mathbf{r},t) + \mathcal{P}_{\mathbf{a}}(\mathbf{r},t),
$$
\n(2.21)

$$
= \epsilon_0 \left[ \underline{\underline{\chi}}^{(1)} : \mathcal{E}(\mathbf{r}, t) \right] + \mathcal{P}_a(\mathbf{r}, t). \tag{2.22}
$$

Afin de permettre une résolution de l'équation d'onde (2.19), il est nécessaire de s'intéresser à la forme du champ étudié. En effet, dans le cas présent, le champ dans la cavité laser peut s'écrire comme la somme de modes longitudinaux *Eq*(*r,t*) de la cavité. Suivant le développement fait dans la section I, une seule polarisation est prise en compte, suivant, arbitrairement, la direction *x***ˆ** pour le champ étudié. L'onde est considérée comme stationnaire dans la cavité. Nous poserons :

$$
\mathcal{E}(\boldsymbol{r},t) = \sum_{q=1}^{N_{\text{modes}}} E_q(t)e^{i\omega_q t} \sin(k_q z) u_T(x,y)\hat{\boldsymbol{x}},\tag{2.23}
$$

<sup>3.</sup> Rappelons la relation mathématique suivante :

 $\nabla \wedge (\nabla \wedge \mathcal{E}) = \nabla(\nabla \cdot \mathcal{E}) - \Delta \mathcal{E}$ 

<sup>4.</sup> Le produit tensoriel est ici introduit avec l'opérateur [ : ].

où  $N_{\text{modes}}$  est le nombre de modes et  $u_T(x,y)$  est la composante transverse du champ, considérée identique pour chaque mode longitudinal *q*. Nous définissons la norme de *u<sup>T</sup>* (*x,y*)comme égale à l'aire effective *A*eff du mode dans la cavité :

$$
\iint_{-\infty}^{\infty} |u_T(x,y)|^2 dx dy = A_{\text{eff}}.
$$
\n(2.24)

De plus, en notant le volume de la cavité  $V_c = A_{\text{eff}}L$ , l'intégrale suivante se calcule :

$$
\iiint_{V_c} |u_T(x,y)|^2 \sin^2(k_q z) \, \mathrm{d}x \, \mathrm{d}y \, \mathrm{d}z = \frac{V_c}{2}.\tag{2.25}
$$

La façon dont les  $k_q$  sont définis implique que, pour deux entiers  $q$  et  $p$ ,  $sin(k_qz)$  et  $\sin(k_p z)$  sont des fonctions orthogonales, c'est-à-dire :

$$
\int_0^L \sin(k_q z) \sin(k_p z) dz = L \delta_{qp}, \qquad (2.26)
$$

où  $\delta_{qp}$  le symbole de Kronecker ( $\delta_{qp} = 1$  si  $q = p$  et  $\delta_{qp} = 0$  sinon).

Après avoir établi la forme du champ (équation (2.23)), il faut l'injecter dans l'équation d'onde (2.19). Pour cela, il est nécessaire de préciser les dérivées temporelles du champ  $\mathcal{E}(r,t)$  ainsi que son laplacien :

$$
\frac{\partial \mathcal{E}}{\partial t}(\mathbf{r},t) = \sum_{q} \left( \frac{\mathrm{d}E_{q}}{\mathrm{d}t}(t) + i\omega_{q} E_{q}(t) \right) e^{i\omega_{q}t} \sin(k_{q}z) u_{T}(x,y) \hat{\mathbf{x}}, \tag{2.27}
$$

$$
\frac{\partial^2 \mathcal{E}}{\partial t^2}(r,t) = \sum_{q} \left( \frac{\mathrm{d}^2 E_q}{\mathrm{d}t^2}(t) + 2i\omega_q \frac{\mathrm{d} E_q}{\mathrm{d}t}(t) - \omega_q^2 E_q(t) \right) e^{i\omega_q t} \sin(k_q z) u_T(x,y) \hat{\boldsymbol{x}},\tag{2.28}
$$

$$
\Delta \mathcal{E}(\mathbf{r},t) = \sum_{q} E_q(t) e^{i\omega_q t} \sin(k_q z) \left(\frac{\partial^2}{\partial x^2} + \frac{\partial^2}{\partial y^2} - k_q^2\right) u_T(x,y) \hat{\mathbf{x}}.\tag{2.29}
$$

La relation (2.19) devient alors :

$$
\sum_{q} \left\{ \frac{d^2 E_q}{dt^2}(t) + \left( 2i\omega_q + \frac{\sigma}{\epsilon_0} \right) \frac{dE_q}{dt}(t) + \left[ -\omega_q + i\omega_q \frac{\sigma}{\epsilon_0} + \frac{1}{\epsilon_0 \mu_0} \left( \frac{\partial^2}{\partial x^2} + \frac{\partial^2}{\partial y^2} - k_q^2 \right) \right] E_q(t) \right\} e^{i\omega_q t} \sin(k_q z) u_T(x, y) \hat{\mathbf{x}}
$$
\n
$$
= - \sum_{q} \left[ \underline{\chi}^{(1)} : \hat{\mathbf{x}} \right] \left[ \frac{d^2 E_q}{dt^2}(t) + 2i\omega_q \frac{dE_q}{dt}(t) - \omega_q E_q(t) \right] e^{i\omega_q t} \sin(k_q z) u_T(x, y)
$$
\n
$$
- \frac{1}{\epsilon_0} \frac{\partial^2 \mathcal{P}_a}{\partial t^2}(r, t).
$$
\n(2.30)

Après avoir réorganisé les termes, l'équation (2.30) devient :

$$
\sum_{q} \left[ n^2 \frac{d^2 E_q}{dt^2} (t) + (2i\omega_q n^2 + \frac{\sigma}{\epsilon_0}) \frac{dE_q}{dt} (t) + \left[ -n^2 \omega_q + i\omega_q \frac{\sigma}{\epsilon_0} + \frac{1}{\epsilon_0 \mu_0} \left( \frac{\partial^2}{\partial x^2} + \frac{\partial^2}{\partial y^2} - k_q^2 \right) \right] E_q(t) \right] e^{i\omega_q t} \sin(k_q z) u_T(x, y) \hat{\mathbf{x}} \quad (2.31)
$$
  
= 
$$
-\frac{1}{\epsilon_0} \frac{\partial^2 \mathcal{P}_a}{\partial t^2} (\mathbf{r}, t).
$$

La fonction  $u_T(x,y)$  est solution de l'équation (2.2). Ceci conduit à :

$$
\sum_{q} \left[ n^2 \frac{d^2 E_q}{dt^2}(t) + (2i\omega_q n^2 + \frac{\sigma}{\epsilon_0}) \frac{dE_q}{dt}(t) + i\omega_q \frac{\sigma}{\epsilon_0} E_q(t) \right] e^{i\omega_q t} \sin(k_q z) u_T(x, y) \hat{x}
$$
\n
$$
= -\frac{1}{\epsilon_0} \frac{\partial^2 \mathcal{P}_a}{\partial t^2}(r, t).
$$
\n(2.32)

De là, il est possible de multiplier l'équation (2.32) par  $\sin(k_q z)u_T(x,y)\hat{x}$  et d'intégrer sur tout le volume de la cavité. En utilisant la relation d'orthogonalité entre les modes donnée précédemment par l'équation (2.26), les *q* équations suivantes sont obtenues :

$$
\left[ n^2 \frac{d^2 E_q}{dt^2} (t) + (2i\omega_q n^2 + \frac{\sigma}{\epsilon_0}) \frac{dE_q}{dt} (t) + i\omega_q \frac{\sigma}{\epsilon_0} E_q(t) \right] e^{i\omega_q t}
$$
\n
$$
= -\frac{2}{\epsilon_0 V_c} \frac{\partial^2}{\partial t^2} \iiint_{V_c} \mathcal{P}_a(\mathbf{r}, t) \cdot \hat{\mathbf{x}} \sin(k_q z) \mathbf{u}_T(x, y) dr.
$$
\n(2.33)

Il est possible d'éliminer certains termes de cette dernière équation en appliquant l'approximation des *enveloppes lentement variables*. Cette dernière considère que les variations de l'amplitude des champs  $E_q(t)$  est lente comparée aux pulsations optiques  $\omega_q$ . De plus, ces pulsations sont grandes devant les pertes représentées par  $\sigma/\epsilon_0$ . Nous pouvons alors écrire :

$$
\frac{\mathrm{d}^2 E_q}{\mathrm{d}t^2}(t) \ll \omega_q \frac{\mathrm{d} E_q}{\mathrm{d}t}(t),\tag{2.34}
$$

$$
\frac{\sigma}{\epsilon_0} \ll 2i\omega_q n^2. \tag{2.35}
$$

Les termes  $\mathrm{d}^2 E_q/\mathrm{d}t^2$  et  $\sigma/\epsilon_0 \mathrm{d}E_q/\mathrm{d}t$  peuvent donc être négligés, les équations d'évolution des champs  $E_q$  se mettent alors sous la forme :

$$
\frac{dE_q}{dt}(t) + \frac{\sigma}{2\epsilon_0 n^2} E_q(t) = i \frac{e^{-i\omega_q t}}{n^2 \omega_q \epsilon_0 V_c} \frac{\partial^2}{\partial t^2} \iiint_{V_c} \mathcal{P}_a(\mathbf{r}, t) \cdot \mathbf{u}_q(\mathbf{r}) dr \qquad (2.36)
$$

où *γ<sup>q</sup>* représente les pertes du mode *q* :

$$
\gamma_q = \frac{\sigma(\omega_q)}{\epsilon_0 n^2}.\tag{2.37}
$$

L'expression (2.36) que nous venons d'établir se décline en réalité en *N*<sub>modes</sub> équations, pour chacun des modes longitudinaux considérés. Ces équations concernent bien les champs électriques de chaque mode, incluant donc leur amplitude et leur phase. Ces équations font intervenir la polarisation atomique  $\mathcal{P}_a$  dont il nous faut maintenant établir l'équation d'évolution.

# **II.2 Équation de la polarisation**

La polarisation macroscopique peut être définie comme le moment dipolaire par unité de volume, qui correspond à une somme des moments dipolaires individuels. De plus, comme l'a introduit H. A. Lorentz dès 1906 [53], chaque oscillateur dipolaire électrique microscopique a son moment  $\mu(r,t)$  décrit par l'équation d'oscillation suivante :

$$
\frac{\partial^2 \mu}{\partial t^2}(\mathbf{r,}t) + \gamma_L \frac{\partial \mu}{\partial t}(\mathbf{r,}t) + \omega_a^2 \mu(\mathbf{r,}t) = \frac{q^2}{m} \mathcal{E}(\mathbf{r,}t),
$$
\n(2.38)

avec *q* la charge de l'électron et *m* sa masse.

Dans le cas d'une description macroscopique de la polarisation, celle-ci obéit à une équation similaire à l'équation (2.38) avec la même fréquence d'oscillations *ωa*, correspondant à la pulsation centrale de la transition atomique du milieu considéré. Le terme ∆*ω<sup>a</sup>* est introduit et correspond à la largeur de la transition atomique du milieu amplificateur de la cavité, également appelé *largeur de la bande de gain*. La polarisation **P***<sup>a</sup>* est décrite par l'équation :

$$
\frac{\partial^2 \mathcal{P}_a}{\partial t^2}(\mathbf{r,}t) + \Delta \omega_a \frac{\partial \mathcal{P}_a}{\partial t}(\mathbf{r,}t) + \omega_a^2 \mathcal{P}_a(\mathbf{r,}t) = \kappa \Delta N(\mathbf{r,}t) \mathcal{E}(\mathbf{r,}t),\tag{2.39}
$$

avec la constante  $\kappa$  définie par [52, p. 941] :

$$
\kappa = \frac{3\epsilon\lambda^3 \omega_a \gamma_{\text{rad}}}{4\pi^2 V_c}.
$$
\n(2.40)

De la même façon que pour le passage de l'équation (2.32) à l'équation (2.36), il est possible d'obtenir des équations projetées sur les différents vecteurs propres de la cavité. Pour cela, **P***<sup>a</sup>* sera considérée comme étant polarisée suivant l'axe *x***ˆ** :

$$
\mathcal{P}_a(\mathbf{r},t) = \mathcal{P}(z,t)u_T(x,y)\hat{\mathbf{x}}.\tag{2.41}
$$

Puis, en multipliant successivement par  $\sin(k_qz)u_T(x,y)\hat{x}$  et en intégrant sur toute la cavité tout en utilisant la propriété d'orthogonalité (2.26), viennent *q* nouvelles équations :

$$
\int_{0}^{L} \left[ \frac{\partial^{2} \mathcal{P}}{\partial t^{2}}(z,t) + \Delta \omega_{a} \frac{\partial \mathcal{P}}{\partial t}(z,t) + \omega_{a}^{2} \mathcal{P}(t) \right] \sin(k_{q} z) dz \iint_{S_{c}} u_{T}(x,y) dxdy =
$$
\n
$$
\kappa \iiint_{V_{c}} \Delta N(\mathbf{r},t) \sin(k_{q} z) u_{T}(x,y) \mathcal{E}(\mathbf{r},t) \cdot \hat{\mathbf{x}} dxdydz.
$$
\n(2.42)

Le membre de droite de l'équation (2.42) fait intervenir ∆*N*(*r,t*) et **E**(*r,t*) qui dépendent à la fois du temps et de l'espace dans la cavité laser dans un cas général. Cependant, comme déjà présenté par la relation (2.41), la polarisation (ainsi que le champ comme le montre la relation (2.23)) ont les variables *x* et *y* séparables de *z* et *t*. L'inversion de population pourra également s'écrire sous la forme suivante, en séparant les variables *x* et *y* de *z* et *t* :

$$
\Delta \mathcal{N}(z,t) = \frac{1}{S_c} \iint_{S_c} \Delta N(\mathbf{r},t) \, \mathrm{d}x \, \mathrm{d}y,\tag{2.43}
$$

avec *S<sup>c</sup>* la section transverse de la cavité.

L'équation (2.42) est modifiée comme suit :

$$
\int_{0}^{L} \left[ \frac{\partial^{2} \mathcal{P}}{\partial t^{2}}(z, t) + \Delta \omega_{a} \frac{\partial \mathcal{P}}{\partial t}(z, t) + \omega_{a}^{2} \mathcal{P}(t) \right] \sin(k_{q} z) dz \iint_{S_{c}} u_{T}(x, y) dxdy =
$$
\n
$$
\kappa \int_{0}^{L} \Delta \mathcal{N}(z, t) E_{q}(t) e^{i\omega_{q} t} \sin(k_{q} z) \sin(k_{q} z) dz \iint_{S_{c}} u_{T}(x, y) dxdy.
$$
\n(2.44)

Ceci mène finalement aux *q* équations suivantes :

$$
\int_{0}^{L} \left[ \frac{\partial^{2} \mathcal{P}}{\partial t^{2}}(z, t) + \Delta \omega_{a} \frac{\partial \mathcal{P}}{\partial t}(z, t) + \omega_{a}^{2} \mathcal{P}(t) \right] \sin(k_{q} z) dz =
$$
\n
$$
\kappa E_{q}(t) e^{i\omega_{q} t} \int_{0}^{L} \Delta \mathcal{N}(z, t) \frac{1 - \cos(2k_{q} z)}{2} dz.
$$
\n(2.45)

En plus des équations d'évolution des champs *Eq*, nous avons établi ici *q* nouvelles équations pour la polarisation P, projetée sur les différents modes. Ces dernières équations montrent que l'évolution de la polarisation dépend de l'inversion de population dont il est maintenant nécessaire d'établir équation d'évolution afin de compléter le système d'équations différentielles couplées.

### **II.3 Équation de la différence de population**

Dans cette approche incluant la polarisation macroscopique et les différents modes longitudinaux, une fois les équations pour le champ  $E_q(t)$  et pour la polarization  $\mathcal{P}(z,t)$  établies, il faut s'intéresser à l'équation d'évolution de l'inversion de population ∆N (*z,t*).

Cette grandeur, comme vu précédemment, varie avec l'émission stimulée. La variation de l'inversion de population doit être équivalente à la densité de puissance délivrée par le champ aux ions du milieu amplificateur. En présence de la polarisation atomique **P***a*, la densité de puissance délivrée par le champ **E** agissant sur la polarisation atomique est proportionnelle à **E** ·*∂***P***a/∂t*(*r,t*). L'équation d'évolution de l'inversion de population s'écrit alors [54, p.22-23] :

$$
\frac{\partial \Delta N}{\partial t}(\mathbf{r,}t) + \frac{\Delta N(\mathbf{r,}t) - \Delta N_0(\mathbf{r})}{\tau} = -\frac{2}{\hbar \omega_0} \mathcal{E}(\mathbf{r,}t) \cdot \frac{\partial \mathcal{P}_a}{\partial t}(\mathbf{r,}t). \tag{2.46}
$$

Comme précédemment, en utilisant les définitions de  $\mathcal{E}(r,t)$  et de  $\mathcal{P}_a(r,t)$  (équations (2.23) et (2.41)) puis en faisant l'intégration de l'équation (2.46) sur la surface *S<sup>c</sup>* et en utilisant la définition de ∆N (*z,t*) donnée par (2.43), l'équation d'évolution de l'inversion de population prend la forme finale suivante :

$$
\frac{\partial \Delta \mathcal{N}}{\partial t}(z,t) + \frac{\Delta \mathcal{N}(z,t) - \Delta \mathcal{N}_0(z)}{\tau} = -\frac{2}{\hbar \omega_0} \mathcal{E}(z,t) \frac{\partial \mathcal{P}}{\partial t}(z,t),\tag{2.47}
$$

où est introduite une notation intermédiaire  $\mathcal E$  du champ telle que,

$$
\mathcal{E}(\mathbf{r},t) = \mathcal{E}(z,t)u_T(x,y)\hat{\mathbf{x}}.\tag{2.48}
$$

Cette définition met en évidence l'invariance de  $\mathcal E$  suivant les directions  $x$  et  $y$ , du fait qu'il n'est considéré qu'un seul mode transverse. Néanmoins, par rapport à la définition donnée par l'équation (2.23), les modes longitudinaux ne sont pas différentiés, cela nécessitant des hypothèses qui seront introduites plus tard dans ce chapitre.

# **II.4 Les équations semi-classiques du laser**

Le laser décrit par les champs *Eq*, la polarisation P et l'inversion de population ∆N suit une dynamique donnée par les équations d'évolution précédemment établies, aussi nommées *équations semi-classiques* du laser. Ce système de trois équations couplées est le suivant :

$$
\frac{\mathrm{d}E_q}{\mathrm{d}t}(t) + \frac{\gamma_q}{2} E_q(t) = -\frac{e^{-i\omega_q t}}{n^2 \omega_q \epsilon_0 L} \frac{\partial^2}{\partial t^2} \int_0^L \mathcal{P}(z, t) \sin(k_q z) \mathrm{d}z,\tag{2.49}
$$

$$
\int_{0}^{L} \left[ \frac{\partial^{2} \mathcal{P}}{\partial t^{2}}(z, t) + \Delta \omega_{a} \frac{\partial \mathcal{P}}{\partial t}(z, t) + \omega_{a}^{2} \mathcal{P}(z, t) \right] \sin(k_{q} z) dz =
$$
\n
$$
\kappa E_{q}(t) e^{i\omega_{q} t} \int_{0}^{L} \Delta \mathcal{N}(z, t) \frac{1 - \cos(2k_{q} z)}{2} dz,
$$
\n(2.50)

$$
\frac{\partial \Delta \mathcal{N}}{\partial t}(z,t) + \frac{\Delta \mathcal{N}(z,t) - \Delta \mathcal{N}_0(z)}{\tau} = -\frac{2}{\hbar \omega} \mathcal{E}(z,t) \frac{\partial \mathcal{P}}{\partial t}(z,t). \tag{2.51}
$$

Ce système est le point de départ de nombreuses études sur le comportement et la dynamique des laser. Ici, les variables ne dépendent plus que de la composante temporelle *t* et d'une composante spatiale, *z*. Ce système d'équations est paramétré par un nombre limité de constantes relatives à au laser, telles que :

- $\gamma_q = 1/\tau_q$ , l'inverse du temps de vie de la cavité pour le mode longitudinal *q* considéré, dépendant des pertes le long de la cavité et celles aux interfaces (ici des miroirs),
- ∆*ωa*, la largeur de la bande de gain de la transition atomique considérée,
- $\bullet$   $\omega_a$ , la pulsation centrale de la transition atomique considérée,
- $\bullet$   $\tau$ , le temps de vie du niveau haut de la transition laser,
- $\bullet$   $\kappa$ , le coefficient de couplage entre le champ dans la cavité et les atomes excités, correspondant à un taux d'émission stimulée,
- ∆N0, le paramètre dit *de pompage* correspondant à l'apport d'énergie à la cavité.

À partir de ce système, qui reste assez général, il est possible de faire quelques hypothèses pour simplifier ces équations afin de tendre vers un système d'équations moins complexe mais prenant en compte les différentes spécificités de notre étude.

# **II.5 Hypothèse de l'enveloppe lentement variable sur la polarisation**

La polarisation atomique  $P$  peut être décrite en faisant apparaître son l'enveloppe lentement variable  $P(z,t)$ :

$$
\mathcal{P}(z,t) = \frac{1}{2} [P(z,t)e^{i\omega_0 t} + cc].
$$
\n(2.52)

La polarisation  $\int_0^L \mathcal{P}(z,t) \sin(k_q z) dz$ , projetée sur un mode longitudinal, s'écrit :

$$
\int_0^L \mathcal{P}(z,t) \sin(k_q z) dz = \frac{1}{2} \left[ \int_0^L P(z,t) e^{i\omega_q t} \sin(k_q z) dz + cc. \right].
$$
 (2.53)

L'équation pour la polarisation  $P(z,t)$  se réécrit alors :

$$
\int_{0}^{L} \left( \frac{\partial^{2} P}{\partial t^{2}}(z, t) + (2i\omega_{q} + \Delta\omega_{a}) \frac{\partial P}{\partial t}(z, t) + (i\omega_{q} + \omega_{a}^{2} - \omega_{q}^{2}) P(z, t) \right) e^{i\omega_{q} t} \sin(k_{q} z) dz
$$

$$
= \kappa E_{q}(t) e^{i\omega_{q} t} \int_{0}^{L} \Delta N(z, t) \frac{1 - \cos(2k_{q} z)}{2} dz. \quad (2.54)
$$

De la même façon que pour le champ  $\mathcal{E}(z,t)$ , la polarisation  $\mathcal{P}(z,t)$  a son enveloppe qui varie lentement par rapport à la pulsation optique *ωq*. De plus, la largeur de la bande de gain ∆*ω<sup>a</sup>* est très petite par rapport aux pulsations *ωq*. Il est alors possible d'établir une relation d'ordre entre les différents termes de ces équations. Ainsi, il vient :

$$
\frac{\partial^2}{\partial t^2} \ll \omega_q \frac{\partial}{\partial t},\tag{2.55}
$$

$$
\Delta \omega_a \ll 2i\omega_q. \tag{2.56}
$$

Concernant l'équation (2.36) du champ, il est admis que les termes du second ordre, mais également du premier ordre, sont négligeables, impliquant que seul le terme en  $\omega_q^2 P(z,t)$ sera retenu dans cette relation [52, p. 945]. En appliquant ces différentes approximations, le système d'équations semi-classiques prend la forme :

$$
\frac{dE_q}{dt}(t) + \frac{\gamma_q}{2} E_q(t) = -i \frac{\omega_q}{n^2 L \epsilon_0} \int_0^L P(z, t) \sin(k_q z) dz,
$$
\n
$$
cL \left[ \frac{\partial P}{\partial t} \right] \left( \Delta t \right) \frac{d^2 L \epsilon_0}{dt^2} \frac{d^2 L \epsilon_0}{dt^2} \frac{1}{L^2} \tag{2.57}
$$

$$
\int_{0}^{L} \left[ \frac{\partial P}{\partial t}(z,t) + \left( \frac{\Delta \omega_{a}}{2} - i \frac{\omega_{a}^{2} - \omega_{q}^{2}}{2\omega_{q}} \right) P(z,t) \right] \sin(k_{q}z) dz =
$$
\n
$$
-i \frac{\kappa}{2\omega_{q}} E_{q}(t) \int_{0}^{L} \Delta \mathcal{N}(z,t) \frac{1 - \cos(2k_{q}z)}{2} dz,
$$
\n(2.58)

$$
\frac{\mathrm{d}\Delta \mathcal{N}}{\mathrm{d}t}(t) + \frac{\Delta \mathcal{N}(t) - \Delta \mathcal{N}_0}{\tau} = -i \frac{2}{4\hbar} [\mathcal{E}(z,t) P^*(z,t) - \mathcal{E}^*(z,t) P(z,t)]. \tag{2.59}
$$

Une fois l'hypothèse de l'enveloppe lentement variable établie, sur le champ  $\mathcal E$  et la polarisation P, le système d'équations laser s'en trouve simplifié car chaque équation n'est plus qu'une équation différentielle d'ordre 1. Il est possible de simplifier encore le système en étudiant les temps de vie associés à chaque équation.

### **II.6 Classes dynamiques des lasers**

Le système d'équations différentielles couplées (2.57)-(2.59) est à la base de l'étude de nombreux lasers. Ces équations différentielles couplées présentent chacune un temps de relaxation caractérisé par les constantes  $1/\gamma_q$  pour le champ  $E_q$ ,  $1/\Delta \omega_q$ , pour la polarisation *P* et *τ* pour l'inversion de population ∆N . Les rapports entre les ordres de grandeurs de ces différentes constantes définissent, en trois catégories, les classes dynamiques des lasers :

- Classe C :  $\gamma_q^{-1}, \tau$  et  $\Delta \omega_a^{-1}$  sont du même ordre de grandeur. Dans ce cas, les trois grandeurs considérées pour la dynamique du laser varient sur des échelles de temps similaires et il n'est pas possible de faire d'hypothèse supplémentaire. Le système d'équations couplées doit être résolu avec les trois équations (2.57)-(2.59). Ces lasers sont plus rares, ou en tout cas moins étudiés que ceux des deux autres classes. L'exemple le plus connu est le laser à NH3.
- **Classe B** :  $\gamma_q^{-1} \gg \Delta \omega_a^{-1}$  et  $\tau \gg \Delta \omega_a^{-1}$ . Ici, la polarisation  $P$  varie sur une échelle de temps beaucoup plus courte que les deux autres grandeurs. Du point de vue de ces dernières, la polarisation apparaît comme constante (ou quasi constante autour de sa valeur moyenne). Il est alors possible de l'éliminer adiabatiquement, c'est-àdire de considérer que sa dérivée est nulle. En faisant cela, l'équation (2.58) permet d'exprimer la polarisation  $P$  en fonction du champ  $E$  et de l'inversion de population ∆N . Ainsi le système d'équations se réduit aux deux équations couplées sur E et ∆N . Les lasers à rubis, les diodes lasers à semi-conducteurs, les lasers solides et les lasers à fibres ainsi que certains lasers  $CO<sub>2</sub>$  sont de classe B.
- **Classe A** :  $\gamma_q^{-1} \gg \Delta \omega_a^{-1}$  et  $\gamma_q^{-1} \gg \tau$ . Dans ce cas la polarisation P et l'inversion de population ∆N varient plus rapidement que le champ E. De la même manière que pour un laser de classe B, il est alors possible d'éliminer adiabatiquement les deux grandeurs variant sur des périodes plus courtes. Les dérivées de P et ∆N sont considérées comme nulles et ces grandeurs peuvent s'exprimer en fonction de celle restante,  $\mathcal{E}$ . Le système ne comporte alors qu'une seule équation, portant sur le champ E. La plupart des lasers à gaz et des lasers à colorants sont de classe A.

# **II.7 Élimination adiabatique de la polarisation**

Dans la suite du manuscrit, seuls les lasers de classe B seront étudiés, que ce soit le laser à fibre dans le présent chapitre et le chapitre 3 ou le laser à semi-conducteurs dans le chapitre 4

Pour de tels lasers, la largeur donnée par ∆*ωa*, impliquant la vitesse de décroissance de la polarisation est bien plus rapide que le taux de décroissance des modes de la cavité *γ*<sub>*q*</sub>, il vient la relation d'ordre Δ*ωa*  $\gg$  γ<sub>*q*</sub>. Ceci implique en réalité que la polarisation *P* va suivre toute variation du champ avec un délai négligeable. Il est donc possible d'approcher

l'équation (2.58) de variation de la polarisation par sa solution stationnaire, c'est-à-dire, considérer que la dérivée *∂P /∂t*(*z,t*) est nulle, ainsi :

$$
P(z,t) \approx -i\frac{\kappa}{\omega_0 \Delta \omega_a} \frac{1}{1 + 2i \frac{(\omega_0 - \omega_a)}{\Delta \omega_a}} \Delta \mathcal{N}(z,t) \mathcal{E}(z,t).
$$
 (2.60)

En multipliant l'équation (2.60) par  $sin(k_qz)$  et en intégrant le long de la cavité, le résultat de l'élimination adiabatique de la polarisation est projeté sur les différents modes longitudinaux. Ceci donne :

$$
\int_0^L P(z,t)\sin(k_q z)dz \approx -i\frac{\kappa}{\omega_q \Delta \omega_a} \frac{E_q(t)}{1+2i\frac{(\omega_q - \omega_a)}{\Delta \omega_a}} \int_0^L \Delta \mathcal{N}(z,t) \frac{1-\cos(2k_q z)}{2} dz. \tag{2.61}
$$

Cette expression peut alors être injectée dans le second membre de l'équation (2.57) sur le champ *Eq*.

De la même façon, le second membre de l'équation d'évolution de l'inversion de population (2.59) prend la forme :

$$
-i\frac{2}{4\hbar}[\mathcal{E}(z,t)P^*(z,t) - \mathcal{E}^*(z,t)P(z,t)] = -\frac{\kappa}{2\hbar\omega_0\Delta\omega_a} \frac{\Delta\mathcal{N}(z,t)}{1 + \left[\frac{2(\omega_0 - \omega_a)}{\Delta\omega_a}\right]^2} |\mathcal{E}(z,t)|^2, \quad (2.62)
$$

ou, en utilisant la différentiation du champ sur les différents modes :

$$
-i\frac{2}{4\hbar}[\mathcal{E}(z,t)P^*(z,t) - \mathcal{E}^*(z,t)P(z,t)] =
$$

$$
-\sum_{q} \frac{\kappa}{2\hbar\omega_q \Delta\omega_a} \frac{1}{1 + \left[\frac{2(\omega_q - \omega_a)}{\Delta\omega_a}\right]^2} \Delta\mathcal{N}(z,t)|E_q(t)|^2(1 - \cos(2k_q z)). \quad (2.63)
$$

Le système d'équations différentielles couplées (2.57)-(2.59) se réduit alors au système de  $q + 1$  équations suivantes pour les champs  $E_q$  et l'inversion de population  $\Delta \mathcal{N}$ :

$$
\frac{dE_q}{dt}(t) + \frac{\gamma_q}{2} E_q(t) = -\frac{\omega_q}{n^2 L \epsilon_0} \frac{\kappa}{\Delta \omega_a} \frac{E_q(t)}{1 + 2i \frac{\omega_q - \omega_a}{\Delta \omega_a}} \int_0^L \Delta \mathcal{N}(z, t) (1 - \cos(2k_q z)) dz,
$$
\n(2.64)

$$
\frac{d\Delta \mathcal{N}}{dt}(z,t) + \frac{\Delta \mathcal{N}(z,t) - \Delta \mathcal{N}_0(z)}{\tau} = -\sum_{q} \frac{\kappa}{2\hbar \omega_q \Delta \omega_a} \frac{\Delta \mathcal{N}(z,t) |E_q(t)|^2}{1 + \left[\frac{2(\omega_q - \omega_a)}{\Delta \omega_a}\right]^2} (1 - \cos(2k_q z)).
$$
\n(2.65)

Ce système de deux équations couplées reste assez classique dans sa formulation pour des lasers de classe B. Par rapport à d'autres modèles, comme celui établi par Siegman [52, p.943] (se basant sur les travaux de Jaynes [55]), et qui a servi de base à cette réflexion, ce système présente néanmoins quelques spécificités. La dépendance en *z* n'a, par exemple, pas encore été supprimée car elle est nécessaire pour prendre en compte les caractéristiques d'un laser à fibre (le *spatial hole burning*, en particulier).

# **III Introduction du bruit dans le système d'équations**

## **III.1 Émission spontanée et forces de Langevin**

Durant tout le développement précédent, un phénomène essentiel de la physique du laser, et évoqué au chapitre 1, a été jusque-là négligé : il s'agit de l'émission spontanée. Il faut alors la prendre en compte dans la suite du développement du modèle.

Pour cela, comme nous l'avons déjà fait au chapitre 1, il est nécessaire d'introduire de nouveaux termes,  $F_{E_q}(t)$  et  $F_{\Delta}(\mathcal{N}(t))$ , sources de bruit dans le système d'équations :

$$
\frac{d\Delta\mathcal{N}}{dt}(z,t) + \frac{\Delta\mathcal{N}(z,t) - \Delta\mathcal{N}_0(z)}{\tau} =
$$
\n
$$
-\sum_{q} \frac{\kappa}{2\hbar\omega_q \Delta\omega_a} \frac{\Delta\mathcal{N}(z,t)|E_q(t)|^2}{1 + \left[\frac{2(\omega_q - \omega_a)}{\Delta\omega_a}\right]^2} (1 - \cos(2k_q z)) + F_{\Delta\mathcal{N}}(t), \qquad (2.66)
$$
\n
$$
\frac{dE_q}{dt}(t) + \frac{\gamma_q}{2} E_q(t) =
$$
\n
$$
-\frac{\omega_q}{n^2 L \epsilon_0} \frac{\kappa}{\Delta\omega_a} \frac{E_q(t)}{1 + 2i \frac{\omega_q - \omega_a}{\Delta\omega_a}} \int_0^L \Delta\mathcal{N}(z,t) (1 - \cos(2k_q z)) dz + F_{E_q}(t). \qquad (2.67)
$$

Ces bruits, ou *forces de Langevin*, sont des sources de valeur moyenne nulle et dont les écarts types seront précisés plus loin, une fois les derniers arrangements sur le système effectués.

### **III.2 Séparation entre phase et amplitude**

Jusqu'ici, les champs *E<sup>q</sup>* ont toujours été considérés comme complexes sans plus de précision. Toutefois, chaque champ complexe peut être séparé en deux grandeurs réelles : son amplitude et sa phase. Le champ électrique  $E_q(t)$  du mode longitudinal d'indice  $q$  peut alors s'écrire comme :

$$
E_q(t) = A_q(t)e^{i\theta_q(t)},\tag{2.68}
$$

où *A<sup>q</sup>* et *θ<sup>q</sup>* correspondent respectivement à l'amplitude réelle et à la phase du mode *q*.
En prenant cette écriture en compte, l'équation (2.67) devient :

$$
\frac{dE_q}{dt}(t) = \left[\frac{dA_q}{dt}(t) + iA_q(t)\frac{d\theta_q}{dt}(t)\right]e^{i\theta_q(t)}\n= -\frac{\gamma_q}{2}A_q(t)e^{i\theta_q(t)}\n- \frac{\omega_q}{n^2L\epsilon_0}\frac{\kappa}{\Delta\omega_a}\frac{A_q(t)e^{i\theta_q(t)}}{1+2i\frac{(\omega_q-\omega_a)}{\Delta\omega_a}}\int_0^L \Delta\mathcal{N}(z,t)(1-\cos(2k_qz))dz + F_{E_q}(t).
$$
\n(2.69)

La partie réelle de l'équation (2.69) s'identifie à une relation sur l'amplitude  $A_q(t)$  et la partie imaginaire s'identifie à une autre équation, portant celle-ci sur la phase *θq*(*t*). L'équation (2.69) est donc séparée et donne les deux équations suivantes :

$$
\frac{dA_q}{dt}(t) = -\frac{\gamma_q}{2} A_q(t) - \frac{\omega_q}{n^2 L \epsilon_0} \frac{\kappa}{\Delta \omega_a} A_q(t) \operatorname{Re} \left[ \int_0^L \frac{\Delta \mathcal{N}(z, t)(1 - \cos(2k_q z))dz}{1 + 2i \frac{(\omega_q - \omega_a)}{\Delta \omega_a}} \right]
$$
\n
$$
+ \operatorname{Re}[F_{E_q}(t)e^{-i\theta_q(t)}],
$$
\n
$$
\frac{d\theta_q}{dt}(t) = -\frac{\omega_q}{n^2 L \epsilon_0} \frac{\kappa}{\Delta \omega_a} \operatorname{Im} \left[ \int_0^L \frac{\Delta \mathcal{N}(z, t)(1 - \cos(2k_q z))dz}{1 + 2i \frac{(\omega_q - \omega_a)}{\Delta \omega_a}} \right]
$$
\n
$$
+ \frac{1}{A_q(t)} \operatorname{Im}[F_{E_q}(t)e^{-i\theta_q(t)}].
$$
\n(2.71)

Dans la suite, il sera plus aisé de travailler avec le module au carré des champs, ce qui s'obtient à partir de l'équation sur l'amplitude *A<sup>q</sup>* :

$$
\frac{d|E_q|^2}{dt}(t) = \frac{dE_q E_q^*}{dt}(t) = \frac{dE_q}{dt}(t)E_q^*(t) + E_q(t)\frac{dE_q^*}{dt}(t),
$$
\n
$$
= \left[\frac{dA_q}{dt}(t) + iA_q(t)\frac{d\theta_q}{dt}(t)\right]e^{i\theta_q(t)}A_q(t)e^{-i\theta_q(t)}
$$
\n
$$
+ A_q(t)e^{i\theta_q(t)}\left[\frac{dA_q}{dt}(t) - iA_q(t)\frac{d\theta_q}{dt}(t)\right]e^{-i\theta_q(t)},
$$
\n
$$
= 2A_q(t)\frac{dA_q}{dt}(t).
$$
\n(2.72)

Cette définition entraîne une réécriture de l'équation (2.70) comme suit :

$$
\frac{d|E_q|^2}{dt}(t) = -\gamma_q A_q^2(t)
$$
  
+ 
$$
\frac{2\omega_q}{n^2 L \epsilon_0} \frac{\kappa}{\Delta \omega_a} \frac{A_q^2(t)}{1 + \left[\frac{2(\omega_q - \omega_a)}{\Delta \omega_a}\right]^2} \int_0^L \Delta \mathcal{N}(z,t) (1 - \cos(2k_q z)) dz
$$
 (2.73)  
+ 
$$
2A_q(t) \operatorname{Re}[F_{E_q}(t)e^{-i\theta_q(t)}].
$$

#### **III.3 Prise en compte du photon excédentaire**

L'émission spontanée est essentielle pour le démarrage du laser, comme cela a été vu dans le chapitre 1, mais elle n'est pas totalement décrite par l'ajout des forces de Langevin. En effet, les froces de Langevin rendent compte d'une variation autour de l'état stationnaire du système. De plus, comme cela sera vu plus loin, lors du démarrage du laser, ces forces ne seront pas prises en compte dans un premier temps lors de la résolution numérique. Une façon d'obtenir un système d'équations qui décrirait correctement le phénomène, et son importance lors du démarrage du laser, est d'introduire la possible création d'un photon qui ne serait pas prévue par l'émission stimulée, un photon *excédentaire*. Afin de faciliter la compréhension de cet l'ajout, il est possible de transformer l'équation différentielle (2.73) en une équation portant sur le nombre de photons *Sq*(*t*), défini comme suit :

$$
S_q(t) = \frac{\epsilon_0}{2\hbar\omega_q} |E_q(t)|^2,
$$
\n(2.74)

Ainsi le système d'équations devient :

$$
\frac{d\Delta \mathcal{N}}{dt}(z,t) = -\frac{\Delta \mathcal{N}(z,t) - \Delta \mathcal{N}_0(z)}{\tau} - \sum_{q} K_q S_q(t) \Delta \mathcal{N}(z,t) (1 - \cos(2k_q z)) + F_{\Delta \mathcal{N}}(t),
$$
\n(2.75)

$$
\frac{\mathrm{d}S_q}{\mathrm{d}t}(t) = -\gamma_q S_q(t) + \frac{2}{n^2 L} K_q S_q(t) \int_0^L \Delta \mathcal{N}(z, t) (1 - \cos(2k_q z)) \mathrm{d}z + F_{S_q}(t), \quad (2.76)
$$

où sont introduits le coefficient d'émission stimulée *K<sup>q</sup>* dans le mode *q* et la force de Langevin relative au nombre de photons *FS<sup>q</sup>* (*t*) du mode *q*, définis par :

$$
K_q = \frac{\omega_q}{\epsilon_0} \frac{\kappa}{\Delta \omega_a} \frac{1}{1 + \left[ \frac{2(\omega_q - \omega_a)}{\Delta \omega_a} \right]^2},\tag{2.77}
$$

$$
F_{S_q}(t) = 2A_q(t) \operatorname{Re}[F_{E_q}(t)e^{-i\theta_q(t)}].
$$
\n(2.78)

À partir du système (2.75)-(2.76), il est assez aisé d'inclure l'émission spontanée. En effet, jusque là, le terme  $K_q$  liant le nombre de photons  $S_q$  à  $\Delta \mathcal{N}(z,t)$ , ne prenait en compte que les transitions dues à l'émission stimulée. Le phénomène d'émission spontanée correspond également à la désexcitation d'atomes, mais de manière totalement aléatoire, d'une façon analogue à du bruit. Le taux d'émission spontanée, noté *Ksp<sup>q</sup>* , est directement proportionnel au nombre d'atomes présents au niveau haut de la transition laser, et est, en revanche, contrairement à l'émission stimulée, totalement indépendant du nombre de photons *Sq*. Le taux d'émission spontanée dans le mode *q* représente donc les photons qui ont la propriété d'être émis spontanément tout en partageant les mêmes caractéristiques de direction, de polarisation et de fréquence que les photons *S<sup>q</sup>* du mode *q*. Un nouveau terme apparaît donc dans l'équation (2.76) que nous ré-écrivons  $^5$  :

$$
\frac{\mathrm{d}S_q}{\mathrm{d}t}(t) = -\gamma_q S_q(t) + \frac{2}{n^2 L} K_q S_q(t) \int_0^L \left( \mathcal{N}_2(z, t) - \mathcal{N}_1(z, t) \right) (1 - \cos(2k_q z)) \mathrm{d}z \n+ \frac{2}{n^2 L} K_{sp_q} \int_0^L \mathcal{N}_2(z, t(1 - \cos(2k_q z)) \mathrm{d}z + F_{S_q}(t).
$$
\n(2.79)

De plus, un résultat très important de la théorie quantique s'applique ici [22, 23] : le taux d'émission spontanée de n'importe quel groupe d'atomes de n'importe quel mode de la cavité est exactement égal au taux d'émission stimulée qui serait produit par le même groupe d'atomes en présence d'un photon d'un signal cohérent présent dans le même mode. En d'autres termes, quelque soit la fréquence de résonance du mode *ωq*, il est possible d'écrire pour tous les modes de la cavité :

$$
K_q = K_{sp_q}.\tag{2.80}
$$

Le laser considéré ici se ramène à un système ouvert à deux niveaux, ce qui donne accès à l'approximation N<sup>2</sup> = ∆N et N<sup>1</sup> = 0. L'équation pour le nombre de photons devient alors :

$$
\frac{\mathrm{d}S_q}{\mathrm{d}t}(t) = -\gamma_q S_q(t) + \frac{2}{n^2 L} K_q \left( S_q(t) + 1 \right) \int_0^L \Delta \mathcal{N}(z, t) (1 - \cos(2k_q z)) \mathrm{d}z + F_{S_q}(t) \tag{2.81}
$$

Le terme en  $S_q(t) + 1$  explique que l'émission spontanée soit parfois qualifiée de photon excédentaire dans le mode de la cavité considéré. Ce terme est particulièrement important lors de l'étude de l'allumage du laser car il apporte une source de bruit, dans l'équation de la cavité, nécessaire à l'apparition de l'effet laser.

#### **III.4 Système d'équations du laser multimode bruité**

Avec toutes les considérations faites dans les précédentes parties, il est désormais possible de conclure sur la forme du système d'équations différentielles couplées décrivant, en champ, un laser multimode avec la prise en compte du bruit :

$$
\frac{d\Delta \mathcal{N}}{dt}(z,t) = -\frac{\Delta \mathcal{N}(z,t) - \Delta \mathcal{N}_0(z)}{\tau} - \sum_{q} K_q S_q(t) \Delta \mathcal{N}(z,t) (1 - \cos(2k_q z)) + F_{\Delta \mathcal{N}}(t),
$$
\n(2.82)

$$
\frac{\mathrm{d}S_q}{\mathrm{d}t}(t) = -\gamma_q S_q(t)
$$
\n
$$
\begin{array}{c|c}\n2 & K \ (G \ (t) + 1) \int^L \Lambda \Lambda(G \ (t) \ (t) - 1) \end{array}
$$
\n
$$
\begin{array}{c}\n(2.83)\n\end{array}
$$

$$
+\frac{2}{n^2 L} K_q (S_q(t) + 1) \int_0^L \Delta \mathcal{N}(z, t) (1 - \cos(2k_q z)) dz + F_{S_q}(t),
$$
  
\n
$$
\frac{d\theta_q}{dt}(t) = \frac{2}{n^2 L} \frac{\omega_q - \omega_q}{\Delta K_q} K_q \int_0^L \Delta \mathcal{N}(z, t) (1 - \cos(2k_q z)) dz + F_{\theta_q}(t),
$$
\n(2.84)

$$
\frac{\mathrm{d}v_q}{\mathrm{d}t}(t) = \frac{2}{n^2 L} \frac{\omega_a - \omega_q}{\Delta \omega_a} K_q \int_0^{\infty} \Delta \mathcal{N}(z, t) (1 - \cos(2k_q z)) \mathrm{d}z + F_{\theta_q}(t),\tag{2.84}
$$

5. En se rappelant que, comme dans le chapitre 1,  $\Delta \mathcal{N}(z,t) = \mathcal{N}_2(z,t) - \mathcal{N}_1(z,t)$ 

où sont introduites, sur le même modèle que précédemment, les forces de Langevin  $F_{\theta_q}$  sur les phases  $\theta_q(t)$  définies par :

$$
F_{\theta_q}(t) = \frac{1}{A_q(t)} \operatorname{Im}[F_{E_q}(t)e^{-i\theta_q(t)}].
$$
\n(2.85)

Ce système d'équations est similaire à ceux établis pour le laser à semi-conducteurs (par exemple [56]) et l'étude de son bruit. Néanmoins, contrairement à ces derniers, il reste ici une dépendance en *z* dont il va falloir s'émanciper pour obtenir des relations strictement temporelles.

## **IV Le** *spatial hole burning* **et son influence dans le modèle IV.1 Définition du phénomène**

Pour la première fois étudié par Tang, Statz et deMars en 1963 [50], le *spatial hole burning* est un phénomène qui modifie la façon dont sont couplés l'inversion de population et les photons. Cette modification vient de la présence d'ondes stationnaires dans la cavité laser. Ce phénomène a été étudié dans de nombreux lasers tels que les lasers à fibres [57, 58] mais aussi les lasers Nd :YAG [59]. Il est également présent dans le fonctionnement en régime *modes bloqués* de certains lasers [60].

Lorsque plusieurs modes cohabitent dans un laser, ils sont en compétition car ils partagent généralement le même gain et donc le même réservoir de photons. Si, pour une raison ou une autre, l'énergie d'un mode se met à croître, c'est au détriment des autres modes qui voient leur réservoir d'énergie diminuer. Dans les lasers, où les modes sont fortement couplés *via* l'inversion de population, il peut arriver qu'un mode gagne la compétition en empêchant les autres modes de bénéficier d'un gain suffisant pour exister.

Le laser étudié ici est multimode longitudinalement et la cavité est de type Fabry-Perot. Les modes forment donc des ondes stationnaires, à des fréquences différentes, qui cohabitent dans la cavité. Le champ du *q* ième mode de la cavité est représenté sur la figure 2.9. Il présente des nœuds et des ventres de vibrations le long de la cavité. À l'emplacement des nœuds, l'intensité du mode est nulle et ne peut donc pas saturer l'inversion de population. À l'inverse, à l'emplacement des ventres, l'intensité est maximale et sature l'inversion de population. Les zones de saturation de l'inversion de population (ou de manière équivalente, du gain) par le *q* ième mode de la cavité sont représentées sur la figure 2.9.

Le champ du  $(q + 1)^{i\text{eme}}$  mode est également représenté sur la figure 2.9. La fréquence de ce mode étant légèrement différente du précédent, ses nœuds et ventres de vibrations ne sont pas localisés au même endroit. Au centre de la cavité en particulier, les ventres du  $(q + 1)$ <sup>ième</sup> mode coïncident avec les nœuds du  $q^{\text{ieme}}$  mode. Ainsi, dans ces zones, le  $(q+1)$ <sup>ième</sup> mode ne subit pas la saturation du gain par le mode précédent. Il n'est donc pas

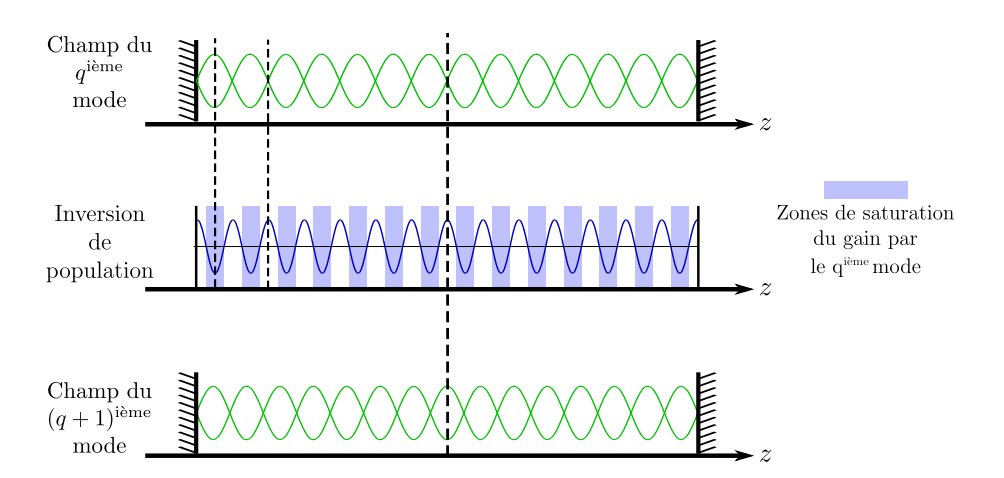

**Figure 2.9.** Schéma d'une cavité avec deux modes longitudinaux. L'inversion de population présente une saturation non uniforme due au premier mode, offrant ainsi au deuxième mode des zones non saturées.

en compétition avec lui et peut bénéficier d'un gain maximum. Dans d'autres zones de la cavité les deux modes restent en compétition.

Le *spatial hole burning* est donc cet effet de saturation inhomogène de l'inversion de population due aux modes stationnaires de la cavité. Il permet aux modes de bénéficier de plus de gain individuellement et donc d'être moins en compétition entre eux. Le *spatial hole burning* favorise donc le comportement multimode des lasers.

Dans cette étude, la prise en compte de ce phénomène est importante pour décrire la compétition entre les modes à travers l'inversion de population. C'est un phénomène nécessaire car il différencie le cas du laser à fibre de type Fabry-Perot (le cas étudié ici) du laser à fibre en anneau où la compétition entre les modes est plus importante. En résumé, en différenciant les zones de saturation du gain le long de la cavité, le *spatial hole burning* impose aux modes une certaine organisation et rend leur compétition moins importante 6 .

#### **IV.2 Expansion de l'inversion de population en séries de Fourier**

#### **IV.2.1 Décomposition en séries de Fourier**

Afin de rendre compte du phénomène de *spatial hole burning* dans les équations, il est nécessaire d'expliciter des liens entre l'inversion de population et les différents modes. Cette différenciation se fait à travers l'expansion en séries de Fourier de l'inversion de population, ce qui permet également de s'affranchir de la dépendance en *z* dans le modèle d'équations différentielles couplées. Ainsi, l'inversion de population s'écrit :

$$
\Delta \mathcal{N}(z,t) = \Delta N_{\emptyset}(t) + \sum_{l} \Delta N_{l}(t) \cos(2k_{l}z), \qquad (2.86)
$$

<sup>6.</sup> À ce sujet, et comme cela sera détaillé dans la suite, il sera intéressant de comparer les études faites dans le présent chapitre pour le laser à fibre à celles du chapitre 4 qui traite du laser à semi-conducteurs.

avec *l* l'ordre du mode considéré 7 . Ici ∆*N*<sup>∅</sup> 8 représente l'inversion de population moyenne, associée à aucun mode en particulier, tandis que ∆*N<sup>l</sup>* est l'inversion de population associée au mode *l*.

En injectant ce développement dans le système (2.82)-(2.84) précédemment établi, les équations prennent la forme suivante :

$$
\frac{d\Delta\mathcal{N}}{dt}(z,t) = \frac{d\Delta N_{\theta}}{dt}(t) + \sum_{l} \frac{d\Delta N_{l}}{dt}(t) \cos(2k_{l}z)
$$
\n
$$
= -\frac{\Delta N_{\theta}(t) + \sum_{l} \Delta N_{l}(t) \cos(2k_{l}z) - \Delta N_{Pp}}{\tau} + F_{\Delta\mathcal{N}}(t)
$$
\n
$$
-\sum_{q} K_{q}S_{q}(t) \left(\Delta N_{\theta}(t) + \sum_{l} \Delta N_{l}(t) \cos(2k_{l}z)\right) (1 - \cos(2k_{q}z)), \qquad (2.87)
$$
\n
$$
\frac{dS_{q}}{dt}(t) = -\gamma_{q}S_{q}(t) + \frac{2}{L}K_{q}(S_{q}(t) + 1)
$$
\n
$$
\int_{0}^{L} \left(\Delta N_{\theta}(t) + \sum_{l} \Delta N_{l}(t) \cos(2k_{l}z)\right) (1 - \cos(2k_{q}z)) dz + F_{S_{q}}(t), \qquad (2.88)
$$
\n
$$
\frac{d\theta_{q}}{dt}(t) = \frac{2}{L} \frac{\omega_{a} - \omega_{q}}{\Delta \omega_{a}} K_{q} \int_{0}^{L} \left(\Delta N_{\theta}(t) + \sum_{l} \Delta N_{l}(t) \cos(2k_{l}z)\right) (1 - \cos(2k_{q}z)) dz
$$
\n
$$
+ F_{\theta_{q}}(t), \qquad (2.89)
$$

où  $\Delta N_{Pp}$  représente le terme de pompage, jusque là représenté par  $\Delta N_0(z)$ .

Une fois cette décomposition écrite, il faut alors quelques étapes de calcul pour arriver à un système d'équations simplifié et plus aisé à manipuler.

#### **IV.2.2 Équation de l'inversion de population**

En se concentrant uniquement sur l'inversion de population, il faut séparer l'équation (2.87) en *q*+ 1 équations portant sur les ∆*Nq*. Pour cela, nous développons l'équation (2.87) comme suit :

$$
\frac{d\Delta N_{\emptyset}}{dt}(t) + \sum_{l} \frac{d\Delta N_{l}}{dt}(t) \cos(2k_{l}z) = \frac{\Delta N_{Pp}}{\tau} - \frac{\Delta N_{\emptyset}(t)}{\tau} - \frac{\sum_{l} \Delta N_{l}(t) \cos(2k_{l}z)}{\tau} \n- \sum_{q} K_{q} S_{q}(t) \Delta N_{\emptyset}(t) \n+ \sum_{q} K_{q} S_{q}(t) \Delta N_{\emptyset}(t) \cos(2k_{q}z) \n- \sum_{q} K_{q} S_{q}(t) \sum_{l} \Delta N_{l}(t) \cos(2k_{l}z) \n- \sum_{q} K_{q} S_{q}(t) \sum_{l} \Delta N_{l}(t) \cos(2k_{l}z) \cos(2k_{q}z) + F_{\Delta N}(t).
$$
\n(2.90)

<sup>7.</sup> Afin d'éviter une éventuelle confusion avec l'ordre *q* du mode tel qu'il apparaît dans le reste des équations, un autre indice *l* est choisi, prévoyant ainsi l'apparition de doubles sommes.

<sup>8.</sup> L'indice ∅ est ici choisi pour éviter d'utiliser l'indice 0 qui pourrait mener à une confusion avec le mode à la fréquence centrale  $ν_0$ .

Ceci conduit à  $9$ :

$$
\frac{d\Delta N_{\emptyset}}{dt}(t) + \sum_{l} \frac{d\Delta N_{l}}{dt}(t) \cos(2k_{l}z) = \frac{\Delta N_{Pp}}{\tau} - \frac{\Delta N_{\emptyset}(t)}{\tau} - \frac{\sum_{l} \Delta N_{l}(t) \cos(2k_{l}z)}{\tau} \n- \sum_{q} K_{q}S_{q}(t) \Delta N_{\emptyset}(t) \n+ \sum_{q} K_{q}S_{q}(t) \Delta N_{\emptyset}(t) \cos(2k_{q}z) \n- \sum_{q} \sum_{l} K_{q}S_{q}(t) \Delta N_{l}(t) \cos(2k_{l}z) \n+ \sum_{q} \frac{K_{q}}{2} S_{q}(t) \Delta N_{q}(t) + \sum_{q} \frac{K_{q}}{2} S_{q}(t) \cos(4k_{q}z) \n+ \sum_{q} \sum_{q \neq l} \frac{K_{q}}{2} S_{q}(t) \Delta N_{l}(t) [\cos(2(k_{q} - k_{l})z) + \cos(2(k_{q} + k_{l})z)] + F_{\Delta N}(t). \quad (2.91)
$$

Il est alors possible d'identifier les coefficients du développement en séries de Fourier [50, 51]. L'équation de l'inversion de population (2.87) est alors divisée en  $q + 1$  équations couplées :

$$
\frac{d\Delta N_{\emptyset}}{dt}(t) = \frac{1}{\tau} (\Delta N_{Pp} - \Delta N_{\emptyset}(t)) - \sum_{q} K_{q} S_{q}(t) \left( \Delta N_{\emptyset}(t) - \frac{1}{2} \Delta N_{q}(t) \right) + F_{\Delta N_{\emptyset}}(t), \qquad (2.92)
$$

$$
\frac{d\Delta N_q}{dt}(t) = -\frac{1}{\tau} \Delta N_q(t) + K_q S_q(t) \Delta N_q(t) - \sum_l K_l S_l(t) \Delta N_l(t) + F_{\Delta N_q}(t),\tag{2.93}
$$

où *F*∆*N*<sup>∅</sup> et *F*∆*N<sup>q</sup>* sont les projections des forces de Langevin suivant les différents modes *q*. Ces équations ont la forme voulue pour les besoins de l'étude menée dans ce chapitre,

car l'inversion de population prend en compte le *spatial hole burning*, comme certains autres modèles de la littérature [8, 61-63] mais avec l'ajout en plus du bruit avec les forces de Langevin. Formulées ainsi, ces équations portant sur l'inversion de population n'existaient pas, à notre connaissance, dans la littérature et forment donc un premier pas vers l'établissement d'un nouveau système d'équations.

#### **IV.2.3 Équations en nombre de photon et phase**

Afin de compléter notre description du laser en prenant en compte le *spatial hole burning*, il faut terminer le calcul où l'inversion de population est développée en séries de Fourier pour établir les équations sur le nombre de photons de chaque mode et la phase associée. Dans les équations (2.88) et (2.89), l'expansion de l'inversion de population intervient dans

$$
\cos a \cos b = \frac{1}{2} (\cos(a+b) + \cos(a-b)).
$$

<sup>9.</sup> En utilisant la relation trigonométrique de multiplication des cosinus :

un seul terme intégral, identique pour les deux types d'équations, à savoir :

$$
\frac{1}{L} \int_0^L \left( \Delta N_\emptyset(t) + \sum_l \Delta N_l(t) \cos(2k_l z) \right) (1 - \cos(2k_q z)) dz.
$$
\n(2.94)

La suite du calcul se concentre alors sur l'évaluation de ce terme afin d'abandonner toute dépendance en *z*. Ainsi, en utilisant le fait que  $k_q = 2m_q \pi/L$ , les  $m_q$  étant le nombre de demi-longueurs d'onde entre les miroirs de la cavité pour le mode *q*, il vient :

$$
\int_{0}^{L} \left[ \Delta N_{\emptyset}(t) + \sum_{l} \Delta N_{l}(t) \cos \left( \frac{2m_{l}\pi}{L} z \right) \right] \left[ 1 - \cos \left( \frac{2m_{l}\pi}{L} z \right) \right] dz
$$
  
\n
$$
= \int_{0}^{L} \Delta N_{\emptyset}(t) dz + \sum_{l} \int_{0}^{L} \Delta N_{l}(t) \cos \left( \frac{2m_{l}\pi}{L} z \right) dz - \int_{0}^{L} \Delta N_{\emptyset}(t) \cos \left( \frac{2m_{l}\pi}{L} z \right) dz
$$
  
\n
$$
- \sum_{l} \Delta N_{l}(t) \int_{0}^{L} \cos \left( \frac{2m_{l}\pi}{L} z \right) \cos \left( \frac{2m_{l}\pi}{L} z \right) dz
$$
  
\n
$$
= L \left( \Delta N_{\emptyset}(t) - \frac{\Delta N_{q}(t)}{2} \right)
$$
(2.95)

Les équations pour le nombre de photons et la phase du mode *q* deviennent alors :

$$
\frac{\mathrm{d}S_q}{\mathrm{d}t}(t) = -\gamma_q S_q(t) + 2K_q \left( S_q(t) + 1 \right) \left( \Delta N_\emptyset(t) - \frac{\Delta N_q(t)}{2} \right) + F_{S_q}(t),\tag{2.96}
$$

$$
\frac{\mathrm{d}\theta_q}{\mathrm{d}t}(t) = 2\frac{\omega_a - \omega_q}{\Delta\omega_a} K_q \left( \Delta N_\emptyset(t) - \frac{1}{2} \Delta N_q(t) \right) + F_{\theta_q}(t). \tag{2.97}
$$

Avec l'établissement de ces équations sur les nombres de photons et les phases de chaque mode, le système est désormais complet. Celui-ci, composé de 3*q* + 1 équations, prend en compte les différentes caractéristiques voulues :

- Le laser peut fonctionner en régime multimode longitudinal et ce à travers la prise en compte d'équations particulières pour chacun des modes mais également en prenant en compte le *spatial hole burning*.
- La résolution du système donne accès à la phase *θ<sup>q</sup>* de chaque mode permettant alors de reconstituer le champ laser  $\mathcal{E}$ .
- L'ajout de sources de bruit à travers les forces de Langevin présentes sur chaque équation assure qu'une étude de bruit est possible, en particulier sur l'intensité avec le calcul du RIN.

#### **IV.3 Normalisation**

Le système d'équations désormais établi, il reste à préciser les paramètres avec lesquels seront utilisées les forces de Langevin dans les simulations numériques. Dans un premier temps, nous allons procéder à une normalisation des équations.

#### **IV.3.1 Système d'équations et paramètres des forces de Langevin**

Désormais formé de  $3q + 1$  équations, le système est le suivant :

$$
\frac{d\Delta N_{\emptyset}}{dt}(t) = \frac{1}{\tau}(\Delta N_{Pp} - \Delta N_{\emptyset}(t)) - \sum_{q} K_{q}S_{q}(t)\left(\Delta N_{\emptyset}(t) - \frac{1}{2}\Delta N_{q}(t)\right) + F_{\Delta N_{\emptyset}}(t), \quad (2.98)
$$

$$
\frac{\mathrm{d}\Delta N_q}{\mathrm{d}t}(t) = -\frac{1}{\tau}\Delta N_q(t) + K_q S_q(t)\Delta N_\emptyset(t) - \sum_l K_l S_l(t)\Delta N_l(t) + F_{\Delta N_q}(t),\tag{2.99}
$$

$$
\frac{\mathrm{d}S_q}{\mathrm{d}t}(t) = -\gamma_q S_q(t) + 2K_q \left( S_q(t) + 1 \right) \left( \Delta N_q(t) - \frac{1}{2} \Delta N_q(t) \right) + F_{S_q}(t),\tag{2.100}
$$
\n
$$
\frac{\mathrm{d}\theta_{q}}{\mathrm{d}\theta_{q(t)}} = 2^{\omega_q - \omega_q} K \left( \Delta N_q(t) - \frac{1}{2} \Delta N_q(t) \right) + F_{S_q}(t),\tag{2.101}
$$

$$
\frac{\mathrm{d}\theta_q}{\mathrm{d}t}(t) = 2\frac{\omega_a - \omega_q}{\Delta\omega_a} K_q \left(\Delta N_\emptyset(t) - \frac{1}{2}\Delta N_q(t)\right) + F_{\theta_q}(t). \tag{2.101}
$$

Tout comme celles ajoutées aux équations du modèle dans le chapitre 1, les forces de Langevin introduites dans le système d'équations différentielles couplées sont de moyenne nulle :

$$
\langle F_{\Delta N_{\emptyset}}(t) \rangle = \langle F_{\Delta N_{q}}(t) \rangle = \langle F_{S_{q}}(t) \rangle = \langle F_{\theta_{q}}(t) \rangle = 0. \tag{2.102}
$$

Ces forces de Langevin sont paramétrées par leurs coefficients de diffusion à savoir  $D_{\Delta N_{\emptyset} \Delta N_{\emptyset}}$  pour  $F_{\Delta N_{\emptyset}}(t)$ ,  $D_{\Delta N_{q} \Delta N_{q}}$  pour  $F_{\Delta N_{q}}(t)$ ,  $D_{S_{q}S_{q}}$  pour  $F_{S_{q}}(t)$  et  $D_{\theta_{q}\theta_{q}}$  pour  $F_{\theta_{q}}(t)$ .

Dans le cas où la seule source de bruit prise en compte est l'émission spontanée, les coefficients de diffusion *D*∆*N*∅∆*N*<sup>∅</sup> et *DSqS<sup>q</sup>* ne dépendent que des paramètres du laser, tel que son état stationnaire par exemple. Ils peuvent donc être totalement déterminés par la résolution du système à l'état stationnaire. Les forces de Langevin sur les inversions de population particulières ∆*N<sup>q</sup>* et les phases *θ<sup>q</sup>* de chaque mode *q* sont définies par rapport aux forces de Langevin sur l'inversion de population générale ∆*N*<sup>∅</sup> et les nombres de photons *S<sup>q</sup>* de chaque mode. Les coefficients de diffusion *D*∆*Nq*∆*N<sup>q</sup>* et *Dθqθ<sup>q</sup>* dépendent donc des coefficients de diffusion  $D_{\Delta N_{\emptyset} \Delta N_{\emptyset}}$  et  $D_{S_q S_q}$ :

$$
D_{\Delta N_q \Delta N_q} = \left(\frac{K_q}{K_0}\right)^2 D_{\Delta N_\emptyset \Delta N_\emptyset},\tag{2.103}
$$

$$
D_{\theta_q \theta_q} = \frac{1}{4S_q^2} D_{S_q S_q}.
$$
\n(2.104)

La connaissance de ces coefficients de diffusion permet l'estimation des forces de Langevin à chaque instant, de la même façon que dans le chapitre 1 :

$$
F_{\Delta N_{\emptyset}}(t) = \sqrt{\frac{D_{\Delta N_{\emptyset} \Delta N_{\emptyset}}}{\Delta t}} x_{\Delta N_{\emptyset}}(t),
$$
\n(2.105)

$$
F_{\Delta N_q}(t) = \sqrt{\frac{D_{\Delta N_q \Delta N_q}}{\Delta t}} x_{\Delta N_q}(t),\tag{2.106}
$$

$$
F_{S_q}(t) = \sqrt{\frac{D_{vS_q}}{\Delta t}} x_{S_q}(t),\tag{2.107}
$$

$$
F_{\theta_q}(t) = \sqrt{\frac{D_{\theta_q \theta_q}}{\Delta t}} x_{\theta_q}(t),
$$
\n(2.108)

où ∆*t* représente le temps d'échantillonnage et *x*∆*N*<sup>∅</sup> , *x*∆*N<sup>q</sup>* , *xS<sup>q</sup>* et *xθ<sup>q</sup>* sont des variables aléatoires qui suivent la loi normale réduite  $\mathcal{N}(0,1)$ .

Le calcul des coefficients de diffusion  $D_{\Delta N_{\emptyset} \Delta N_{\emptyset}}$  et  $D_{S_q S_q}$  avec les paramètres d'un laser à fibre, donne, une fois le système complet résolu, un RIN relativement bas. Le plancher de bruit à basse fréquence peut se trouver typiquement à −180 dB/Hz. Cette valeur ne traduit pas la réalité du plancher de bruit à basse fréquence d'un laser à fibre qui se situe plutôt autour de −120 dB/Hz. Dans un laser à fibre en effet, d'autres sources de bruit, telles que les variations de la température ou les vibrations de la cavité, influent sur la valeur du RIN à basse fréquence. Pour permettre une modélisation réaliste du RIN d'un laser à fibre nous augmenteront donc artificiellement la valeur des coefficients de diffusion  $D_{\Delta N_\emptyset \Delta N_\emptyset}$  et  $D_{S_q S_q}$ afin d'aboutir à des valeurs de RIN observées expérimentalement dans les lasers à fibre. Les coefficients de diffusion *D*∆*N*∅∆*N*<sup>∅</sup> et *DSqS<sup>q</sup>* seront donc considérés comme des paramètres ajustables de notre modèle.

#### **IV.3.2 Définition des variables normalisées**

Le système d'équations établi, il est maintenant temps de s'intéresser à la simulation numérique de celui-ci. De la même façon que pour le système monomode au chapitre précédent, il est nécessaire de normaliser les variables utilisées, la manipulation d'ordre de grandeurs trop éloignés dans un cadre numérique peut entraîner la propagation d'erreurs d'arrondis qui viendrait corrompre les données et invalider les résultats. En effet, dans le modèle utilisé, l'ordre de grandeur du nombre de photons *S<sup>q</sup>* est 10<sup>20</sup> alors que le paramètre de gain *K<sup>q</sup>* est lui de l'ordre de grandeur d'une section efficace c'est-à-dire 10−20. Ainsi, sont introduites les variables normalisées  $D_{\emptyset}$ ,  $D_{q}$ ,  $\phi_{q}$  et *T* ainsi que la constante de temps normalisée *τq*, définies comme suit :

$$
D_{\emptyset}(t) = \frac{K_0}{\gamma_0} \Delta N_{\emptyset}(t) \tag{2.109}
$$

$$
D_q(t) = \frac{K_q}{\gamma_q} \Delta N_q(t)
$$
\n(2.110)

$$
\phi_q(t) = K_q \tau S_q(t) \tag{2.111}
$$

$$
T = \frac{t}{\tau} \tag{2.112}
$$

$$
\tau_q = \frac{1}{\tau \gamma_q} \tag{2.113}
$$

Ces variables sont de l'ordre de grandeur de l'unité, rendant les calculs numériques

possibles. Finalement, le système d'équations (2.98)-(2.101) prend la forme :

$$
\frac{\mathrm{d}D_{\varnothing}}{\mathrm{d}T}(T) = \Delta N_{Pp} \frac{K_0}{\gamma_0} - D_{\varnothing}(T) - \sum_{q} \phi_q(T) \left( D_{\varnothing}(T) - \frac{1}{2} \frac{K_0 \gamma_q}{K_q \gamma_0} D_q(T) \right) + F_{D_{\varnothing}}(T), \quad (2.114)
$$

$$
\frac{dD_q}{dT}(T) = -D_q(T) + \phi_q(T) \frac{K_q \gamma_0}{K_0 \gamma_q} D_\emptyset(T) - \sum_l \phi_l(T) \frac{K_q \gamma_l}{K_l \gamma_q} D_l(T) + F_{D_q}(T), \tag{2.115}
$$

$$
\frac{d\phi_q}{dT}(T) = -\frac{1}{\tau_q} \phi_q(T) + 2\left(\phi_q(T) + K_q \tau\right) \left(\frac{K_q}{K_0 \tau_0} D_\emptyset(T) - \frac{1}{2\tau_q} D_q(T)\right) + F_{\phi_q}(T), \quad (2.116)
$$

$$
\frac{\mathrm{d}\theta_q}{\mathrm{d}T}(T) = 2\frac{\omega_a - \omega_q}{\Delta\omega_a} \left( \frac{K_q}{K_0 \tau_0} D_\emptyset(T) - \frac{1}{2\tau_q} D_q(T) \right) + F_{\theta_q}(T). \tag{2.117}
$$

Ce système de 3*q* + 1 équations différentielles couplées du premier ordre est celui qui sera utilisé pour les simulations numériques. Ce système prend en compte les différentes caractéristiques imposées par notre étude, à savoir :

- L'accès à l'évolution de la phase *θ<sup>q</sup>* de chaque mode, permettant de reformer le champ laser afin de permettre une étude du doublage de fréquence, comme cela sera le cas dans le chapitre 3.
- L'aspect multimode longitudinal qui a multiplié le nombre d'équations prises en compte par rapport au cas monomode en particularisant les équations du nombre de photons et de la phase pour chaque mode.
- L'effet du *spatial hole burning*, permettant le fonctionnement en régime multimode longitudinal en développant l'inversion de population en séries de Fourier.
- La prise en compte du bruit en introduisant des termes sources de bruit avec les forces de Langevin.
- La normalisation de ces différentes grandeurs pour permettre les simulations numériques.

C'est, à notre connaissance, la première fois que tous ces effets sont pris en compte simultanément dans la modélisation d'un laser à fibre.

## **V Simulations et résultats**

Une fois établi, le système d'équations d'évolution du laser va être résolu numériquement. Pour cela, un schéma de résolution de Runge-Kutta d'ordre 4 sera utilisé, de manière similaire à celle décrite dans le chapitre 1. Les simulations menées dans cette partie seront consacrées, d'une part, à l'étude de la dynamique temporelle à l'allumage du laser et, d'autre part, à l'étude du RIN de ce laser.

#### **V.1 Paramètres de la simulation**

Le laser à fibre simulé ici, est illustré sur la figure 2.10 et ses différentes caractéristiques sont rassemblées dans le tableau 2.1.

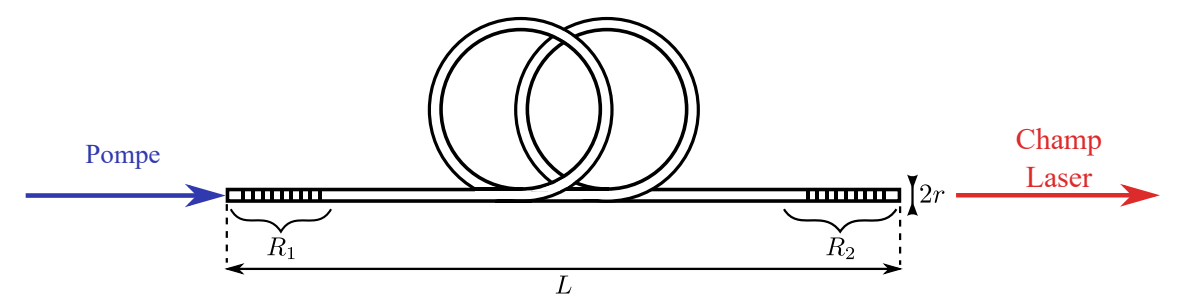

Figure 2.10. Schéma du laser à fibre simulé et notations utilisées.

| Longueur de la cavité                                         | L                             | $\overline{5}$         |
|---------------------------------------------------------------|-------------------------------|------------------------|
| (m)                                                           |                               |                        |
| Rayon du cœur de la fibre                                     | $\mathfrak{r}$                | 2,7                    |
| $(\mu m)$                                                     |                               |                        |
|                                                               |                               |                        |
| Réflectivité du miroir d'entrée                               | $R_1$                         | $\mathbf{1}$           |
| Réflectivité du miroir de sortie                              | $R_{2}$                       | 0,8                    |
| Indice effectif du mode                                       | $\boldsymbol{n}$              | 1,47                   |
| Densité d'ions dopées dans la cavité                          | $N_t$                         | $10^{23}$              |
| $(m^{-3})$                                                    |                               |                        |
| Longueur d'onde centrale                                      | $\lambda_0$                   | 1060                   |
| (nm)                                                          |                               |                        |
| <b>Écart</b> entre les modes                                  | $\delta \nu$                  | $c/(2nL) \approx 20$   |
|                                                               |                               |                        |
| (MHz)                                                         |                               |                        |
| Largeur spectrale de la bande de gain                         | $\Delta\nu_a$                 | 10                     |
| (THz)                                                         |                               |                        |
| Temps de vie du niveau haut de la transition laser            | $\tau$                        | 840                    |
| $(\mu s)$                                                     |                               |                        |
| Largeur spectrale du réseau de Bragg de sortie                | $\Delta \nu$                  | $2 (= 100 \delta \nu)$ |
| (GHz)                                                         |                               |                        |
| Coefficient de diffusion de                                   | $D_{D_\emptyset D_\emptyset}$ | $10^{-6}$              |
| l'inversion de population normalisée générale $D_{\emptyset}$ |                               |                        |
| Coefficient de diffusion de                                   | $D_{\phi_q \phi_q}$           | $10^{-9}$              |
| le nombre de photons normalisé $\phi_q$                       |                               |                        |

**Tableau 2.1.** Valeurs des paramètres utilisés dans les simulations d'un laser à fibre.

La réflectivité du réseau de Bragg de sortie dépend de la fréquence du mode et nous considèrerons cette dépendance comme gaussienne :

$$
R_2(\omega) = R_{2\text{Max}}e^{-\frac{(\nu - \nu_0)^2}{\Delta \nu^2}}.
$$
\n(2.118)

Le temps de vie des photons  $\gamma_q^{-1}$  du mode  $q$  dans la cavité est défini par :

$$
\gamma_q^{-1} = -\frac{2L}{c \ln(R_1 R_2(\nu_q))}.\tag{2.119}
$$

Lors des simulations numériques du chapitre 3, nous pourrons agir sur la largeur ∆*ν* du réseau. La figure 2.11 représente quelques exemples de courbes de réflectivité du réseau pour plusieurs valeurs de ∆*ν* et des modes séparés de 20 MHz environ. Plus la bande de réflectivité du réseau est étroite, plus le différentiel de perte entre les modes est important. Dans ce chapitre, pour tester la validité de notre modèle, nous fixerons ∆*ν* à 2 GHz.

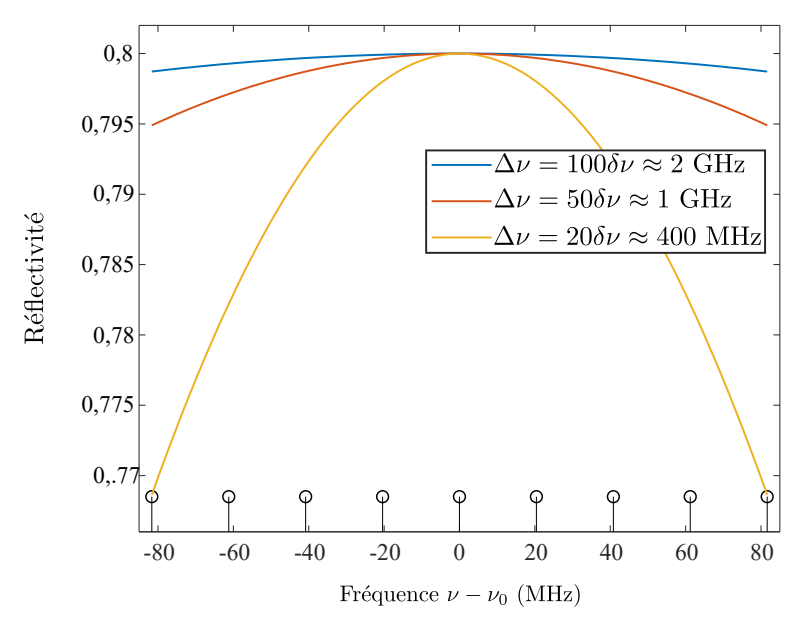

**Figure 2.11.** Réflectivité  $R_2$  en fonction de la fréquence relative des modes pour différentes valeurs de ∆*ν*. Les fréquences des différents modes prévus par l'ISL de la cavité figurent en noir.

Les paramètres numériques de la simulation sont légèrement plus complexes à définir. En effet, si pour le laser monomode, il était assez aisé de définir un vecteur temps correspondant aux fréquences à observer, ici, il faut prendre en compte le fait qu'en augmentant le nombre de modes pris en compte, de nouvelles fréquences vont apparaître, représentant les battements entre ces modes. Les nouveaux pics sont des multiples de l'ISL *δν* et il faut que le modèle soit résolu jusqu'à ces fréquences au minimum.

Les modes interférant deux à deux, le dernier pic de battements apparaît à la fréquence  $f_{\text{dp}}$ :

$$
f_{\rm dp} = (N_{\rm modes} - 1)\delta \nu, \tag{2.120}
$$

en notant *N*modes le nombre de modes. Pour que ce pic soit parfaitement résolu, la valeur minimale de  $f_{\text{max}}$  doit être :

$$
f_{\text{max}} = N_{\text{modes}} \delta \nu. \tag{2.121}
$$

Suivant le schéma de la figue 1.18 du chapitre 1, il suffit alors de fixer en plus la fin du vecteur temps *t*max. Les autres grandeurs du vecteur temps-fréquence (le nombre de points *N*pts et le temps d'échantillonnage ∆*t*) peuvent alors être calculées. Les paramètres choisis sont rassemblés dans le tableau 2.2.

| Initialisation du vecteur temps<br>$\left( s\right)$ | $t_0$         |                   |
|------------------------------------------------------|---------------|-------------------|
| Fin du vecteur temps<br>$\left( \mathrm{s}\right)$   | $t_{\rm max}$ | $6 \cdot 10^{-3}$ |
| Fréquence maximale (pour 2 modes)<br>(MHz)           | $f_{\rm max}$ | 40                |
| Fréquence maximale (pour 9 modes)<br>MHz)            | $f_{\rm max}$ | 180               |

**Tableau 2.2.** Valeurs des paramètres numériques utilisés pour les simulations du laser à fibre.

#### **V.2 Résultats pour un laser à 2 modes**

Dans un premier temps, et afin de s'assurer du bon fonctionnement du modèle, nous réalisons nos premières simulations dans le cas où le champ laser n'est composé que de 2 modes. Dans cette configuration, nous choisissons deux modes avec les mêmes pertes. Ces deux modes se situent de part et d'autre de la fréquence centrale *ν*0. Ils sont notés "Mode 1" et "Mode −1".

#### **V.2.1 Dynamique à l'allumage**

Le modèle est résolu une première fois dans l'objectif d'observer la dynamique temporelle à l'allumage du laser. Pour cela, les forces de Langevin, étant définies comme des sources de bruit à l'état stationnaire, ne seront pas introduites.

La figure 2.12 illustre le comportement de l'inversion de population au démarrage du laser. Sur la figure 2.12 **a**), il est possible d'observer l'évolution de  $\Delta N_{\emptyset}$  en fonction du temps. Celle-ci est assez similaire au comportement qui avait été observé pour l'inversion de population d'un laser monomode dans le chapitre 1 avec un régime transitoire présentant des oscillations de relaxation. Néanmoins, il semble y avoir un comportement supplémentaire, qui apparaît ici à partir de 0*,*2 ms, où les oscillations de relaxation n'ont plus la même enveloppe décroissante.

Pour comprendre ce phénomène, il est possible de se reporter à la figure 2.12 **b)**, qui illustre les dynamiques temporelles des inversions de population ∆*N<sup>q</sup>* de chaque mode *q*. Ces deux courbes présentent également plusieurs parties. Dans la première (de 0 à 0*,*2 ms), les inversions de population sont confondues et augmentent progressivement jusqu'à être proches de leur valeur stationnaire. Dans une seconde partie (entre 0,2 ms et 0,6 ms), les deux courbes présentent des oscillations et, bien qu'ayant la même fréquence, sont en antiphase. Ces oscillations continuent même lorsque l'état stationnaire semble établi pour ∆*N*<sup>∅</sup> (pour *t >* 0*,*6 ms). Ainsi les modes semblent échanger de l'énergie mais cet échange ne se retrouve pas sur la dynamique de  $\Delta N$ <sub>Ø</sub>. Ceci constitue la première observation d'une dynamique *antiphase*, caractère qui se retrouvera également sur la dynamique des photons.

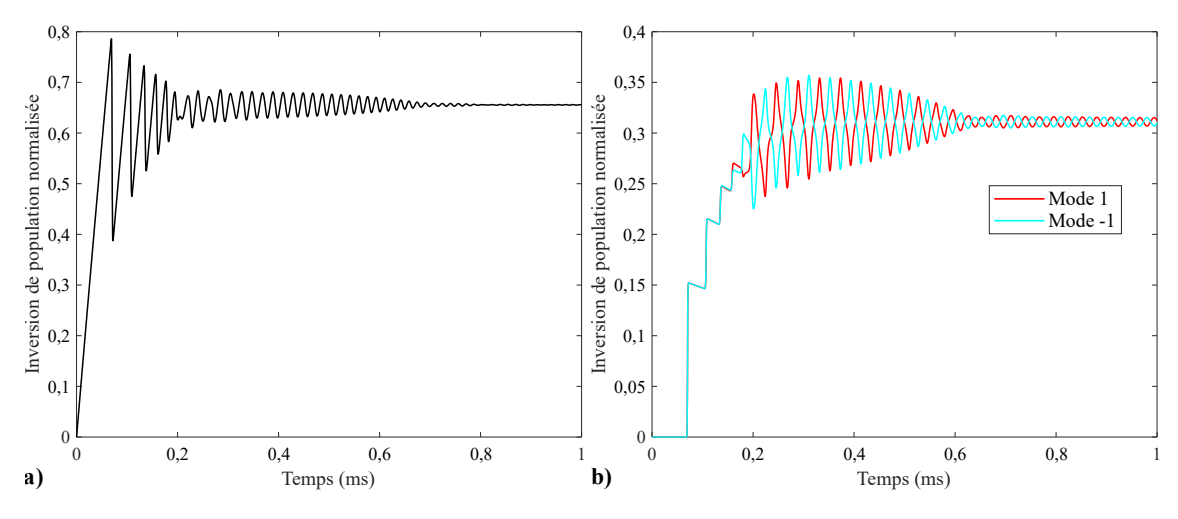

**Figure 2.12. a)** Dynamique à l'allumage de l'inversion de population ∆*N*<sup>∅</sup> pour un laser à 2 modes. **b)** Dynamique à l'allumage l'inversion de population ∆*N<sup>q</sup>* du mode *q*.

La figure 2.13 **a)** illustre la dynamique temporelle du nombre de photons de chaque mode. Dans le cas du régime transitoire étudié ici, l'établissement de l'effet laser est similaire au cas du laser monomode : après un bref retard à l'allumage, les oscillations de relaxation apparaissent sur les deux modes. Ici aussi, à partir de 0*,*2 ms, c'est-à-dire une fois que l'effet laser est établi, les courbes des deux modes sont en antiphase. L'encart présentant un agrandissement de 0*,*8 à 1 ms met en évidence la dynamique en antiphase ainsi que la période d'oscillation qui est ici de 28 *µ*s.

Ce caractère antiphase est connu et documenté dans la littérature [64, 65], il vient de la prise en compte du *spatial hole burning*. En effet, ce dernier fait apparaître des interdépendances entre les modes dans le gain. Dans les équations que nous avons établies, il s'agit du terme suivant de l'équation (2.99) :

$$
K_q S_q(t) \Delta N_{\emptyset}(t) - \sum_l K_l S_l(t) \Delta N_l(t), \qquad (2.122)
$$

où *KqSq*(*t*)∆*N*<sup>∅</sup> représente le coefficient d'auto-saturation (*self-saturation*, en anglais) et − P *<sup>l</sup> KlSl*(*t*)∆*N<sup>l</sup>* les coefficients de saturation croisée (*cross-saturation*). Le rapport entre les coefficients d'auto-saturation et de saturation croisée déterminent comment les modes vont s'organiser pour se répartir le gain [65]. La fréquence d'oscillation entre les modes est une signature de la dynamique antiphase.

Pour la représentation de la phase des modes, il est plus pertinent de regarder la fréquence instantanée $\nu_q'$  de chaque mode  $q.$  Celle-ci est définie par :

$$
\nu'_q = \nu_0 + q\delta\nu + \frac{1}{2\pi} \frac{\mathrm{d}\theta_q}{\mathrm{d}t},\tag{2.123}
$$

Il sera alors commode de représenter l'écart ∆*ν<sup>q</sup>* définit par :

$$
\Delta \nu_q = \nu'_q - \nu_0 - q \delta \nu,
$$
  
=  $\frac{1}{2\pi} \frac{d\theta_q}{dt}.$  (2.124)

Ainsi, sur la figure 2.17 **b)**, représentant l'écart ∆*ν<sup>q</sup>* en fonction du temps, il apparaît que les modes, étant de part et d'autre de la fréquence centrale *ν*0, ont leur fréquence instantanée qui se décale légèrement de celle initialement prévue. Cela est dû au terme  $(\omega_q - \omega_a)/\Delta \omega_a$ de l'équation (2.117). Ce phénomène, qui porte le nom de *frequency pulling*, implique que les fréquences éloignées de la fréquence centrale subissent un décalage en fréquence qui les rapproche de la fréquence du centre de la bande de gain.

Les résultats de simulation que nous avons obtenus jusqu'à maintenant montrent un comportement attendu de la dynamique à l'allumage d'un laser bimode. Nous allons maintenant nous intéresser à son bruit relatif d'intensité.

#### **V.2.2 Étude de l'état stationnaire et du bruit relatif d'intensité**

Une fois l'état stationnaire atteint, il est possible d'étudier la stabilité du laser. Pour cela, nous reprenons les valeurs stationnaires obtenues précédemment et les utilisons comme état initial du système. Il est alors possible d'introduire des sources de bruit *via* l'ajout des forces de Langevin.

La dynamique temporelle obtenue pour le nombre de photons de chaque mode est illustrée sur la figure 2.14 **a)**. Les deux modes, partageant le même niveau de pertes, ont la même valeur moyenne. De la même façon que pour l'établissement de l'effet laser, il est possible d'observer la dynamique temporelle des nombres de photons à une échelle plus resserrée, comme l'illustre la figure 2.14 **b)**. Sur celle-ci, nous avons, en plus, représenté la somme des modes. Chacune des courbes est représentée autour de sa valeur moyenne. L'encart de la figure 2.14 **b)** rassemble les différentes variations autour de la même valeur moyenne. Les deux modes oscillent en antiphase l'un de l'autre avec une période de 28 *µ*s environ. Nous observons également sur les courbes individuelles de chaque mode la

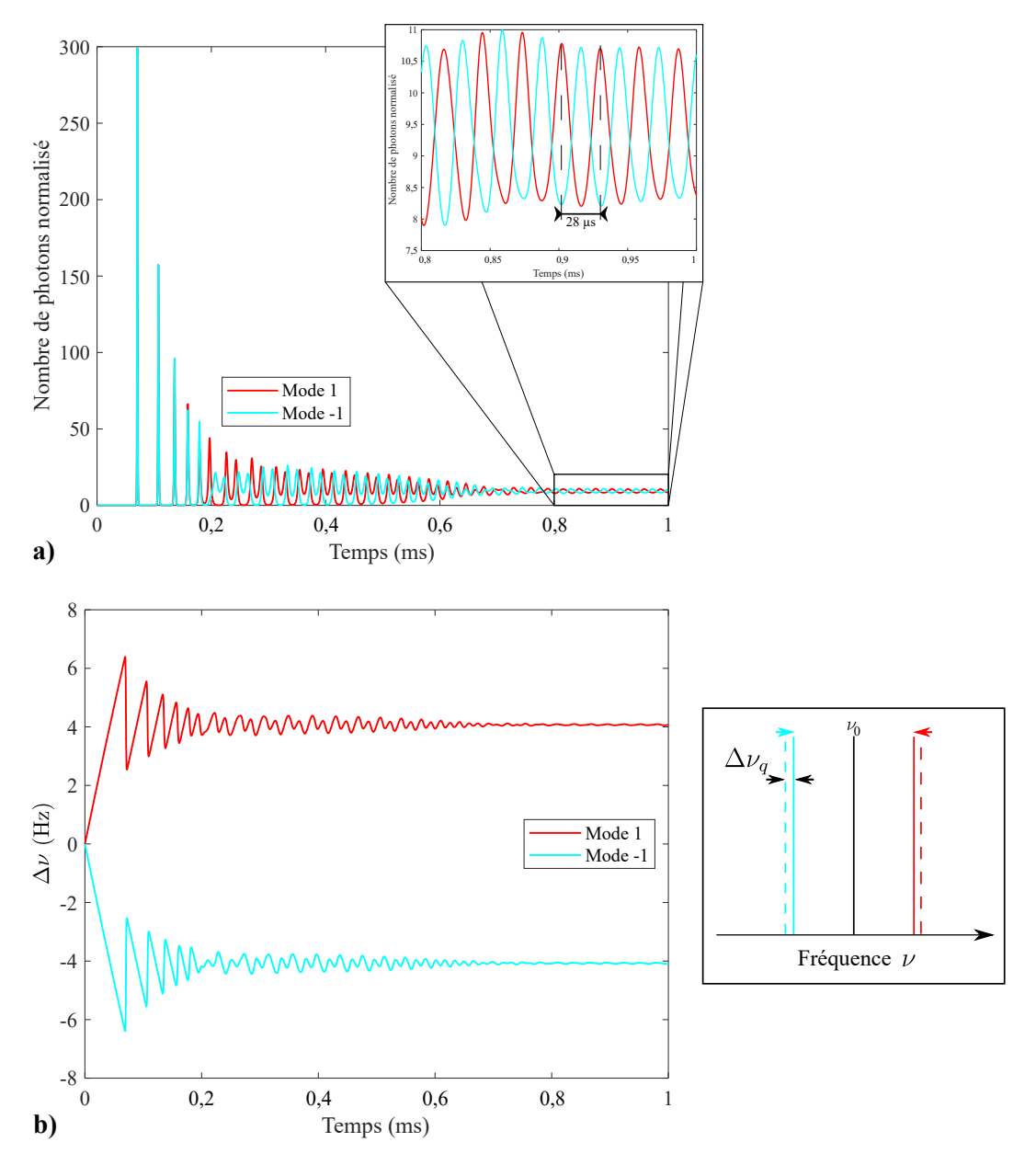

**Figure 2.13. a)** Dynamique à l'allumage du nombre de photons de chaque mode *Sq*. Dans l'encart, agrandissement de la dynamique des nombres de photons. **b)** Dynamique à l'allumage de l'écart ∆*ν<sup>q</sup>* de chaque mode.

présence d'une autre fréquence, de périodicité plus faible (environ 17 *µ*s). Sur la courbe en noir représentant la somme des modes dans l'encart de la figure 2.14 **b)**, nous n'observons plus que la périodicité à 17 *µ*s, la périodicité lente à 28 *µ*s ayant disparu. Nous en concluons que les oscillations en antiphase des modes se compensent entre elles lorsqu'on représente la somme des modes.

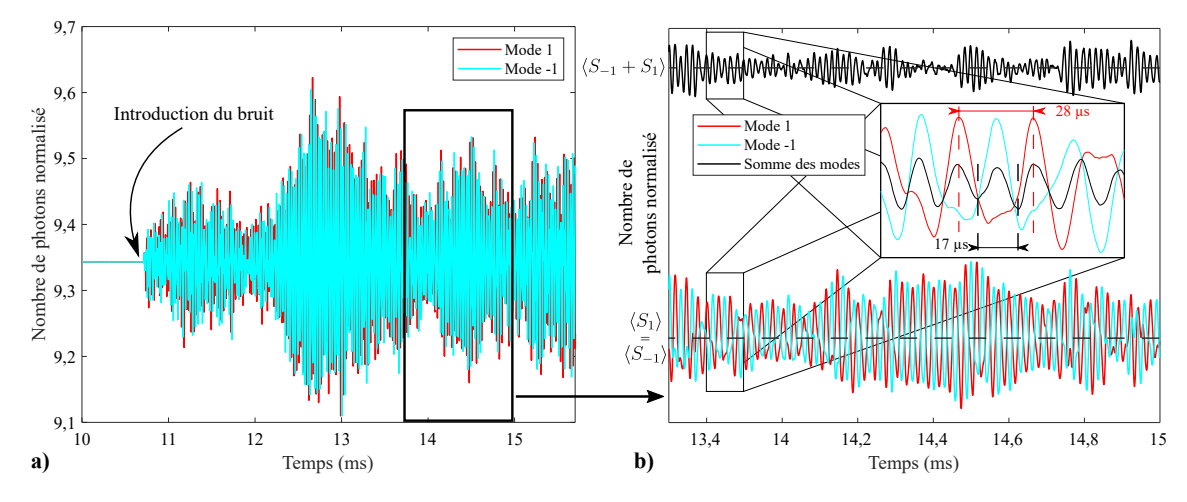

**Figure 2.14. a)** Dynamique du nombre de photons de chaque mode *S<sup>q</sup>* à l'état stationnaire. **b)** Agrandissement de la dynamique des nombres de photons pour chaque mode ainsi que leur somme.

Pour calculer le RIN, il est nécessaire d'avoir accès au champ total du laser, donné par :

$$
\mathcal{E}(t) = \sum_{q} \sqrt{S_q(t)} e^{i(\omega_q t + \theta_q(t))}.
$$
\n(2.125)

L'intensité *I* du champ total est définie par 10 :

$$
I(t) = |\mathcal{E}(t)|^2,
$$
  
=  $\langle I \rangle + \delta I(t),$  (2.126)

avec  $\langle I \rangle$  la valeur moyenne de l'intensité et  $\delta I$  les variations de l'intensité par rapport  $\langle I \rangle$ . Le RIN est alors défini par :

$$
RIN(\nu) = \frac{\langle |\tilde{\delta I}(\nu)|^2 \rangle}{\langle I \rangle^2}.
$$
\n(2.127)

Il est possible, grâce aux simulations, de représenter le bruit d'un mode en particulier au travers de la densité spectrale de puissance (DSP) de ses variations. Pour des raisons d'affichage, cette DSP sera divisée par la valeur moyenne de l'intensité totale pour pouvoir la comparer au RIN du champ total. Pour chaque mode *q*, nous définissons la DSP normalisée par :

$$
DSP_{Norm_q}(\nu) = \frac{\langle |\delta \tilde{I}_q(\nu)|^2 \rangle}{\langle I_\omega \rangle}.
$$
\n(2.128)

<sup>10.</sup> Cette définition de l'intensité ne fait pas apparaître la constante  $nce_0/2$ . Comme nous nous intéressons au RIN, et donc à des rapports d'intensités, nous nous permettons d'omettre cette constante.

La figure 2.15 illustre le RIN du champ total ainsi que la DSP normalisée de chaque mode. Il est possible de repérer deux pics à basse fréquence ainsi qu'un pic à haute fréquence. Ce dernier correspond aux battements entre les deux modes et apparaît à la fréquence de 20 MHz, qui correspond bien à l'écart fréquentiel *δν* entre les modes.

Le pic à 35 kHz apparaît sur les DSP de chacun des modes. Cette fréquence correspond à la période de 28 *µ*s du caractère antiphase décrit précédemment. Cette dynamique antiphase est telle que les oscillations des modes à cette fréquence se compensent parfaitement et la fréquence de 35 kHz disparaît ainsi totalement du RIN du champ total. Le pic à 60 kHz apparaît sur les 3 courbes, c'est le pic de relaxation et correspond à la période de 17 *µ*s observée plus tôt sur les traces temporelles des modes.

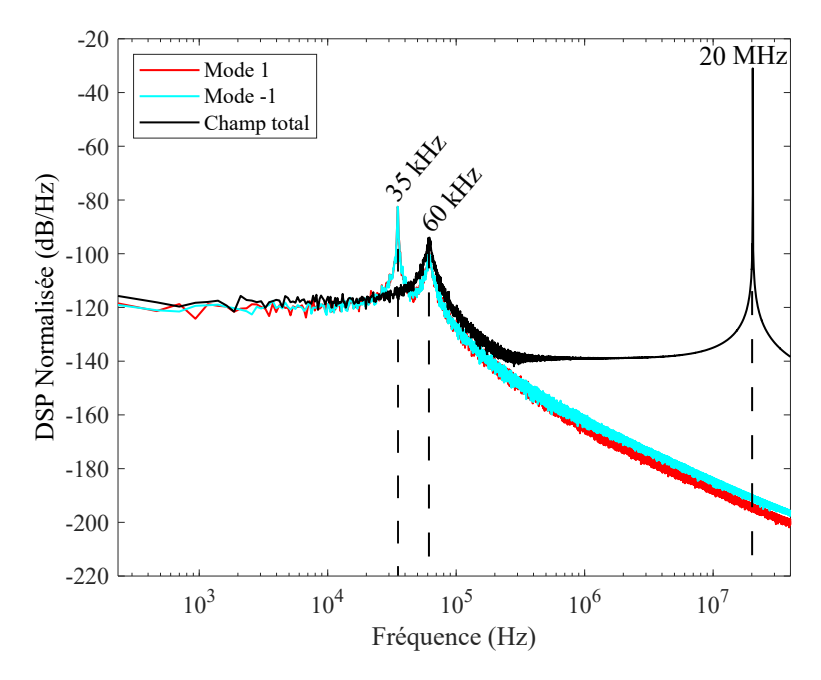

**Figure 2.15.** RIN du laser avec le RIN total en noir et la DSP normalisée de chaque mode en couleur.

L'étude du cas simple à deux modes décrite dans ce paragraphe nous a permis de valider notre modèle en observant les résultats classiques du comportement d'un laser bimode. Nous avons notamment pu observer la dynamique en antiphase des modes ainsi que l'effet de *frequency pulling*, induisant un écart entre les fréquences des modes et celles de la cavité. Nous allons maintenant étendre notre modèle à un plus grand nombre de modes.

#### **V.3 Résultats pour un laser à 9 modes**

Le modèle établi précédemment ne se limite pas à la résolution du cas à deux modes. Il nous permet d'en prendre un nombre *N*modes quelconque. Nous choisissons ici de prendre en compte 9 modes. Ce cas nous paraît être un bon compromis entre la complexité du champ pris en compte et les ressources consommées par la résolution du calcul numérique.

#### **V.3.1 Dynamique à l'allumage**

En premier lieu, il est intéressant de voir l'établissement de l'effet laser et la dynamique à l'allumage. Comme pour le cas précédeent à deux modes, les forces de Langevin ne sont pas introduites pendant la résolution de l'allumage du laser.

La figure 2.16 illustre le comportement de l'inversion de population au démarrage de la simulation. La figure 2.16 **a)** représente l'évolution de  $\Delta N_{\emptyset}$  en fonction du temps. Celle-ci est assez similaire au comportement qui avait été observé pour l'inversion de population d'un laser monomode et d'un laser bimode, avec un état transitoire et des oscillations de relaxation. En revanche, contrairement aux cas monomode et bimode, l'état stationnaire semble bruité, alors que les sources de bruit n'ont pas été introduites. Les inversions de population ∆*N<sup>q</sup>* relatives à chaque mode *q* sont représentées sur la figure 2.16 **b)**. Nous y décelons un comportement plus chaotique que pour le cas à 2 modes. Ceci explique la présence d'oscillations résiduelles semblant aléatoires sur la dynamique de  $\Delta N_{\emptyset}$ .

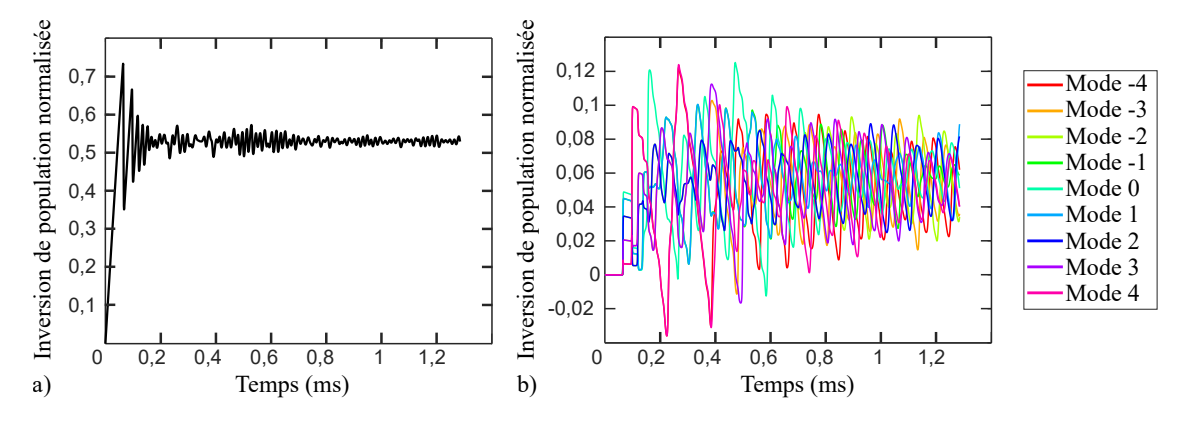

**Figure 2.16. a)** Dynamique à l'allumage de l'inversion de population  $\Delta N_{\phi}$  pour un laser à 9 modes. **b)** Dynamique à l'allumage des inversions de population ∆*N<sup>q</sup>* des modes *q*.

Sur la figure 2.17 **a)**, la dynamique du nombre de photons pour chaque mode montre que tous les modes contribuent à l'effet laser. Grâce à l'encart de la figure 2.17 **a)**, il est possible de voir que, même à l'état stationnaire, les modes présentent une oscillation de période 70 *µ*s environ. Cette dynamique à 9 modes est plus complexe que pour le cas à 2 modes. Néanmoins, il s'agit bien d'un effet de compétition de modes dû au *spatial hole burning*, comparable au comportement antiphase du laser bimode.

La figure 2.17 **b)** illustre la dynamique temporelle de l'écart ∆*ν<sup>q</sup>* de chaque mode. Il apparaît qu'en s'éloignant de la fréquence centrale du laser, les modes subissent un décalage en fréquence par rapport à la fréquence prévue par la cavité. Cet effet de *frequency pulling*, déjà décrit précédemment, est de plus en plus important à mesure que les fréquences des modes s'éloigne de la fréquence centrale.

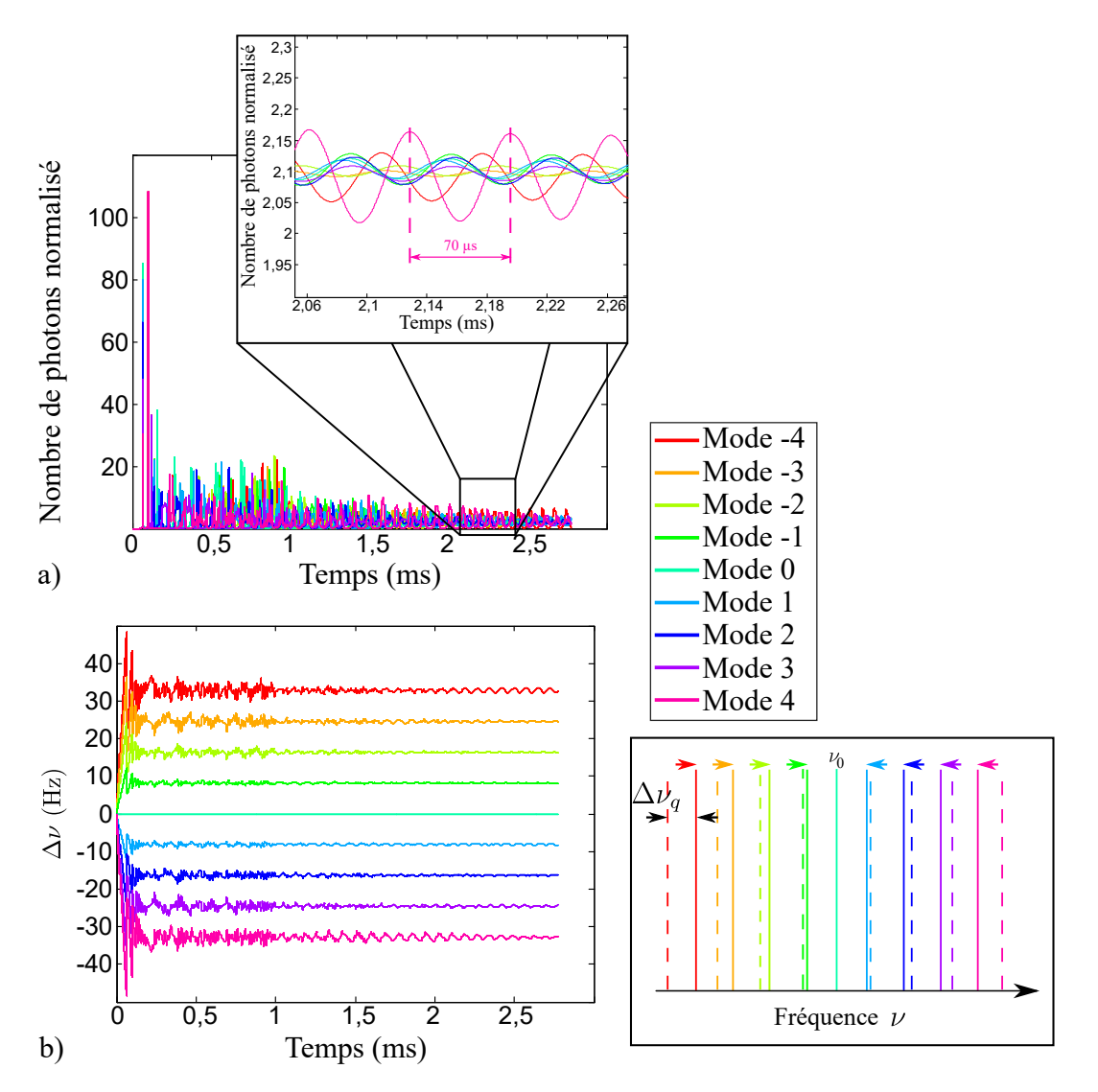

**Figure 2.17. a)** Dynamique à l'allumage des nombre de photons de chaque mode *Sq*. Dans l'encart, agrandissement de la dynamique des nombres de photons. **b)** Dynamique à l'allumage d'écart ∆*ν<sup>q</sup>* de chaque mode.

#### **V.3.2 Bruit à l'état stationnaire**

Nous allons maintenant nous intéresser au bruit relatif d'intensité du laser. Comme précédemment, celui-ci s'obtient en résolvant le système d'équations à partir de l'état stationnaire en introduisant les forces de Langevin.

Comme l'illustre la figure 2.18, le RIN du champ total présente trois zones distinctes. En premier lieu, le plancher de bruit d'intensité à basse-fréquence. Ensuite le pic de relaxation se distingue à une fréquence de 50 kHz. Enfin, à haute fréquence, des pics de battements entre les modes sont visibles. Ces pics sont séparés de 20 MHz, correspondant à l'ISL de la cavité.

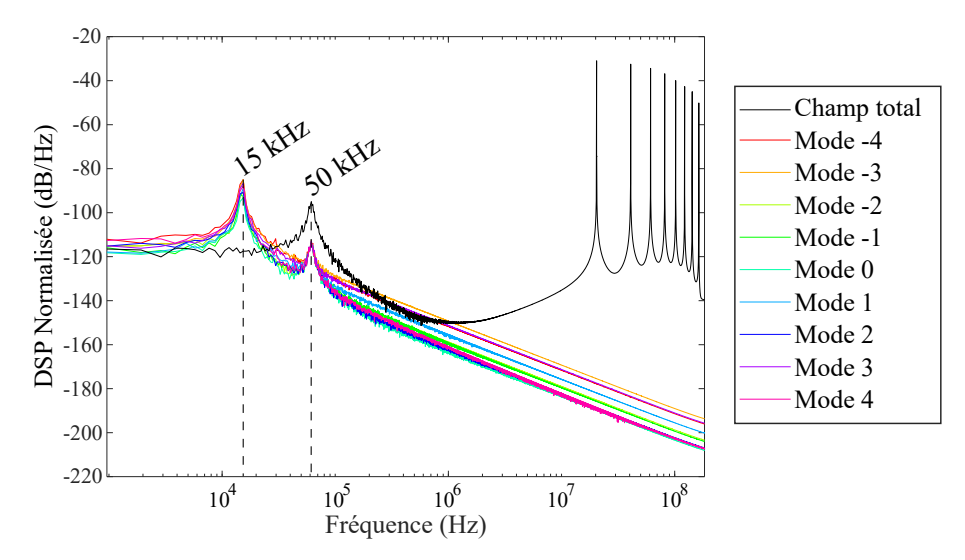

**Figure 2.18.** RIN du laser avec le RIN total en noir et le RIN de chaque mode en couleur

Les DSP normalisées de chaque mode font apparaître un phénomène supplémentaire. En effet, si le pic de relaxation à 50 kHz est bien visible pour chacun des modes, il apparaît un pic supplémentaire à 15 kHz pour chaque mode. Ce pic est dû au caractère antiphase de la dynamique des modes. Comme cela a été vu précédemment, il s'agit de la fréquence à laquelle les modes échangent de l'énergie. Ce pic n'apparaît pas lorsque le champ total est représenté. En effet, les oscillations de chacun des modes se compensent entre elles et s'annulent pour le champ laser total.

Dans le cas d'un laser à 9 modes, les résultats des simulations sont cohérents et nous confortent dans l'utilisation de notre modèle.

#### **V.4 De l'importance de la phase dans les simulations**

Dans les références concernant la simulation du bruit d'intensité de lasers multimodes, l'équation sur la phase est parfois absente [38]. Le RIN est alors calculé, non pas à partir de l'intensité de la somme des modes, mais à partir de la somme des intensités des modes. Cette somme, notée *S*, correspond à la somme totale de photons et s'écrit :

$$
S(t) = \sum_{q} S_q(t),
$$
  
=  $\langle S \rangle + \delta S(t),$  (2.129)

où  $\langle S \rangle$  est la valeur moyenne de *S* et  $\delta S(t)$  ses fluctuations. Le RIN s'écrit alors :

$$
RIN_{S}(\nu) = \frac{\langle |\tilde{\delta S}(\nu)|^{2} \rangle}{\langle S \rangle^{2}}.
$$
\n(2.130)

Dans notre cas, il est possible de comparer les résultats obtenus avec cette définition du RIN et la précédente (c'est-à-dire en prenant en compte la somme des champs). Comme l'illustre la figure 2.19, la différence majeure est l'absence, dans le cas de la somme des intensités des modes, des pics de battements. Ceci est tout à fait logique puisque les termes de battements entre les modes ne sont pas pris en compte dans le calcul. En revanche, à plus basse fréquence, il n'y a pas de différence et les deux courbes se confondent jusqu'à environ 200 kHz.

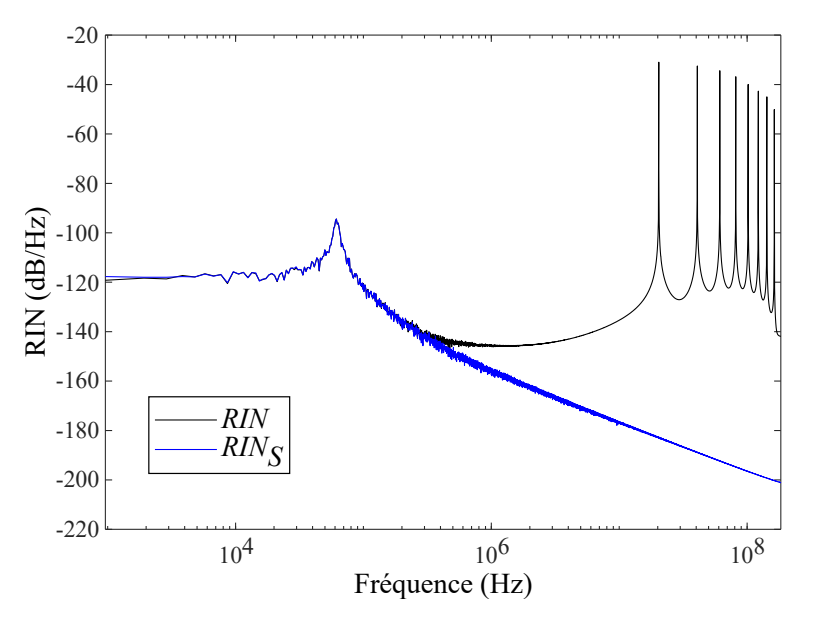

**Figure 2.19.** Bruit relatif d'intensité suivant les deux définitions distinctes.

La définition du RIN donnée par la relation (2.130) est surtout utilisée dans le cas des lasers à semi-conducteurs. Ces lasers, lorsqu'ils sont multimodes, ont la particularité d'avoir des battements entre modes à des fréquences de quelques dizaines de GHz. Les détecteurs classiques n'étant pas résolus jusqu'à de telles fréquences, l'approximation précédente est alors justifiée.

Dans le cas des lasers à fibre, en revanche, les battements apparaissent pour des fréquences de quelques dizaines de MHz et il est tout à fait possible de les observer expérimentalement. De plus, dans la suite de notre étude, nous nous intéresserons au doublage

de fréquence et nous verrons qu'il sera alors primordial que nos simulations prennent en compte ces fréquences.

## **VI Conclusion**

Le système d'équations établi dans ce chapitre comporte les différentes caractéristiques souhaitées pour la suite de notre étude concernant les lasers à fibre. Il prend en compte simultanément différents effets tels que le régime de fonctionnement multimode longitudinal du laser, le *spatial hole burning*, la phase de chaque mode et le bruit avec l'addition des forces de Langevin.

Un tel modèle ne se trouve pas établi en l'état dans la littérature. Son élaboration constitue en ce sens une première originalité de mon travail de thèse.

Ce modèle permet d'étudier la dynamique d'un laser à fibre multimode et notamment son bruit d'intensité. L'accès à la phase des modes permet de décrire le champ électrique du laser, plutôt que seulement son intensité. Grâce à cela, nous pouvons étudier la modification du champ laser multimode lors de processus non linéaires. C'est ce que nous allons voir dans le prochain chapitre où nous nous intéressons au transfert du bruit relatif d'intensité d'un laser à fibre lors d'un processus non linéaire de doublage de fréquence.

## CHAPITRE

 $-3$ .

# DOUBLAGE DE FRÉQUENCE ET TRANSFERT DE BRUIT

#### **Sommaire**

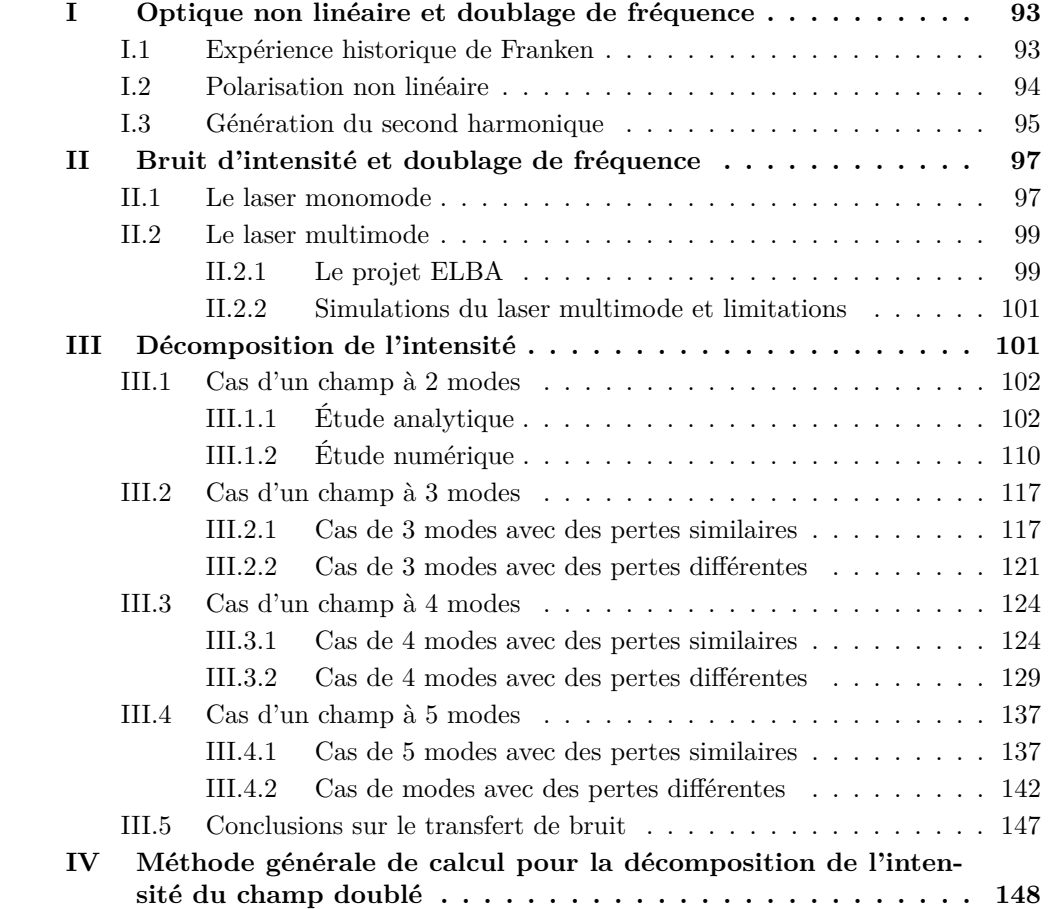

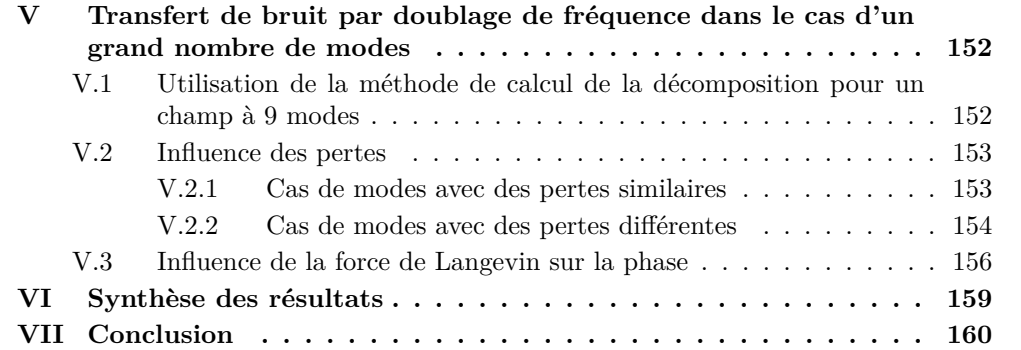

Le cœur du sujet de ce manuscrit est de comprendre les mécanismes qui entrent en jeu sur le bruit d'intensité lorsqu'un champ laser est doublé en fréquence. Pour cela, dans une première partie de ce chapitre, les fondements théoriques de l'optique non linéaire et du doublage de fréquence seront rappelés. Ensuite, les observations à l'origine de l'étude développée dans ce manuscrit seront évoquées. Ces dernières montrent une augmentation du RIN à basse fréquence jusque là restée inexpliquée. En utilisant le modèle de simulation mis au point dans le chapitre 2, il nous sera possible d'observer le doublage de fréquence du champ laser. Il sera alors possible de développer notre analyse du phénomène de transfert de bruit par doublage de fréquence à travers la décomposition du calcul de l'intensité après doublage. Enfin, l'étude de différents paramètres pouvant influencer le transfert de bruit observé clôturera ce chapitre.

## **I Optique non linéaire et doublage de fréquence**

#### **I.1 Expérience historique de Franken**

Les prémisses de l'optique non linéaire remontent à l'expérience de Franken en 1961 [66] qui fut le point de départ d'une toute nouvelle discipline : l'optique non linéaire.

Le dispositif expérimental utilisé est illustré sur la figure 3.1. Un laser à rubis est focalisé dans un cristal de quartz et génère une nouvelle onde à une fréquence différente de la première. Les deux ondes sont ensuite séparées à l'aide d'un prisme et recueillies sur une plaque photographique.

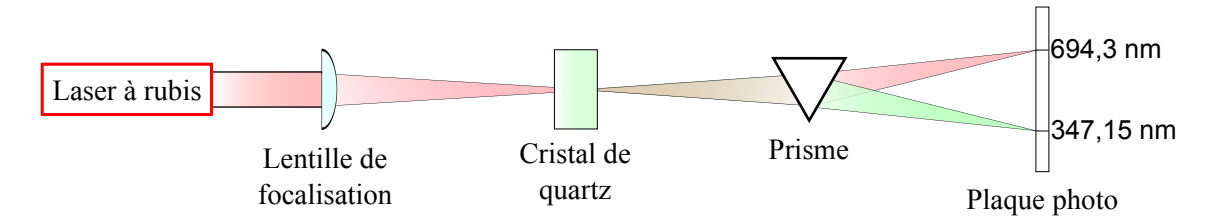

**Figure 3.1.** Dispositif utilisé par Franken dans la première démonstration expérimentale du doublage de fréquence.

Cet effet est possible uniquement grâce à l'utilisation d'une lumière intense, ce qui explique que les études sur l'optique non linéaire n'aient pu commencer qu'avec l'avènement du laser, produisant une onde intense, monochromatique et cohérente.

La figure 3.2 reproduit le résultat tel que publié à l'époque. Cet article est un très bon exemple d'erreur ou d'excès de zèle de la part de l'éditeur : malgré la légende, il est impossible de voir l'image produite à 3472 Å car celle-ci fut effacée par l'éditeur, pensant à une poussière parasite lors de la publication de l'article.

La production d'une onde à la fréquence double de celle originelle est appelée *génération du second harmonique*, désigné par l'acronyme SHG, pour *second harmonic generation*.

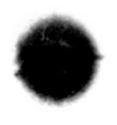

**Figure 3.2.** Résultat obtenu par Franken [66], la figure est légendée comme suit : "Une reproduction directe de la première plaque sur laquelle il y a eu une indication du second harmonique. L'échelle de longueur d'onde est par unité de 100 Å. La flèche à 3472 Å indique une petite mais dense image produite par le second harmonique. L'image du faisceau originel à 6943 Å est très large à cause de l'élargissement en halo."

#### **I.2 Polarisation non linéaire**

En optique linéaire, la polarisation  $P$  est proportionnelle à l'amplitude  $E$  du champ électrique comme le montrait la relation (2.20) :

$$
\mathcal{P} = \epsilon_0 \left[ \underline{\chi}^{(1)} : \mathcal{E} \right], \tag{3.1}
$$

où *χ* (1), le tenseur susceptibilité électrique linéaire, représente la réponse du milieu traversé.

En réalité, considérer la polarisation d'un milieu comme linéaire est une approximation qui n'est valable que si le champ incident est suffisamment faible. Dans le cas d'un phénomène non linéaire, c'est-à-dire lorsque l'intensité du champ appliquée au milieu est suffisament forte, l'approximation (3.1) cesse d'être valable. La réponse du milieu est alors donnée par la polarisation  $\mathcal P$  développée en série de puissances du champ [67, 68] :

$$
\mathcal{P} = \epsilon_0 \left[ \underline{\underline{\chi}}^{(1)} : \mathcal{E} \right] + \epsilon_0 \left[ \underline{\underline{\chi}}^{(2)} : \mathcal{E}^2 \right] + \epsilon_0 \left[ \underline{\underline{\chi}}^{(3)} : \mathcal{E}^3 \right] + \dots
$$
\n
$$
= \mathcal{P}_L + \mathcal{P}_{NL^2} + \mathcal{P}_{NL^3} + \dots,
$$
\n(3.2)

où *χ* (2) , *χ* (3), etc. sont les tenseurs susceptibilité non linéaire d'ordre 2, d'ordre 3, etc. Ainsi chaque terme correspond à un type particulier d'effet :

- $\mathcal{P}_L = \epsilon_0 \left[ \chi^{(1)} : \mathcal{E} \right]$  est la polarisation linéaire classique;
- $\bm{p} \cdot \bm{\mathcal{P}}_{NL^2} = \epsilon_0 \left[ \underline{\chi}^{(2)}: \bm{\mathcal{E}}^2 \right]$  est la polarisation non linéaire d'ordre 2, responsable des effets du second ordre tels que la génération du second harmonique, de fréquence somme et différence ou l'effet Pockels [69] ;
- $\mathcal{P}_{NL^3} = \epsilon_0 \left[ \underline{\chi}^{(3)} : \mathcal{E}^3 \right]$  est la polarisation non linéaire d'ordre 3, responsable des effets du troisième ordre tels que la génération du troisième harmonique, la diffusion Raman stimulée [70], la diffusion Brillouin stimulée [71, 72], l'absorption à deux photons, le mélange à quatre ondes ou l'effet Kerr [73].

#### **I.3 Génération du second harmonique**

De tous les effets non linéaires possibles, seule la génération du second harmonique sera étudiée ici. Cet effet, comme le montre la figure 3.3 a), est obtenu en considérant un champ incident à la pulsation *ω* qui, se propageant à l'intérieur d'un cristal non linéaire avec une susceptibilité d'ordre 2, crée un champ à la pulsation 2*ω*.

La figure 3.3 b) illustre une vision corpusculaire du phénomène étudié : deux photons d'énergie  $\hbar\omega$  sont consommés pour créer un photon d'énergie 2 $\hbar\omega$ .

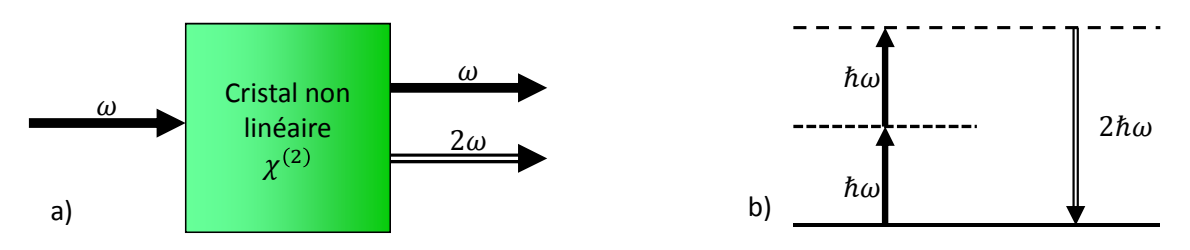

**Figure 3.3.** Principe de la génération du second harmonique.

Un champ incident monochromatique oscillant à la fréquence *ω* s'écrit

$$
\mathcal{E} = \left[ E_{\omega} e^{i\omega t} + cc. \right] e, \tag{3.3}
$$

avec *E<sup>ω</sup>* son amplitude complexe et *e*, l'état de polarisation du champ. La polarisation non linéaire du second ordre induite par le cristal en réponse à un champ **E** peut s'écrire sous la forme :

$$
\mathcal{P}_{NL^2} = \epsilon_0 \left[ \underline{\chi}^{(2)} : ee \right] \left[ 2|E_{\omega}|^2 + \left( E_{\omega}^2 e^{i2\omega t} + cc. \right) \right]. \tag{3.4}
$$

Le terme proportionnel à |*Eω*| 2 correspond à l'effet dit de *rectification optique*, créant une contribution constante à la fréquence nulle. Le second terme est une contribution de la polarisation à la fréquence double 2*ω* qui rayonne alors un champ électrique nouveau à la fréquence double. Il s'agit du *doublage de fréquence* ou *génération du second harmonique*. L'influence de cette polarisation non linéaire sur le champ est donnée par l'équation de propagation non linéaire, dérivée à partir des équations de Maxwell  $[68, 74]$ <sup>1</sup>:

$$
\Delta \boldsymbol{\mathcal{E}} - \frac{n^2}{c^2} \frac{\partial^2}{\partial t^2} \boldsymbol{\mathcal{E}} = \mu_0 \frac{\partial^2}{\partial t^2} \boldsymbol{\mathcal{P}}_{NL^2}.
$$
 (3.5)

La polarisation, dans cette équation, joue le rôle d'un terme source. Cette polarisation va donc induire une onde *forcée* qui va s'ajouter à l'onde *libre*, solution générale de l'équation avec le second membre nul.

<sup>1.</sup> En se plaçant dans un milieu isotrope et non dispersif pour que cette forme de l'équation de propagation soit rigoureusement valable.

Une façon simple de résoudre cette équation est de passer dans le domaine fréquentiel *via* une transformation de Fourier. L'équation de propagation (3.5) selon une pulsation  $\omega^2$ devient :

$$
\Delta \tilde{E}(\omega) + \frac{n^2(\omega)\omega^2}{c^2} \tilde{E}(\omega) = -\mu_0 \omega^2 \tilde{P}_{NL^2}(\omega).
$$
\n(3.6)

 $\tilde{E}(\omega)$  et  $\tilde{P}_{NL^2}(\omega)$  les composantes fréquentielles à la pulsation  $\omega$  de  $\mathcal E$  et  $\mathcal P_{NL^2}$ , respectivement.

Le champ électrique  $\mathcal E$  considéré ici est une onde plane, suivant la direction de propagation *z*. Les amplitudes complexes de  $\tilde{E}$  et  $\tilde{P}_{NL^2}$  s'écrivent alors sous la forme :

$$
\tilde{E}(z,\omega) = \tilde{A}(z,\omega)e^{-ik(\omega)z}e,
$$
\n(3.7)

$$
\tilde{P}_{NL^2}(z,\omega) = \tilde{p}_{NL^2}(z,\omega)e^{-ik_F(\omega)z},\tag{3.8}
$$

où *k* est le module du vecteur d'onde de l'onde libre et  $k_F$  est celui de l'onde forcée,  $A(z,\omega)$ et  $\tilde{\mathbf{p}}_{NL2}(z,\omega)$  sont les enveloppes du champ et de la polarisation non linéaire.

Déjà formulée au chapitre 2, l'approximation des enveloppes lentement variables est valable ici aussi, et l'équation (3.6) s'écrit alors :

$$
\frac{\partial}{\partial z}\tilde{A}(z,\omega) = \frac{i\omega}{2n(\omega)\epsilon_0 c}[\tilde{p}_{NL^2}(z,\omega) \cdot e]e^{i\Delta k(\omega)z},\tag{3.9}
$$

avec ∆*k*(*ω*) = *k*(*ω*) − *k<sup>F</sup>* (*ω*) défini comme le *désaccord de phase* entre l'onde libre et l'onde forcée.

L'approximation paramétrique consiste à considérer une faible efficacité du processus non linéaire. En se plaçant dans ces conditions,  $\tilde{p}_{NL^2}(z,\omega)$  peut être considéré comme indépendant de *z* et en prenant comme condition initiale  $A(z=0,\omega)=0$ , l'équation (3.9) s'intègre immédiatement :

$$
\tilde{A}(z,\omega) = \frac{i\omega}{2n(\omega)\epsilon_0 c} [\tilde{\mathbf{p}}_{NL^2}(z,\omega) \cdot \mathbf{e}] \operatorname{sinc}\left(\frac{\Delta k(\omega)}{2}z\right) e^{i\frac{\Delta k(\omega)}{2}z} z,\tag{3.10}
$$

avec le sinus cardinal sinc défini par  $\operatorname{sinc}(x) = \sin(x)/x$ .

Dans le cadre de cette étude, qui se concentre sur la génération du second harmonique, il est possible de décrire la polarisation non linéaire d'ordre 2 qui rayonne un champ à la pulsation 2*ω* :

$$
\tilde{\mathbf{p}}_{NL^2}(z,2\omega) = \epsilon_0 \left[ \underline{\underline{\chi}}^{(2)} : \tilde{\mathbf{E}}(z,\omega) \tilde{\mathbf{E}}(z,\omega) \right]. \tag{3.11}
$$

Cette écriture aboutit à l'expression de l'amplitude de l'onde à 2*ω* en fonction de celle de la pompe à *ω* (qui sera supposée indépendante de *z*, c'est-à-dire *non déplétée*, ce qui valable dans le cadre de l'approximation paramétrique) :

$$
\tilde{A}(z,2\omega) = \frac{i\omega}{2n(2\omega)c} \chi_{\text{eff}}^{(2)} \operatorname{sinc}\left(\frac{\Delta k(\omega)}{2}z\right) z \tilde{A}^2(\omega) e^{i\left[2k(\omega) + \frac{\Delta k(\omega)}{2}\right]z},\tag{3.12}
$$

<sup>2.</sup> Les équations seront écrites ici sous une forme générale à la pulsation *ω* bien que seule la production d'un champ rayonnant à 2*ω* soit le but de cette étude. L'application de la fréquence 2*ω* sera faite au moment opportun.

où  $\chi^{(2)}_\text{eff}$  est la susceptibilité non linéaire d'ordre 2 effective définie par

$$
\chi_{\text{eff}}^{(2)} = \left[ \underline{\underline{\chi}}^{(2)} : ee \right] \cdot e. \tag{3.13}
$$

Il apparaît ici que c'est le désaccord de phase ∆*k*(*ω*) qui va déterminer l'efficacité de la génération de l'onde à la pulsation 2*ω*. Dans le cas où les deux ondes ne sont pas en phase, c'est-à-dire ∆*k*(*ω*) 6= 0, l'interférence entre l'onde libre et l'onde forcée rayonnée par la polarisation non linéaire est constructive et destructive alternativement au cours de la propagation dans le cristal. En revanche, si elles sont en phase, elles réalisent la condition d'*accord de phase* et ∆*k*(*ω*) = 0, l'interférence entre les deux ondes est alors toujours constructive et l'onde à 2*ω* est générée de manière efficace. Dans le cas où l'accord de phase est réalisé et que l'approximation paramétrique reste valable, l'onde à 2*ω* est générée de manière quadratique, c'est à dire que  $\tilde{A}(z, 2\omega)$  est proportionnelle à  $\tilde{A}^2(\omega)$ .

Dans la suite de ce chapitre, consacrée à l'étude de l'évolution du bruit d'intensité, le doublage de fréquence sera modélisé de manière très simple. Seule la mise au carré du champ sera considérée. Ainsi, le champ résultant du doublage de fréquence s'écrira :

$$
\mathcal{E}_{2\omega} = \eta \mathcal{E}_{\omega}^2. \tag{3.14}
$$

où *η* représente l'efficacité du doublage de fréquence.

## **II Bruit d'intensité et doublage de fréquence**

L'effet de doublage de fréquence sera étudié du point de vue du bruit d'intensité. Partant d'un cas très simple, celui d'un laser monomode, nous montrerons que, mathématiquement, le processus de doublage implique une augmentation du bruit d'intensité de 6 dB. L'étude d'une observation expérimentale montrera les limites de ce cas simple. Ceci nous mènera alors à l'étude plus précise du transfert du bruit d'intensité d'un laser multimode lors du processus de doublage.

#### **II.1 Le laser monomode**

Comme cela a déjà été vu dans le chapitre 1, l'intensité *I* d'un champ *E* monomode est défini par<sup>3</sup>:

$$
I = |E|^2,
$$
  
=  $\langle I \rangle + \delta I,$  (3.15)

<sup>3.</sup> L'intensité est en réalité liée au module au carré du champ à un facteur  $nce_0/2$  près . Comme évoqué précédemment, l'étude menée ici se concentrant sur le RIN, les coefficients de proportionnalité ne seront pas précisés, permettant une lecture plus claire des relations.

où  $\langle I \rangle$  est la valeur moyenne de l'intensité et  $\delta I$  ses fluctuations. En général, les variations autour de la valeur moyenne sont très inférieures à celle-ci, ce qui conduit à la relation d'ordre  $\delta I \ll \langle I \rangle$ . Le bruit relatif d'intensité de ce champ est donné par :

$$
RIN = \frac{\langle |\tilde{\delta I}|^2 \rangle}{\langle I \rangle^2},\tag{3.16}
$$

où  $\tilde{\delta}I$  est la transformée de Fourier de  $\delta I$ .

En s'intéressant à la génération du second harmonique, dans l'approche théorique la plus simple, le champ doublé est proportionnel au carré du champ incident :

$$
E_{2\omega} = \eta E^2. \tag{3.17}
$$

où *η* est une constante de proportionnalité rendant compte du processus de doublage. Nous ne ferons pas apparaître, par souci de clarté, le coefficient de proportionnalité *η* lié à l'efficacité du doublage dans la suite de cette étude. Son intensité s'écrit alors :

$$
I_{2\omega} = |E_{2\omega}|^2
$$
  
=  $|E^2|^2$   
=  $EEE^*E^*$   
=  $I^2$ . (3.18)

L'intensité du champ doublé est donc égale au carré de l'intensité du champ incident. En utilisant l'équation (3.15), l'intensité  $I_{2\omega}$  est séparable en :

$$
I_{2\omega} = (\langle I \rangle + \delta I)^2,
$$
  
=  $\langle I \rangle^2 + 2\langle I \rangle \delta I + \delta I^2.$  (3.19)

En supposant que  $\delta I \ll \langle I \rangle$ , le terme de variations  $\delta I^2$  est négligeable devant les deux autres. Nous poserons

$$
I_{2\omega} = \langle I_{2\omega} \rangle + \delta I_{2\omega},\tag{3.20}
$$

avec  $\langle I_{2\omega}\rangle = \langle I\rangle^2$  et  $\delta I_{2\omega} = 2\langle I\rangle \delta I$ . Il vient, pour le calcul du RIN du champ doublé :

$$
RIN_{2\omega} = \frac{\langle |\tilde{\delta I}_{2\omega}|^2 \rangle}{\langle I_{2\omega} \rangle^2}
$$
  
= 
$$
\frac{\langle |(2\langle I \rangle \tilde{\delta I})|^2 \rangle}{\langle I \rangle^4}
$$
  
= 
$$
4 \frac{\langle |\tilde{\delta I}|^2 \rangle}{\langle I \rangle^2} = 4RIN.
$$
 (3.21)

Un facteur 4 (soit 6 dB) apparaît dans le rapport entre le RIN d'un champ doublé et le RIN de ce même champ avant doublage de fréquence. Afin de valider numériquement ce facteur 6 dB, nous avons simulé le doublage de fréquence dans le cas d'un laser monomode.

Nous avons utilisé le modèle en champ développé précédemment dans le cas monomode et avons tracé le RIN à partir du champ résolu numériquement. Nous avons ensuite élevé ce champ au carré pour simuler le doublage de fréquence et avons calculé le nouveau RIN de ce champ doublé. Les résultats sont présentés sur la figure 3.4. Nous remarquons bien une augmentation globale du RIN de 6 dB entre le champ non doublé et le champ doublé.

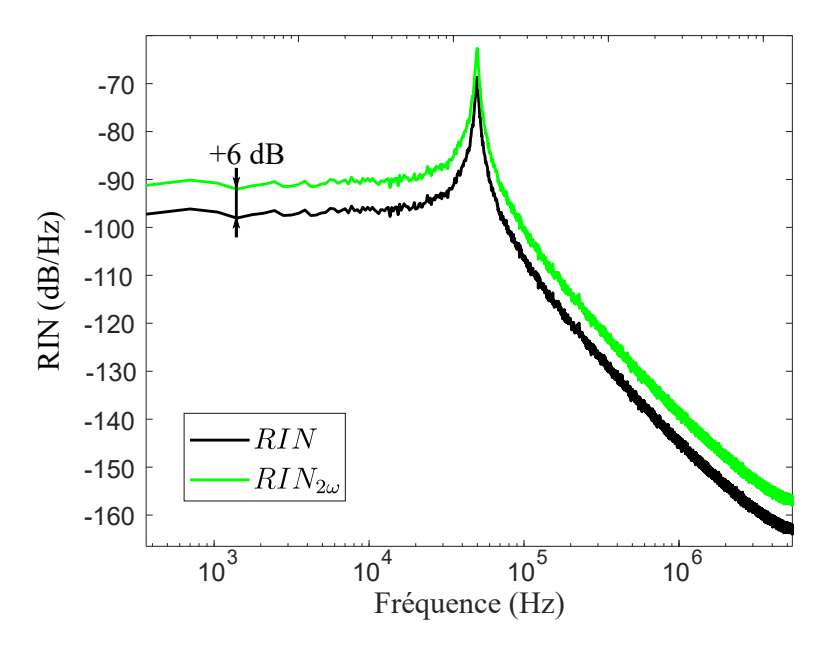

**Figure 3.4.** RIN d'un laser monomode avant et après doublage.

#### **II.2 Le laser multimode**

#### **II.2.1 Le projet ELBA**

Le projet ELBA était un projet collaboratif rassemblant des industriels lannionnais tels que QUANTEL et OXXIUS ainsi que l'INSTITUT FOTON pour la partie de recherche académique. Ce projet était financé par le programme Rapid de la DGA et s'est terminé en juillet 2015. Il consistait en la réalisation de lasers à fibre doublés en fréquence.

Le montage utilisé par l'industriel QUANTEL est présenté sur la figure 3.5. Un laser à fibre émet à 1064 mn et est doublé en fréquence grâce au passage dans un cristal non linéaire PPLN (*Periodically Poled Lithium Niobate*) dopé MnO (*Manganese Oxyde*). Le laser à fibre à 1064 nm est formé de façon similaire à la description qui a déjà été faite au chapitre 2. La cavité laser est pompée par un laser à 915 nm. Le milieu amplificateur est une fibre dopée ytterbium d'une longueur *L* = 10 m. La cavité est fermée par deux réseaux de Bragg. Le réseau d'entrée est caractérisé par sa réflectivité *R*<sup>1</sup> = 0*,*998 et a une largeur à mi-hauteur de 700 pm. Le réseau de sortie a une réflectivité *R*<sup>2</sup> de 0*,*2 et sa largeur à mi-hauteur est de 25 pm.

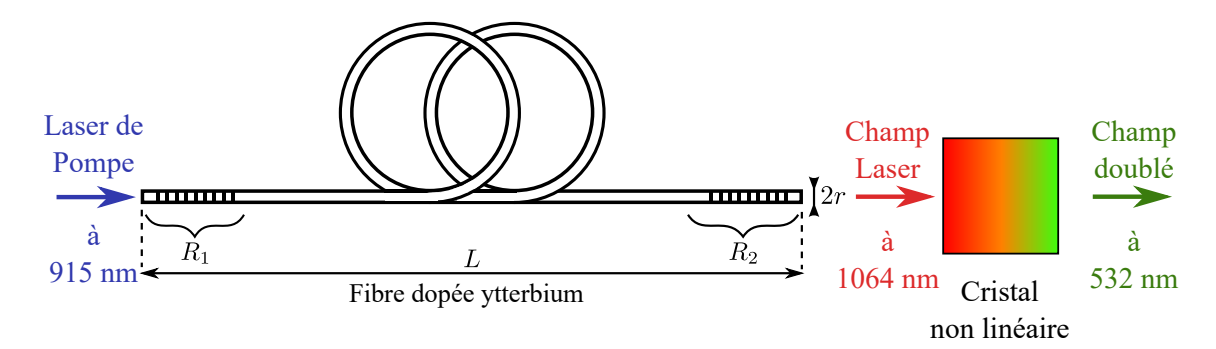

**Figure 3.5.** Schéma du montage du laser du projet ELBA.

Les mesures expérimentales du RIN avant et après doublage sont présentées sur la figure 3.6. Il apparaît que le doublage de fréquence entraîne une augmentation du RIN de plus de 6 dB (jusqu'à 20 dB) entre 0,1 et 500 Hz.

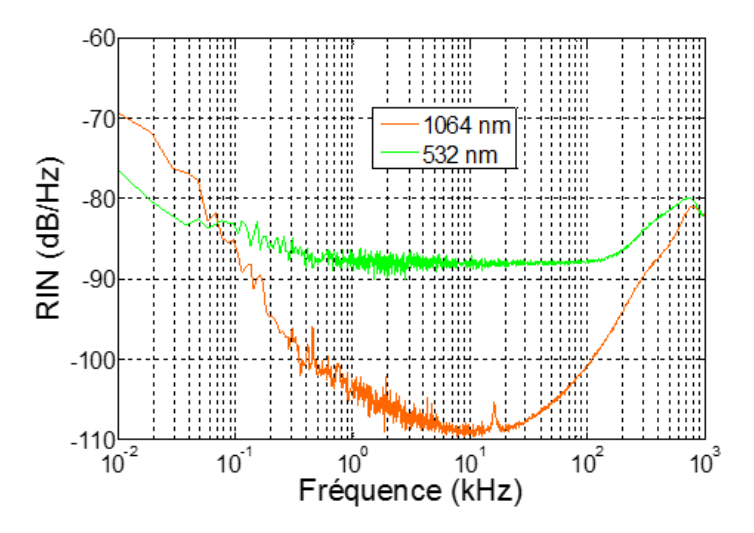

**Figure 3.6.** Mesures du RIN avant et après doublage dans le cadre du projet ELBA.

L'augmentation à basse fréquence du RIN a également été observée expérimentalement par d'autres équipes. Eismann *et al.* [5] rapportent une augmentation de plus de 10 dB sur le RIN à basse fréquence d'un laser à semi-conducteurs doublé en fréquence. Ils invoquent succinctement le rôle de l'acceptance finie du cristal doubleur (c'est-à-dire la dépendance en fréquence de l'accord de phase) pour l'augmentation du bruit d'intensité. Plus récemment, Tawfieq *et al.* [6] rapportent une augmentation de plus de 6 dB du RIN à basse fréquence d'un laser doublé en fréquence dont l'origine n'est pas clairement identifiée par les auteurs.

Les travaux ne sont pas très nombreux sur le transfert du RIN de lasers par le processus de doublage en fréquence. Il semblerait néanmoins que les observations expérimentales s'accordent sur le fait que, dans certains cas, la génération du second harmonique conduit à une augmentation importante du RIN à basse fréquence. Il nous semble que les raisons de cette augmentation ne sont pas clairement identifiées. C'est dans ce contexte que nous avons entrepris une étude approfondie des mécanismes de transfert de bruit par le processus de doublage en fréquence.

#### **II.2.2 Simulations du laser multimode et limitations**

Pour étudier les effets du doublage, le système d'équations différentielles établi au chapitre précédent sera repris et étendu au doublage du champ ainsi qu'à l'étude du bruit d'intensité de celui-ci.

Un laser à fibre est fortement multimode, ayant jusqu'à plusieurs centaines de modes longitudinaux. Il est assez difficile de simuler autant de modes, chacun d'entre eux ajoutant 3 équations au modèle. Ceci augmente drastiquement la taille de mémoire vive nécessaire pour mener à bien les simulations. C'est pourquoi il sera assez difficile d'obtenir des résultats au-delà d'une dizaine ou d'une vingtaine de modes. En se limitant à un nombre restreint de modes, il faudra considérer une largeur spectrale du réseau de Bragg en sortie plus faible que la réalité (∼100 MHz à 2 GHz). Une autre solution envisageable est de considérer les modes avec un écart spectral plus grand, celui-ci étant pour le moment fixé à 20 MHz.

Ces choix de paramétrage vont permettre de simuler des modes avec les différents comportements d'un cas réaliste. Les modes centraux, ayant moins de pertes, contribueront plus à l'effet laser que ceux, plus éloignés de la fréquence centrale *ν*0, qui subiront plus de pertes.

Pour le moment, les paramètres utilisés resteront ceux déjà listés dans les tableaux 2.1 et 2.2 du le chapitre 2, avec néanmoins une subtilité. En effet, le doublage de fréquence va impliquer de nouveaux battements entre les modes, ce qui va provoquer l'apparition de pics supplémentaires, à des fréquences plus élevées. Il sera donc nécessaire de le prendre en compte en choisissant une fréquence  $f_{\text{max}}$  telle que :

$$
f_{\text{max}} > 2N_{\text{modes}} \delta \nu. \tag{3.22}
$$

### **III Décomposition de l'intensité**

Afin de pouvoir expliquer au mieux l'augmentation du bruit à basse fréquence de plus de 6 dB observée dans le cadre du projet ELBA mais aussi dans la littérature [5, 6], il est intéressant de décomposer l'intensité en différentes composantes et ainsi d'identifier celles qui sont responsables du comportement à basse fréquence du bruit. Cette étude se fera progressivement, en augmentant peu à peu le nombre de modes, jusqu'à pouvoir en tirer une interprétation générale.
# **III.1 Cas d'un champ à 2 modes**

Considérons un champ  $\mathcal{E}_{\omega}$  contenant 2 modes de fréquences différentes :

$$
\mathcal{E}_{\omega}(t) = A_1(t)e^{i[\omega_1 t + \theta_1(t)]} + A_2(t)e^{i[(\omega_1 + \delta \omega)t + \theta_2(t)]},
$$
\n(3.23)

où *A*<sup>1</sup> est l'amplitude réelle du premier mode, *ω*<sup>1</sup> sa pulsation et *θ*<sup>1</sup> sa phase. De même pour le deuxième mode,  $A_2$  est son amplitude réelle,  $\omega_1 + \delta \omega$  sa pulsation et  $\theta_2$  sa phase. Les deux modes sont séparés de *δω* = 2*πc/*(2*nL*). Pour des raisons de simplicité d'écriture, les dépendances temporelles des amplitudes des champs  $A_q(t)$  et des phases  $\theta_q(t)$  (avec  $q = 1, 2$ ) ne seront pas figurées dans la suite. Puisque le champ total est constitué de la somme de plusieurs champs nous allons chercher à évaluer les RIN en fonction des fluctuations des champs. L'amplitude  $A_q$  de chacun des modes est séparée entre sa valeur moyenne  $\langle A_q \rangle$  et ses fluctuations  $\delta A_q$ . Ceci donne, pour les champs  $\mathcal{E}_1$  et  $\mathcal{E}_2$  relatifs aux modes 1 et 2, les expressions suivantes :

$$
\mathcal{E}_1 = (\langle A_1 \rangle + \delta A_1) e^{i(\omega_1 t + \theta_1)}, \tag{3.24}
$$

$$
\mathcal{E}_2 = (\langle A_2 \rangle + \delta A_2) e^{i[(\omega_1 + \delta \omega)t + \theta_2]}.
$$
\n(3.25)

Pour chacun des champs, il sera considéré que  $\delta A_q \ll \langle A_q \rangle$ .

En premier lieu, nous allons développer une étude analytique afin de déterminer s'il existe des conditions pour lesquelles le RIN résultant du doublage présente une augmentation du plus de 6 dB à basse fréquence dans le cas de la prise en compte de 2 modes. Cette première étape sera ensuite complétée par une étude numérique où le système d'équations établies précédemment sera résolu dans le cas du laser à fibre en prenant en compte uniquement 2 modes.

#### **III.1.1 Étude analytique**

Le cas du champ laser bimode étant suffisamment simple, nous proposons ici une étude analytique du rapport des RIN à basse fréquence du champ doublé et non doublé. En utilisant les équations (3.24) et (3.25), l'intensité  $I_q = |\mathcal{E}_q|^2$  de chaque mode s'écrit :

$$
I_q = \langle A_q \rangle^2 + 2 \langle A_q \rangle \delta A_q + \delta A_q^2,\tag{3.26}
$$

$$
\approx \langle A_q \rangle^2 + 2 \langle A_q \rangle \delta A_q. \tag{3.27}
$$

De même que pour les champs, l'intensité est séparée entre sa valeur moyenne et ses fluctuations :

$$
I_q = \langle I_q \rangle + \delta I_q,\tag{3.28}
$$

avec

$$
\langle I_q \rangle = \langle A_q \rangle^2,\tag{3.29}
$$

$$
\delta I_q = 2 \langle A_q \rangle \delta A_q. \tag{3.30}
$$

Le RIN de chaque mode s'écrit

$$
RIN_q = \frac{\langle |\tilde{\delta I}_q|^2 \rangle}{\langle I_q \rangle^2},\tag{3.31}
$$

où  $\langle |\tilde{\delta I}_q|^2 \rangle$  est la densité spectrale de puissance de  $\delta I_q$ . En utilisant les équations (3.29) et (3.30), l'expression du RIN de chacun des deux modes devient

$$
RIN_q = 4 \frac{\langle |\tilde{\delta A}_q|^2 \rangle}{\langle I_q \rangle},\tag{3.32}
$$

où  $\langle |\delta A_q|^2 \rangle$  est la DSP de  $\delta A_q$ . Nous venons donc d'établir l'expression du RIN d'un mode laser en fonction des fluctuations de son champ électrique. Notons que le facteur 4 présent dans l'expression (3.32) vient justement du fait que l'on exprime le RIN en fonction du champ et non de l'intensité 4 . Grâce à l'expression (3.32), nous allons pouvoir établir une expression analytique du RIN du champ total.

Si la grandeur  $\delta A_q$ , représentant les fluctuations du champ, est considérée comme un bruit blanc par exemple, elle suit une loi normale avec une valeur moyenne nulle et un écart type *σq*. Dans ce cas, la valeur du RIN être calculée. Elle est égale à

$$
RIN_q = 4\frac{\sigma_q^2}{\langle I_q \rangle}.\tag{3.33}
$$

Le bruit d'un laser ne s'apparente pas réellement à un bruit blanc puisqu'il fait apparaître un pic de relaxation et une décroissance à haute fréquence (voir figure 3.4 par exemple). En revanche, à basse fréquence, le bruit d'un laser peut être considéré comme blanc. Puisque notre étude concerne l'étude du transfert de bruit à basse fréquence d'un laser doublé, nous nous placerons, dans le cadre de cette étude analytique, dans l'hypothèse d'un bruit blanc pour les fluctuations du champ électrique à basse fréquence. Néanmoins pour se rapprocher d'un cas plus réaliste, nous appliquerons au bruit blanc une décroissance, fixée arbitrairement à −20 dB/décade, à partir d'une certaine fréquence.

Considérerons deux modes dont les fluctuations du champ s'apparentent à un bruit blanc suivi d'une décroissance à −20 dB/décade. La figure 3.7 illustre des exemples de RIN pour chacun les deux modes. Le bruit de chaque mode est considéré comme blanc jusqu'à une fréquence d'environ 1 kHz. Par ailleurs, dans cette étude, l'écart fréquentiel entre les modes a été fixé arbitrairement à *δν* = 50 kHz. Cet ISL n'est pas réaliste dans le cas d'un

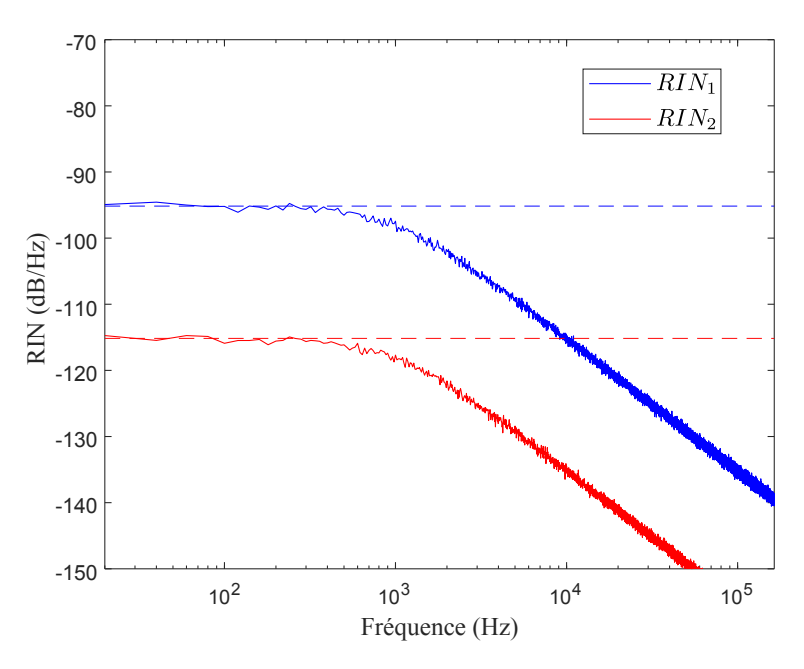

**Figure 3.7.** Exemple de RIN des modes 1 et 2, avec le niveau des valeurs analytiques du RIN en pointillés.

laser à fibre mais permet néanmoins d'étudier numériquement les propriétés de transfert de bruit avec un nombre de points raisonnable.

Sur la figure 3.7, la ligne en pointillée représente la valeur analytique, donnée par l'équation (3.33), du RIN à basse fréquence des modes, considéré comme blanc. Pour la simulation numérique de la figure 3.7, les paramètres suivant ont été pris :  $\langle I_1 \rangle = \langle I_2 \rangle /5$  et  $\sigma_1 = 2\sqrt{5}\sigma_2$ . Ceci conduit à un rapport des RIN à basse fréquence  $\text{RIN}_1/\text{RIN}_2 = 20$  dB. Notons que, dans cet exemple, le mode ayant l'intensité moyenne la plus petite (le mode 1) est celui qui a le RIN le plus élevé.

Le champ  $\mathcal E$  est constitué de la somme des modes 1 et 2 (voir l'équation (3.23)), son intensité *I<sup>ω</sup>* peut s'écrire

$$
I_{\omega} = |\mathcal{E}_1 + \mathcal{E}_2|^2. \tag{3.34}
$$

En utilisant les notations précédentes, il vient

$$
I_{\omega} = \langle I_1 \rangle + \langle I_2 \rangle + \delta I_1 + \delta I_2 + 2 \Big( \langle A_1 \rangle \langle A_2 \rangle + \langle A_1 \rangle \delta A_2 + \langle A_1 \rangle \delta A_2 \Big) \cos \left( \delta \omega t + \Delta \theta \right), \tag{3.35}
$$

avec

$$
\Delta \theta = \theta_1 - \theta_2. \tag{3.36}
$$

Nous pouvons considérer que l'intensité  $I_\omega$  est constituée d'une composante  $I_{\omega{\rm bf}}$  à basse fréquence et d'une composante *Iωδω* à haute fréquence dépendant de l'écart en pulsation *δω* des 2 modes :

$$
I_{\omega} = I_{\omega \text{bf}} + I_{\omega \delta \omega},\tag{3.37}
$$

<sup>4.</sup> À ne pas confondre avec le facteur 4 apparaissant dans le RIN du champ doublé.

avec

$$
I_{\omega{\rm bf}} = \langle I_1 \rangle + \langle I_2 \rangle + \delta I_1 + \delta I_2,\tag{3.38}
$$

$$
I_{\omega\delta\omega} = 2(\langle A_1 \rangle \langle A_2 \rangle + \langle A_1 \rangle \delta A_2 + \langle A_1 \rangle \delta A_2) \cos(\delta\omega t + \Delta\theta). \tag{3.39}
$$

La figure 3.8 illustre les DSP de  $I_\omega$  et des composantes  $I_{\omega bf}$  et  $I_{\omega \delta \omega}$ . La composante  $I_{\omega bf}$ est bien prépondérante à basse fréquence tandis que la composante  $I_{\omega \delta \omega}$  présente un pic de battement à la fréquence *δν* = 50 kHz, correspondant bien à l'écart fréquentiel entre les modes.

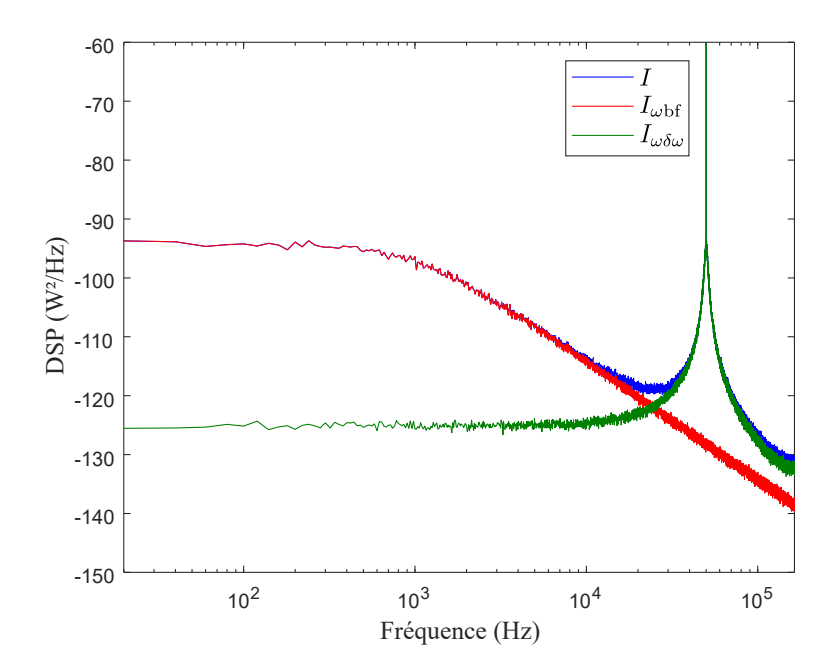

**Figure 3.8.** DSP de l'intensité totale *I* et de ses composantes  $I_{\omega \text{bf}}$  et  $I_{\omega \delta \omega}$ .

La composante  $I_{\omega$ bf contient les fluctuations  $\delta I_1$  et  $\delta I_2$  des deux modes. Pour calculer le RIN de cette composante, que nous appellerons RIN*ω*bf, nous considérons que les bruits des deux modes sont non corrélés et que la DSP de la somme des bruits est égale à la somme des DSP de chacun des bruits. Ceci donne donc

$$
RIN_{\omega bf} = 4 \frac{\langle I_1 \rangle \langle |\tilde{\delta A}_1|^2 \rangle + \langle I_2 \rangle \langle |\tilde{\delta A}_2|^2 \rangle}{(\langle I_1 \rangle + \langle I_2 \rangle)^2}.
$$
\n(3.40)

En notant que  $\langle |\tilde{\delta A}_q|\rangle = \sigma_q$ , il vient

$$
RIN_{\omega bf} = 4 \frac{\langle I_1 \rangle \sigma_1^2 + \langle I_2 \rangle \sigma_2^2}{(\langle I_1 \rangle + \langle I_2 \rangle)^2}.
$$
\n(3.41)

La figure 3.9 représente la simulation numérique du RIN du champ non doublé  $\mathcal{E}_{\omega}$ ainsi que la valeur analytique du RIN à basse fréquence donnée par l'équation (3.40), pour les même paramètres de simulation que précédemment.

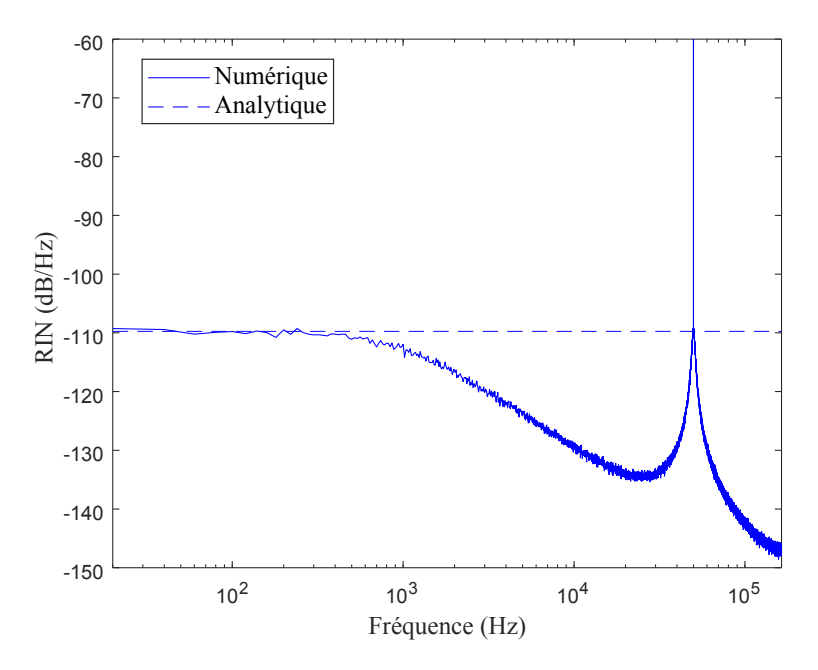

**Figure 3.9.** RIN du champ non doublé.

Considérons maintenant le champ  $\mathcal{E}_{2\omega} = \mathcal{E}_{\omega}^2$  généré par doublage de fréquence dans un cristal non linéaire. En utilisant les équations (3.24), (3.25) et (3.26), il s'écrit :

$$
\mathcal{E}_{2\omega} = (\langle I_1 \rangle + 2 \langle A_1 \rangle \delta A_1) e^{2i(\omega_1 t + \theta_1)} + (\langle I_2 \rangle + 2 \langle A_2 \rangle \delta A_2) e^{2i((\omega_1 + \delta \omega)t + \theta_2)} \n+ 2 (\langle A_1 \rangle \langle A_2 \rangle + \langle A_1 \rangle \delta A_2 + \langle A_2 \rangle \delta A_1) e^{i[(2\omega_1 + \delta \omega)t + \theta_1 + \theta_2]}.
$$
\n(3.42)

Son intensité  $I_{2\omega} = |\mathcal{E}_{2\omega}|^2$  peut s'écrire sous la forme

$$
I_{2\omega} = \langle I_1 \rangle^2 + \langle I_2 \rangle^2 + 4 \langle I_1 \rangle \langle I_2 \rangle + 4 \langle A_1 \rangle (\langle I_1 \rangle + 2 \langle I_2 \rangle) \delta A_1 + 4 \langle A_2 \rangle (\langle I_2 \rangle + 2 \langle I_1 \rangle) \delta A_2 + 4 \left[ \langle A_1 \rangle^3 \langle A_2 \rangle + \langle A_1 \rangle \langle A_2 \rangle^3 + (\langle I_2 \rangle + 3 \langle I_1 \rangle) \langle A_2 \rangle \delta A_1 + (\langle I_1 \rangle + 3 \langle I_2 \rangle) \langle A_1 \rangle \delta A_2 \right] \times \cos \left( \delta \omega t + \theta_1 - \theta_2 \right) + 2 \left( \langle I_1 \rangle \langle I_2 \rangle + 2 \langle I_1 \rangle \langle A_2 \rangle \delta A_2 + 2 \langle I_2 \rangle \langle A_1 \rangle \delta A_1 \right) \cos \left[ 2 \left( \delta \omega t + \theta_1 - \theta_2 \right) \right].
$$
 (3.43)

Dans l'expression de  $I_{2\omega}$ , se distinguent une composante à basse fréquence, une composante avec un pic de battement à *δω* et une composante avec un pic de battement à 2*δω*.

La figure 3.10 illustre le résultat du calcul numérique des RIN des champs non doublé et doublé. La composante à basse fréquence et les pics de battements à *ω* et 2*ω* sont identifiables sur la courbe du RIN du champ doublé. Notons également que l'augmentation du RIN à basse fréquence est de 8,5 dB dans ce cas, donc plus de 6 dB. Les paramètres de simulation sont les mêmes que ceux de la figure 3.7.

La composante à basse fréquence  $I_{2\omega{\rm bf}}$  de  $I_{2\omega}$ , extraite de l'équation (3.43), s'écrit

$$
I_{2\omega{\rm bf}} = \langle I_1 \rangle^2 + \langle I_2 \rangle^2 + 4\langle I_1 \rangle \langle I_2 \rangle + 4\langle A_1 \rangle \left( \langle I_1 \rangle + 2\langle I_2 \rangle \right) \delta A_1 + 4\langle A_2 \rangle \left( \langle I_2 \rangle + 2\langle I_1 \rangle \right) \delta A_2. \tag{3.44}
$$

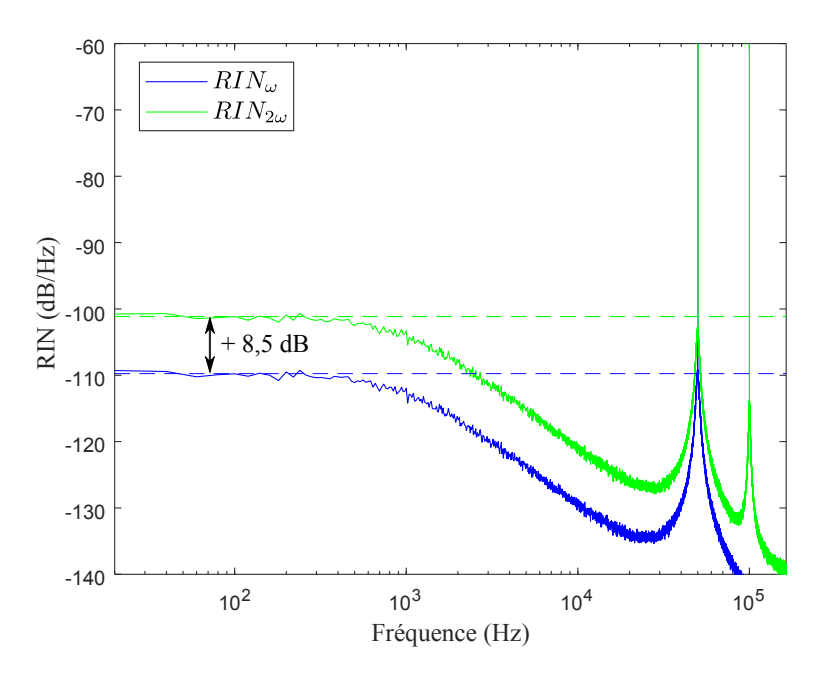

**Figure 3.10.** RIN des champs non doublé et doublé.

En considérant toujours que la DSP de la somme des bruits est la somme des DSP de chaque bruit, nous pouvons calculer le RIN de la composante à basse fréquence de l'intensité du champ doublé. Il s'écrit

$$
RIN_{2\omega bf} = 16 \frac{\langle I_1 \rangle (\langle I_1 \rangle + 2\langle I_2 \rangle)^2 \langle |\delta \tilde{A}_1|^2 \rangle + \langle I_2 \rangle (\langle I_2 \rangle + 2\langle I_1 \rangle)^2 \langle |\delta \tilde{A}_2|^2 \rangle}{(\langle I_1 \rangle^2 + \langle I_2 \rangle^2 + 4\langle I_1 \rangle \langle I_2 \rangle)^2}.
$$
 (3.45)

Nous venons donc d'établir l'expression du RIN à basse fréquence d'un champ à 2 modes, doublé en fréquence. Définissons le rapport Γ des RIN à basse fréquence des champs doublé et non doublé :

$$
\Gamma = \frac{\text{RIN}_{2\omega\text{bf}}}{\text{RIN}_{\omega\text{bf}}}.\tag{3.46}
$$

Pour établir une expression analytique de Γ, introduisons le paramètre *α* correspondant au rapport entre les intensités moyennes des deux modes et le paramètre *γ* correspondant au rapport de leur RIN

$$
\alpha = \frac{\langle I_1 \rangle}{\langle I_2 \rangle},\tag{3.47}
$$

$$
\gamma = \frac{\text{RIN}_1}{\text{RIN}_2}.\tag{3.48}
$$

Le rapport Γ peut alors s'exprimer en fonction des paramètres *α* et *γ* de la manière suivante

$$
\Gamma = 4 \frac{\left[\gamma \alpha^2 (2+\alpha)^2 + (1+2\alpha)^2\right] (1+\alpha)^2}{(1+\gamma \alpha^2)(1+4\alpha+\alpha^2)^2}.
$$
\n(3.49)

La figure 3.11 représente l'évolution de Γ (en dB) en fonction de *α* pour plusieurs valeurs de  $\gamma$  (en dB).

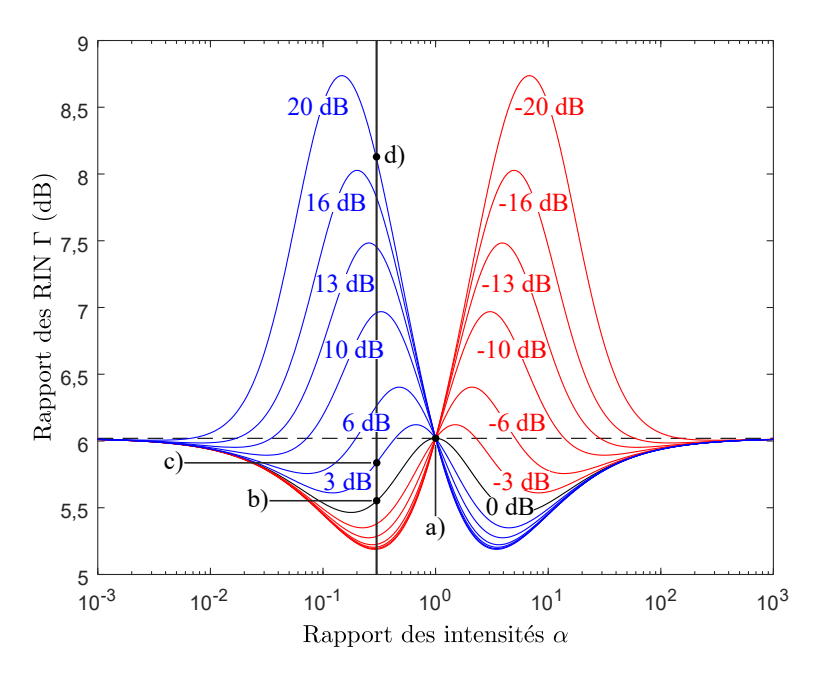

**Figure 3.11.** Rapport Γ des RIN en dB en fonction de *α* pour plusieurs valeurs de *γ* (notées sur la figure).

Nous remarquons toujours une augmentation du RIN du champ doublé par rapport au RIN du champ non doublé (Γ *>* 0 dB). L'augmentation peut être inférieure ou supérieure à 6 dB. Pour qu'elle soit supérieure à 6 dB, il faut être dans une situation où *α <* 1 et *γ >* 1 ou *α >* 1 et *γ <* 1. Ceci indique qu'une augmentation du RIN supérieure à 6 dB ne peut se produire que lorsque le mode ayant la plus faible intensité moyenne possède le RIN le plus élevé. Notons que l'augmentation de 8*,*5 dB observée sur la figure 3.10 correspond bien à ce cas.

Ceci peut s'expliquer par l'expression  $(3.45)$  de RIN<sub>2ωbf</sub>. Cette équation fait en effet apparaître que la DSP  $\langle |\tilde{\delta A}_q|^2 \rangle$  de chaque mode est multipliée par un terme dépendant de l'intensité moyenne  $\langle I_p \rangle$  de l'autre mode (avec  $p \neq q$ .). Ainsi, les fluctuations du mode le moins intense sont amplifiées par l'intensité du mode le plus intense. Notons toutefois que les fluctuations du mode le moins intense sont également multipliées par sa propre intensité, ce qui a tendance à réduire l'effet d'amplification décrit précédemment. Cette double dépendance explique que, pour un rapport donné entre les RIN des deux modes, la valeur maximale du rapport Γ est obtenue pour une valeur donnée du rapport des intensités. C'est ce qu'illustre la figure 3.11.

La figure 3.12 illustre les résultats des calculs numérique et analytique [en utilisant l'équation (3.49)] de Γ pour les cas **a)**, **b)**, **c)** et **d)** indiqués sur la figure 3.11 :

• Cas **a)** : Pour un rapport entre les intensités *α* égal à 1 et quelque soit la valeur de *γ*, l'augmentation du RIN est égale à 6 dB. Il n'y a alors pas de différence avec le cas où le laser est monomode.

- Cas **b)** : Pour un rapport entre les intensités différent de 1 et des RIN identiques (*γ* = 0), l'augmentation du RIN est *inférieure* à 6 dB.
- Cas **c)** : Pour un rapport entre les intensités inférieur à 1 et un rapport entre les RIN supérieur à 0 dB, il est possible que l'augmentation du RIN soit inférieure à 6 dB
- Cas **d)** : Pour un rapport entre les intensités toujours inférieur à 1 et un rapport entre les RIN très supérieur à 0 dB, l'augmentation du RIN après doublage peut être *supérieure* à 6 dB.

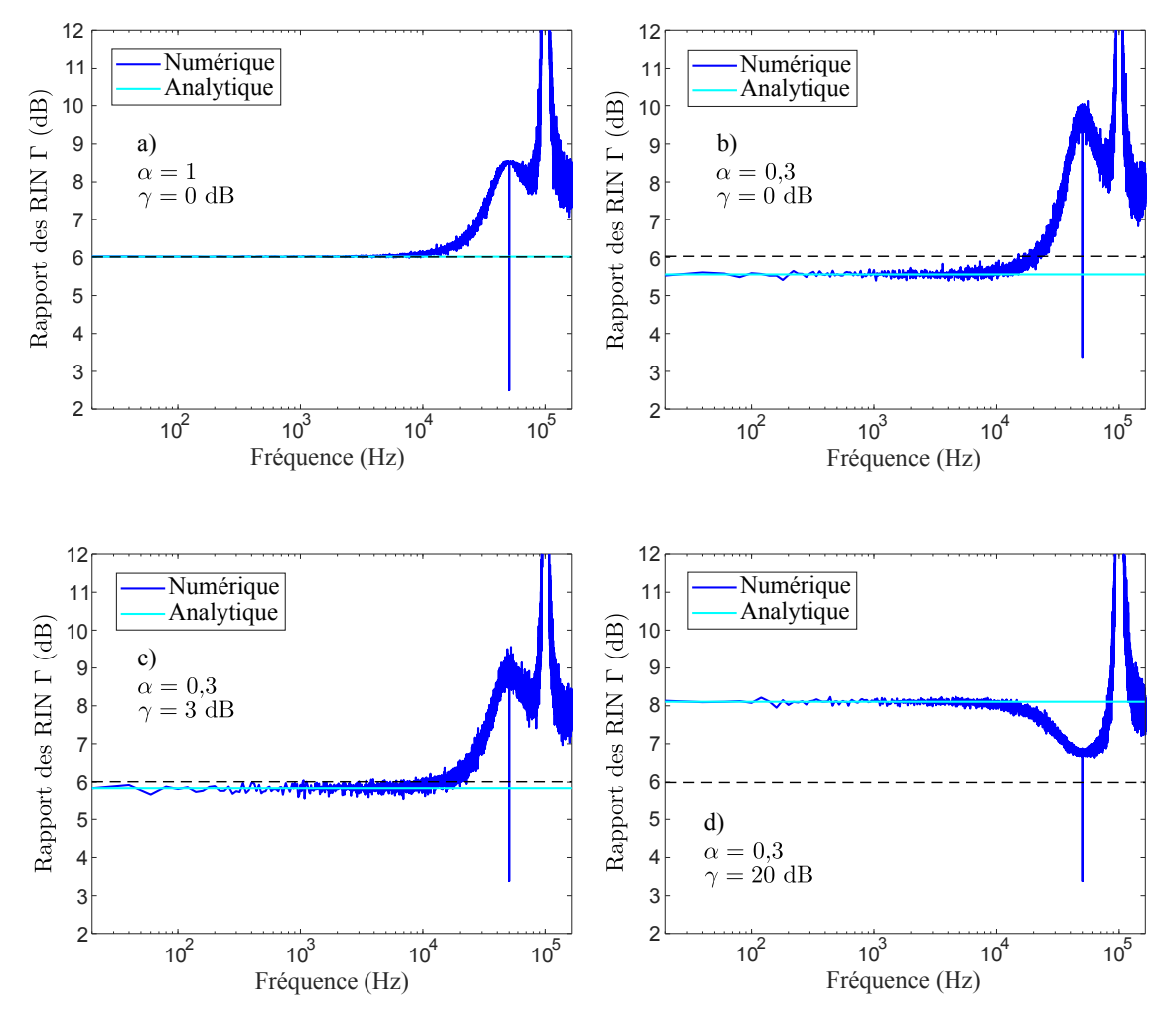

**Figure 3.12.** Rapport Γ des RIN pour différentes valeurs des paramètres *α* et *γ*.

En conclusion, cette étude analytique montre que des conditions existent pour que l'augmentation du RIN après doublage soit supérieure à 6 dB. Il faut pour cela que le mode ayant la plus faible intensité ait un RIN suffisamment plus élevé que l'autre mode. Il est également prouvé qu'il existe des configurations où l'augmentation est inférieure à 6 dB. Au minimum, le RIN après doublage de fréquence atteint une limite minimale autour de *,*25 dB, alors qu'il ne semble pas y avoir de limite maximale. Le rapport des intensités conduisant à une augmentation maximale du RIN dépend du rapport des RIN.

#### **III.1.2 Étude numérique**

L'étude analytique du champ à deux modes a permis de distinguer plusieurs cas possibles et de proposer une première analyse de l'augmentation du bruit d'intensité à basse fréquence. Nous allons désormais confronter cette étude avec les résultats numériques obtenus en résolvant le système d'équations laser établi précédemment (cf. (2.98)-(2.101)). Ainsi, le champ à deux modes pris en compte sera beaucoup plus réaliste car issu de la résolution d'un système d'équations simulant un laser à fibre. Dans un premier temps, nous utiliserons les mêmes paramètres que ceux des simulations du chapitre 2.

En se plaçant dans le cas de deux modes seulement, le champ est toujours défini par l'équation (3.23), mais maintenant les amplitudes  $A_1(t)$  et  $A_2(t)$  ainsi que les phases  $\theta_1(t)$ et *θ*2(*t*) sont issues de la résolution numérique du système ((2.98)-(2.101)). L'intensité de ce champ s'écrit :

$$
I(t) = |\mathcal{E}(t)|^2,
$$
  
=  $A_1^2 + A_2^2 + 2A_1A_2 \cos(\delta \omega t - \theta_1 + \theta_2),$  (3.50)  
=  $I_1 + I_2 + 2\sqrt{I_1I_2} \cos(\delta \omega t - \theta_1 + \theta_2).$ 

De plus nous identifions  $I_{\omega \text{bf}}$  comme le terme à basse fréquence et  $I_{\omega \delta \omega}$  comme le terme à haute fréquence, définis par :

$$
I_{\omega{\rm bf}} = I_1 + I_2,\tag{3.51}
$$

$$
I_{\omega\delta\omega} = 2\sqrt{I_1 I_2} \cos(\delta\omega t - \theta_1 + \theta_2).
$$
\n(3.52)

# **Cas de deux modes avec des pertes similaires**

Sans modifier les paramètres du laser déjà simulé dans le chapitre 2, les deux modes choisis sont proches du centre de la bande de gain et de la fréquence pour laquelle les pertes, déterminées par la réflectivité du miroir de sortie, sont minimales. Ainsi, comme le montre la figure 3.13 **a)**, les deux modes ont des DSP normalisées très proches, et sont très peu éloignés de la courbe du RIN du champ total. De plus, les pertes étant très peu différentes, leurs RIN sont équivalents. Comme déjà évoqué dans le chapitre précédent, nous pouvons noter la présence du pic antiphase sur les DSP des 2 modes alors qu'il a disparu sur la DSP du champ total.

La figure 3.13 **b)**, sur laquelle sont représentés séparément les RIN des deux termes  $I_{\omega \delta t}$  et  $I_{\omega \delta \omega}$ , illustre la différence de contribution au bruit d'intensité du laser de chacun de ces deux termes. Comme il est possible de l'observer, le terme de *Iωδω* a bel et bien sa contribution à haute fréquence, autour du pic de battements (à 20 MHz dans notre cas),

tandis qu'il n'est pas majoritaire sur le reste de la plage de fréquences étudiées. De même, le terme *Iω*bf porte le bruit du laser à basse fréquence.

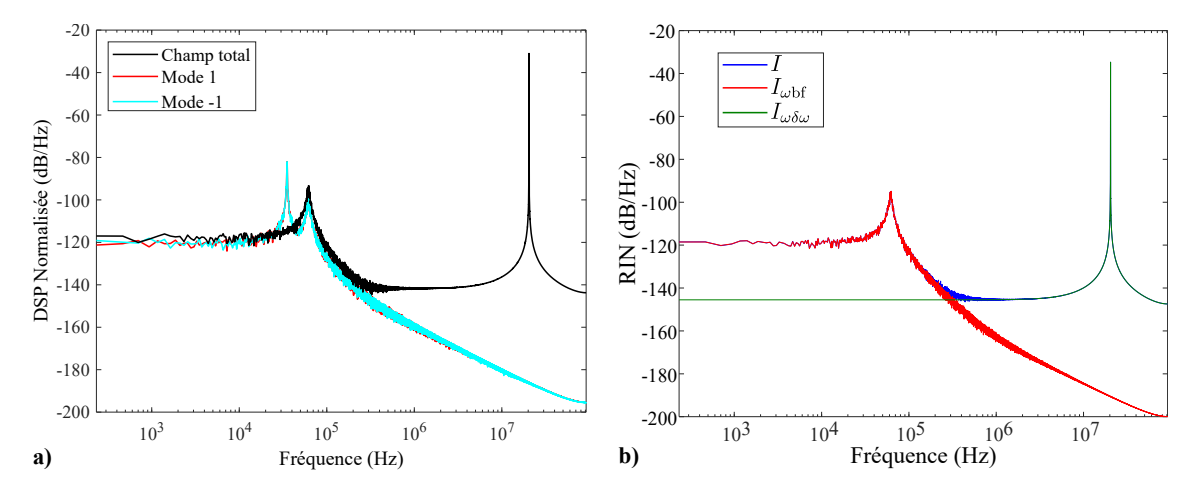

**Figure 3.13. a)** RIN du champ (en noir) et de chacun des modes (en couleur). **b)** Décomposition de l'intensité d'un champ à 2 modes.

L'étape suivante du raisonnement est de calculer le RIN du champ doublé. Le champ généré par doublage de fréquence s'écrit :

$$
\mathcal{E}_{2\omega}(t) = \mathcal{E}^{2}(t)
$$
  
=  $A_{1}^{2}e^{2i(\omega_{1}t+\theta_{1})} + 2A_{1}A_{2}e^{i[(2\omega_{1}+\delta\omega)t+\theta_{1}+\theta_{2}]} + A_{2}^{2}e^{2i[(\omega_{1}+\delta\omega)t+\theta_{2}]}.$  (3.53)

Son intensité s'écrit alors :

$$
I_{2\omega}(t) = |\mathcal{E}_{2\omega}(t)|^2
$$
  
=  $A_1^4 + 4A_1^2A_2^2 + A_2^4$   
+  $4A_1^3A_2 \cos(\delta\omega t - \theta_1 + \theta_2) + 4A_1A_2^3 \cos(\delta\omega t - \theta_1 + \theta_2)$   
+  $2A_1^2A_2^2 \cos(2\delta\omega t - 2\theta_1 + 2\theta_2).$  (3.54)

L'intensité du champ doublé contient de nouveaux termes par rapport à l'intensité du champ avant doublage donné par l'équation (3.50). En particulier, nous pouvons distinguer un terme à la fréquence 2*δω*. De même que précédemment, les contributions à haute et basse fréquence peuvent être identifiées dans l'intensité  $I_{2\omega}$  du champ doublé par :

$$
I_{2\omega} = I_{2\omega 6f} + I_{2\omega \delta \omega}.
$$
\n(3.55)

Le terme de l'intensité à basse fréquence  $I_{2\omega{\rm bf}}$  du champ doublé, est majoritairement responsable du RIN à basse fréquence tandis que le terme est  $I_{2\omega\delta\omega}$  est majoritaire à haute fréquence. Ceux-ci sont définis par

$$
I_{2\omega{\rm bf}} = I_1^2 + 4I_1I_2 + I_2^2
$$
  
=  $(I_1 + I_2)^2 + 2I_1I_2$ . (3.56)

$$
I_{2\omega\delta\omega} = 4E_1^3 E_2 \cos(\delta\omega t - \theta_1 + \theta_2) + 4E_1 E_2^3 \cos(\delta\omega t - \theta_1 + \theta_2) + 2E_1^2 E_2^2 \cos(2\delta\omega t - 2\theta_1 + 2\theta_2).
$$
 (3.57)

L'intensité *I*2*ω*bf du champ doublé à basse fréquence n'est donc pas strictement égale au carré de l'intensité  $I_{\omega{\text{bf}}}=I_1+I_2$  du champ non doublé, comme c'était le cas pour un laser monomode [équation (3.19)]. Le terme supplémentaire 2*I*1*I*<sup>2</sup> apparaît dans l'expression de *I*2*ω*bf. En l'absence de ce terme, le RIN du champ doublé serait supérieur de 6 dB au RIN du champ non doublé, comme cela a été montré au paragraphe précédent.

Il est à noter que *I*2*ωδω* comporte deux termes d'interférence supplémentaires, par rapport à *Iωδω* : l'un à la même fréquence que le premier, c'est-à-dire à *δω*, le second à la fréquence 2*δω*.

La figure 3.14 **a)** présente une comparaison du bruit d'intensité du champ à 2 modes avant et après doublage. Le bruit d'intensité RIN2*<sup>ω</sup>* du champ après doublage présente, une augmentation qui reste autour de 6 dB, ce qui est confirmé par la figure 3.14 **b)**. Cette figure présente la différence entre le RIN avant et après doublage.

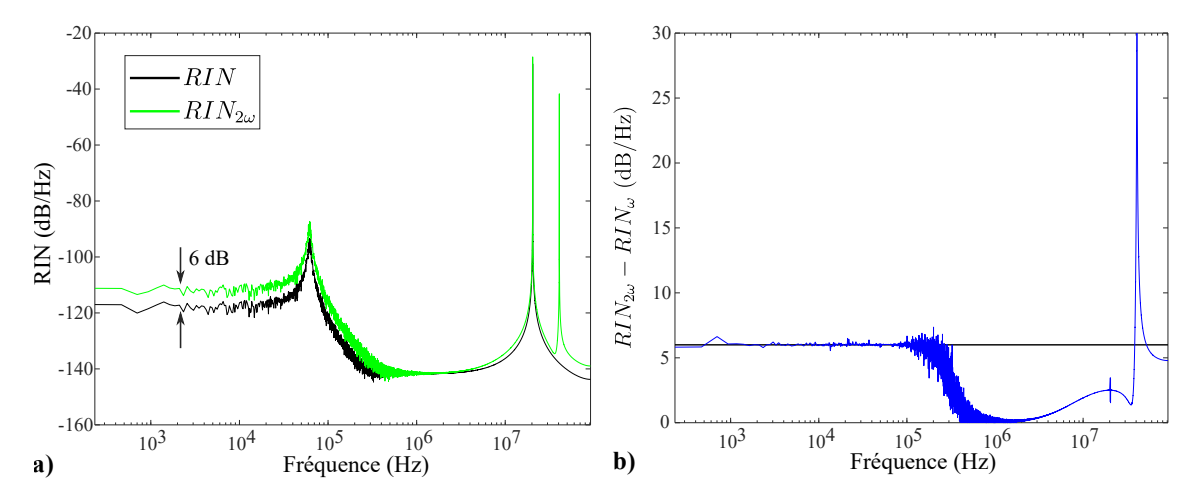

**Figure 3.14. a)** Bruit relatif d'intensité d'un champ à 2 modes longitudinaux avant et après doublage. **b)** Différence RIN2*<sup>ω</sup>* − RIN*<sup>ω</sup>* entre les RIN avant et après doublage pour un champ à 2 modes.

À basse fréquence, l'augmentation de 6 dB est conforme à l'étude analytique. En effet, les deux modes ont des RIN proches l'un de l'autre, de même pour leurs valeurs moyennes.

À haute fréquence en revanche, au-delà du pic de relaxation (*>* 100 kHz), la formule analytique ne semble plus suffire et l'augmentation du bruit n'est plus égale à 6 dB. Cette plage de fréquence sort en effet du domaine des basses fréquences où l'étude analytique est valable.

Afin de bien observer l'apparition des pics d'interférence supplémentaires et leurs fréquences associées, les spectres optiques du champ avant et après doublage sont représentés sur la figure 3.15. Avant doublage, il est possible d'y distinguer deux pics à la fréquence de chacun des modes, c'est-à-dire à  $\nu_0 + \delta \nu/2$  et  $\nu_0 - \delta \nu/2$ . Après doublage, trois pics sont présents sur le spectre à la fréquence double des modes avant doublage à savoir  $2\nu_0 + \delta \nu$  et 2*ν*<sup>0</sup> −*δν* ainsi que la fréquence somme *ν*<sup>0</sup> +*δν/*2 +*ν*<sup>0</sup> −*δν/*2, qui correspond à un pic à 2*ν*0.

Ces spectres expliquent les termes d'interférence dans les expressions de  $I_{\omega\delta\omega}$  et  $I_{2\omega\delta\omega}$ . Dans le spectre du champ avant doublage (figure 3.15 a)), un seul pic correspond au battement de 2 modes. Après doublage, représenté par la figure 3.15 b), l'interférence de 3 modes conduit à 2 pics de battement.

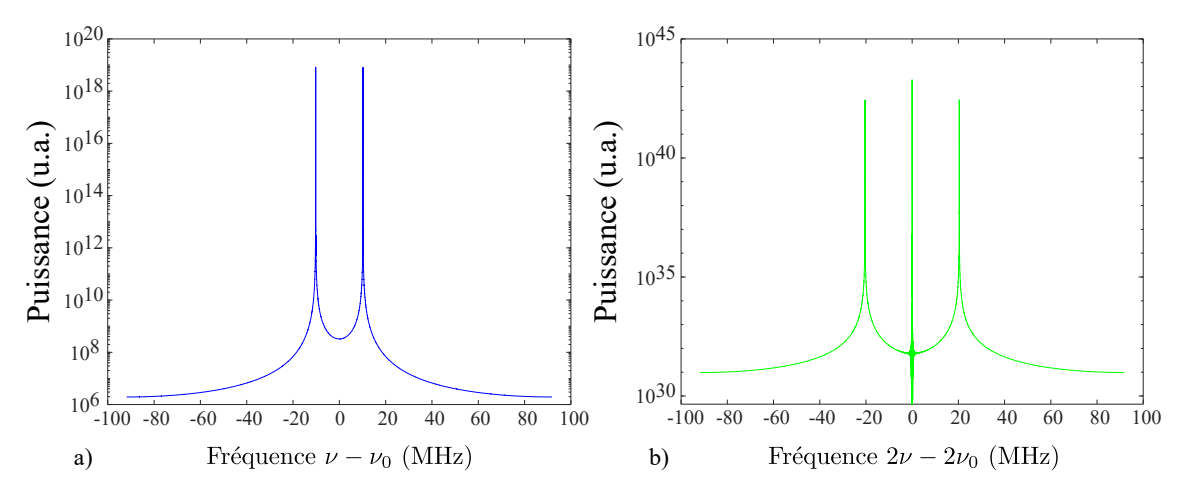

**Figure 3.15. a)** Spectre d'un champ à 2 modes avant doublage centré sur  $\nu_0$ . **b**) Spectre d'un champ à 2 modes après doublage centré sur 2*ν*0.

La figure 3.16 illustre le RIN des composantes  $I_{2\omega$ bf et  $I_{2\omega\delta\omega}$  de  $I_{2\omega}$ . La répartition des contributions est similaire au cas du champ non doublé, *I*2*ω*bf contribue au bruit à basse fréquence tandis que *I*2*ωδω* porte le bruit à haute fréquence autour des pics de battements.

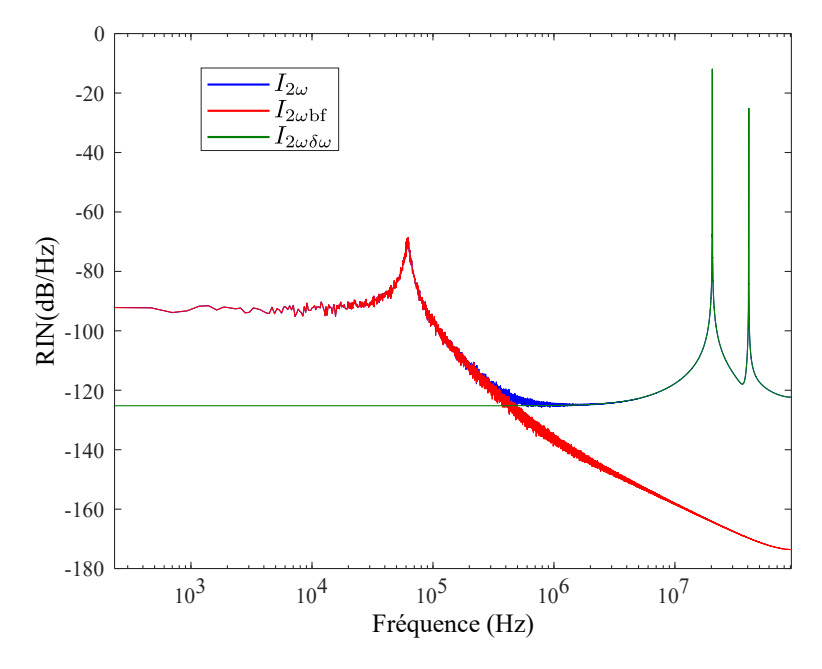

**Figure 3.16.** Bruit relatif d'intensité des composantes  $I_{2\omega 6}$  et  $I_{2\omega 6\omega}$  de  $I_{2\omega}$  pour un champ à 2 modes.

Pour conclure sur cette étude numérique du cas réaliste d'un champ laser à 2 modes, une augmentation à basse fréquence du bruit d'intensité de 6 dB a bien été observée dans le cas où les modes considérés ont des RIN et des intensités moyennes très proches, conformément à l'étude analytique précédente.

#### **Cas de deux modes avec avec des pertes différentes**

Afin d'étudier une autre configuration prévue par l'étude analytique, il faut pouvoir avoir accès au cas où les modes ont des bruits et des intensités moyennes différents. Pour cela, les pertes prises en compte dans le système laser vont être modifiées pour permettre l'apparition de ce cas. L'étude sera ensuite menée de la même façon que précédemment. Les équations d'évolution seront résolues et, à partir du champ laser résultant, le champ doublé sera calculé afin d'étudier le RIN.

Considérons deux modes que nous appelons −1 et +1. Nous fixons un niveau de pertes différent sur les deux modes  $(R_2(\omega_{-1}) = 0.8$  et  $R_2(\omega_{+1}) = 0.4$ ). Il est donc possible d'avoir des RIN assez éloignés l'un de l'autre, comme nous le verrons plus tard. Pour chaque mode, nous définissons la DSP normalisée par :

$$
DSP_{Norm_q} = \frac{\langle |\delta \tilde{I}_q|^2 \rangle}{\langle I_\omega \rangle}.
$$
\n(3.58)

Cette écriture de la DSP permet de comparer entre eux les niveaux de bruits, en absolu, sur chaque mode puisque les DSP sont divisées par une même grandeur correspondant à l'intensité totale. La figure 3.17 **a)** représente les DSP normalisées. Il apparaît qu'en introduisant des pertes importantes sur un mode par rapport à l'autre, les courbes de bruits ne sont plus confondues. Ici, le mode −1 s'identifie comme celui contribuant le plus à l'effet laser, étant très proche de la courbe du champ total. Le mode +1 se situe 20 dB en-dessous du mode −1. Par ailleurs, nous pouvons extraire du modèle que le rapport des intensité moyennes des deux modes est de 0*,*15.

La figure 3.17 **b)** représente le RIN de chacun des modes (selon la définition donnée par l'équation (3.31)) ainsi que celui du champ total. Il apparaît alors que le mode ayant une intensité moyenne plus faible est celui qui a également un RIN plus fort (ici le mode +1). Cela nous place dans un cas proche du cas **d)** de l'étude analytique précédente, qui menait à une augmentation à basse fréquence du RIN après doublage.

Nous pouvons également remarquer que le RIN du champ total fait apparaître le pic de la dynamique antiphase alors que ce dernier était absent du RIN du champ total lorsque les pertes de chacun des modes étaient similaires.

La figure 3.17 **c)** montre la dynamique temporelle de chacun des modes ainsi que celle de *Iω*bf. Sur cette figure, par souci de simplicité de lecture, les courbes sont représentées autour de leur valeur moyenne mais l'échelle sur les valeurs moyennes n'est pas respectée. En effet, dans le cas présent, comme  $\alpha = 0.15$ ,  $\langle I_{+1} \rangle$  et  $\langle I_{-1} \rangle$  devraient être beaucoup plus éloignées et  $\langle I_{-1} \rangle$  presque confondue avec  $\langle I_{\omega \text{bf}} \rangle$ .

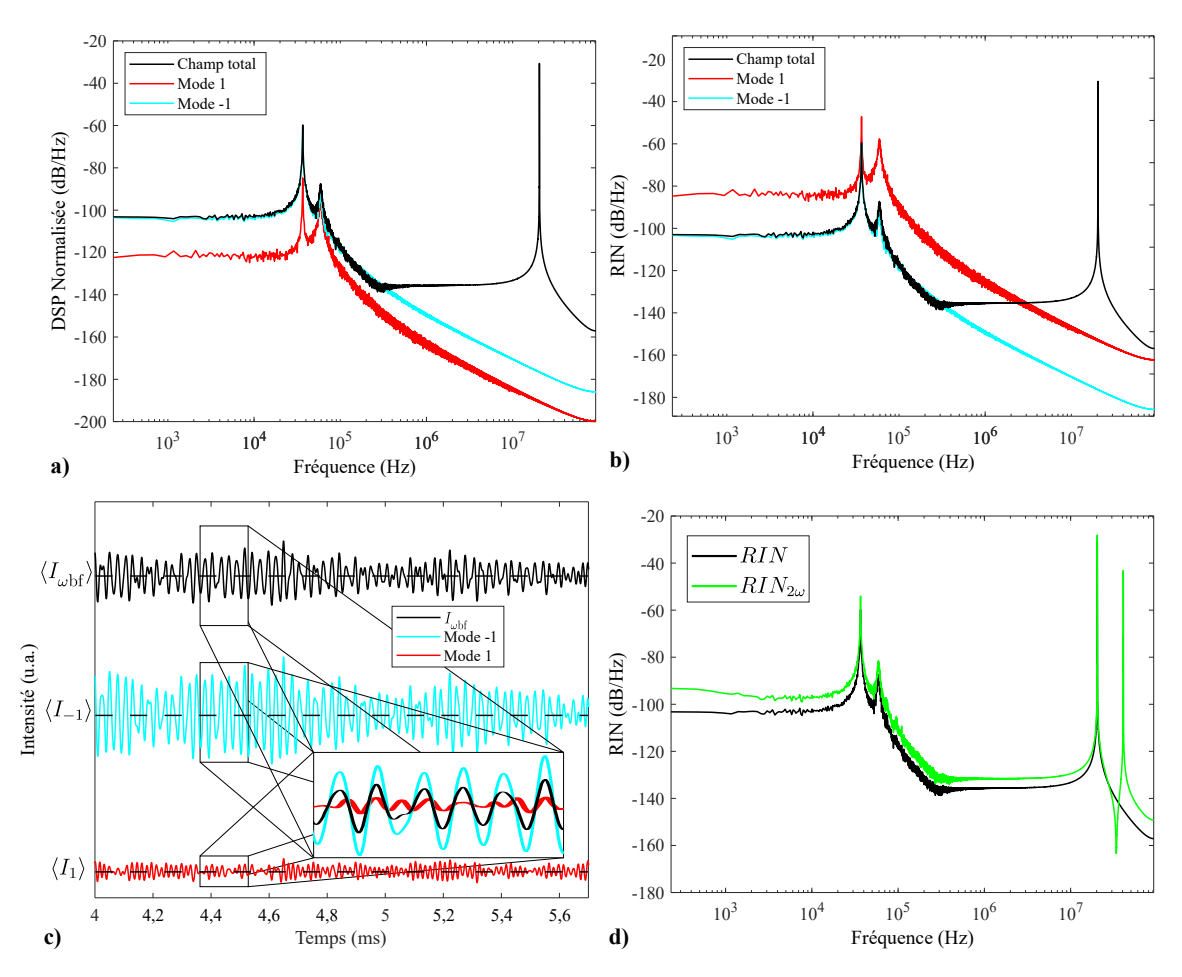

**Figure 3.17.** Cas de deux modes avec des pertes différentes : **a)** RIN du champ (en noir) et DSP normalisée par l'intensité moyenne du champ pour chacun des modes (en couleur) ; **b)** RIN du champ (en noir) et de chacun des modes (en couleur) ; **c)** Dynamique temporelle des modes et de leur somme ; **d)** Bruit relatif d'intensité d'un champ à 2 modes longitudinaux avant et après doublage.

Le caractère antiphase de la dynamique des deux modes est mis en exergue dans l'encart de la figure 3.17 **c)**, où les dynamiques de chacun des deux modes sont superposées. Il est également possible de remarquer que la dynamique temporelle de *Iω*bf fait apparaître la même fréquence d'oscillations que celles des deux modes. Ainsi, dans le cas où les intensités moyennes des modes sont différentes, la dynamique antiphase des deux modes ne se compense pas totalement et apparaît sur l'évolution temporelle de la somme des modes, contrairement au cas où les pertes sont similaires sur les deux modes.

La figure 3.17 **d)** présente le RIN avant et après doublage de fréquence. Contrairement au cas précédent, où les pertes étaient similaires entre les deux modes, nous observons ici, avec des pertes différentes, une augmentation maximale de 8*,*75 dB du RIN à basse fréquence.

La figure 3.18 **a)** illustre le calcul de la différence entre le RIN après et avant doublage. Il apparaît clairement qu'à basse fréquence, l'augmentation du bruit est de plus de 6 dB. La figure 3.18 **b)** montre la décomposition de l'intensité du champ après doublage et il est clair que l'augmentation du bruit à basse fréquence est portée par les termes de *I*2*ω*bf ce qui permet de faire le lien avec l'étude analytique précédente.

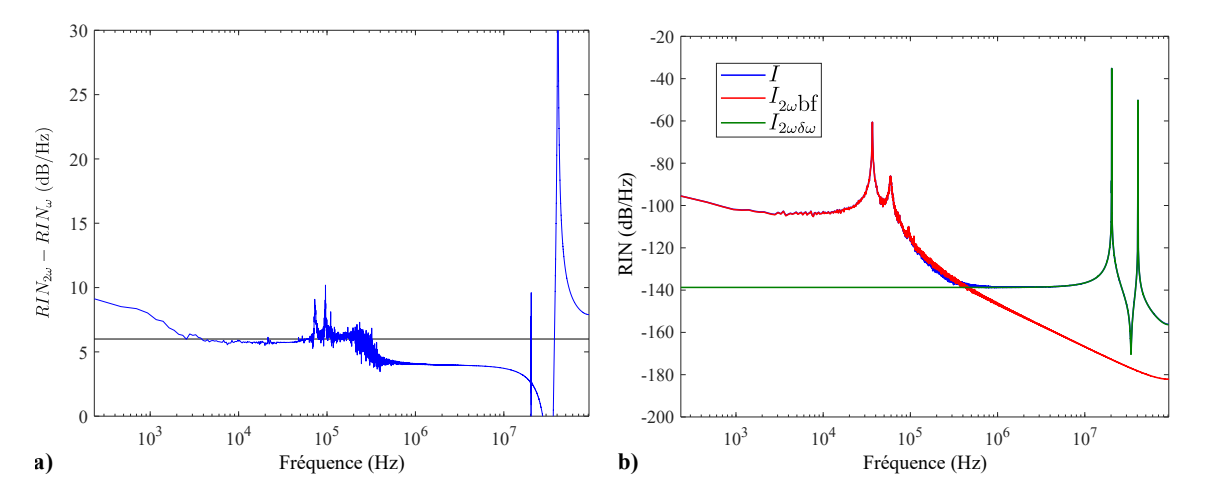

**Figure 3.18. a) Différence**  $\text{RIN}_{2\omega} - \text{RIN}_{\omega}$  **entre les RIN avant et après doublage pour un** champ à 2 modes. **b)** Bruit relatif d'intensité des composantes de *I*2*<sup>ω</sup>* pour un champ à 2 modes.

En effet, les paramètres utilisés dans cette simulation conduisent à un rapport entre les RIN de  $\gamma = 20$  dB et un rapport entre les intensités de  $\alpha = 0.15$ . Ceci correspond à une augmentation du RIN à basse fréquence prévue par l'équation (3.49) à 8*,*75 dB et correspond au résultat de la simulation numérique.

Ainsi l'étude analytique du transfert de bruit à basse fréquence est confirmée par la simulation numérique et la mise en œuvre, lors de la résolution, d'un champ réaliste issu d'un laser à fibre et non plus simplement simulé à partir d'un bruit blanc. L'augmentation du bruit à basse fréquence est donc due à un rapport important entre les bruits de chaque mode, ce qui a pour conséquence d'augmenter le RIN à basse fréquence après doublage.

Néanmoins, le champ laser issu d'un laser à fibre comporte bien plus de modes et il faut donc continuer l'étude pour un nombre plus élevé de fréquences prises en compte.

# **III.2 Cas d'un champ à 3 modes**

En augmentant le nombre de modes à 3, le champ prend la forme suivante :

$$
\mathcal{E}(t) = A_1 e^{i(\omega_1 t + \theta_1)} + A_2 e^{i[(\omega_1 + \delta \omega)t + \theta_2]} + A_3 e^{i[(\omega_1 + 2\delta \omega)t + \theta_3]}.
$$
(3.59)

Son intensité s'écrit :

$$
I(t) = |\mathcal{E}(t)|^2
$$
  
=  $A_1^2 + A_2^2 + A_3^2$   
+  $2A_1A_2 \cos(\delta \omega t - \theta_1 + \theta_2) + 2A_2A_3 \cos(\delta \omega t - \theta_3 + \theta_3)$   
+  $2A_1A_3 \cos(2\delta \omega t - \theta_1 + \theta_3)$ . (3.60)

Dans cette expression, apparaissent de nouveaux termes responsables de deux pics de battements aux fréquences *δω* et 2*δω*. En notant

$$
I_{\omega{\rm bf}} = A_1^2 + A_2^2 + A_3^2,\tag{3.61}
$$

et

$$
I_{\omega\delta\omega} = 2A_1 A_2 \cos(\delta\omega t - \theta_1 + \theta_2) + 2A_2 A_3 \cos(\delta\omega t - \theta_3 + \theta_3)
$$
  
+ 2A\_1 A\_3 \cos(2\delta\omega t - \theta\_1 + \theta\_3), \t\t(3.62)

l'intensité est séparée en deux types de contributions, à haute fréquence, pour *Iωδω* et à basse fréquence pour *Iω*bf.

Il pourrait être intéressant de faire la même étude analytique que précédemment sur l'influences des rapports des RIN et des intensités moyennes. Pour cela, il faudrait définir un mode de référence et des rapports *α*<sup>1</sup> et *α*<sup>2</sup> ainsi que *γ*<sup>1</sup> et *γ*2, ce qui complexifierait l'étude. Dans la suite nous nous limiterons à l'étude numérique du RIN.

# **III.2.1 Cas de 3 modes avec des pertes similaires**

Dans un premier temps, à la façon de l'étude numérique faite dans le cas à 2 modes, le système d'équations laser sera résolu pour un champ laser avec trois modes et en reprenant les paramètres de simulation détaillés dans le chapitre 2. Ainsi les pertes seront très proches pour les 3 modes.

Le résultat de la simulation est, en termes de RIN du champ total et de DSP normalisée des différents modes, représenté sur la figure 3.19 **a)**. Les 3 modes ont des DSP normalisées à basse fréquence très proches. Comme prévu par le calcul de l'intensité, 2 pics de battements apparaissent aux fréquences *δω* et 2*δω*. Remarquons la présence à ∼ 30 kHz d'un pic sur les DSP de chaque mode. Il s'agit de la signature du caractère antiphase dû à l'effet de *spatial hole burning*.

Sur la figure 3.19 **b)**, qui représente la décomposition de l'intensité suivant les deux composantes définies précédemment, il apparaît clairement que le terme *Iω*bf porte la signature du pic de relaxation et du bruit à basse fréquence, alors que le terme  $I_{\omega\delta\omega}$  contient la signature des deux pics de battement.

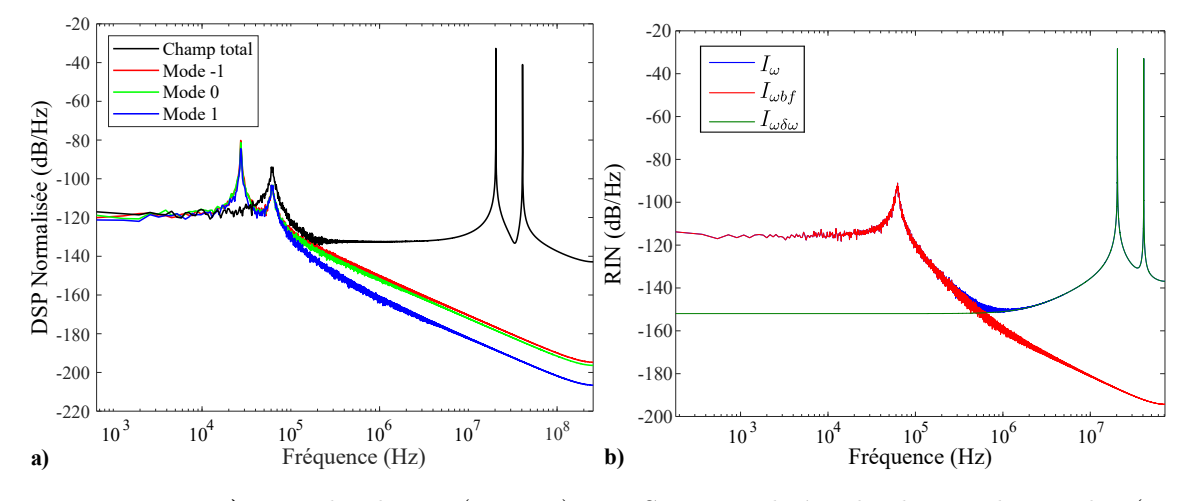

**Figure 3.19. a)** RIN du champ (en noir) et DSP normalisées de chacun des modes (en couleur). **b)** RIN d'un champ à 3 modes avant doublage et RIN de chacune des composantes *I*<sup>*w*</sup>bf et  $I_{\omega\delta\omega}$ *.* 

Le champ doublé s'écrit sous la forme :

$$
\mathcal{E}_{2\omega}(t) = \mathcal{E}(t)\mathcal{E}(t)
$$
  
=  $A_1^2 e^{2i(\omega_1 t + \theta_1)} + 2A_1 A_2 e^{i[(2\omega_1 + \delta\omega)t + \theta_1 + \theta_2]} + 2A_1 A_3 e^{i[(2\omega_1 + 2\delta\omega)t + \theta_1 + \theta_3]} + A_2^2 e^{2i[(\omega_1 + \delta\omega)t + \theta_2]} + 2A_2 A_3 e^{i[(2\omega_1 + 3\delta\omega)t + \theta_2 + \theta_3]} + A_3^2 e^{2i[(\omega_1 + 2\delta\omega)t + \theta_3]}.$  (3.63)

Son intensité s'écrit :

$$
I_{2\omega}(t) = \mathcal{E}_{2\omega}(t)\mathcal{E}_{2\omega}^*(t)
$$
  
\n
$$
= A_1^4 + 4A_1^2A_2^2 + 4A_1^2A_3^2 + A_2^4 + 4A_2^2A_3^2 + A_3^4
$$
  
\n
$$
+ 4A_1A_2^2A_3\cos(-\theta_1 + 2\theta_2 - \theta_3)
$$
  
\n
$$
+ 4A_1^3A_2\cos(\delta\omega t - \theta_1 + \theta_2) + 8A_1^2A_2A_3\cos(\delta\omega t - \theta_2 + \theta_3)
$$
  
\n
$$
+ 4A_1A_2^3\cos(\delta\omega t - \theta_1 + \theta_2) + 8A_1A_2A_3^2\cos(\delta\omega t - \theta_1 + \theta_2)
$$
  
\n
$$
+ 4A_2^3A_3\cos(\delta\omega t - \theta_2 + \theta_3) + 4A_2A_3^3\cos(\delta\omega t - \theta_2 + \theta_3)
$$
  
\n
$$
+ 4A_1^3A_3\cos(2\delta\omega t - \theta_1 + \theta_3) + 2A_1^2A_2^2\cos(2\delta\omega t - 2\theta_1 + 2\theta_2)
$$
  
\n
$$
+ 8A_1A_2^2A_3\cos(2\delta\omega t - \theta_1 + \theta_3) + 4A_1A_3^3\cos(2\delta\omega t - \theta_1 + \theta_3)
$$

+ 
$$
2A_2^2 A_3^2 \cos(2\delta\omega t - 2\theta_2 + 2\theta_3)
$$
  
+  $4A_1^2 A_2 A_3 \cos(3\delta\omega t - 2\theta_1 + \theta_2 + \theta_3)$   
+  $4A_1 A_2 A_3^2 \cos(3\delta\omega t - \theta_1 - \theta_2 + 2\theta_3)$   
+  $2A_1^2 A_3^2 \cos(4\delta\omega t - 2\theta_1 + 2\theta_3)$ . (3.64)

La figure 3.20 **a)** montre les RIN du champ avant et après doublage. L'augmentation du bruit à basse fréquence reste visiblement autour des 6 dB. Il est donc raisonnable de penser que l'étude analytique menée précédemment reste valable.

La figure 3.20 **b)** représente la différence RIN2*<sup>ω</sup>* −RIN*ω*. Comme pour le cas à 2 modes, lorsque les pertes sur les différents modes sont similaires, le processus de doublage cause une augmentation de 6 dB. Cette valeur est, comme cela a été vu, le signe que les différents modes ont des RIN proches. Autour du pic de relaxation, le bruit plus prononcé vient du fait que l'approximation  $\delta I \ll \langle I \rangle$  n'est plus tout à fait valide.

Sur la figure 3.20 **a)** apparaît un pic supplémentaire. Celui-ci, plus bas en fréquence (à ∼ 30 kHz) par rapport au pic de relaxation, est le pic antiphase de la dynamique d'un laser multimode qui apparaissait sur les DSP normalisées des différents modes. Il est possible d'expliquer l'apparition de ce pic, absent du RIN du laser avant le doublage de façon mathématique et cela sera précisé dans la suite de ce paragraphe.

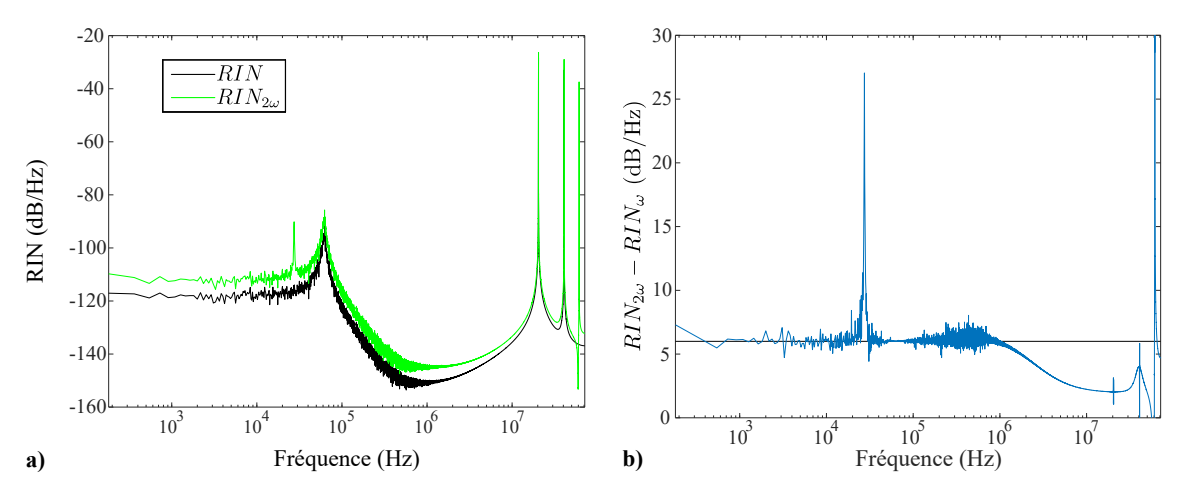

**Figure 3.20. a)** Bruit relatif d'intensité avant et après doublage d'un champ à 3 modes. **b)** Différence RIN<sub>2ω</sub> − RIN<sub>ω</sub> entre les RIN avant et après doublage pour un champ à 3 modes.

Comme dans le cas à deux modes, des termes à de nouvelles fréquences apparaissent dans l'écriture de *I*2*<sup>ω</sup>* donnée par l'équation (3.64). Ceux-ci correspondent aux pics de battements supplémentaires à 3*δω* et 4*δω*. En revanche un terme ne dépendant pas de cet écart *δω* entre les modes n'était pas présent dans le cas à 2 modes. Il s'agit du terme suivant, que nous noterons  $I_{2\omega\theta}$ :

$$
I_{2\omega\theta} = 4A_1 A_2^2 A_3 \cos(-\theta_1 + 2\theta_2 - \theta_3). \tag{3.65}
$$

Comme précédemment, nous introduisons les différentes contributions  $I_{2\omega{\rm bf}}$  et  $I_{2\omega{\delta\omega}}$ définies par

$$
I_{2\omega\text{bf}} = A_1^4 + 4A_1^2 A_2^2 + 4A_1^2 A_3^2 + A_2^4 + 4A_2^2 A_3^2 + A_3^4
$$
  
=  $(I_1 + I_2 + I_3)^2 + 2I_1 I_2 + 2I_1 I_3 + 2I_2 I_3,$  (3.66)

et

$$
I_{2\omega\delta\omega} = 4A_1^3 A_2 \cos(\delta\omega t - \theta_1 + \theta_2) + 8A_1^2 A_2 A_3 \cos(\delta\omega t - \theta_2 + \theta_3) + \dots
$$
\n(3.67)

L'intensité se décompose donc de la manière suivante :

$$
I_{2\omega} = I_{2\omega b\mathbf{f}} + I_{2\omega\theta} + I_{2\omega\delta\omega}.\tag{3.68}
$$

Comme le montre la figure 3.21, les différentes contributions au bruit d'intensité sont bien identifiables. En effet, comme précédemment, le terme  $I_{2\omega\delta\omega}$  contient les pics de battements et est majoritaire à haute fréquence. Le terme  $I_{2\omega{\rm bf}}$  est responsable du pic de relaxation et du plancher de bruit à basse fréquence. La contribution de  $I_{2\omega\theta}$ , en revanche, est nouvelle.

Comme l'illustre l'encart de la figure 3.21, ce dernier terme porte lui aussi le pic de relaxation mais également le pic antiphase, légèrement inférieur en fréquence au pic de relaxation. Par ailleurs, la contribution de  $I_{2\omega\theta}$ , à part pour ce pic antiphase, est inférieure aux autres et est négligeable sur la trace du bruit total.

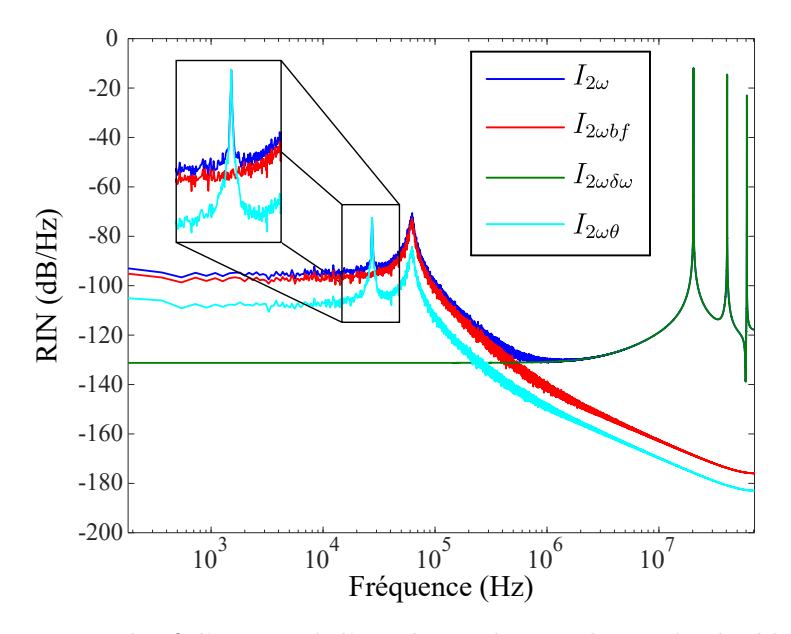

**Figure 3.21.** Bruit relatif d'intensité d'un champ à 3 modes après doublage et décomposition.

La raison pour laquelle le pic antiphase apparaît sur la courbe de bruit d'intensité de  $I_{2ωθ}$ est que ce terme (donné par l'équation 3.65) fait intervenir les 3 modes mais à des niveaux

différents : *A*<sup>2</sup> est mis au carré et *θ*<sup>2</sup> est pris en compte 2 fois. C'est ce déséquilibre qui entraîne l'apparition du pic antiphase sur le bruit d'intensité, la contribution du deuxième mode étant prédominante par rapport aux deux autres.

Avec l'apparition du nouveau type de contribution  $I_{2\omega\theta}$ , pour trois modes, il semble intéressant d'étudier cette décomposition pour un nombre de modes supérieurs et ainsi voir si le terme *I*2*ωθ* peut devenir majoritaire à basse fréquence. De plus, cette nouvelle contribution n'est pas incluse dans l'étude analytique précédente. Il est possible, avec un nombre de modes plus important, d'assister à des cas nouveaux, non prévus par l'étude analytique menée pour deux modes.

#### **III.2.2 Cas de 3 modes avec des pertes différentes**

Afin de compléter l'étude d'un champ laser à 3 modes, il est possible de changer les paramètres du système laser et imposer des pertes différentes entre les modes. Lorsque le champ est formé de 3 modes, si des pertes différentes sont introduites, le cas le plus réaliste se présente lorsque le mode central subit moins de pertes que les 2 autres modes qui lui sont adjacents.

De la même façon que pour l'étude numérique à 2 modes, les pertes seront choisies pour que le RIN du mode central soit différent des RIN du deux autres. Comme le montre la figure 3.22 **a)**, le mode 0 présente une DSP normalisée différente de ceux des deux autres modes. La différence entre ces DSP est ici de 10 dB. De plus, comme le montre la figure 3.22 **b)**, ce mode central est également celui qui a le RIN le plus faible. Les deux modes −1 et +1, ayant la plus petite intensité moyenne, ont également le plus fort RIN.

Une dernière remarque sur ce résultat de simulation est à constater sur le pic antiphase. En effet, ce dernier est présent sur le RIN du champ total, avant doublage, contrairement au cas précédent où les pertes étaient similaires pour chaque mode. En observant les RIN de chacun des modes, il apparaît que les modes -1 et 1 présentent un pic antiphase qui n'est pas présent sur le RIN du champ total. En revanche, le mode 0 présente un pic antiphase légèrement décalé en fréquence qui est présent sur le RIN du champ total.

Pour comprendre cela, la dynamique temporelle de l'intensité de chacun des modes ainsi que de leur somme est illustrée à la figure 3.22 **c)**. De la même façon que pour la figure 3.17, les différentes courbes sont, par souci de clarté, représentées autour de leur valeur moyenne indépendamment de l'écart véritable entre ces dernières. Sur cette figure, il apparaît que les modes −1 et 1 sont exactement en antiphase et oscillent avec une période de 40 *µ*s c'est-à-dire à la fréquence de 25 kHz qui apparaît sur les courbes des RIN des modes −1 et 1. La dynamique temporelle du mode 0, en revanche, fait apparaître une autre période d'oscillations, à 34 *µ*s. Cette dernière se retrouve également sur la courbe de la somme des

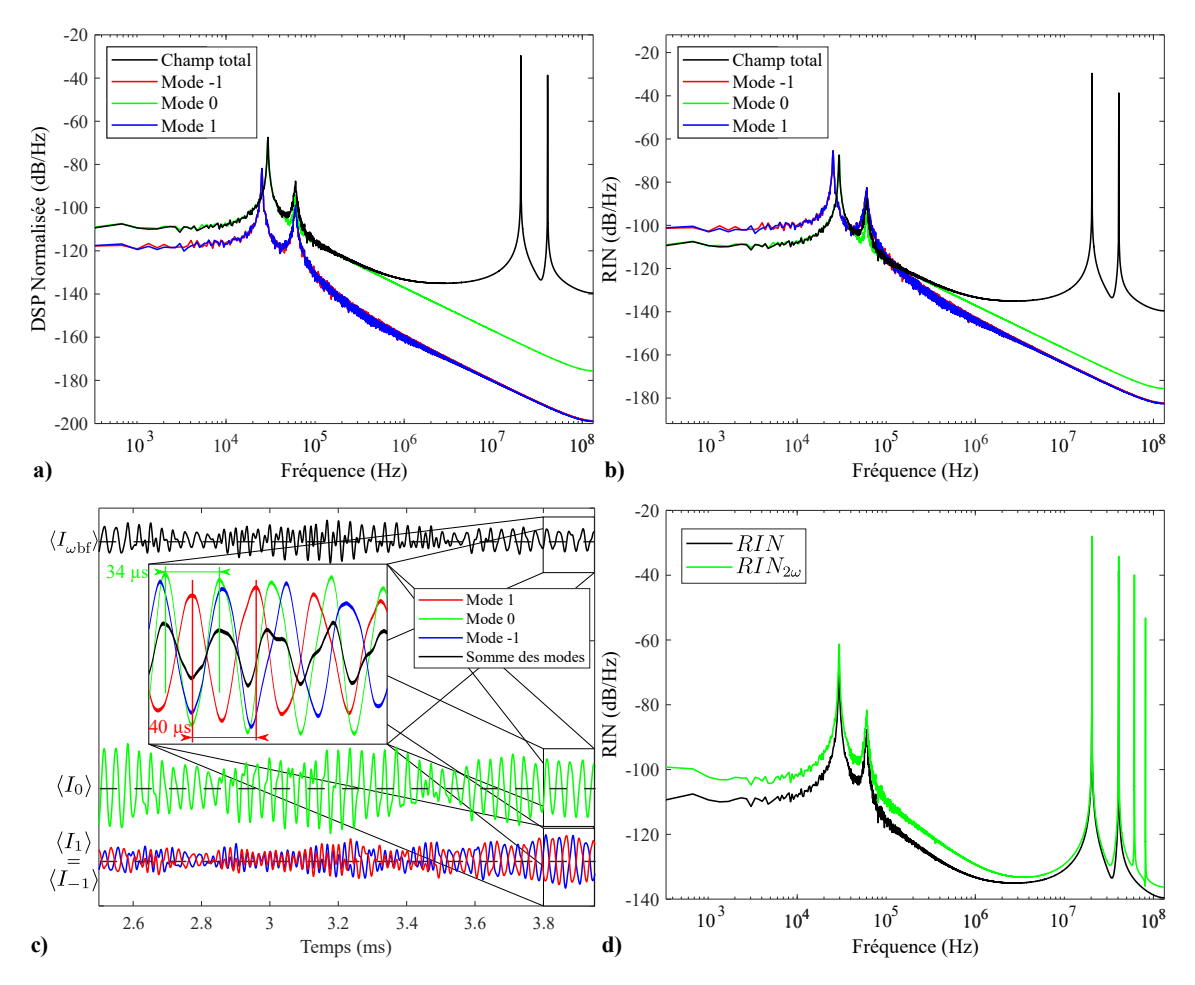

**Figure 3.22.** Cas de 3 modes avec des pertes différentes : **a)** RIN du champ (en noir) et DSP normalisée de chacun des modes (en couleur) ; **b)** RIN du champ (en noir) et de chacun des modes (en couleur) ; **c)** Dynamique temporelle des modes et de leur somme ; **d)** Bruit relatif d'intensité du laser avant et après doublage.

modes. Cette période correspondant à une fréquence de 29 kHz est celle du pic antiphase apparaissant sur les courbes de bruit du mode 0 et du champ total.

Les modes −1 et 1 subissent exactement les mêmes pertes et présentent alors le caractère antiphase. Au contraire, le mode central a des pertes très différentes. Comme le montre la figure 3.22 **c)**, ses oscillations, correspondant au phénomène de dynamique antiphase, ne sont pas alors totalement compensées par les deux autres modes. La fréquence d'oscillation apparaît alors sur la courbe de RIN du champ total.

Concernant le processus non linéaire, le RIN avant et après doublage est présenté sur la figure 3.22 **d)**. Après doublage, la courbe est assez similaire au cas où les pertes sont proches pour les différents modes, à l'exception près du pic antiphase qui, déjà présent avant doublage, s'observe également après.

La figure 3.23 **a)** présente la différence entre les RIN après et avant doublage. Cette représentation permet de confirmer que l'augmentation du bruit à basse fréquence est, au maximum, égale à 10 dB.

Enfin, la figure 3.23 **b)** montre la décomposition de l'intensité après doublage sur ses différentes composantes. Le terme *I*2*ω*bf est majoritaire à basse fréquence et c'est donc lui qui porte l'augmentation du bruit constatée sur le RIN après doublage. En ce sens, les phénomènes physiques mis en jeu ne diffèrent pas fondamentalement du cas à 2 modes.

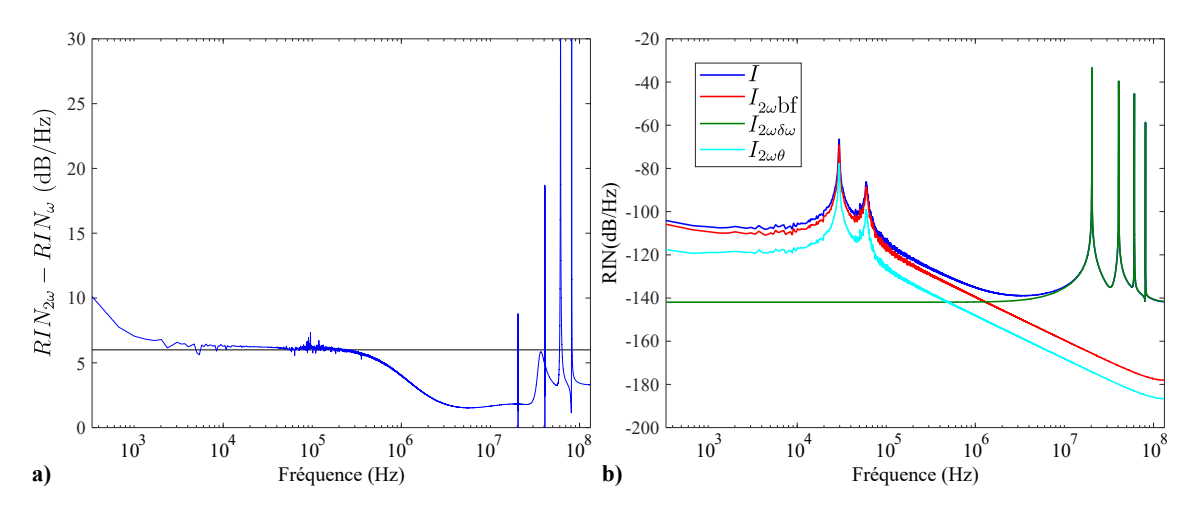

**Figure 3.23. a)** Différence RIN2*<sup>ω</sup>* − RIN*<sup>ω</sup>* entre les RIN avant et après doublage pour un champ à 3 modes. **b)** Bruit relatif d'intensité des composantes de *I*2*<sup>ω</sup>* pour un champ à 3 modes.

L'apparition d'un nouveau type de terme dans l'intensité après doublage, que nous avons nommé *I*2*ωθ*, montre qu'en augmentant le nombre de modes, de nouveaux processus d'augmentation du bruit peuvent apparaître. Ainsi, il serait intéressant d'étudier le cas d'un champ laser prenant en compte plus de modes.

### **III.3 Cas d'un champ à 4 modes**

Désormais formé de 4 modes, le champ laser est défini par :

$$
\mathcal{E}(t) = A_1(t)e^{i(\omega_1 t + \theta_1)} + A_2(t)e^{i[(\omega_1 + \delta\omega)t + \theta_2]} + A_3(t)e^{i[(\omega_1 + 2\delta\omega)t + \theta_3]} + A_4(t)e^{i[(\omega_1 + 3\delta\omega)t + \theta_4]},
$$
\n(3.69)

et son intensité prend la forme :

$$
I(t) = |\mathcal{E}(t)|^2
$$
  
=  $A_1^2 + A_2^2 + A_3^2 + A_4^2$   
+  $2A_1A_2 \cos(\delta \omega t - \theta_1 + \theta_2) + 2A_2A_3 \cos(\delta \omega t - \theta_2 + \theta_3)$   
+  $2A_3A_4 \cos(\delta \omega t - \theta_3 + \theta_4)$   
+  $2A_1A_3 \cos(2\delta \omega t - \theta_1 + \theta_3) + 2A_2A_4 \cos(2\delta \omega t - \theta_2 + \theta_4)$   
+  $2A_1A_4 \cos(3\delta \omega t - \theta_1 + \theta_4).$  (3.70)

Cette expression de l'intensité montre trois fréquences de battements à *δω*, 2*δω* et 3*δω*.

Nous repérons, comme pour les cas précédents, la contribution à basse fréquence *Iω*bf et la contribution à haute fréquence  $I_{\omega\delta\omega}$  définis par :

$$
I_{\omega bf} = A_1^2 + A_2^2 + A_3^2 + A_4^2,
$$
\n
$$
I_{\omega\delta\omega} = 2A_1 A_2 \cos(\delta\omega t - \theta_1 + \theta_2) + 2A_2 A_3 \cos(\delta\omega t - \theta_2 + \theta_3)
$$
\n
$$
+ 2A_3 A_4 \cos(\delta\omega t - \theta_3 + \theta_4)
$$
\n
$$
+ 2A_1 A_3 \cos(2\delta\omega t - \theta_1 + \theta_3) + 2A_2 A_4 \cos(2\delta\omega t - \theta_2 + \theta_4)
$$
\n
$$
+ 2A_1 A_4 \cos(3\delta\omega t - \theta_1 + \theta_4).
$$
\n(3.72)

#### **III.3.1 Cas de 4 modes avec des pertes similaires**

De la même façon que pour les cas précédents, le cas où les pertes sur les différents modes sont similaires sera tout d'abord étudié et ce, avec les mêmes paramètres que précédemment. La figure 3.24 **a)** montre le résultat de ces simulations. Les bruits des différents modes sont très proches les uns des autres, signe qu'ils subissent des pertes très similaires. Le pic de bruit antiphase se distingue également, comme les pertes sont similaires, celui-ci n'apparaît pas sur la courbe du RIN du champ total.

La figure 3.24 **b)** présente la décomposition de l'intensité du champ avant doublage. Le terme *Iωδω* porte bien les 3 pics de battements à haute fréquence tandis que le terme *Iω*bf porte le pic de relaxation et le bruit à basse fréquence.

La figure 3.25 **a)** illustre le RIN du champ à 4 modes avant et après doublage de fréquence. La différence entre les RIN est reportée sur la figure 3.25 **b)**. L'augmentation reste encore autour des 6 dB, dans un cas très similaire à celui évoqué pour 3 modes.

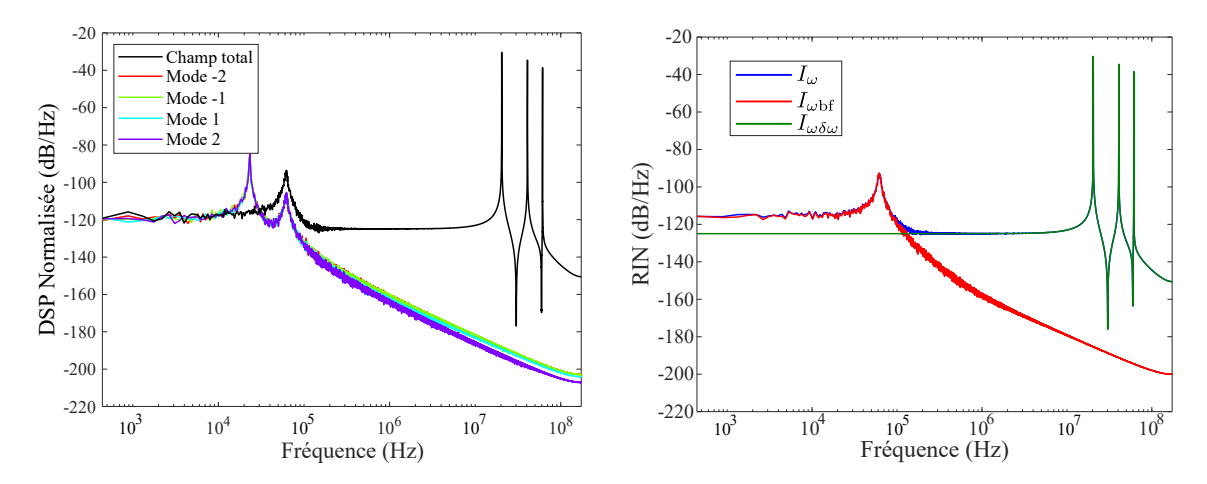

**Figure 3.24. a)** RIN du champ (en noir) et DSP normalisée de chacun des modes (en couleur). **b)** RIN d'un champ à 4 modes avant doublage et RIN de chacune des composantes *I*<sub>*ω*bf</sub> et  $I_{\omega\delta\omega}$ *.* 

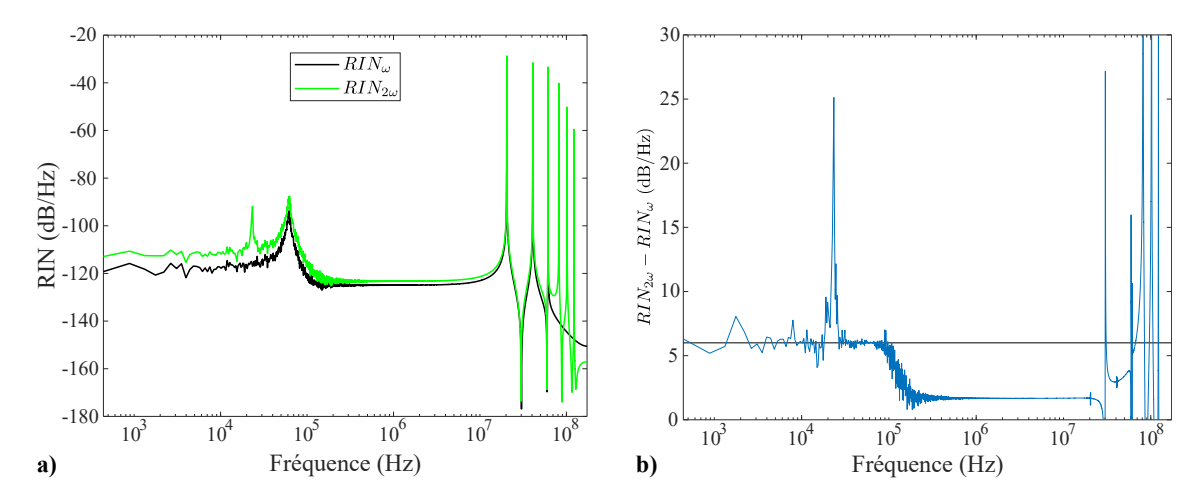

**Figure 3.25. a)** Bruit relatif d'intensité avant et après doublage d'un champ à 4 modes. **b)** Différence RIN2*<sup>ω</sup>* − RIN*<sup>ω</sup>* entre les RIN avant et après doublage pour un champ à 4 modes.

Suivant le même formalisme que précédemment, nous pouvons étudier le champ qui, une fois doublé, prend la forme :

$$
\mathcal{E}_{2\omega}(t) = \mathcal{E}^{2}(t)
$$
\n
$$
= A_{1}^{2}e^{2i(\omega_{1}t+\theta_{1})} + 2A_{1}A_{2}e^{i[(2\omega_{1}+\delta\omega)t+\theta_{1}+\theta_{2}]} + 2A_{1}A_{3}e^{i[(2\omega_{1}+2\delta\omega)t+\theta_{1}+\theta_{3}]}
$$
\n
$$
+ 2A_{1}A_{4}e^{i[(2\omega_{1}+3\delta\omega)t+\theta_{1}+\theta_{4}]} + A_{2}^{2}e^{2i[(\omega_{1}+\delta\omega)t+\theta_{2}]}
$$
\n
$$
+ 2A_{2}A_{3}e^{i[(2\omega_{1}+3\delta\omega)t+\theta_{2}+\theta_{3}]} + 2A_{2}A_{4}e^{i[(2\omega_{1}+4\delta\omega)t+\theta_{2}+\theta_{4}]}
$$
\n
$$
+ A_{3}^{2}e^{2i[(\omega_{1}+2\delta\omega)t+\theta_{3}]} + 2A_{3}A_{4}e^{i[(2\omega_{1}+5\delta\omega)t+\theta_{3}+\theta_{4}]}
$$
\n
$$
+ A_{4}^{2}e^{2i[(\omega_{1}+3\delta\omega)t+\theta_{4}]}.
$$
\n(3.73)

Son intensité s'écrit :

$$
I_{2\omega}(t) = |\mathcal{E}_{2\omega}(t)|^2.
$$
\n(3.74)

Ceci donne, lorsque tous les termes sont explicités :

$$
I_{2\omega}(t) = A_{1}^{4} + 4A_{1}^{2}A_{2}^{2} + 4A_{1}^{2}A_{3}^{2} + 4A_{2}^{2}A_{4}^{2} + 4A_{2}^{2}A_{3}^{2} + 4A_{2}^{2}A_{4}^{2}
$$
  
+  $A_{3}^{4} + 4A_{3}^{2}A_{4}^{2} + A_{4}^{4}$   
+  $4A_{1}A_{2}^{2}A_{3} \cos(-\theta_{1} + 2\theta_{2} - \theta_{3}) + 8A_{1}A_{2}A_{3}A_{4} \cos(-\theta_{1} + \theta_{2} + \theta_{3} - \theta_{4})$   
+  $4A_{1}^{3}A_{2} \cos(\delta\omega t - \theta_{1} + \theta_{2}) + 8A_{1}^{2}A_{2}A_{3} \cos(\delta\omega t - \theta_{2} + \theta_{3})$   
+  $4A_{1}A_{2}^{3} \cos(\delta\omega t - \theta_{1} + \theta_{2}) + 8A_{1}^{2}A_{3}A_{4} \cos(\delta\omega t - \theta_{3} + \theta_{4})$   
+  $8A_{1}A_{2}A_{3}^{2} \cos(\delta\omega t - \theta_{1} + \theta_{2}) + 8A_{1}^{2}A_{3}A_{4} \cos(\delta\omega t - \theta_{3} + \theta_{4})$   
+  $4A_{1}^{3}A_{2} \cos(\delta\omega t - \theta_{1} + \theta_{2}) + 4A_{1}A_{2}^{2}A_{4} \cos(\delta\omega t - \theta_{1} + \theta_{2})$   
+  $4A_{1}A_{3}^{2}A_{3} \cos(\delta\omega t - \theta_{1} + 2\theta_{3} - \theta_{4}) + 8A_{2}^{2}A_{3}A_{4} \cos(\delta\omega t - \theta_{3} + \theta_{4})$   
+  $4A_{2}A_{3}^{3} \cos(\delta\omega t - \theta_{1} + 2\theta_{3} - \theta_{4}) + 8A_{2}^{2}A_{3}A_{4} \cos(\delta\omega t - \theta_{3} + \theta_{4})$   
+  $4A_{1}^{3}A_{4} \cos(\delta\omega t - \theta_{2} + \theta_{3}) + 8A_{2}A_{3}$ 

+ 
$$
4A_1^2 A_2 A_4 \cos(4\delta\omega t - 2\theta_1 + \theta_2 + \theta_4) + 2A_1^2 A_3^2 \cos(4\delta\omega t - 2\theta_1 + 2\theta_3)
$$
  
+  $8A_1 A_2 A_3 A_4 \cos(4\delta\omega t - \theta_1 - \theta_2 + \theta_3 + \theta_4) + 4A_1 A_3 A_4^2 \cos(4\delta\omega t - \theta_1 - \theta_3 + 2\theta_4)$   
+  $2A_2^2 A_4^2 \cos(4\delta\omega t - 2\theta_2 + 2\theta_4) + 4A_1^2 A_3 A_4 \cos(5\delta\omega t - 2\theta_1 + \theta_3 + \theta_4)$   
+  $4A_1 A_2 A_4^2 \cos(5\delta\omega t - \theta_1 - \theta_2 + 2\theta_4) + 2A_1^2 A_4^2 \cos(6\delta\omega t - 2\theta_1 + 2\theta_4).$  (3.75)

Comme attendu, apparaissent dans l'expression de l'intensité du champ doublé, les termes de battements entre les modes, correspondant à des fréquences allant de *δω* à 6*δω*.

La partie la plus intéressante de l'expression concerne les trois termes qui contiennent des termes de phase *θ<sup>q</sup>* mais qui ne dépendent pas de *δω*. Regroupés dans l'expression de *I*<sub>2ωθ</sub>, il s'agit de :

$$
I_{2\omega\theta} = 4A_1 A_2^2 A_3 \cos(-\theta_1 + 2\theta_2 - \theta_3)
$$
  
+  $8A_1 A_2 A_3 A_4 \cos(-\theta_1 + \theta_2 + \theta_3 - \theta_4)$   
+  $4A_2 A_3^2 A_4 \cos(-\theta_2 + 2\theta_3 - \theta_4)$ . (3.76)

Le reste des termes de l'intensité est réparti, comme précédemment, entre les contributions  $I_{2\omega \delta t}$  et  $I_{2\omega \delta \omega}$ :

$$
I_{2\omega\text{bf}} = A_1^4 + 4A_1^2A_2^2 + 4A_1^2A_3^2 + A_2^4 + 4A_1^2A_4^2 + 4A_2^2A_3^2 + 4A_2^2A_4^2 + A_3^4 + 4A_3^2A_4^2 + A_4^4
$$
  
=  $(I_1 + I_2 + I_3I_4)^2 + 2I_1I_2 + 2I_1I_3 + 2I_1I_4 + 2I_2I_3 + 2I_2I_4 + 2I_3I_4,$  (3.77)

et

$$
I_{2\omega\delta\omega} = 4A_1^3 A_2 \cos(\delta\omega t - \theta_1 + \theta_2) + 8A_1^2 A_2 A_3 \cos(\delta\omega t - \theta_2 + \theta_3) + \dots
$$
\n(3.78)

L'intensité totale se décompose alors de la manière suivante :

$$
I_{2\omega} = I_{2\omega b\mathbf{f}} + I_{2\omega\theta} + I_{2\omega\delta\omega}.\tag{3.79}
$$

La figure 3.26 présente la répartition du bruit d'intensité sur les différentes contributions de l'équation (3.79). Comme précédemment,  $I_{2\omega\delta\omega}$  contient les pics de battement à haute fréquence. De même, *I*2*ω*bf est toujours porteur du pic de relaxation. Les trois termes de *I*2*ωθ* font apparaître deux pics. Celui de plus haute fréquence, à 62 kHz correspond au pic de relaxation auquel *I*2*ωθ* contribue de manière plus significative que dans le cas précédent à 3 modes. Cette observation s'explique par le fait qu'il y a cette fois non pas un mais trois termes présents dans l'expression de  $I_{2\omega\theta}$ . Le second pic, à 23 kHz, correspond au pic antiphase et met en évidence la fréquence à laquelle les modes échangent de l'énergie.

En regardant le RIN de chacun des trois termes de  $I_{2\omega\theta}$ , il est possible de distinguer, comme l'illustre la figure 3.27, deux types de contributions :

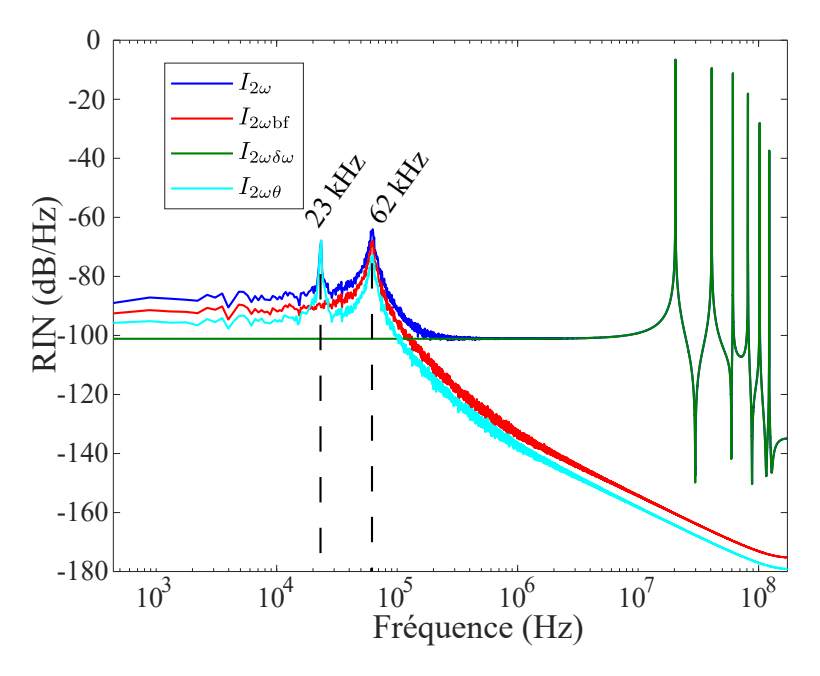

**Figure 3.26.** Bruit relatif d'intensité du champ doublé et décomposition pour un champ à 4 modes.

• les termes

$$
I_{2\omega 1223} = 4A_1 A_2^2 A_3 \cos(-\theta_1 + 2\theta_2 - \theta_3), \tag{3.80}
$$

et

$$
I_{2\omega 2334} = 4A_2 A_3^2 A_4 \cos(-\theta_2 + 2\theta_3 - \theta_4), \tag{3.81}
$$

qui portent en particulier le pic antiphase et qui sont presque confondus, signe qu'ils partagent des RIN très proches.

• Le terme

$$
I_{2\omega 1234} = 8A_1 A_2 A_3 A_4 \cos(-\theta_1 + \theta_2 + \theta_3 - \theta_4), \tag{3.82}
$$

sur lequel n'apparaît pas le pic antiphase. Ce terme est une exception dans cette étude. En effet, il s'agit de la seule configuration possible où tous les modes du champ interviennent, dans l'expression de ce terme, de manière équivalente sans que l'un domine les autres $^5$  .

**Remarque :** Les trois termes  $I_{2\omega1223}$ ,  $I_{2\omega2334}$  et  $I_{2\omega1234}$  identifiés ici présentent une similitude avec les termes issus d'un mélange à quatre ondes. En effet, en présence de 4 ondes espacés du même écart en fréquence, il y a trois possibilités de couplage de ces ondes

<sup>5.</sup> Ceci n'est pas possible à 3 modes car le seul terme de *I*2*ωθ* fait, certes, intervenir tous les modes du champ mais l'un d'eux a une contribution doublée (son amplitude est élevée au carré et sa phase est intervient avec un facteur 2). Pour un nombre de modes supérieur, comme cela sera vu plus loin, il n'y a aucune combinaison faisant intervenir tous les modes du champ.

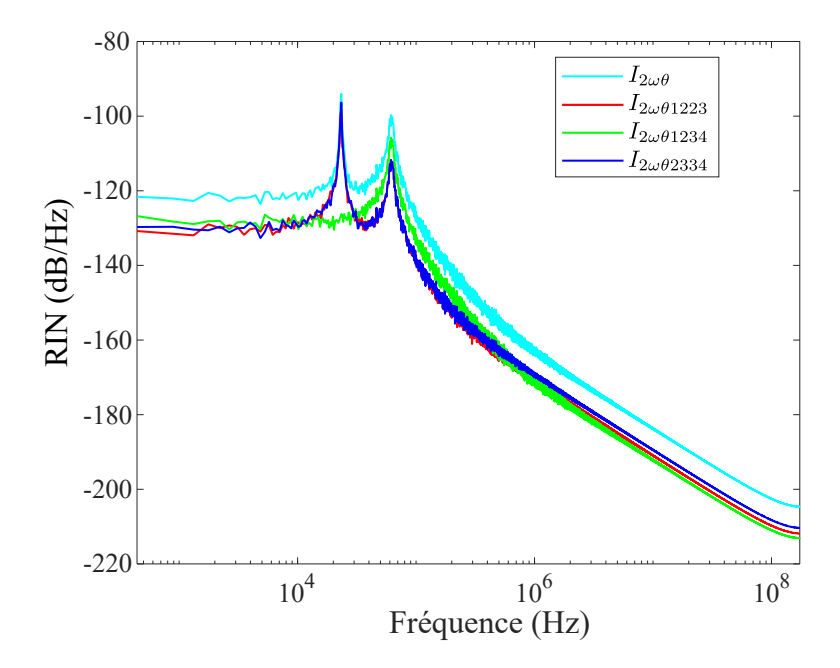

**Figure 3.27.** Détail des termes contenus dans  $I_{2\omega\theta}$  pour un champ à 4 modes.

par mélange à 4 ondes [75, Annexe B.2.]. Pour 4 ondes ayant des pulsations différentes, *ω*1, *ω*2, *ω*<sup>3</sup> et *ω*4, chacune séparée de la précédente de *δω*, les 3 possibilités sont :

$$
2\omega_2 = \omega_1 + \omega_3,
$$
  

$$
2\omega_3 = \omega_2 + \omega_4,
$$
  

$$
\omega_2 + \omega_3 = \omega_1 + \omega_4.
$$

Ici, lorsque l'une des conditions précédentes est vérifiée, cela à pour conséquence d'annuler la contribution en  $\delta \omega$  lors du calcul des trois termes de  $I_{2\omega\theta}$ , ce qui entraîne une contribution à basse fréquence. De plus, cette remarque permet de donner une information supplémentaire sur la différence de comportement observée sur la figure 3.27. Ainsi, le pic antiphase apparait sur les termes ne faisant pas intervenir 4 modes, seulement 3. Les termes  $I_{2\omega\theta 1223}$  et  $I_{2\omega\theta 2334}$  font intervenir un des modes avec une contribution doublée par rapport aux deux autres. Un déséquilibre dans la compétition entre les modes est donc introduit, apparaissant sous la forme d'un pic antiphase sur le RIN. De plus, il peut être remarqué que *I*2*ωθ*<sup>1234</sup> est équilibré par rapport au centre des modes alors que les autres termes non 6 .

# **III.3.2 Cas de 4 modes avec des pertes différentes**

De la même façon que pour les études précédentes à 2 et 3 modes, il est possible de simuler un champ laser à 4 modes avec des pertes différentes afin de provoquer un comportement similaire aux cas précédents où le RIN présentait une augmentation à basse fréquence après doublage.

<sup>6.</sup>  $I_{2\omega\theta1223}$  est centré sur le mode 2 et  $I_{2\omega\theta2334}$  est centré sur le mode 3.

Les résultats avant doublage sont assez similaires au cas à 3 modes. Comme le montre la figure 3.28 **a)**, le RIN du champ total présente le pic antiphase en plus du pic de relaxation. Pour les mêmes raisons que précédemment, avec des pertes différentes, le caractère antiphase est déséquilibré et apparaît alors sur le RIN du champ total. Il est assez intéressant de remarquer que, contrairement aux cas à 2 ou 3 modes, les DSP normalisées des différents modes ont des courbes assez proches. De plus, la figure 3.28 **b)** montre que les RIN de chacun des modes sont également assez proches, bien que les pertes introduites soient différentes. Dans le cas présent, nous avons choisi une réflectivité du miroir de sortie *R*<sup>2</sup> égale à 0*,*78 pour les modes −1 et 1 et à 0*,*6 pour les modes −2 et 2. Le différentiel de pertes entre les modes n'est donc pas très élevé et les 4 modes, bien qu'ayant des pertes différentes, partagent des intensités moyennes et des RIN assez similaires. Nous avons volontairement fait ce choix de paramètres car, comme nous allons pouvoir l'observer, le doublage du champ va faire apparaître un effet jusque là inédit.

Concernant le processus de doublage, la figure 3.28 **c)** montre le RIN du champ avant et après doublage. Il apparaît clairement que l'augmentation du RIN après doublage à basse fréquence est largement supérieure à 6 dB, bien que les RIN des modes soient assez proches.

La figure 3.29 **a)** présente la différence RIN2*<sup>ω</sup>* − RIN*<sup>ω</sup>* où l'augmentation du RIN après doublage est de 35 dB pour 450 Hz (la fréquence minimale résolue). Cette augmentation est très supérieure à ce qui avait pu être observé pour le cas à 3 modes avec des pertes différentes. La décomposition de  $I_{2\omega}$ , illustrée sur la figure 3.29 **b**), amène une autre différence par rapport au cas précédent. En effet, il apparaît clairement que la composante  $I_{2\omega\theta}$  est responsable de l'augmentation ce qui est une nouveauté par rapport aux cas étudiés pour 2 et 3 modes.

La figure 3.30 apporte un éclaircissement sur les termes responsables de l'augmentation du RIN à basse fréquence. En effet, il peut être remarqué que seuls deux des trois termes de  $I_{2\omega\theta}$  portent cette augmentation. De plus, les deux termes  $I_{2\omega\theta}$ 1223 et  $I_{2\omega\theta}$ 2334 qui sont responsables de l'augmentation sont ceux identifiés comme "déséquilibrés" au sens où ils ne font pas intervenir la contribution de chacun des modes pris en compte. Le dernier terme,  $I_{2\omega\theta 1234}$ , en revanche, ne fait pas apparaître l'augmentation à basse fréquence.

L'augmentation observée ici est beaucoup plus importante que dans les cas précédents et n'est pas du tout prévue par l'étude analytique précédente. La pente de cette augmentation est de −40 dB/décade soit une pente dite en "1/f<sup>2</sup>" [1, 76]. Cette pente est la signature de la densité spectrale de puissance d'un bruit de phase lorsque celle-ci a une évolution de type *mouvement brownien* ou linéaire.

Écrivons la phase d'un mode *q* de la manière suivante :

$$
\theta_q(t) = \langle \theta_q \rangle + \delta \theta_q(t). \tag{3.83}
$$

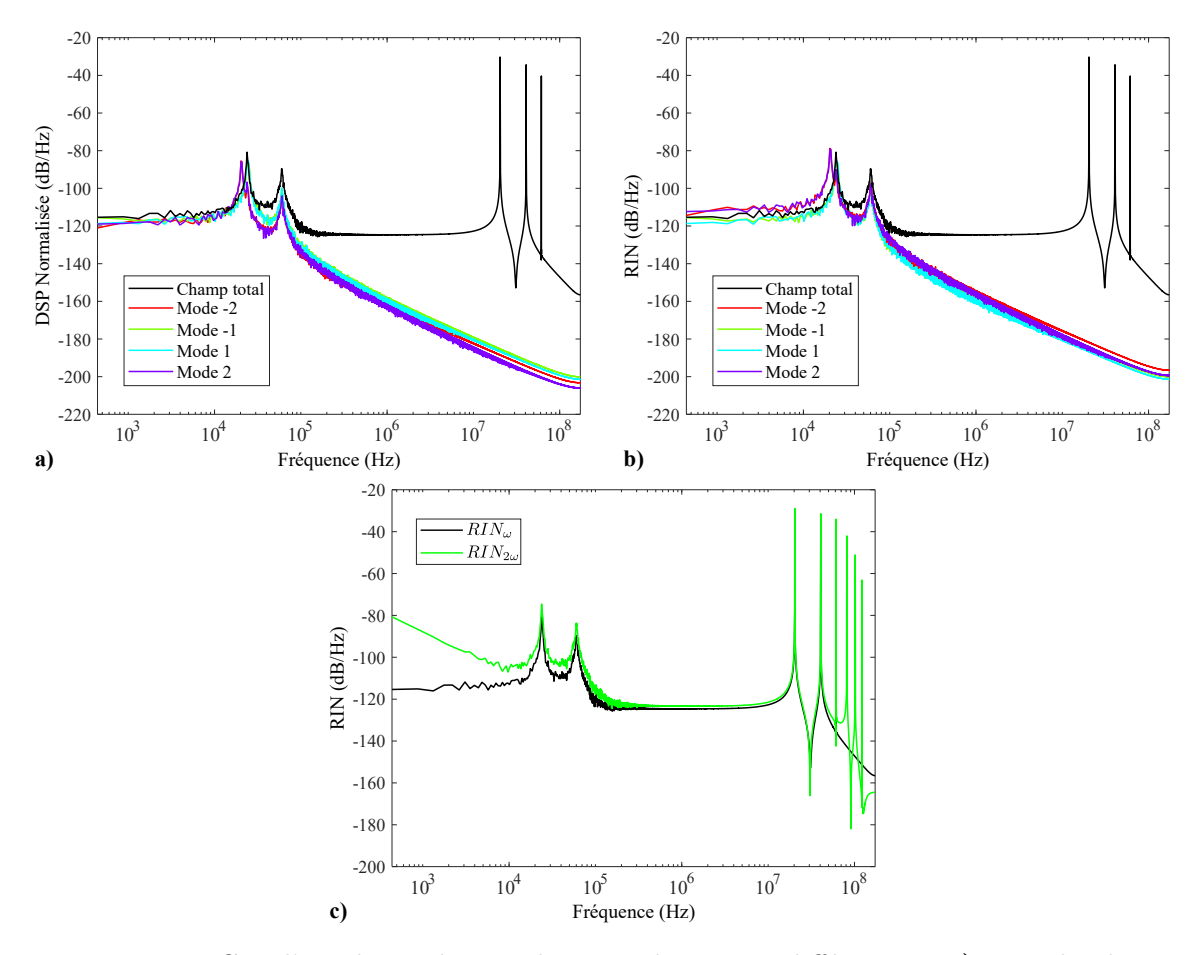

**Figure 3.28.** Cas d'un champ à 4 modes avec des pertes différentes : **a)** RIN du champ (en noir) et DSP normalisée de chacun des modes (en couleur) ; **b)** RIN du champ (en noir) et de chacun des modes (en couleur) ; **c)** Bruit relatif d'intensité avant et après doublage.

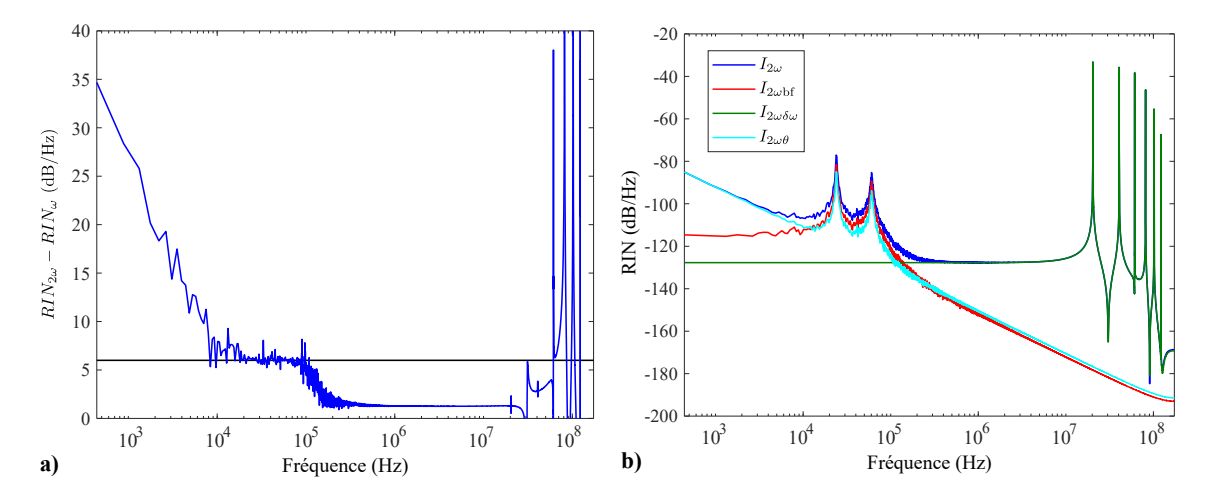

**Figure 3.29.** Cas d'un champ à 4 modes avec des pertes différentes : **a)** Différence RIN2*<sup>ω</sup>* − RIN*<sup>ω</sup>* entre les RIN avant et après doublage ; **b)** Bruit relatif d'intensité des composantes de  $I_{2\omega}$ .

où h*θq*i représente la valeur moyenne et *δθ<sup>q</sup>* les variations de phase du mode *q*. La DSP de la phase se définit par :

$$
DSP_{\theta_q}(\nu) = \langle |\delta \tilde{\theta}_q(\nu)|^2 \rangle, \tag{3.84}
$$

où ˜*δθ<sup>q</sup>* est la transformée de Fourrier de *δθq*.

La figure 3.30 **b**) représente les DSP des phases correspondant à chacun des modes. Chaque courbe suit bien une pente décroissante en  $1/f^2$ . Par ailleurs, notons sur cette figure que la différence entre les pertes se reporte sur les phases. En effet, les courbes des modes −2 et 2 sont confondues et plus élevées que les courbes des modes −1 et 1.

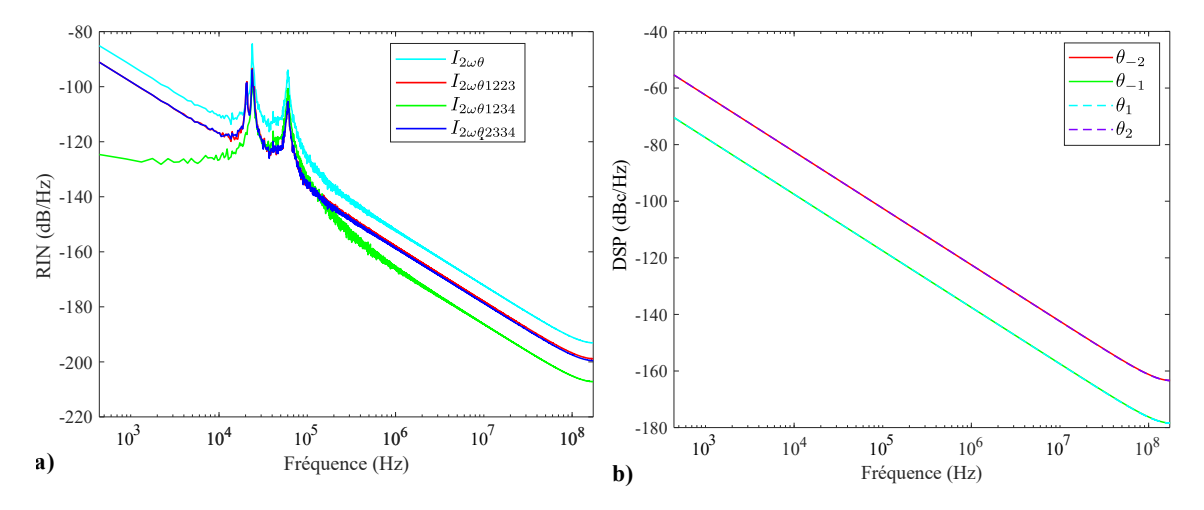

**Figure 3.30.** Cas d'un champ à 4 modes avec des pertes différentes : **a)** Détail des termes de  $I_{2\omega\theta}$ ; **b**) Densité spectrale de puissance des phases  $\theta_q(t)$  de chacun des modes.

En ce qui concerne les raisons de l'augmentation du RIN à basse fréquence après doublage, le soupçon principal se porte donc sur la phase  $\theta_q$  des modes.

### **Influence de la phase : cas où**  $\theta_q(t) = 0$

Afin de comprendre si la phase  $\theta_q$  est importante dans le processus de transfert de bruit provoquant une augmentation à basse fréquence, les simulations seront relancées avec les mêmes paramètres que pour le cas précédent, c'est-à-dire que le champ laser pris en compte aura 4 modes avec des pertes différentes, mais les phases seront toutes mises à zéro.

La figure 3.31 **a)** montre le résultat de cette simulation. Elle fait apparaître la différence entre les bruits d'intensité avant et après doublage. L'augmentation apparaissant précédemment n'est plus présente sur le RIN après doublage. La figure 3.31 **b)** montre que la différence entre les bruits d'intensité après et avant doublage est de 6 dB à basse fréquence.

Ainsi, en annulant la phase, l'augmentation observée précédemment n'apparaît plus et tout se passe comme dans le cas où les pertes des modes étaient similaires<sup>7</sup>. Ceci s'explique

<sup>7.</sup> À l'exception de la présence du pic antiphase sur le RIN avant doublage, due aux pertes différentes sur les modes.

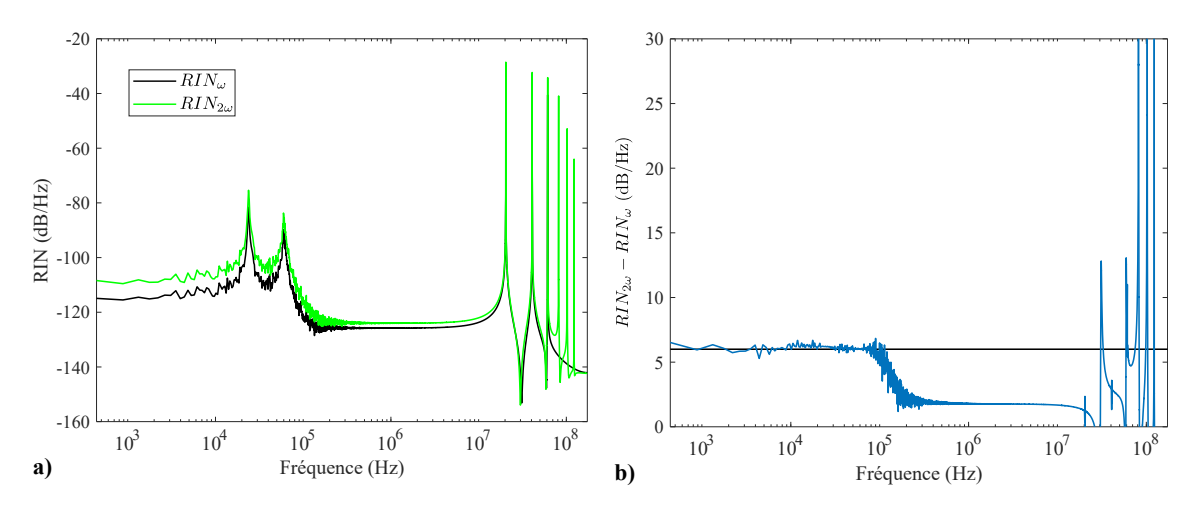

**Figure 3.31.** Cas d'un champ à 4 modes avec des pertes différentes et phases nulles : **a)** RIN du champ (en noir) et de chacun des modes (en couleur) ; **b)** Différence RIN2*<sup>ω</sup>* −RIN*<sup>ω</sup>* entre les RIN avant et après doublage.

par le fait que les pertes des modes, certes différentes, sont suffisamment proches pour ne pas induire de différence importante entre chaque RIN, comme nous l'avons déjà mentionné (sur la figure 3.28 **a)**).

Le point important à relever ici est que l'annulation de la phase a eu comme conséquence de supprimer l'augmentation supérieure à 6 dB du RIN à basse fréquence. L'équation d'évolution sur la phase fait intervenir deux termes, la force de Langevin *Fθ<sup>q</sup>* et le terme de dérive en fréquence, déjà identifié comme responsable de l'effet de *frequency pulling*. Il serait intéressant d'annuler l'un de ces deux termes pour mesurer les contributions de chacun à l'augmentation du RIN à basse fréquence.

# **Influence de la phase : cas où**  $F_{\theta_q}(t) = 0$

Nous choisissons d'annuler la contribution de la force de Langevin sur la phase *Fθ<sup>q</sup>* et de relancer la résolution du système d'équations, toujours dans le cas où les pertes des modes sont différentes.

La figure 3.32 illustre les résultats de cette simulation avec  $F_{\theta_q}(t) = 0$ . Sur la même figure, le résultat du cas où la force de Langevin n'est pas annulée (déjà présenté sur la figure 3.28 **b)**) est également représenté.

Nous constatons qu'il n'y a quasiment aucune différence entre les deux cas. Ainsi, la force de Langevin sur la phase ne semble pas avoir d'influence sur le transfert de bruit qui provoque l'augmentation du bruit à basse fréquence. Nous pouvons donc en conclure que l'augmentation observée relève de l'autre terme, à savoir, le décalage en fréquence.

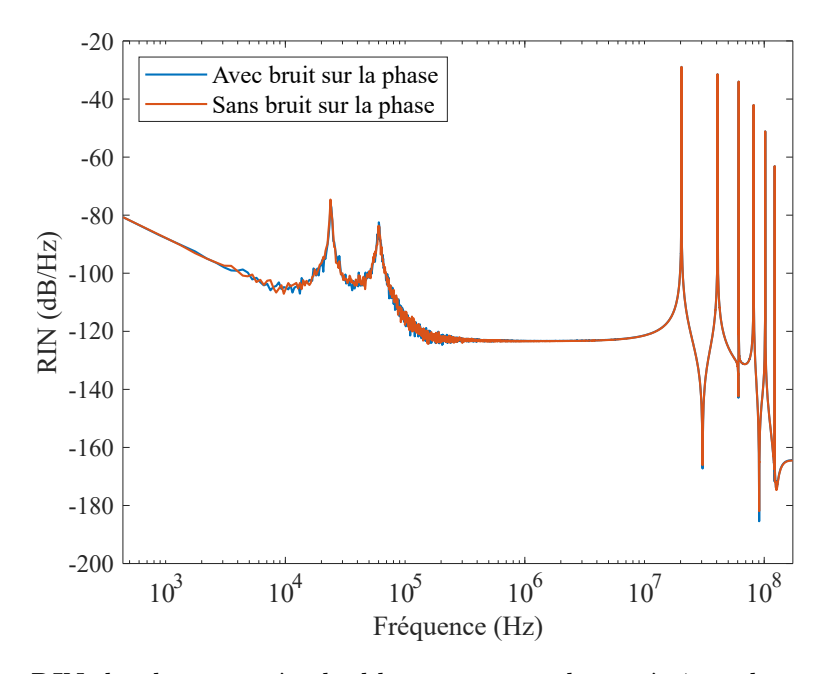

**Figure 3.32.** RIN du champ après doublage pour un champ à 4 modes avec des pertes différentes pour les cas où la force de Langevin sur la phase *Fθ<sup>q</sup>* est annulée ou non.

# **Origine du transfert de bruit en** 1*/f* <sup>2</sup>

Afin de comprendre quel mécanisme est à l'origine du transfert du bruit de phase sur le bruit d'intensité, il est intéressant de représenter la façon dont interviennent les phases dans le terme  $I_{2\omega\theta}$ , donné par l'équation (3.76). Trois termes font intervenir les phases dans l'expression de  $I_{2\omega\theta}$ , il s'agit de :

$$
\cos(-\theta_1 + 2\theta_2 - \theta_3),
$$
  
\n
$$
\cos(-\theta_1 + \theta_2 + \theta_3 - \theta_4),
$$
  
\n
$$
\cos(-\theta_2 + 2\theta_3 - \theta_4).
$$
\n(3.85)

Les bruits de phase se reportent donc sur l'intensité à basse fréquence *I*<sub>2ωθ</sub> au travers de la fonction cosinus. La figure 3.33 représente la fonction cos *θ*. Nous pouvons voir que si la phase *θ* fluctue avec une faible amplitude autour de zéro, la fonction cosinus réduit de manière importante l'amplitude des fluctuations. En revanche, si les fluctuations se font autour d'une valeur différente (autre qu'un multiple entier de  $\pi$ ), les fluctuations de la phase sont restituées par la fonction cosinus. La question est donc de savoir si, dans le cas qui nous intéresse ici, le bruit de phase se reporte bien sur l'intensité.

La figure 3.34 **a)** représente les phases  $\theta_1(t)$ ,  $\theta_2(t)$ ,  $\theta_3(t)$  et  $\theta_4(t)$  des 4 modes du laser. Ces phases ont une allure linéaire, provenant du terme de *frequency pulling*, mais présentent néanmoins des fluctuations. Rappelons que le terme responsable du *frequency pulling* apparait dans l'équation d'évolution (2.101) de la phase à travers le terme :

$$
2\frac{\omega_a - \omega_q}{\Delta\omega_a} K_q \left(\Delta N_\emptyset(t) - \frac{1}{2}\Delta N_q(t)\right). \tag{3.86}
$$

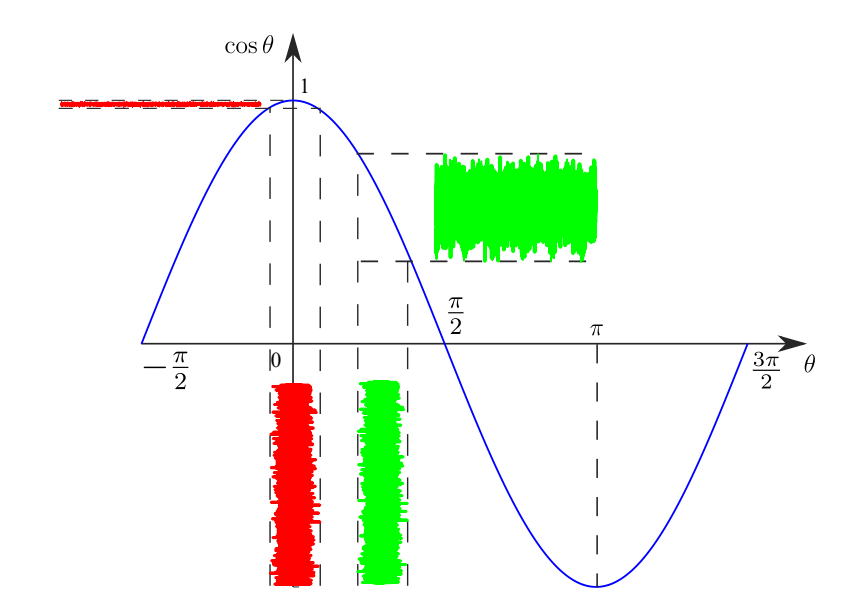

**Figure 3.33.** Schéma du transfert de bruit *via* une sinusoïde.

Ce terme provoque un décalage en fréquence représenté par l'écart ∆*ν*, déjà décrit précédemment. Ce décalage dépend bien de l'écart *ω<sup>a</sup>* − *ω<sup>q</sup>* entre la fréquence *ω<sup>q</sup>* du mode *q* et la fréquence centrale du gain  $\omega_a$ . Il dépend également de la différence  $\Delta N_{\emptyset}(t) - \Delta N_q(t)/2$ . Cette différence varie d'un mode à l'autre puisqu'elle dépend de la quantité ∆*Nq*(*t*), propre à chaque mode, cette quantité dépendant elle même des pertes de chaque mode.

La figure 3.34 **b**) représente quant à elle les 3 termes  $(-\theta_1+2\theta_2-\theta_3)$ ,  $(-\theta_1+\theta_2+\theta_3-\theta_4)$ et (−*θ*<sup>2</sup> + 2*θ*<sup>3</sup> − *θ*4) intervenant dans l'expression de *I*2*ωθ*. Nous pouvons remarquer que le terme (−*θ*1+*θ*2+*θ*3−*θ*4) fluctue autour de zéro alors que les termes (−*θ*1+2*θ*2−*θ*3) et (−*θ*2+ 2*θ*3−*θ*4) varient autour de valeurs non nulles de la phase. Cette différence de comportement s'explique par la construction même de ces termes. Le terme  $(-\theta_1 + \theta_2 + \theta_3 - \theta_4)$  présente une répartition symétrique des phases par rapport au centre du spectre, la somme des quatre termes annule exactement les variations linéaires des phases. En se reportant à la figure 3.33, nous comprenons maintenant aisément pourquoi ce sont les termes  $I_{2\omega\theta 1223}$  et *I*2*ωθ*<sup>2334</sup> qui sont responsables du transfert du bruit de phase sur le bruit d'intensité. Cela explique également qu'un transfert de bruit de phase ne peut pas être observé dans le cas d'un laser à 3 modes, puisque le seul terme qui fait apparaître les phases dans l'intensité à basse fréquence est le terme cos(−*θ*<sup>1</sup> + 2*θ*<sup>2</sup> − *θ*3) qui contient une répartition symétrique des phases par rapport au centre du spectre.

Le dernier point qu'il faut éclaircir est de savoir pourquoi nous n'observons pas de transfert de bruit de phase sur le bruit d'intensité dans le cas d'un laser à quatre modes mais avec des pertes identiques sur tous les modes. De la même façon que précédemment, la figure 3.35 **a)** représente les phases  $\theta_1(t)$ ,  $\theta_2(t)$ ,  $\theta_3(t)$  et  $\theta_4(t)$  des 4 modes du lasers dans le cas où les pertes sont similaires. Il est possible d'y observer que les phases des modes *θ*<sup>1</sup>

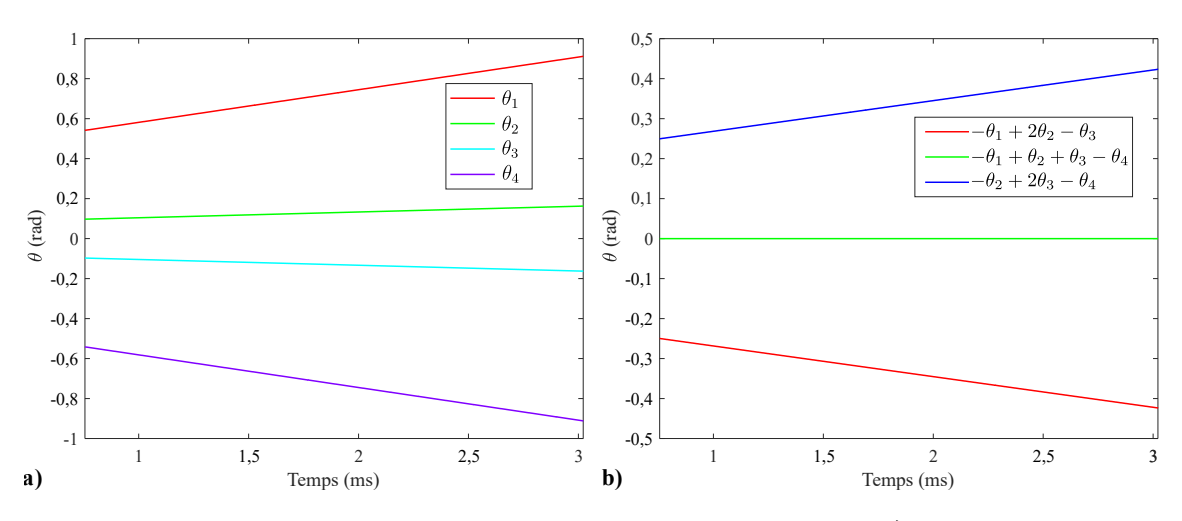

**Figure 3.34.** Cas d'un champ à 4 modes avec des pertes différentes : **a)** Cosinus des sommes de phases des termes de *I*2*ωθ* ; **b)** Dynamique à l'allumage de l'écart ∆*ν<sup>q</sup>* de chaque mode.

et *θ*4, aux extrémités du spectre, varient moins que dans le cas précédent.

Sur la figure 3.35 **b**), nous représentant les 3 termes  $(-\theta_1 + 2\theta_2 - \theta_3)$ ,  $(-\theta_1 + \theta_2 + \theta_3 - \theta_4)$ et (−*θ*<sup>2</sup> + 2*θ*<sup>3</sup> − *θ*4). L'évolution de ces termes est similaire au cas précédent : seul le terme (−*θ*<sup>1</sup> + *θ*<sup>2</sup> + *θ*<sup>3</sup> − *θ*4) reste autour de zéro tandis que les deux autres fluctuent autour de valeurs non nulles. Néanmoins, ces valeurs sont beaucoup plus faibles que précédemment  $(d'un facteur 10<sup>3</sup> environ). Ainsi, en se reportant à la figure 3.33, nous nous trouvons$ dans le cas où les 3 termes varient autour de zéro. Ces variations sont réduites de manière importante sous l'effet de la fonction cosinus. C'est pourquoi le report du bruit de phase sur le bruit d'intensité est réduit au point que nous ne l'observons pas dans le cas où les pertes sur les différents modes sont similaires.

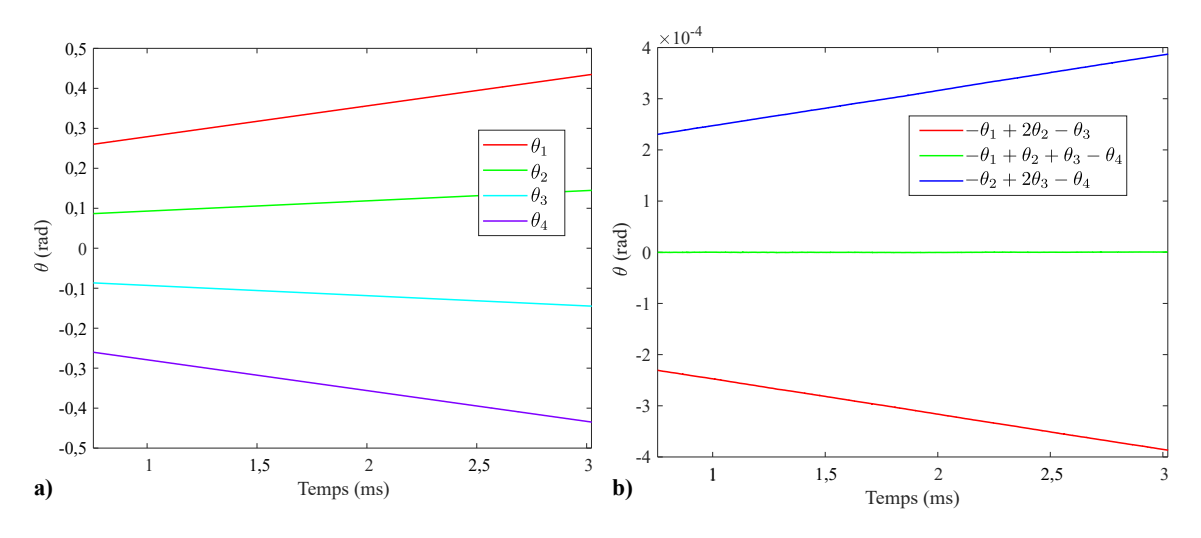

**Figure 3.35.** Cas d'un champ à 4 modes avec des pertes similaires : **a)** Cosinus des sommes de phases des termes de *I*2*ωθ* ; **b)** Dynamique à l'allumage de l'écart ∆*ν<sup>q</sup>* de chaque mode.

#### **Conclusion sur le cas à 4 modes**

En conclusion, lorsqu'un transfert de bruit sur le RIN après doublage apparaît et a une pente en 1/ $f^2$ , cela est dû à un report de l'effet de décalage en fréquence sur le bruit d'intensité. Lorsque les pertes sur les modes extérieurs sont importantes, cela a pour conséquence d'augmenter l'effet de *frequency pulling*. Le bruit de phase, qui a une évolution en  $1/f^2$  en termes de DSP, se reporte alors sur le RIN.

Il sera intéressant d'augmenter encore le nombre de modes pris en compte afin de voir si la tendance identifiée ici sur l'importance de la composante  $I_{2\omega\theta}$  dans la décomposition de l'intensité du champ après doublage *I*2*<sup>ω</sup>* se confirme.

# **III.4 Cas d'un champ à 5 modes**

En définissant un champ avec 5 modes, celui-ci prend la forme :

$$
\mathcal{E}(t) = A_1(t)e^{i(\omega_1 t + \theta_1)} + A_2(t)e^{i[(\omega_1 + \delta\omega)t + \theta_2]} + A_3(t)e^{i[(\omega_1 + 2\delta\omega)t + \theta_3]} + A_4(t)e^{i[(\omega_1 + 3\delta\omega)t + \theta_4]} + A_5(t)e^{i[(\omega_1 + 4\delta\omega)t + \theta_5(t)].
$$
\n(3.87)

## **III.4.1 Cas de 5 modes avec des pertes similaires**

Dans un premier temps, de la même façon que pour les cas précédents, la première étape sera de résoudre le système d'équations d'évolution dans le cas où les différents modes subissent des pertes similaires.

La figure 3.36 montre la DSP normalisée des différents modes et celui du champ total. Les bruits des différents modes sont très proches entre eux et de celui du RIN total. Comme pour les cas précédents, un pic antiphase apparaît sur les différents modes mais ce dernier est compensé et n'est pas présent sur le RIN du champ total.

En comparant les RIN du champ avant et après doublage, comme l'illustre la figure 3.37 **a)**, le doublage fait apparaître les mêmes effets que précédemment. Concernant le bruit à basse fréquence, le pic antiphase apparaît, vers 20 kHz et la figure 3.37 **b)** montre une augmentation du bruit à basse fréquence toujours autour de 6 dB.

Dans le cas de 5 modes, l'expression de l'intensité, en particulier celle du champ doublé est très volumineuse en nombre de termes. En effet, pour 4 modes, l'expression du champ doublé  $\mathcal{E}_{2\omega}$  avait 10 termes, ce qui donnait une intensité ( $I_{2\omega} = \mathcal{E}_{2\omega} \mathcal{E}_{2\omega}^*$ ) à 100 termes<sup>8</sup>.

<sup>8.</sup> Après regroupement des différents termes en cosinus, il ne reste que 55 termes dans l'équation (3.74).
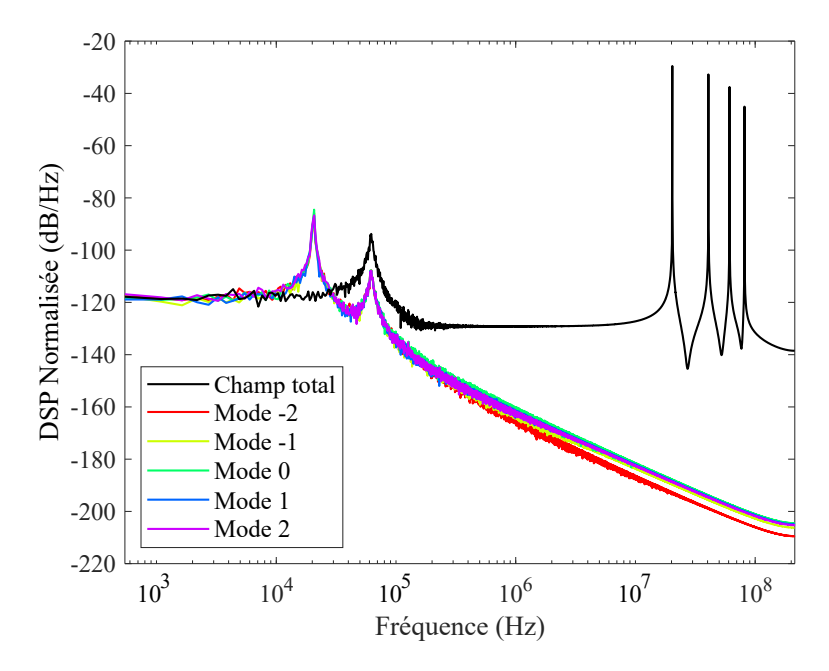

**Figure 3.36.** RIN du champ (en noir) et DSP normalisée de chacun des modes (en couleur) pour un laser à 5 modes.

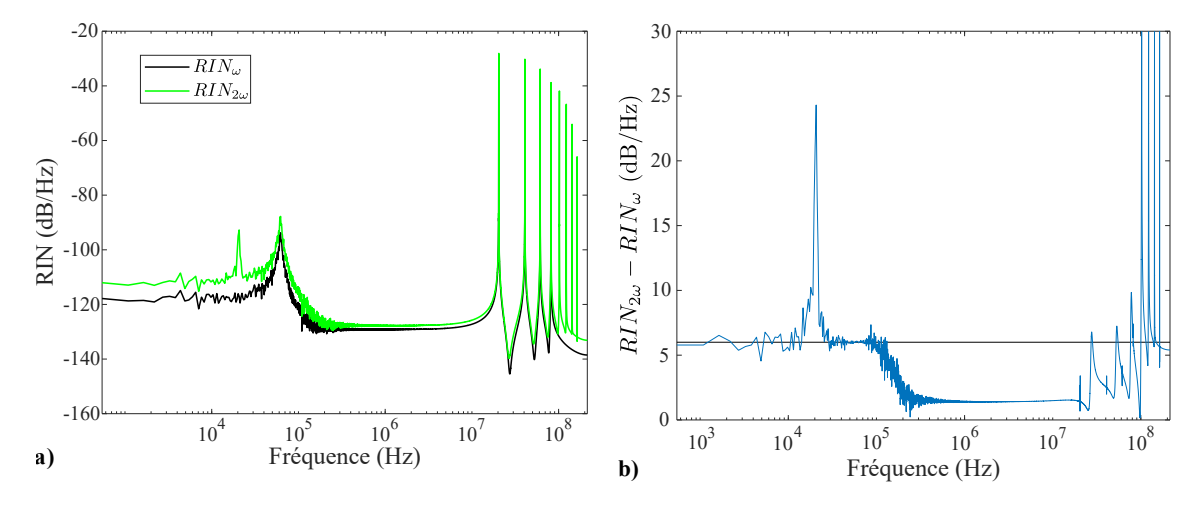

**Figure 3.37. a)** Bruit relatif d'intensité d'un champ à 5 modes avant et après doublage. **b)** Différence RIN2*<sup>ω</sup>* − RIN*<sup>ω</sup>* entre les RIN avant et après doublage pour un champ à 5 modes.

Pour le cas à 5 modes, le champ doublé a la forme :

$$
\mathcal{E}_{2\omega}(t) = \mathcal{E}(t)\mathcal{E}(t)
$$
\n
$$
= A_1^2 e^{2i(\omega_1 t + \theta_1)} + 2A_1 A_2 e^{i[(2\omega_1 + \delta\omega)t + \theta_1 + \theta_2]} + 2A_1 A_3 e^{i[(2\omega_1 + 2\delta\omega)t + \theta_1 + \theta_3]}
$$
\n
$$
+ 2A_1 A_4 e^{i[(2\omega_1 + 3\delta\omega)t + \theta_1 + \theta_4]} + 2A_1 A_5 e^{i((2\omega_1 + 4\delta\omega)t + \theta_1 + \theta_5)}
$$
\n
$$
+ A_2^2 e^{2i[(\omega_1 + \delta\omega)t + \theta_2]} + 2A_2 A_3 e^{i[(2\omega_1 + 3\delta\omega)t + \theta_2 + \theta_3]}
$$
\n
$$
+ 2A_2 A_4 e^{i[(2\omega_1 + 4\delta\omega)t + \theta_2 + \theta_4]} + 2A_2 A_5 e^{i((2\omega_1 + 5\delta\omega)t + \theta_2 + \theta_5)}
$$
\n
$$
+ A_3^2 e^{2i[(\omega_1 + 2\delta\omega)t + \theta_3]} + 2A_3 A_4 e^{i[(2\omega_1 + 5\delta\omega)t + \theta_3 + \theta_4]}
$$
\n
$$
+ 2A_3 A_5 e^{i[(2\omega_1 + 6\delta\omega)t + \theta_3 + \theta_5]} + A_4^2 e^{2i[(\omega_1 + 3\delta\omega)t + \theta_4]}
$$
\n
$$
+ 2A_4 A_5 e^{i[(2\omega_1 + 7\delta\omega)t + \theta_4 + \theta_5]} + A_5^2 e^{2i[(\omega_1 + 4\delta\omega)t + \theta_5]}.
$$
\n(3.88)

Il comporte 15 termes, ce qui donnerait une intensité du champ doublé  $I_{2\omega}$  avec 225 termes avant regroupements et identification des cosinus.

Néanmoins, si tous les termes ne seront pas calculés ici, ceux qui ne comportent pas de cosinus, qui correspondent au produit de chaque terme de l'expression (3.88) par leur conjugué respectif sont aisément prévisibles, il s'agit de :

$$
I_{2\omega\text{bf}} = A_1^4 + 4A_1^2 A_2^2 + 4A_1^2 A_3^2 + 4A_1^2 A_4^2 + 4A_1^2 A_5^2
$$
  
+  $A_2^4 + 4A_2^2 A_3^2 + 4A_2^2 A_4^2 + 4A_2^2 A_5^2 + A_3^4 + 4A_3^2 A_4^2 + 4A_3^2 A_5^2$  (3.89)  
+  $A_4^4 + 4A_4^2 A_5^2 + A_5^4$ .

De même, les termes ne dépendant pas de *δω* sont déterminés par analogie avec le mélange à quatre ondes. Le schéma de la figure 3.38 représente les 5 modes du laser présents sous forme de pics. Pour chaque combinaison de mélange à 4 ondes possible, les champs utilisés sont en rouge. Si l'un des champs est mis au carré dans le terme concerné, l'épaisseur du pic le représentant est accentuée.

Ainsi la totalité des termes composant  $I_{2\omega\theta}$  peuvent être déterminés :

$$
I_{2\omega\theta} = 4A_1 A_2^2 A_3 \cos(-\theta_1 + 2\theta_2 - \theta_3) + 8A_1 A_2 A_3 A_4 \cos(-\theta_1 + \theta_2 + \theta_3 - \theta_4)
$$
  
+ 
$$
4A_2 A_3^2 A_4 \cos(-\theta_2 + 2\theta_3 - \theta_4) + 8A_2 A_3 A_4 A_5 \cos(-\theta_2 + \theta_3 + \theta_4 - \theta_5)
$$
  
+ 
$$
4A_3 A_4^2 A_5 \cos(-\theta_3 + 2\theta_4 - \theta_5) + 8A_1 A_2 A_4 A_5 \cos(-\theta_1 + \theta_2 + \theta_4 - \theta_5)
$$
  
+ 
$$
4A_1 A_3^2 A_5 \cos(-\theta_1 + 2\theta_3 - \theta_5).
$$
 (3.90)

Enfin, la dernière composante de l'intensité  $I_{2\omega}$  qui porte les battements entre les modes, notée  $I_{2\omega\delta\omega}$  est donnée par la différence avec les termes extraits précédemment :

$$
I_{2\omega\delta\omega} = I_{2\omega} - I_{2\omega\text{bf}} - I_{2\omega\theta}.
$$
\n(3.91)

La figure 3.39 montre comment la décomposition décrite plus haut sépare les différentes contributions au bruit d'intensité total.

Comme précédemment, il apparaît assez clairement que chaque contribution porte sur un effet bien différencié sur le bruit d'intensité :

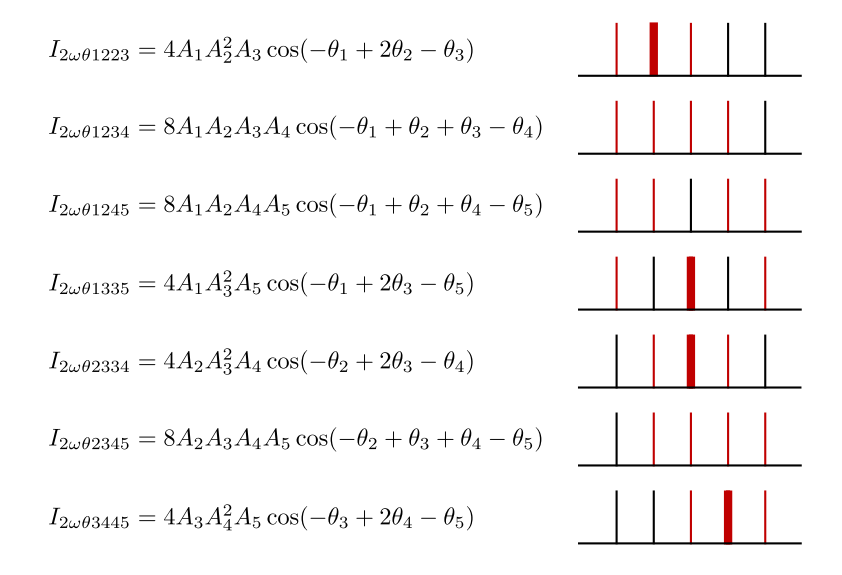

**Figure 3.38.** Représentation schématique de la formation des différents termes de  $I_{2\omega\theta}$ .

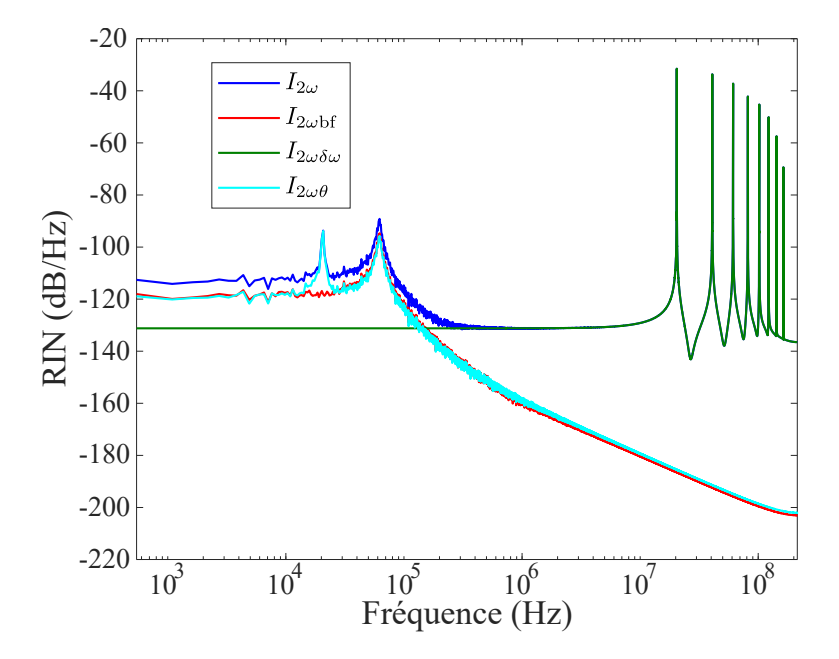

**Figure 3.39.** Bruit relatif d'intensité du champ à 5 modes après doublage de fréquence et RIN des compostantes  $I_{2\omega{\bf b}{\bf f}}, I_{2\omega\theta}$  et  $I_{2\omega\delta\omega}$ .

- Le terme *I*2*ω*bf est similaire au bruit d'intensité d'un laser monomode. Il fait apparaître un plancher de bruit à basse-fréquence, le pic de relaxation et la décroissance du bruit à haute fréquence. Ceci est logique compte tenu des termes qu'il représente, correspondant à la somme des intensités des modes.
- Le terme  $I_{2\omega\delta\omega}$  intervient exclusivement à haute fréquence et est responsable des battements entre les modes. Ici avec 5 modes, 8 pics sont dénombrables.
- Le terme *I*2*ωθ* fait figurer, quant à lui, une partie du pic de relaxation. De plus, il est possible d'y voir le pic du bruit antiphase.

En s'intéressant plus particulièrement à  $I_{2\omega\theta}$ , la figure 3.40 représente RIN de chaque terme évoqué dans l'équation (3.90) avec les définitions suivantes :

$$
I_{2\omega\theta 1223} = 4A_1 A_2^2 A_3 \cos(-\theta_1 + 2\theta_2 - \theta_3), \tag{3.92}
$$

$$
I_{2\omega\theta 1234} = 8A_1 A_2 A_3 A_4 \cos(-\theta_1 + \theta_2 + \theta_3 - \theta_4),
$$
\n(3.93)

$$
I_{2\omega\theta 1245} = 8A_1 A_2 A_4 A_5 \cos(-\theta_1 + \theta_2 + \theta_4 - \theta_5),
$$
\n(3.94)

$$
I_{2\omega\theta1335} = 4A_1A_3^2A_5\cos(-\theta_1+2\theta_3-\theta_5),\tag{3.95}
$$

$$
I_{2\omega\theta 2334} = 4A_2 A_3^2 A_4 \cos(-\theta_2 + 2\theta_3 - \theta_4), \tag{3.96}
$$

$$
I_{2\omega\theta2345} = 8A_2A_3A_4A_5\cos(-\theta_2 + \theta_3 + \theta_4 - \theta_5),
$$
\n(3.97)

$$
I_{2\omega\theta 3445} = 4A_3 A_4^2 A_5 \cos(-\theta_3 + 2\theta_4 - \theta_5). \tag{3.98}
$$

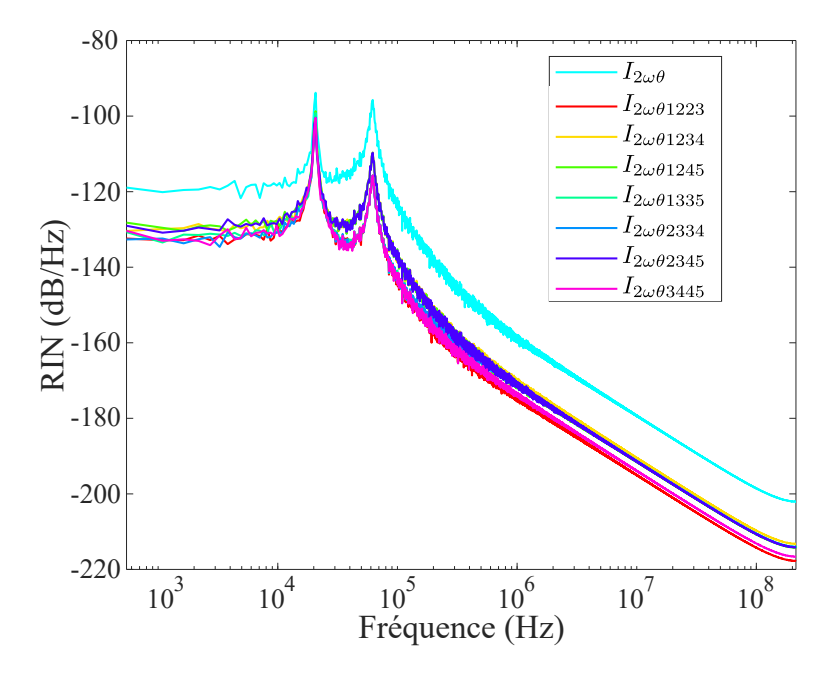

Figure 3.40. Bruit relatif d'intensité des termes composant  $I_{2\omega\theta}$  dans le cas d'un laser à 5 modes avec des pertes similaires.

Ces différents termes se retrouvent tous plus ou moins à porter le même niveau de bruit.

Contrairement au cas à quatre modes, chaque terme fait apparaître le pic antiphase. Ceci est dû, comme cela a déjà été évoqué, au fait qu'il n'y a aucun des produits des amplitudes  $A_q$  ou des sommes de phase  $\theta_q$  qui donne une répartition équitable de chacun des 5 modes pris en compte. En effet, les termes présents dans  $I_{2\omega\theta}$  ne font intervenir que 3 modes, par exemple *I*2*ωθ*1223, ou 4 modes, par exemple *I*2*ωθ*1234. Ainsi, le cas observé plus tôt où les contributions de chacun des modes se compensaient entre eux pour que le pic antiphase n'apparaisse pas, est impossible pour un champ laser comportant plus de 4 modes. *A priori*, les courbes de RIN de chacun des termes composant  $I_{2\omega\theta}$  étant presque confondues, il ne semble pas y avoir de différence entre les contributions de ces 7 différents termes.

#### **III.4.2 Cas de modes avec des pertes différentes**

De la même façon que pour les cas avec un nombre de modes moindre, le système d'équations laser est résolu une nouvelle fois en introduisant des pertes plus importantes sur les modes aux extrémités du spectre.

La figure 3.41 **a)** montre le résultat de la simulation en termes de DSP normalisée sur les différents modes ainsi que le RIN du champ total. Les RIN de chacun des modes, représentés sur la figure 3.41 **b)**, sont légèrement différents, mais, plus intéressant, plusieurs pics antiphase apparaissent. Ces derniers ne se compensant pas tous totalement, et peuvent apparaître sur le RIN du champ total, de la même façon que pour le cas à 4 modes, lorsque les pertes sur les différents modes étaient différentes.

Concernant le processus de doublage, la figure 3.41 **c)** montre le RIN du champ avant et après doublage. D'une façon assez similaire au cas à 4 modes, une nette augmentation du RIN en  $1/f^2$  apparaît à basse fréquence.

Les figures 3.42 **a)** et **b)** confirment la nette augmentation observée ainsi que le fait qu'elle soit portée par le terme  $I_{2\omega\theta}$ , majoritaire à basse fréquence, suivant une pente en  $1/f^2$ , comme dans le cas de 4 modes avec des pertes différentes.

En s'intéressant de plus près aux 7 termes qui composent  $I_{2\omega\theta}$ , dont les RIN sont représentés sur la figure 3.43 **a)**, une nouvelle information en ressort. En effet, il est possible d'observer 2 types de contribution assez différentes :

- Les termes  $I_{2\omega\theta 1245}$ ,  $I_{2\omega\theta 1335}$  et  $I_{2\omega\theta 2334}$  ne présentent pas de pente en  $1/f^2$  et leur contribution ressemble à celle du terme  $I_{2\omega\theta 1234}$  dans le cas à 4 modes,
- Les termes  $I_{2\omega\theta1223}$ ,  $I_{2\omega\theta1234}$ ,  $I_{2\omega\theta2345}$  et  $I_{2\omega\theta3445}$  ont une pente en  $1/f^2$  et sont majoritaires à basse fréquence, ils contribuent alors au transfert de bruit sur le RIN du champ doublé.

Afin de comprendre d'où vient cette différence de contribution, il faut se ramener à la façon dont sont formés ces termes, suivant la représentation schématique de la figure 3.38.

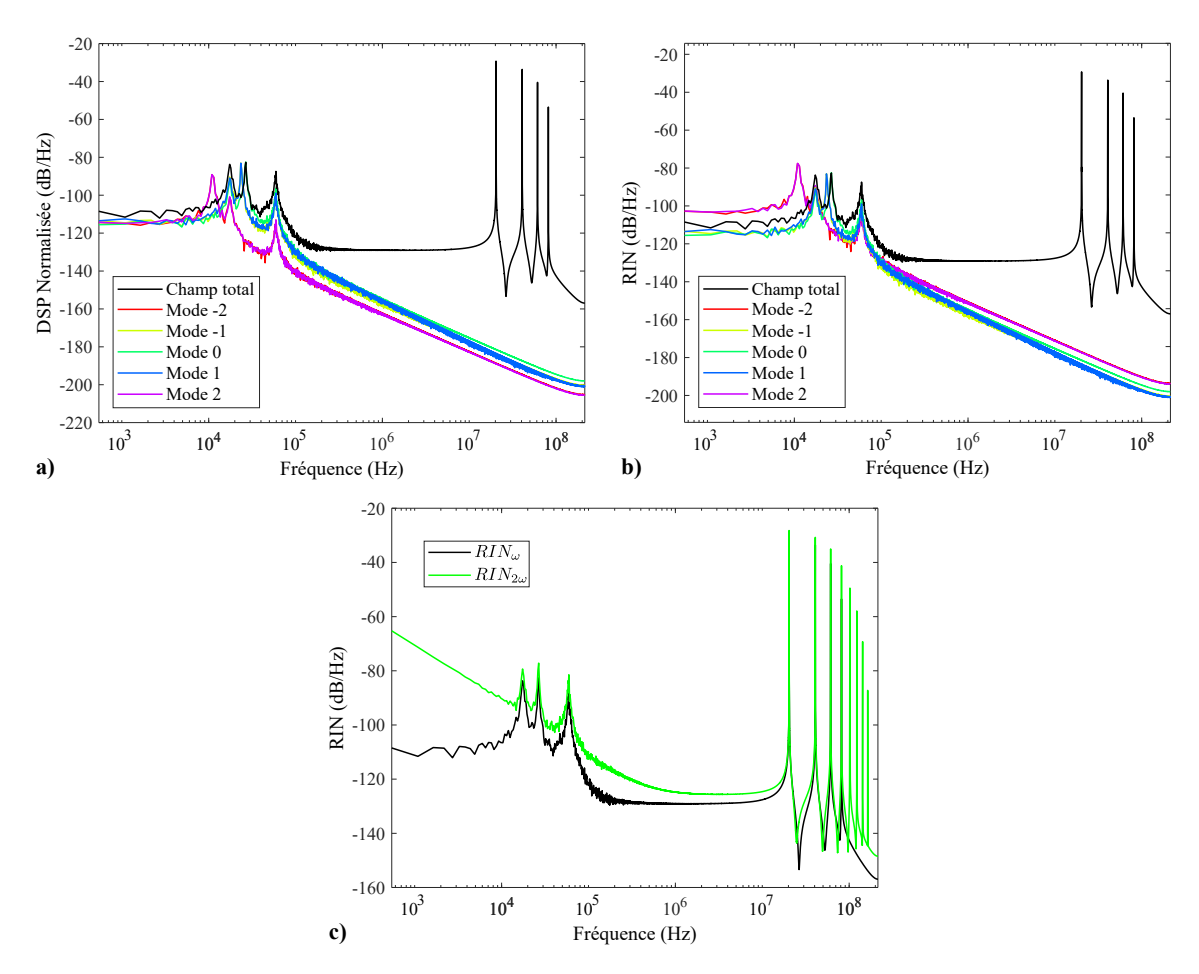

**Figure 3.41.** Cas d'un champ à 5 modes avec des pertes différentes : **a)** RIN du champ (en noir) et DSP normalisée de chacun des modes (en couleur) ; **b)** RIN du champ (en noir) et de chacun des modes (en couleur) ; **c)** RIN d'un champ à 5 modes longitudinaux avant et après doublage.

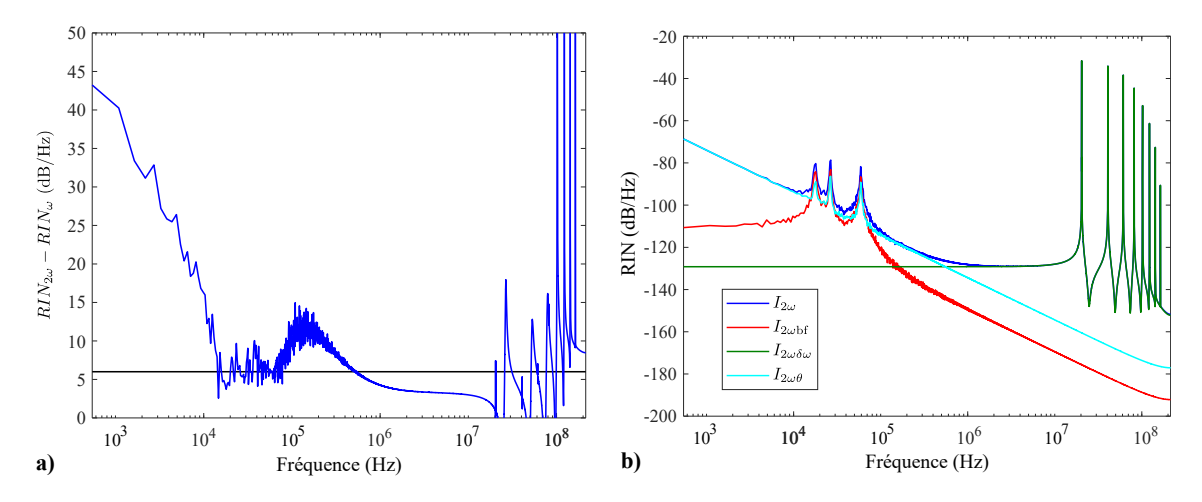

**Figure 3.42.** Cas d'un champ à 5 modes avec des pertes différentes : **a)** Différence RIN2*<sup>ω</sup>* − RIN*<sup>ω</sup>* entre les RIN avant et après doublage pour un champ à 5 modes ; b) RIN des composantes de  $I_{2\omega}$  pour un champ à 5 modes.

Dès lors, il est possible d'observer que les trois termes qui ne portent pas la nette augmentation du bruit à basse fréquence, correspondent aux cas où les fréquences du mélange à quatre ondes sont centrées par rapport à la fréquence centrale.

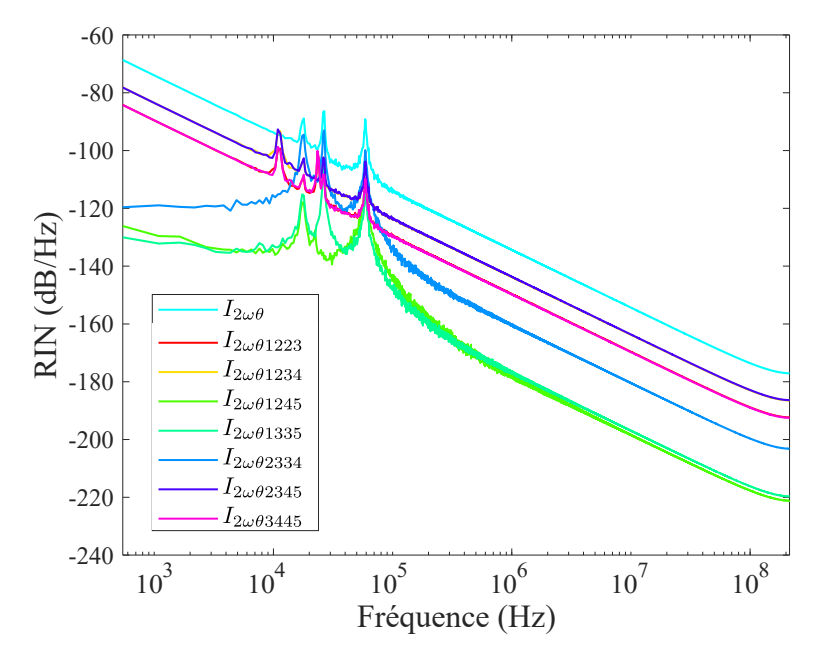

**Figure 3.43.** Bruit relatif d'intensité des termes composant  $I_{2\omega\theta}$  dans le cas d'un champ à 5 modes avec des pertes différentes.

#### **Influence de la phase : cas où**  $\theta_q(t) = 0$

De la même façon que pour le cas précédent avec 4 modes, il est possible de chercher la cause de cette augmentation. Il a été identifié que, une fois encore, le terme  $I_{2\omega\theta}$  jouait un rôle prépondérant dans l'augmentation observée à basse fréquence du RIN après doublage.

Ainsi, le système d'équations laser sera résolu dans le cas où les pertes sont différentes suivant les modes et avec la phase  $\theta_q$  imposée comme nulle.

La figure 3.44 **a)** montre le RIN avant et après doublage. Le RIN du champ avant doublage est le même à basse fréquence que dans le cas où la phase est prise en compte (3.41 **b)**). En revanche, après doublage, le RIN ne fait plus apparaître la nette augmentation en  $1/f^2$  observée précédemment.

La différence entre les RIN, RIN2*<sup>ω</sup>* − RIN*ω*, présentée avec la figure 3.44 **b)**, confirme le fait que l'augmentation à basse fréquence du RIN après doublage n'est plus la même. Elle n'est pas non plus strictement égale à 6 dB, mais légèrement moins. Cela pourrait être mis en relation avec l'étude analytique faite pour 2 modes où, sous certaines conditions, le RIN après doublage pouvait augmenter de moins de 6 dB.

Une fois encore, c'est bien la phase qui est responsable de l'augmentation nette du RIN à basse fréquence. Comme précédemment, nous allons étudier quelle composante de son

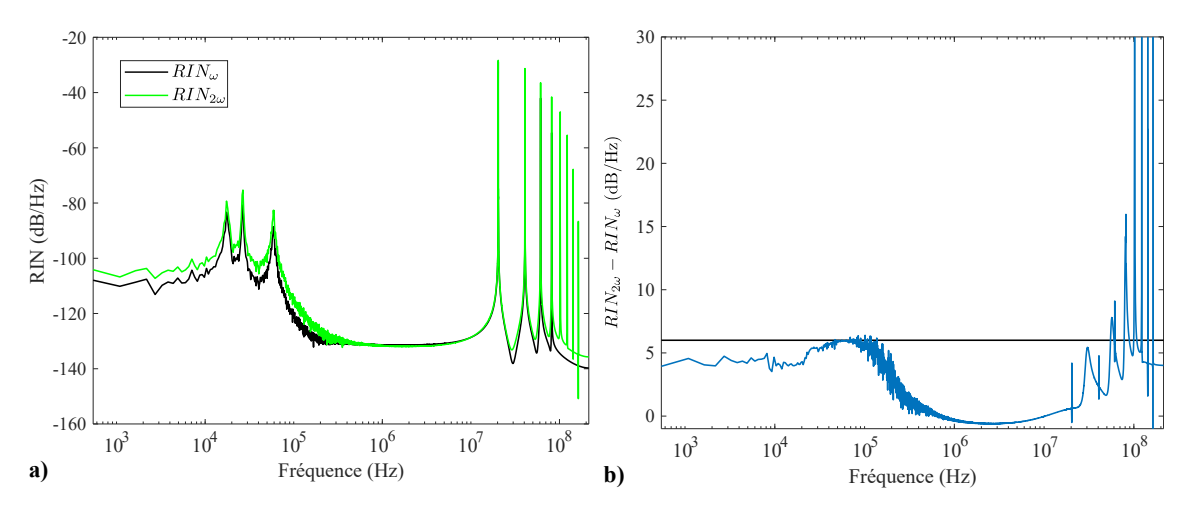

**Figure 3.44.** Cas d'un champ à 5 modes avec des pertes différentes et phases nulles : **a)** RIN du champ (en noir) et de chacun des modes (en couleur) ; **b)** Différence RIN2*<sup>ω</sup>* −RIN*<sup>ω</sup>* entre les RIN avant et après doublage pour un champ à 5 modes.

équation d'évolution est responsable de l'augmentation observée.

## **Influence de la phase : cas où**  $F_{\theta_q}(t) = 0$

En annulant la contribution de la force de Langevin sur la phase *Fθ<sup>q</sup>* , nous relançons la résolution du système d'équations, toujours dans le cas où les pertes subies par les modes sont différentes.

La figure 3.45 illustre les résultats de cette simulation avec  $F_{\theta_q}(t) = 0$ . De plus, sur la même figure, le résultat du cas où la force de Langevin n'est pas annulée (déjà présenté avec la figure 3.41 **b)**) est également représenté.

Comme pour le cas précédent à 4 modes, nous n'observons quasiment aucune différence entre les deux cas. La force de Langevin sur la phase n'a pas, ici non plus, d'influence sur le transfert de bruit qui provoque l'augmentation du bruit à basse fréquence.

Encore une fois, le transfert de bruit sur le RIN après doublage qui apparaît et avec une pente en  $1/f^2$  est dû à un report de l'effet de décalage en fréquence sur le bruit d'intensité.

# Origine de la pente en $1/f^2$

De la même façon que dans le cas d'un laser à 4 modes, nous étudions les phases des différents modes. Celles-ci sont représentées sur la figure 3.46 **a)**. Nous pouvons observer que les pertes importantes introduites sur les modes les plus éloignés de la fréquence centrale ont pour conséquence d'augmenter le décalage en fréquence résultant du *frequency pulling*. Sur la figure 3.46 **b**), nous représentons les 7 sommes de phases intervenant dans  $I_{2\omega\theta}$ , ces

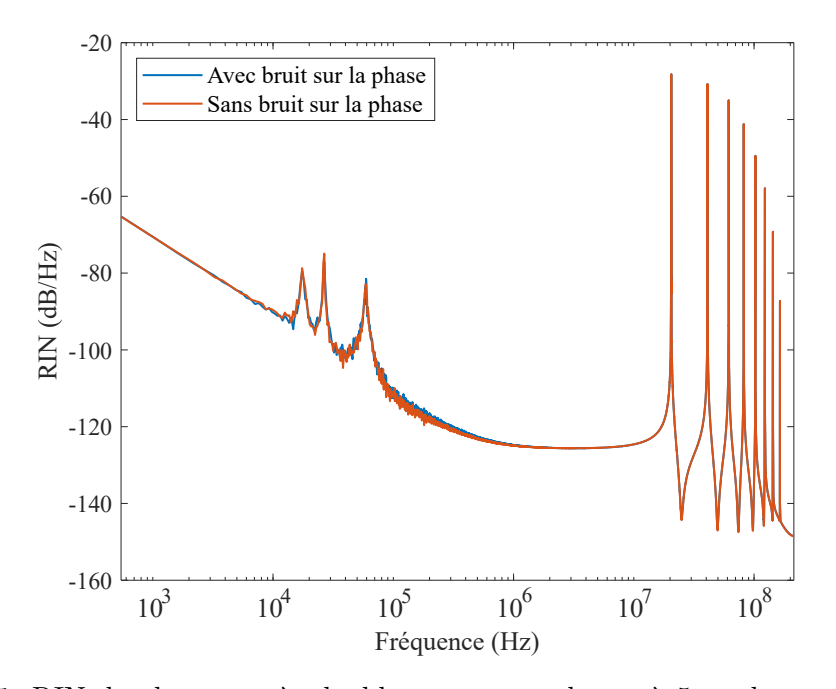

**Figure 3.45.** RIN du champ après doublage pour un champ à 5 modes avec des pertes différentes pour les cas où la force de Langevin sur la phase *Fθ<sup>q</sup>* est annulée ou non.

derniers sont listés ci dessous :

$$
-\theta_1 + 2\theta_2 - \theta_3,\n-\theta_1 + \theta_2 + \theta_3 - \theta_4,\n-\theta_1 + \theta_2 + \theta_4 - \theta_5,\n-\theta_1 + 2\theta_3 - \theta_5,\n-\theta_2 + 2\theta_3 - \theta_4,\n-\theta_2 + \theta_3 + \theta_4 - \theta_5,\n-\theta_3 + 2\theta_4 - \theta_5.
$$
\n(3.99)

Nous pouvons remarquer que les 3 termes  $(-\theta_1 + \theta_2 + \theta_4 - \theta_5)$ ,  $(-\theta_1 + 2\theta_3 - \theta_5)$  et (−*θ*<sup>2</sup> + 2*θ*<sup>3</sup> − *θ*4) se situent autour de zéro alors que les quatre autres termes varient autour de valeurs non nulles de la phase. De la même façon que précédemment, nous remarquons que les 4 termes ne fluctuant pas autour de zéro sont ceux présentant une répartition dissymétrique des phases par rapport au centre du spectre des modes. La somme de ces quatre contributions linéaires de phases ne s'annule donc pas.

Ainsi, de la même façon que dans le cas de 4 modes avec des pertes différentes, les quatre termes déséquilibrés sont à l'origine d'un transfert du bruit de phase sur le bruit d'intensité.

Enfin, en revenant sur le cas de 5 modes avec des pertes similaires, il faut comprendre pourquoi l'augmentation due au décalage de fréquence n'apparait pas sur le RIN du champ après doublage. Pour cela, nous représentons sur la figure 3.47 **a)** les phases des différents

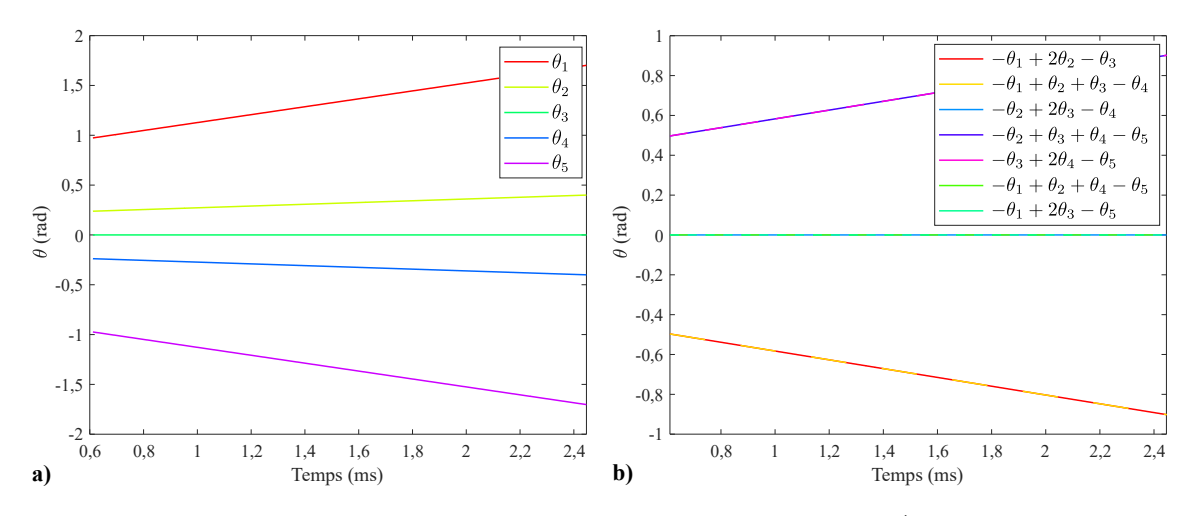

**Figure 3.46.** Cas d'un champ à 5 modes avec des pertes différentes : **a)** Cosinus des sommes de phases des termes de *I*2*ωθ* ; **b)** Dynamique à l'allumage de l'écart ∆*ν<sup>q</sup>* de chaque mode.

modes. Nous pouvons y observer que les modes aux extrémités du spectre subissent un décalage moins important lorsque les pertes sur les différents modes sont similaires.

De la même façon que pour la figure 3.46 **b)**, la figure 3.47 **b)** illustre les 7 sommes de phases qui interviennent dans *I*2*ωθ*. La dynamique observée est similaire dans le sens où ce sont les 3 même termes qui varient autour de zéro, tandis que les quatre autres termes ont une valeur moyenne différente. Néanmoins, les variations de ces derniers restent très proches de zéro et le bruit de phase se reporte alors très peu sur le bruit d'intensité.

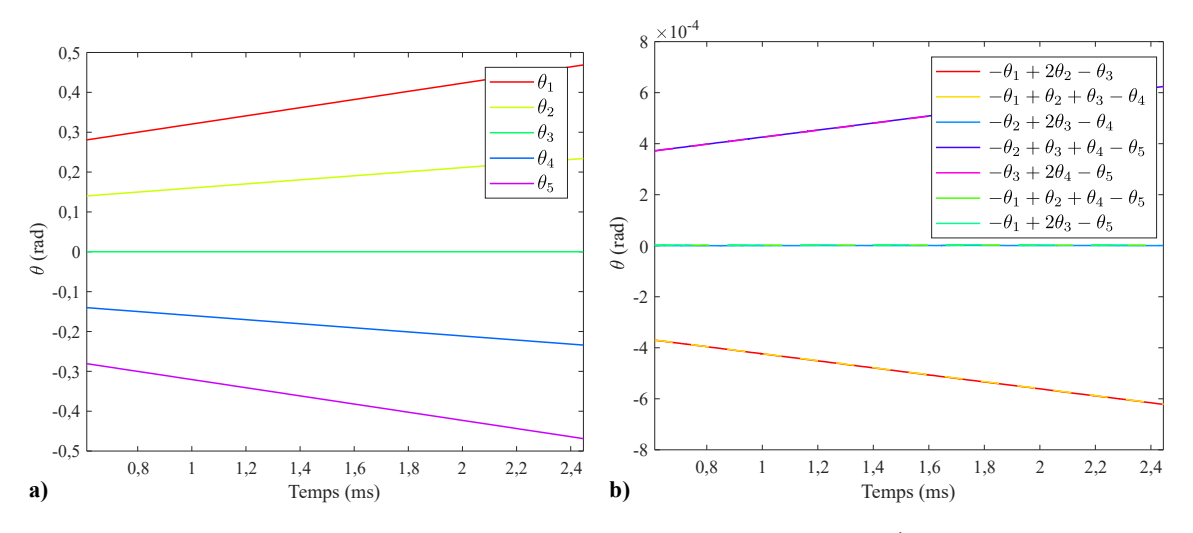

**Figure 3.47.** Cas d'un champ à 5 modes avec des pertes similaires : **a)** Cosinus des sommes de phases des termes de *I*2*ωθ* ; **b)** Dynamique à l'allumage de l'écart ∆*ν<sup>q</sup>* de chaque mode.

## **III.5 Conclusions sur le transfert de bruit**

En conclusion, après l'étude de ces différents cas, il apparaît que l'augmentation du bruit à basse fréquence après doublage peut venir de plusieurs facteurs.

Le premier à avoir été identifié et visualisé pour les cas à 2 et 3 modes, est l'importance du niveau de bruit sur chacun des modes. En effet, lorsque les RIN de chacun des modes sont très différents les uns des autres, cela provoque une augmentation du RIN à basse fréquence si les modes les moins intenses ont un RIN beaucoup plus élevé. Cette augmentation apparaît alors sur le terme  $I_{2\omega{\rm bf}}$ .

Pour les cas à 4 et 5 modes, l'importance du terme *I*2*ωθ* est à souligner. Il fait intervenir 2 processus différents. Le terme  $I_{2\omega\theta}$  est responsable de l'apparition du pic antiphase après le doublage de fréquence. Cela vient du fait que les termes composant  $I_{2\omega\theta}$  font intervenir des produits entre les amplitudes des modes avec différentes pondération. Ceci fait ressortir la compétition entre les modes. Cet effet apparaît alors même que les pertes sur les différents modes sont similaires et que leurs intensités moyennes et leur RIN sont équivalents.

Enfin, lorsque les pertes sont différentes sur les différents modes, nous avons identifié que le terme  $I_{2\omega\theta}$  fait aussi ressortir un processus de transfert de bruit de phase sur le RIN avec une pente caractéristique en  $1/f^2$ . Il a été identifié que ce report était dû au décalage en fréquence des modes. Ce décalage est d'autant plus plus important que les pertes sur les différents modes sont différentes.

# **IV Méthode générale de calcul pour la décomposition de l'intensité du champ doublé**

Après avoir étudié la décomposition de l'intensité pour les cas à 2, 3, 4 et 5 modes, il est temps de s'intéresser à une méthode de calcul plus générale pouvant prendre en compte un nombre quelconque de modes.

Une première ébauche de la démarche se trouve détaillée dans un cas à 9 modes dans l'Annexe A. Ce calcul met en évidence une complexité croissante au fur et à mesure que le nombre de modes augmente, rendant la décomposition de plus en plus délicate, voire impossible. La méthode proposée ici est simple et valable pour un nombre quelconque *N* de modes.

Soit un champ électrique composé de *N* modes séparés entre eux du même intervalle de fréquence *δω*. Il s'écrit sous la forme

$$
\mathcal{E}(t) = \sum_{n=1}^{N} A_n(t) e^{i[\omega_1 t + (n-1)\delta \omega t + \theta_n(t)]},
$$
\n(3.100)

où  $A_n$  est l'amplitude réelle du mode d'indice  $n, \theta_n$  sa phase et  $\omega_1$  la fréquence de référence (correspondant à celle du premier mode). À partir de cette expression, il est possible de déterminer le champ E2*<sup>ω</sup>* correspondant au champ résultant du doublage de fréquence, soit :

$$
\mathcal{E}_{2\omega} = \mathcal{E}^2. \tag{3.101}
$$

En utilisant l'expression (3.100), le calcul à effectuer est donc le suivant :

$$
\mathcal{E}_{2\omega} = \left\{ A_1 e^{i[\omega_1 t + \theta_1]} + A_2 e^{i[\omega_1 t + \delta \omega t + \theta_2]} + \dots + A_N e^{i[\omega_1 t + (N-1)\delta \omega t + \theta_N]} \right\}^2.
$$
(3.102)

Le développement du carré de cette somme de *N* termes comprend *N*<sup>2</sup> termes. Ils peuvent être ré-organisés en regroupant ensemble les carrés de chaque terme d'une part et les doubles produits, d'autre part. Nous obtenons ainsi

$$
\mathcal{E}_{2\omega} = A_1^2 e^{2i[\omega_1 t + \theta_1]} + A_2^2 e^{2i[\omega_1 t + \delta \omega t + \theta_2]} + \dots + A_N^2 e^{2i[\omega_1 t + (N-1)\delta \omega t + \theta_N]} \n+ A_1 A_2 e^{i[2\omega_1 t + \delta \omega t + \theta_1 + \theta_2]} + \dots + A_1 A_N e^{i[2\omega_1 t + (N-1)\delta \omega t + \theta_1 + \theta_N]} \n+ A_2 A_1 e^{i[2\omega_1 t + \delta \omega t + \theta_2 + \theta_1]} + \dots + A_2 A_N e^{i[2\omega_1 t + N\delta \omega t + \theta_2 + \theta_N]} \n\vdots \n+ A_N A_1 e^{i[2\omega_1 t + (N-1)\delta \omega t + \theta_N + \theta_1]} + \dots + A_{N-1} A_N e^{i[2\omega_1 t + (2N-3)\delta \omega t + \theta_N + \theta_{N-1}]}.
$$
\n(3.103)

En remarquant que les doubles produits apparaissent systématiquement deux fois,  $\mathcal{E}_{2\omega}$ s'écrit sous la forme générale suivante :

$$
\mathcal{E}_{2\omega} = \sum_{k=1}^{N} A_k^2 e^{2i[\omega_1 t + (k-1)\delta\omega t + \theta_k]} + 2 \sum_{p=1}^{N-1} \sum_{q=p+1}^{N} A_p A_q e^{i[2\omega_1 t + (p+q-2)\delta\omega t + \theta_p + \theta_q]}.
$$
 (3.104)

Notons que la forme choisie pour l'expression (3.104) implique que *p < q*. L'expression de  $\mathcal{E}_{2\omega}$  s'écrit donc comme la somme d'un terme  $\mathcal{E}_A$ , constitué d'une somme sur  $k$ , et d'un terme  $\mathcal{E}_B$ , constitué d'une double somme sur  $p$  et  $q$ :

$$
\mathcal{E}_{2\omega} = \mathcal{E}_A + \mathcal{E}_B. \tag{3.105}
$$

L'expression (3.104) du champ doublé va être particulièrement utile pour décrire l'intensité du champ doublé  $I_{2\omega}$  défini par :

$$
I_{2\omega} = |\mathcal{E}_{2\omega}|^2. \tag{3.106}
$$

Le développement de *I*2*<sup>ω</sup>* comprend un très grand nombre de termes. Parmi tous ceuxci, certains, de formes similaires, peuvent être regroupés ensemble. Ceci aboutit à une expression de  $I_{2\omega}$  comprenant 5 classes de termes

$$
I_{2\omega} = I_1 + I_2 + I_3 + I_4 + I_5. \tag{3.107}
$$

Ces différents termes sont détaillés ci-après :

• En premier lieu,  $I_1$  représente la somme des produits de chacun des membres de  $\mathcal{E}_A$ par leur complexe conjugué, soit :

$$
I_1 = \sum_{k=1}^{N} A_k^4.
$$
 (3.108)

Ce terme correspond à la somme des carrés des intensités de chaque mode. Il ne contiennent donc pas la phase des modes.

• De la même façon, *I*<sup>2</sup> représente la somme des produits de chacun des membres de  $\mathcal{E}_B$  par leur complexe conjugué, soit :

$$
I_2 = 4 \sum_{p=1}^{N-1} \sum_{q=p+1}^{N} A_p^2 A_q^2.
$$
 (3.109)

Ce terme ne contient pas non plus la phase des modes. Il correspond à la somme des produits des intensités de deux modes.

• Ensuite,  $I_3$  correspond à la somme des produits de chacun des membres de  $\mathcal{E}_A$  par le complexe conjugué d'un autre membre de ce même terme, soit :

$$
I_3 = 2 \sum_{k=1}^{N-1} \sum_{l=k+1}^{N} A_k^2 A_l^2 \cos \left[ 2(k-l) \delta \omega t + \theta_k - \theta_l \right]. \tag{3.110}
$$

Les termes de *I*<sup>3</sup> correspondent aux battements de modes deux à deux et dépendent donc de la différence de fréquences des modes et de leur déphasage relatif. Il est également à noter que la forme de l'expression (3.110) impose obligatoirement *k < l*.

• De la même façon,  $I_4$  est la somme des produits de chacun des membres de  $\mathcal{E}_B$  par le complexe conjugué d'un autre membre de ce même terme, soit :

$$
I_4 = 8 \sum_{p=1}^{N-3} \sum_{m=p+1}^{N-2} \sum_{n=m+1}^{N-1} \sum_{q=n+1}^{N} A_p A_m A_n A_q
$$
 (3.111)  
 
$$
\times \cos[(p+q-m-n)\delta\omega t + \theta_p + \theta_q - \theta_m - \theta_n].
$$

Dans l'expression (3.111), les entiers *m*, *n*, *p* et *q* sont tous différents et vérifient  $p < m < q$ . Les termes de  $I_4$  correspondent aux battements de quatre modes entre eux.

• Enfin, la cinquième et dernière classe de termes *I*<sup>5</sup> regroupe les produits des membres de  $\mathcal{E}_A$  par les complexes conjugués des termes de  $\mathcal{E}_B$  (et réciproquement), soit :

$$
I_5 = 4 \sum_{p=1}^{N-2} \sum_{k=p+1}^{N-1} \sum_{q=k+1}^{N} A_p A_k^2 A_q \cos \left[ (2k - p - q) \right] \delta \omega t + 2\theta_k - \theta_p - \theta_q \,, \tag{3.112}
$$

avec  $p < k < q$ . Les termes de  $I_5$  correspondent aux battements de trois modes entre eux.

Ces cinq classes décrivant tous les termes possibles apparaissant dans  $I_{2\omega}$ , il est maintenant possible de faire le lien avec la précédente décomposition de l'intensité du champ doublé, à savoir  $I_{2\omega \text{bf}}$ ,  $I_{2\omega \theta}$  et  $I_{2\omega \delta \omega}$ .

Les termes *I*<sup>1</sup> et *I*<sup>2</sup> sont indépendants de la phase et ne comportent pas de terme de battement. Leur spectre se situe donc essentiellement à basse fréquence. Ils correspondent au terme *I*2*ω*bf décrit plus haut, d'où :

$$
I_{2\omega{\rm bf}} = I_1 + I_2,
$$
  
=  $\sum_{k=1}^{N} A_k^4 + 4 \sum_{p=1}^{N-1} \sum_{q=p+1}^{N} A_p^2 A_q^2.$  (3.113)

Les trois autres classes de termes dépendent des phases des modes et contiennent *a priori* des termes de battement à des fréquences multiples de l'ISL *δω*. Cependant, si les termes de battement de  $I_3$  ne peuvent s'annuler en raison du fait que  $k \neq l$ , pour  $I_4$  et  $I_5$ des conditions annulant les termes battements existent.

Ces conditions sont  $p + q = m + n$  pour  $I_4$  et  $p + q = 2k$  pour  $I_5$ . Les termes de l'expression  $I_{2\omega\theta}$  décrite précédemment peuvent donc maintenant être identifiées :

$$
I_{2\omega\theta} = 8 \sum_{p=1}^{N-3} \sum_{m=p+1}^{N-2} \sum_{n=m+1}^{N-1} \sum_{q=n+1}^{N} A_p A_m A_n A_q \cos\left[\theta_p + \theta_q - \theta_m - \theta_n\right]
$$
  
+4 
$$
\sum_{p=1}^{N-2} \sum_{k=p+1}^{N-1} \sum_{q=k+1}^{N} A_p A_k^2 A_q \cos\left[2\theta_k - \theta_p - \theta_q\right],
$$
(3.114)

$$
avec \qquad p + q = m + n,\tag{3.115}
$$

$$
et \t p + q = 2k. \t(3.116)
$$

À l'aide d'un algorithme simple, réalisé par exemple sous Matlab, il est facile d'identifier toutes les combinaisons d'entiers *k*, *m*, *n*, *p* et *q* vérifiant les conditions (3.115) et (3.116) et ainsi d'identifier tous les termes contribuant à  $I_{2\omega\theta}$ . Ces termes, ne présentant pas de terme de battement, auront donc leur contribution spectrale à basse fréquence.

Quant au terme *I*2*ωδω* décrit précédemment, il correspond à la somme de tous les termes restants, c'est-à-dire :

$$
I_{2\omega\delta\omega} = I_{2\omega} - I_{2\omega\delta} - I_{2\omega\theta}.
$$
\n(3.117)

Il est possible d'écrire les conditions (3.115) et (3.116) sous la forme d'égalités concernant les pulsations des modes :

$$
\omega_p + \omega_q = \omega_m + \omega_n,\tag{3.118}
$$

$$
\omega_p + \omega_q = 2\omega_k. \tag{3.119}
$$

Cette écriture correspond bien aux conditions que doivent satisfaire les pulsations impliquées dans un mélange à quatre ondes non dégénéré  $[condition(3.118)]$  et dans un mélange à quatre ondes dégénéré [condition(3.118)] [77]. En d'autres termes, le battement entre certains groupes de trois ou quatre modes satisfait à la condition d'accord de phase d'un mélange à quatre onde, ce qui entraîne une contribution à basse fréquence sur le RIN.

La figure 3.48 illustre deux exemples de combinaisons de fréquences répondant à une condition de mélange à quatre ondes. Sur la figure 3.48 **a**), le jeu de pulsations  $\omega_p$ ,  $\omega_q$ , *ω<sup>m</sup>* et *ω<sup>n</sup>* satisfait à une condition d'accord de phase pour un mélange à quatre ondes non dégénéré tandis que la figure 3.48 **b**) illustre le cas où les pulsations  $\omega_p$ ,  $\omega_q$  et  $\omega_k$  satisfont une condition d'accord de phase pour un mélange à quatre ondes dégénéré.

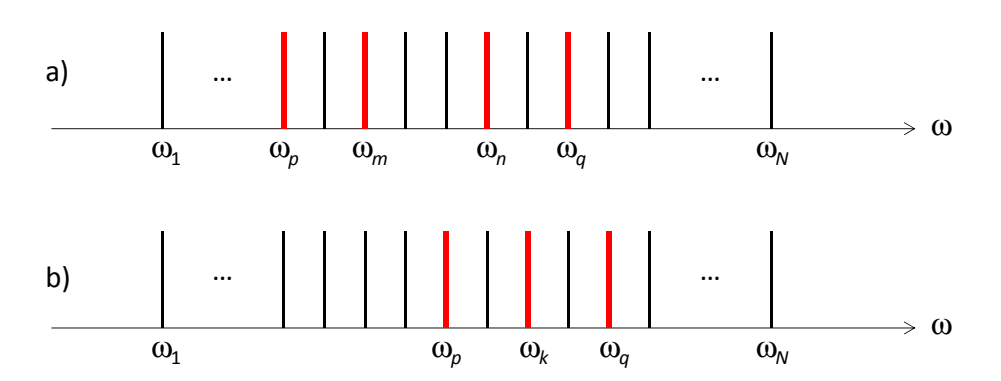

**Figure 3.48. a)** Exemple de quatre fréquences  $\omega_p$ ,  $\omega_q$ ,  $\omega_m$  et  $\omega_n$  satisfaisant à une condition d'accord de phase pour un mélange à quatre ondes non dégénéré. **b)** Exemple de trois fréquences *ωp*, *ω<sup>q</sup>* et *ω<sup>k</sup>* satisfaisant à une condition d'accord de phase pour un mélange à quatre ondes dégénéré.

# **V Transfert de bruit par doublage de fréquence dans le cas d'un grand nombre de modes**

Les études précédentes ont permis de montrer comment l'intensité d'un laser multimode doublé en fréquence se décomposait entre différentes composantes ayant chacune un effet différent sur le RIN total. Les causes de l'augmentation du bruit à basse fréquence, peuvent venir de valeurs de RIN différentes suivant les modes, de l'apparition du pic antiphase ou d'un transfert de bruit de phase. Il s'agit maintenant de mettre à l'épreuve ces observations avec un cas plus plausible, afin de voir si cela peut expliquer les observations faites expérimentalement que ce soit les 20 dB d'augmentation dans le cas du laser ELBA ou les interrogations laissées sans réponse dans la littérature [5, 6].

## **V.1 Utilisation de la méthode de calcul de la décomposition pour un champ à 9 modes**

Dans la suite de ce chapitre, les simulations seront menées pour un champ laser comportant 9 modes. Ce nombre de modes est faible par rapport au maximum de modes autorisés à osciller dans la cavité d'un laser à fibre. En effet, la bande de gain peut avoir une largeur spectrale de ∆*ν<sup>a</sup>* = 10 THz tandis que la cavité peut avoir un intervalle spectrale libre de  $\delta \nu = 20$  MHz, ce qui donne un nombre de modes possible de :

$$
M = \frac{\Delta \nu_a}{\Delta \nu} = 5 \times 10^5 \text{ modes.}
$$
 (3.120)

Néanmoins, ce nombre de modes est réduit, en particulier par la sélection opérée par le miroir de sortie qui a une largeur spectrale ∆*ν* jusqu'ici égale à 2 GHz, autorisant 100 modes à osciller.

Le modèle qui a été développé présente un inconvénient majeur, la résolution demandant un grand nombre de points, les résultats sont très volumineux en termes de mémoire vive consommée par le logiciel. Ainsi nous sommes assez rapidement limités par rapport aux machines de calcul à notre disposition. Néanmoins, comme nous le verrons dans la suite de ce chapitre, il est tout de même possible d'observer des effets intéressants et de conclure vis-à-vis des observations expérimentales.

## **V.2 Influence des pertes**

## **V.2.1 Cas de modes avec des pertes similaires**

Le cas d'un champ à 9 modes a déjà été évoqué lors du chapitre 2 où la répartition du bruit sur les modes a pu être observée vis-à-vis du bruit d'intensité total (figure 2.18). Pour l'étude du doublage, la figure 3.49 **a)** illustre le bruit d'intensité obtenu après doublage de fréquence. Sur la figure 3.49 **b)**, est représenté la différence entre les RIN après et avant doublage. Comme pour les cas avec un nombre de modes moins important, le pic antiphase ressort à ∼ 15 kHz. Le plancher de bruit, quant à lui est autour de 7 dB plus élevé que dans le cas du RIN avant doublage.

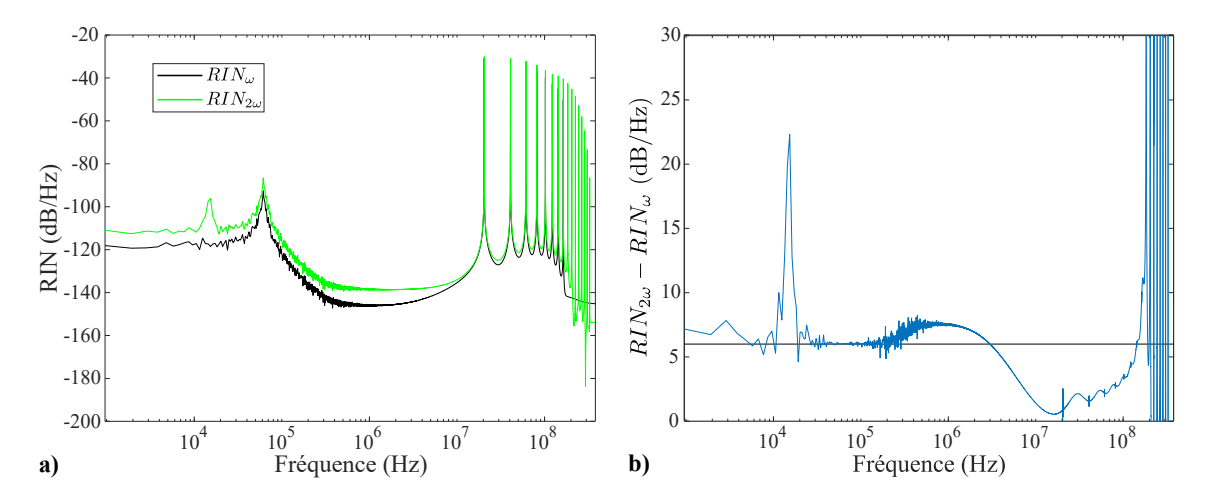

**Figure 3.49. a)** Bruit relatif d'intensité d'un champ à 9 modes avant et après doublage. **b)** Différence RIN2*<sup>ω</sup>* − RIN*<sup>ω</sup>* entre les RIN avant et après doublage pour un champ à 9 modes.

Tout comme pour les études menées avec des nombres de modes moins important, il est possible d'utiliser la routine de décomposition établie précédemment pour identifier les différentes composantes de l'intensité du champ *I*2*<sup>ω</sup>* après doublage. La figure 3.50 illustre cette décomposition. Par rapport aux cas précédents nous pouvons remarquer que le terme *I*<sub>2*ωθ*</sub> est majoritaire à basse fréquence, tandis que le terme *I*<sub>2*ω*bf</sub> est inférieur. Il y a en effet beaucoup plus de termes (50 termes pour 9 modes) qui interviennent dans  $I_{2\omega\theta}$  à mesure que le nombre de modes augmente et il devient majoritaire à basse fréquence.

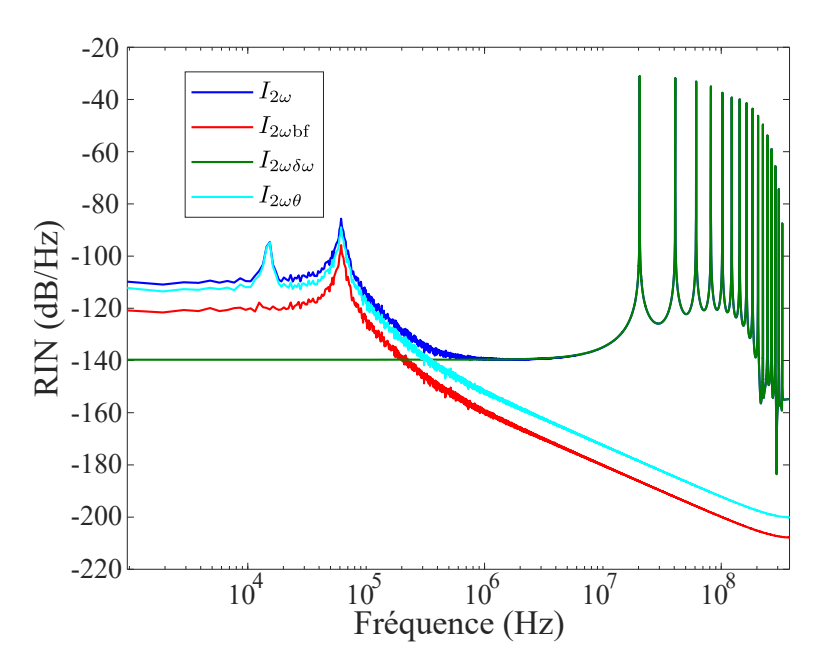

**Figure 3.50.** Bruit relatif d'intensité d'un champ à 9 modes après doublage de fréquence et décomposition.

## **V.2.2 Cas de modes avec des pertes différentes**

Afin de se rapprocher d'un cas plus réaliste sans avoir la possibilité d'augmenter le nombre de modes, il est possible de faire varier la largeur spectrale du réseau de Bragg en sortie de la cavité laser.

Rappelons que le miroir de sortie a une réflectivité qui est fonction de la fréquence :

$$
R_2(\nu) = R_{2\text{Max}} \exp\left(-\frac{(\nu - \nu_0)^2}{\Delta \nu^2}\right).
$$
 (3.121)

Le paramètre sur lequel il est possible d'intervenir est la largeur spectrale ∆*ν* du miroir. Nous l'avons fixée par défaut à 100 fois l'écart entre les modes, ce qui équivaut à une largeur de 2 GHz.

Ici, avec 9 modes, nous allons faire varier progressivement cette largeur, contrairement aux cas précédents où seul deux cas étaient présentés : avec des pertes équivalents sur les différents modes ou avec des pertes différents.

La variation de la largeur spectrale du miroir va faire subir des pertes de plus en plus importantes aux modes situés aux extrémités du spectre. Les courbes de réflectivité en fonction des fréquences relatives des modes pour les différentes configurations simulées sont présentées sur la figure 3.51.

La figure 3.52 montre les résultats de la campagne de simulation décrite plus haut pour 9 modes. Lorsque le miroir de Bragg se referme, une augmentation du bruit d'intensité à basse fréquence apparaît, ce qui semble être, une fois encore l'effet du décalage en fréquence.

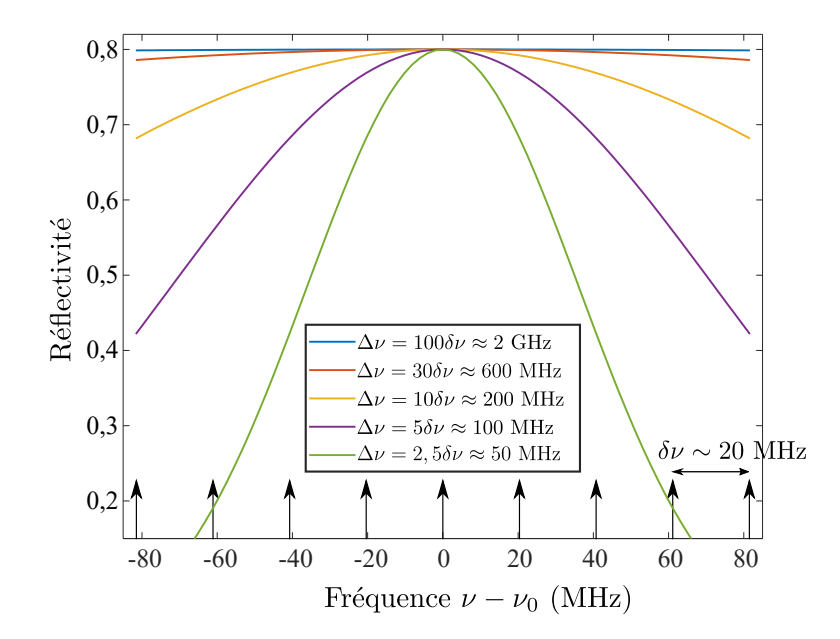

**Figure 3.51.** Réflectivité  $R_2$  en fonction de la fréquence relative des modes pour les différentes valeurs de ∆*ν* étudiées.

La fermeture progressive du miroir a pour conséquence d'introduire des pertes de plus en plus importantes sur les modes aux extrémités du spectre.

Par ailleurs, le pic de bruit antiphase s'élargit puis devient multiple. Ce phénomène avait déjà pu être observé dans les cas à 3 modes et plus. Pour 9 modes, chaque pic correspond à un couple de modes échangeant de l'énergie, comme cela sera précisé plus loin.

Afin de compléter l'analyse de l'influence de la réflectivité sur le bruit d'intensité il est intéressant de comparer les DSP normalisées de chaque mode du laser avant doublage dans les cas les plus extrêmes : pour  $\Delta \nu = 100 \delta \nu \approx 2 \text{ GHz}$  où la réflectivité est presque constante vis-à-vis de la fréquence (ces résultats sont présentés sur les figures 3.53 **a)** et **b)**) et pour  $\Delta \nu = 2.5 \delta \nu \approx 50$  MHz (ces résultats sont présentés sur les figures 3.53 **c)** et **d**)).

Sur la figure 3.53 **a)**, les DSP normalisées des modes sont quasiment confondues laissant penser que chaque mode contribue au bruit du laser de la même façon, ce qui est confirmé par l'agrandissement sur la figure 3.53 **b)**. En revanche, dans le second cas, sur la figure 3.53 **c)**, les courbes ne sont plus exactement au même niveau, le pic de bruit antiphase est multiple. Avec l'agrandissement présenté avec la figure 3.53 **d)**, il est possible de distinguer deux pics du bruit antiphase sur le RIN du champ total mais en regardant les modes, il y en a en réalité 3. Le pic le plus bas en fréquence, à 10 kHz ne concerne que les modes −2 et 2 qui partagent les mêmes pertes. En conséquence, leurs oscillations s'annulent et leur pic antiphase n'apparaît pas sur le RIN du champ total. Les RIN des modes les plus extérieurs (ici les modes −3 et 3 ainsi que −4 et 4) sont très écartés des autres courbes et ne font plus figurer le pic de relaxation. Cela indique qu'ils sont en dessous du seuil laser.

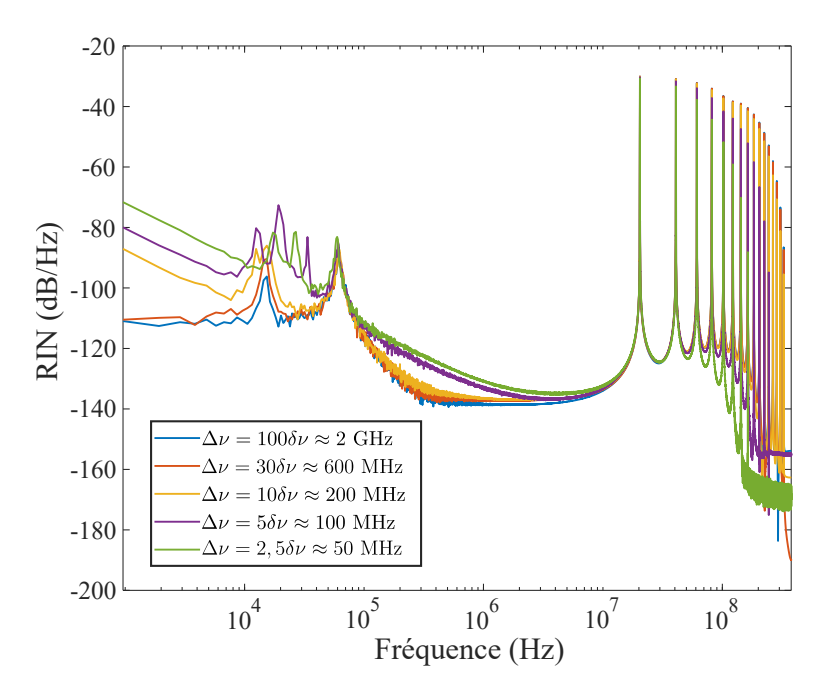

**Figure 3.52.** Influence de la largeur des pertes dues au réseau de Bragg de sortie sur le bruit d'intensité après doublage

Les pics de battements sont moins nombreux dans le cas où les pertes sont importantes pour les modes extérieurs (lorsque ∆*ν* ≈ 50MHz). Seuls 4 pics de battements apparaissent, contrairement aux 8 présents dans l'autre cas. Cela montre bien que les modes extérieurs, avec trop de pertes, sont en dessous du seuil laser et les battements avec ces modes ne sont pas visibles.

Ces observations viennent confirmer les explications émises précédemment. Lorsque les pertes sont différentes suivant les modes, nous observons une pente en  $1/f^2$ , que nous avons précédemment identifiée comme étant la signature d'un transfert de bruit de phase sur le bruit d'intensité. Ainsi nous observons bien les différents comportements que nous avions rencontrés précédemment : le transfert de bruit de phase sur le bruit d'intensité d'une pente en  $1/f^2$  à basse fréquence et la signature de la compétition entre les modes (ici de multiples pics antiphase).

## **V.3 Influence de la force de Langevin sur la phase**

Précédemment, pour les cas à 4 et 5 modes, il a été observé que la force de Langevin sur la phase  $F_{\theta_q}$  n'avait pas beaucoup d'influence sur le transfert de bruit sur le RIN après doublage. Néanmoins, la contribution de la phase est importante dans le processus de transfert de bruit et il serait intéressant d'étudier l'influence de la force de Langevin *Fθ<sup>q</sup>* , lorsqu'elle devient plus importante, sur le transfert de bruit de phase le bruit d'intensité après doublage.

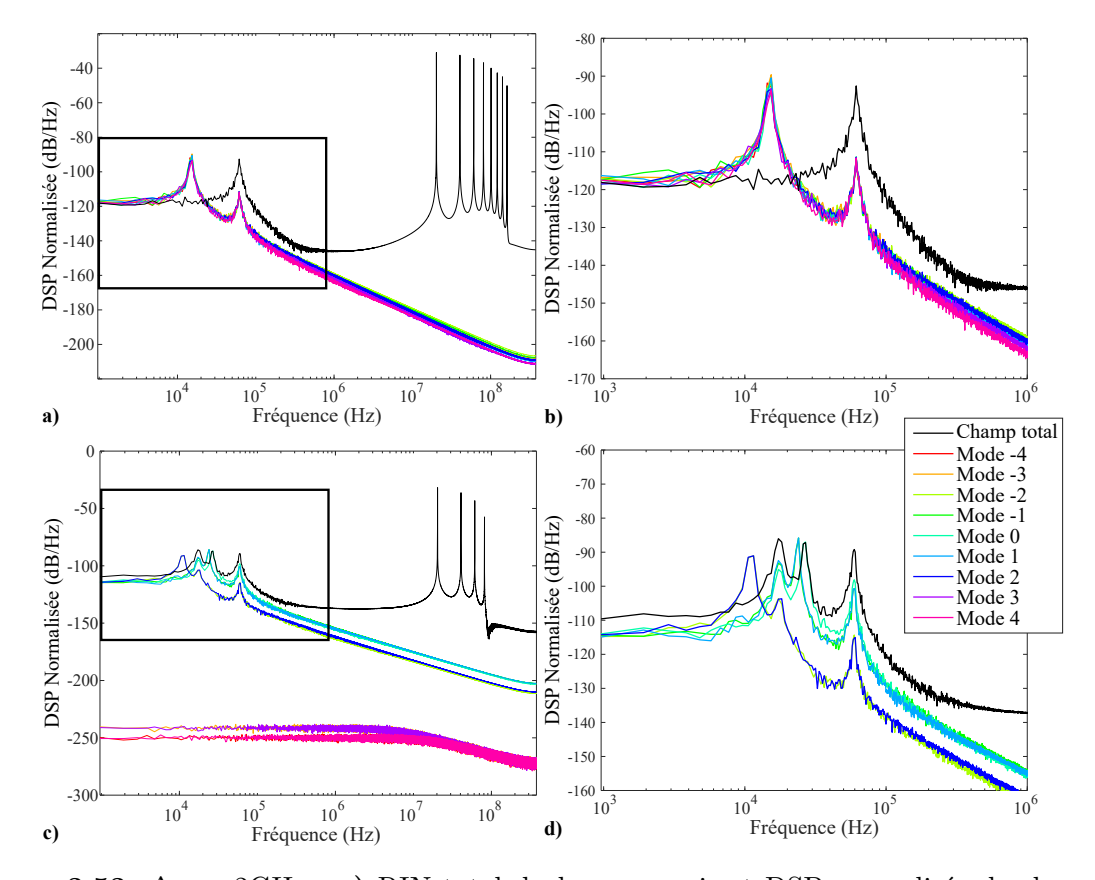

**Figure 3.53.**  $\Delta \nu \approx 2 \text{GHz}$ : **a**) RIN total du laser en noir et DSP normalisée de chaque mode en couleur ; **b)** Agrandissement de la figure précédente à basse fréquence.  $\Delta \nu \approx 50$ MHz : **c**) RIN total du laser en noir et RIN de chaque mode en couleur; **d**) Agrandissement de la figure précédente à basse fréquence.

Pour cela, des simulations vont être menées en augmentant progressivement et artificiellement l'écart-type de cette force. En premier lieu, les pertes sont choisies comme équivalentes sur tous les modes, puis le coefficient de diffusion associé à la force de Langevin sur la phase sera multiplié par différents facteurs afin d'augmenter son importance.

Les résultats des simulations sont illustrés sur la figure 3.54. Il y est observé que la force de Langevin sur la phase a bel et bien une influence dans le report sur le bruit d'intensité après doublage.

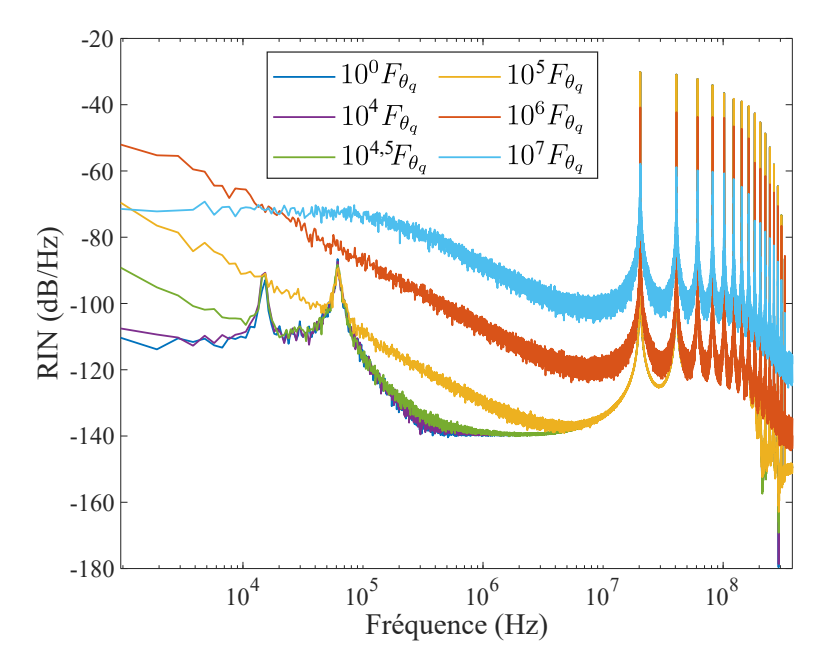

**Figure 3.54.** Bruit relatif d'intensité après doublage pour différentes valeurs de la force de Langevin  $F_{\theta_q}$  sur la phase.

En effet, si pour des coefficients de diffusion jusqu'à  $10^4$  fois la valeur initiale de  $F_{\theta_q}$ , aucune augmentation à basse fréquence du bruit d'intensité n'est observée, en augmentant encore la force de Langevin une augmentation à basse fréquence du bruit apparaît. Nous pouvons observer que l'augmentation du bruit à basse fréquence fait apparaître une pente en  $1/f^2$ . Cela suit le même procédé que précédemment lorsque le bruit à basse fréquence du RIN après doublage augmente : la force de Langevin influe de plus en plus sur la phase qui a une importance capitale dans le report à basse fréquence du bruit à travers les termes de  $I_{2\omega\theta}$ .

La force de Langevin introduite a toujours une valeur moyenne nulle. Lorsque nous augmentons le coefficient de diffusion de *Fθ<sup>q</sup>* , les variations sur la phase augmentent. En se reportant sur la figure 3.33, nous nous plaçons dans le cas où la phase varie autour de zéro avec une amplitude importante. Ainsi, ses variations sont transférées *via* le cosinus sur le bruit d'intensité à travers les termes composant  $I_{2\omega\theta}$ .

De plus, il est possible de distinguer deux types de régime :

- Pour des puissances jusqu'à  $10^6$  fois la puissance normale, une augmentation en  $1/f^2$ est observée. Elle correspond à un effet de transfert du bruit de phase sur le bruit d'intensité à travers les termes de  $I_{2ωθ}$ .
- $\bullet$  Pour des puissances supérieures, ici à partir de 10<sup>6</sup> fois la puissance normale, le pic de relaxation est "noyé" dans le bruit après le doublage et n'apparaît plus sur le bruit d'intensité.

Ainsi, la force de Langevin sur la phase peut avoir son importance dans le processus de transfert de bruit par doublage de fréquence si elle dépend d'un coefficient de diffusion très grand. Cela correspond à la situation où le laser est très bruité, par son environnement ou par ses caractéristiques internes (le bruit d'émission spontanée, par exemple).

## **VI Synthèse des résultats**

Nous avons, au cours de cette étude, pu mettre en évidence plusieurs phénomène à l'origine d'une augmentation du RIN après doublage de fréquence supérieure à 6 dB.

En premier lieu, lorsque le nombre de modes est faible (2 ou 3 modes), nous avons identifié qu'une augmentation du bruit à basse fréquence de plus de 6 dB était possible à condition que les modes qui ont une intensité moyenne plus faible aient un RIN plus fort. Cette augmentation est alors présente sur le terme  $I_{2\omega\delta\omega}$ . L'augmentation du RIN du champ doublé provient du couplage, introduit par le processus de doublage, entre l'intensité d'un mode et le bruit de l'autre mode. Démontrée analytiquement dans le cas de 2 modes seulement (pour des raisons de simplicité), il semble que cet effet puisse se produire pour un nombre plus important de modes. Dans les lasers multimodes, les modes les moins intenses étant généralement les plus bruités, nous tenons là un premier élément d'explication de l'augmentation du RIN d'un laser doublé.

En augmentant le nombre de modes pris en compte la contribution de termes notés  $I_{2\omega\theta}$ faisant intervenir la phase à basse fréquence prend une importance particulière.

En effet, dès le cas d'un laser à 3 modes, un terme *I*2*ωθ* apparaît. Celui-ci fait intervenir le produit des amplitudes des différents modes avec des pondérations différentes et cela fait ressortir la compétition entre les modes *via* l'apparition du pic antiphase sur le RIN après doublage de fréquence.

Pour des nombres de modes supérieurs, la contribution de  $I_{2\omega\theta}$  compte de plus en plus de termes. Lorsque les pertes sur les modes sont différentes, une augmentation du RIN de plus que 6 dB apparaît avec une pente en  $1/f^2$ , portée par certains termes composant  $I_{2\omega\theta}$ . Cette augmentation est identifiée comme la signature d'un transfert de bruit de phase sur le bruit d'intensité.

Les mesures expérimentales effectuées dans le cadre du projet ELBA ont reporté une augmentation de 20 dB après doublage de fréquence. Nous n'avons pas à l'heure actuelle d'explication précise de cette valeur mais les différentes pistes identifiées au cours de cette étude éclairent néanmoins sur les raisons probables de cette augmentation. Il faut également rappeler que le modèle utilisé ne fait intervenir q'un nombre très faible de modes et que la modélisation du doublage s'effectue de manière très simple, par la mise au carré du champ. Il serait alors intéressant de poursuivre l'étude en prenant en compte un plus grand nombre de modes et des paramètres supplémentaires du cristal doubleur (dépendance de l'efficacité du doublage en fonction de la longueur d'onde incidente, effet de saturation du processus du doublage, effets thermiques dans le cristal non linéaire, etc...).

# **VII Conclusion**

Ce chapitre aura été l'occasion d'utiliser le modèle numérique établi dans le chapitre 2 dans le cas précis de l'étude du RIN avant et après doublage de fréquence. Ce modèle prend en effet en compte les différents aspects nécessaires à la résolution du problème : résolution des équations en champ, aspect multimode, le *spatial hole burning* et sources de bruit *via* l'ajout des forces de Langevin.

L'augmentation du RIN par le processus de génération de second harmonique a trouvé des explications par une analyse mathématique de l'intensité après doublage de fréquence. Nous avons pu montrer trois phénomènes participant à l'augmentation du RIN après doublage de fréquence : lorsque les modes les moins intenses ont un RIN plus fort, l'apparition du pic antiphase, signature de la compétition entre les modes et l'existence d'un transfert de bruit de phase sur le RIN par doublage de fréquence.

Dans la suite, nous nous intéresserons au cas des lasers à semi-conducteurs. Ces lasers très courants présentent des caractéristiques de bruit et de compétition entre les modes différents de ceux étudiés jusque là dans le cas d'un laser à fibre. Il sera alors intéressant de voir si la méthode utilisée dans ce chapitre et les conclusions que nous en avons tiré se généralisent au cas des lasers à semi-conducteurs.

# **CHAPITRE**

 $\frac{1}{4}$ 

# TRANSFERT DE BRUIT DANS UN LASER À SEMI-CONDUCTEURS

## **Sommaire**

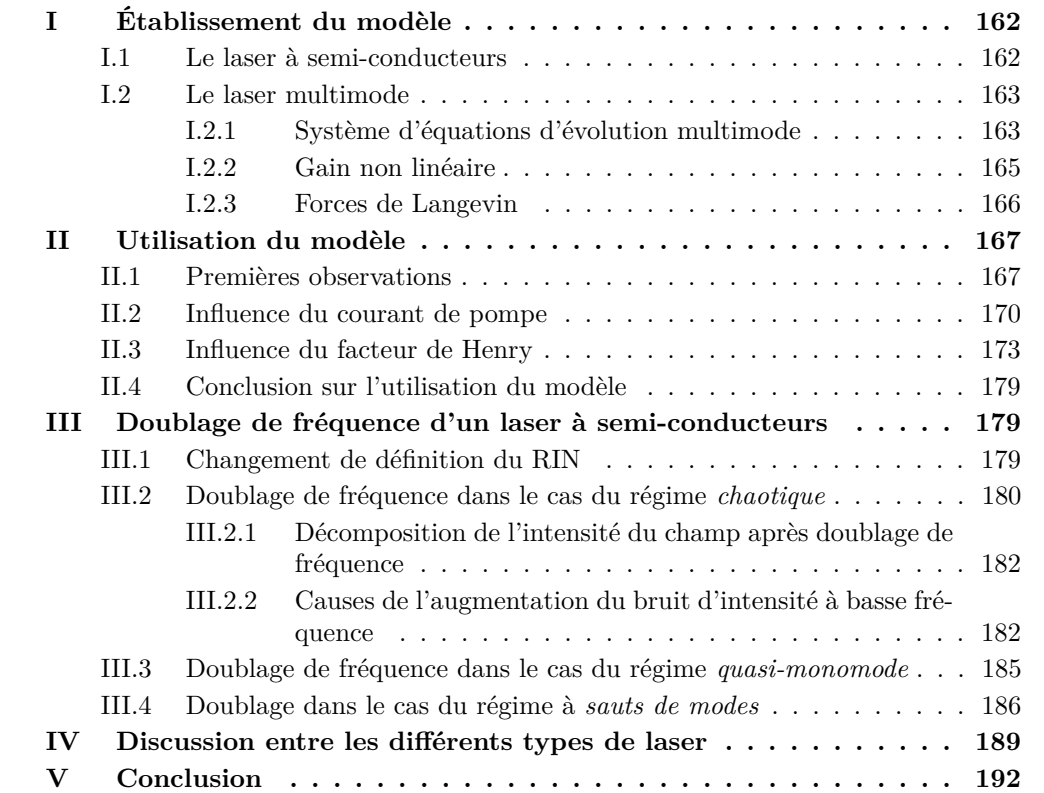

Jusque là, seule l'architecture du laser à fibre a été étudiée. Dans ce chapitre, une approche du transfert de bruit par doublage de fréquence dans le cas des lasers à semiconducteurs sera présentée. Ces lasers, très étudiés et ayant des applications très diverses, sont le sujet de nombreuses études, en particulier du point de vue des simulations numériques. Néanmoins l'équivalent de l'étude du doublage de fréquence que nous avons développée pour les lasers à fibre n'existe pas, à notre connaissance, dans le cas des laser à semi-conducteurs. Pour adapter notre étude à ce type de laser, nous nous reposerons sur les modèles développés dans la littérature [11, 12, 78] qui s'intéressent à l'étude du bruit relatif d'intensité. Nous y ajouterons les effets du doublage de fréquence. Il sera alors intéressant de comparer le comportement observé et au cas du laser à fibre étudié précédemment.

# **I Établissement du modèle**

## **I.1 Le laser à semi-conducteurs**

La structure d'un laser à semi-conducteurs est très différente de celle d'un laser à fibre. En effet, comme l'illustre la figure 4.1 [78], la cavité est beaucoup plus confinée, avec des dimensions micrométriques, pour un volume de cavité typiquement compris entre 5  $\mu$ m<sup>3</sup> et 600 *µ*m<sup>3</sup> . Ce volume est à comparer à celui d'un laser à fibre tel qu'étudié précédemment, avec comme dimensions une longueur *L* de 5 m et un rayon de cœur de fibre  $r$  de 2,7  $\mu$ m. Le laser à fibre a alors un volume de cavité de l'ordre de  $10^8 \ \mu \text{m}^3$ .

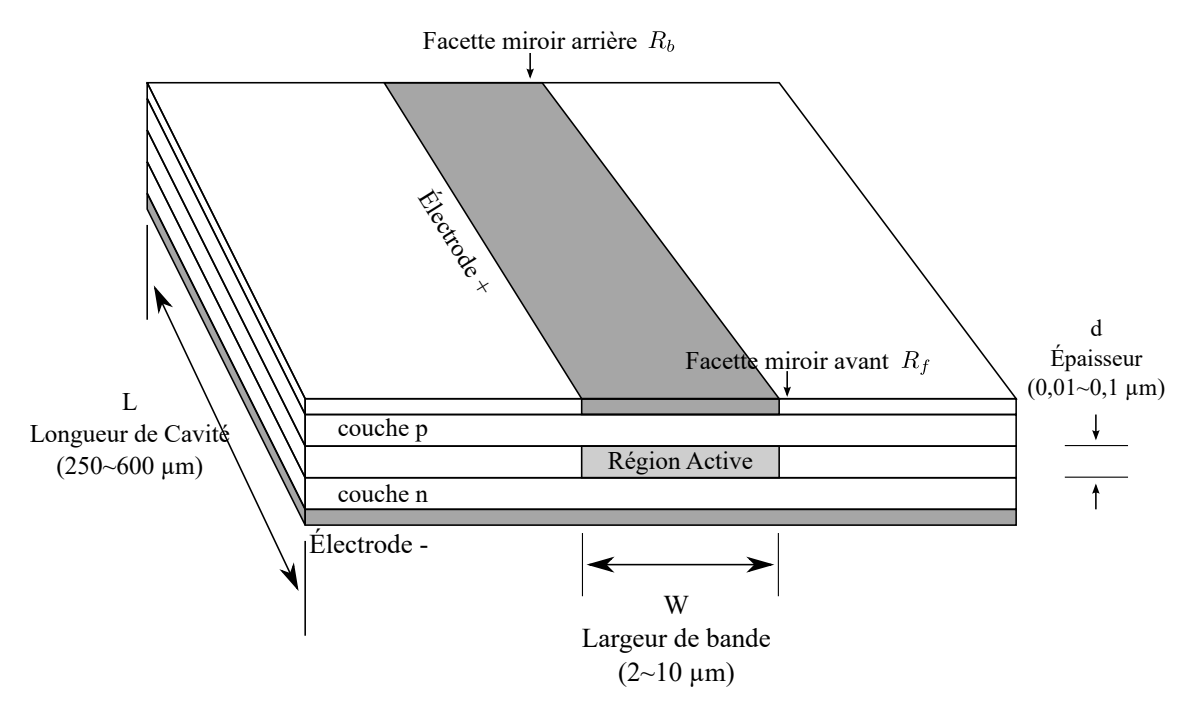

**Figure 4.1.** Schéma d'une structure à semi-conducteurs.

La cavité est construite autour d'une hétéro-jonction *p-i-n* où *p* et *n* désignent les

matériaux avec les porteurs de charge positifs et négatifs tandis que *i* représente un matériau intrinsèque. La *région active* est l'endroit où se produit l'effet laser, là où l'onde optique est générée et amplifiée. Pour cela des porteurs et des trous sont injectés dans la région active depuis les électrodes *n* et *p*, respectivement. La lumière est réfléchie par les deux miroirs caractérisés par leur réflectivité, *R<sup>f</sup>* pour le miroir avant (*front*) et *R<sup>b</sup>* pour le miroir arrière (*back*). La théorie complète des lasers à semi-conducteurs est très documentée et peut se trouver dans de nombreuses références [10, 20, 79]. Elle ne sera pas refaite en détail dans ce manuscrit, seuls les concepts utilisés seront cités et expliqués.

De la même façon que dans le cas d'un laser à fibre, le laser à semi-conducteurs peut admettre une bande de gain suffisamment large pour autoriser un régime multimode longitudinal. C'est ce mode de fonctionnement qui intéressera la suite de cette étude.

#### **I.2 Le laser multimode**

#### **I.2.1 Système d'équations d'évolution multimode**

L'étude numérique de l'effet de compétition entre les modes n'est pas nouvelle et, dans le cas des semi-conducteurs, a été menée par Minoru Yamada dès les années 1980 [11, 80], et jusqu'à récemment [12, 78].

Ce travail a abouti au modèle d'équations d'évolution suivant pour un laser à semiconducteurs multimode, avec un nombre 2*M* + 1 de modes et la prise en compte du bruit :

$$
\frac{dN}{dt} = \frac{I}{e} - \frac{N}{\tau_s} - \sum_{q} A_q S_q + F_N(t),\tag{4.1}
$$

$$
\frac{dS_q}{dt} = [G_q - G_{th}]S_q + C_q \frac{N}{\tau_s} + F_q(t),\tag{4.2}
$$

$$
\frac{d\theta_q}{dt} = \frac{\alpha \xi a}{2V} (N - \bar{N}) + F_{\theta_q},\tag{4.3}
$$

où les grandeurs décrites par le système sont : *N*, l'inversion de population, *Sq*, le nombre de photons du mode *q* et *θq*, la phase associée au mode *q*.

Les différents modes longitudinaux considérées dans ce système sont repérés par l'indice *q* qui est un nombre entier compris entre −*M* et *M*.

Le champ laser multimode  $\mathcal{E}(t)$  est défini comme la somme des  $2M + 1$  modes longitudinaux ayant chacun une amplitude  $A_q(t) = \sqrt{S_q(t)}$  et une phase  $\theta_q$ . Le champ laser total prend alors la forme :

$$
\mathcal{E}(t) = \sum_{q=-M}^{M} \sqrt{S_q(t)} e^{i[(\omega_0 + q\delta\omega)t + \theta_q(t)]}.
$$
 (4.4)

Chaque mode est caractérisé par sa fréquence *ν<sup>q</sup>* donnée par :

$$
\nu_q = \nu_0 + q\Delta\nu,\tag{4.5}
$$

où ∆*ν* est l'écart entre les modes, donné par :

$$
\Delta \nu = \frac{c}{2n_r L},\tag{4.6}
$$

où *n<sup>r</sup>* est l'indice de réfraction de la région active et *L* la longueur de celle-ci.

Il est également possible de repérer les modes par leur longueur d'onde *λ<sup>q</sup>* suivant la relation les reliant à leur fréquence  $\nu_q$ :

$$
\lambda_q = \frac{c}{\nu_q}.\tag{4.7}
$$

Le système laser est perturbé par des sources de bruit sous la forme de forces de Langevin ajoutées à la fin de chaque équation. Ainsi, *F<sup>N</sup>* correspond au bruit sur l'inversion de population *N*, *F<sup>q</sup>* celui sur le nombre *S<sup>q</sup>* de photons du mode *q* et *Fθ<sup>q</sup>* , le bruit sur la phase *θ<sup>q</sup>* associée au mode *q*. Les propriétés relatives à ces sources de bruit seront décrites dans la partie I.2.3.

Une grande différence avec un laser à fibre est l'apport d'énergie au système. Dans le cas du laser à semi-conducteurs ce n'est pas un flux d'énergie optique mais un courant *I* qui est injecté. Ainsi dans l'équation (4.1) le terme d'apport d'énergie est *I/e* avec *e*, la charge de l'électron.

Les électrons injectés dans la région active sont caractérisés par leur temps de vie *τs*.

Les termes  $A_q$  dans l'équation (4.1) et  $(G_q - G_{th})$  dans l'équation (4.2) représentent la façon dont est prise en compte la contribution du gain. Ces termes sont responsables de la compétition entre les modes, comme cela sera décrit dans la partie I.2.2 du présent chapitre.

Le terme *Cq*, représente la portion de l'émission spontanée se couplant dans le mode *q*. Il apparaît dans l'équation du nombre de photons et est donné par :

$$
C_q = \frac{\frac{a\xi\tau_s}{V}}{\left(2\frac{\lambda_q - \lambda_0}{\delta\lambda}\right)^2 + 1}.
$$
\n(4.8)

où *a* représente la pente de la partie linéaire du gain, *ξ* est le facteur de confinement du champ dans la région active, *δλ* est la demi largeur du profil d'émission spontanée et *V* est le volume de la région active du laser.

Dans l'équation (4.3) sur la phase, *α* est le facteur de Henry [81], appelé également *linewidth enhancement factor*, qui décrit le changement simultané du gain et de l'indice de réfraction. Enfin,  $\bar{N}$  correspond à l'inversion de population à l'état stationnaire. Ainsi la phase réagit aux petites perturbations de *N* autour de sa valeur moyenne.

## **I.2.2 Gain non linéaire**

Comme évoqué plus haut, l'aspect multimode du laser entraîne l'apparition de l'effet de compétition entre les modes. En effet, le réservoir d'énergie apportée au système étant limité, les modes sont en concurrence entre eux.

Tout d'abord, le gain a un seuil à partir duquel l'effet laser apparaît. Ce seuil, appelé  $G_{th}$  est déterminé par les pertes internes à la cavité, notées  $\kappa$  et les pertes dues aux miroirs :

$$
G_{th} = \frac{c}{n_r} \left[ \kappa + \frac{1}{2L} \ln \left( \frac{1}{R_f R_b} \right) \right],
$$
\n(4.9)

Ce gain au seuil laser est utile pour déterminer le courant d'injection au seuil, *I*th donné par :

$$
I_{\rm th} = \frac{eN_{th}}{\tau_s},\tag{4.10}
$$

où *Nth* est le nombre d'électrons au seuil donné par

$$
N_{th} = N_g + \frac{V}{a\xi} G_{th}.\tag{4.11}
$$

Le gain *Gq*, apparaissant dans l'équation (4.2) contient l'effet de compétition entre les modes. Selon une approche perturbative au troisième ordre [82, 83], il prend la forme suivante :

$$
G_q = A_q - BS_q - \sum_{p \neq q} (D_{q(p)} + H_{q(p)}) S_q, \tag{4.12}
$$

Trois types de contributions sont identifiables dans cette expression, il s'agit de :

- *Aq*, le coefficient de gain linéaire, au premier ordre ;
- *B*, le coefficient d'auto-saturation ;
- $D_{q(p)}$  et  $H_{q(p)}$ , les coefficients de saturation croisée du gain.

Ces coefficients ont pour expression :

$$
A_q = \frac{a\xi}{V} [N - N_g - bV(\lambda_q - \lambda_0)^2],\tag{4.13}
$$

$$
B = \frac{9}{2} \frac{\pi c}{\epsilon_0 n_r^2 \hbar \lambda_0} \left(\frac{\xi \tau_{in}}{V}\right)^2 a |R_{ev}|^2 (N - N_s), \tag{4.14}
$$

$$
D_{p(q)} = \frac{4}{3} \frac{B}{\left(\frac{2\pi c \tau_{in}}{\lambda_q^2}\right)^2 (\lambda_q - \lambda_q)^2 + 1},\tag{4.15}
$$

$$
H_{p(q)} = \frac{3}{4} \left(\frac{a\xi}{V}\right)^2 (N - N_g) \frac{\frac{1}{\tau_s} + \frac{3}{2} \frac{a\xi}{V} S + \alpha \frac{2\pi c}{\lambda_q^2} (\lambda_q - \lambda_q)}{\left(\frac{1}{\tau_s} + \frac{3}{2} \frac{a\xi}{V} S\right)^2 + \left(\frac{2\pi c}{\lambda_q^2}\right) (\lambda_q - \lambda_q)^2},\tag{4.16}
$$

où apparaissent les paramètres suivants :

•  $N_g$ , le nombre d'électrons à la transparence ;

- *b*, le coefficient rendant compte de la dispersion en longueur d'onde du gain linéaire ;
- *Rev*, le moment dipolaire ;
- *τin*, le temps de relaxation intra-bande ;
- $N_s$ , le nombre d'électrons caractérisant la saturation du gain  $B$ ;
- $S = \sum_{q} S_{q}$ , le nombre total de photons.

#### **I.2.3 Forces de Langevin**

Les sources de bruit de chaque équation sont représentées par les forces de Langevin nommées  $F_N$ ,  $F_q$  et  $F_{\theta_q}$ . Ces forces ont une valeur moyenne nulle :

$$
\langle F_q \rangle = \langle F_N \rangle = \langle F_{\theta_q} \rangle = 0, \tag{4.17}
$$

et sont caractérisées par leur fonction d'auto-corrélation :

$$
\langle F_q F_q \rangle = V_{pq} \delta_{pq} \delta(t),\tag{4.18}
$$

$$
\langle F_N F_N \rangle = V_{NN} \delta(t),\tag{4.19}
$$

$$
\langle F_{\theta_q} F_{\theta_q} \rangle = V_{\theta_q \theta_q} \delta_{pq} \delta(t),\tag{4.20}
$$

avec  $\delta(t)$  la distribution de Dirac et  $\delta_{pq}$  le symbole de Kronecker. Les coefficients  $V_{pq}$ ,  $V_{NN}$ et *Vθqθ<sup>q</sup>* sont les variances des différents bruits considérés et ont pour valeurs [84] :

$$
V_{pp} = 2\left[\frac{a\xi}{V}S_q + \frac{C_q}{\tau_s}\right]N,\tag{4.21}
$$

$$
V_{NN} = 2\left[\frac{1}{\tau_s} + \frac{a\xi}{V} \sum_q S_q\right] N,\tag{4.22}
$$

$$
V_{\theta_q \theta_q} = \frac{1}{4(S_q + 1)^2} V_{pp}.
$$
\n(4.23)

Il est à noter que, contrairement à l'approche précédente concernant le laser à fibre, les coefficients de diffusion sont définis par rapport aux paramètres de la cavité. Cela vient du fait que seul le bruit d'émission spontanée est considéré ici<sup>1</sup>.

Lors des simulations, les variances sont liées aux forces de Langevin par le temps d'échantillonnage ∆*t* :

$$
F_q = \sqrt{\frac{V_{pp}}{\Delta t}} x_q,\tag{4.24}
$$

$$
F_N = \sqrt{\frac{V_{NN}}{\Delta t}} x_N,
$$
\n(4.25)

$$
F_{\theta_q} = \sqrt{\frac{V_{\theta_q \theta_q}}{\Delta t}} x_{\theta_q},\tag{4.26}
$$

<sup>1.</sup> La détermination de ces coefficients fut l'objet de nombreuses publications au cours du temps que se soit celles de Lax dans les années 1960, [25, 26], puis les travaux de Henry dans les années 1980 [34, 36, 81]. Une approche accessible et complète est disponible dans *Semiconductor Lasers* de Agrawal [10].

où *xq*, *x<sup>N</sup>* et *xθ<sup>q</sup>* sont des variables aléatoires gaussiennes de valeur moyenne nulle et de variance unitaire.

# **II Utilisation du modèle**

## **II.1 Premières observations**

La résolution numérique du système d'équations d'évolution laser (4.1)-(4.3) est toujours réalisée à l'aide du logiciel Matlab et d'un schéma de résolution de Runge-Kutta d'ordre 4, selon la procédure développée dans le chapitre 1. Les valeurs des constantes utilisées dans les simulations sont rassemblées dans le tableau 4.1. Nous choisissons de nous placer dans le cas du laser à semi-conducteurs AlGaAs émettant à 850 nm. Il est à noter que le modèle sur lequel nous nous basons est prévu pour décrire également le comportement de lasers à semi-conducteurs InGaAlAs à 1350 et 1550 nm, nous limiterons notre étude au cas du laser ALGaAs à 850 nm.

Dans cette première partie de chapitre, des simulations sont menées pour vérifier que les résultats correspondent bien à ceux de la littérature, en particulier ceux de Yamada *et al.* [12, 38, 56, 78, 85]. Ainsi, comme cela avait été évoqué dans le paragraphe V.4 du chapitre 2, le RIN représenté sera calculé comme la somme des intensités des modes. Il faut alors définir le nombre de photons total moyen  $\langle S \rangle$  et les fluctuations du nombre de photons total  $\delta S(t)$  à partir du nombre de photons total  $S(t)$  comme suit :

$$
S(t) = \langle S \rangle + \delta S(t),\tag{4.27}
$$

Le RIN est alors définit par :

$$
RIN_S(\nu) = \frac{\langle |\tilde{\delta S}(\nu)|^2 \rangle}{\langle S \rangle^2}.
$$
\n(4.28)

C'est pourquoi les pics de battements seront pour le moment absents de la résolution. Plus tard dans ce chapitre, lorsque nous nous intéresserons au doublage de fréquence, nous utiliserons la définition du RIN à partir de l'intensité du champ total. Le système d'équations sera alors résolu sur une plus grande plage de fréquence afin d'y inclure les pics de battements.

Une première mise en œuvre de la simulation est présentée sur la figure 4.2, avec comme paramètre  $\alpha = 1.5$ , un nombre de modes simulés égal à 21 et un taux de pompage  $I = 2I_{\text{th}}$ .

Comme le montre la figure 4.2 **a)**, le laser passe par un état transitoire le temps de l'allumage. Pendant celui-ci, la compétition entre les modes est très forte, et plusieurs d'entre eux arrivent à acquérir suffisamment d'énergie et forment un laser *a priori* multimode. Néanmoins, les modes cessent rapidement d'échanger de l'énergie et un seul mode subsiste après quelques nanosecondes.

| Nombre d'électrons                                                       | $N_q$            | $1,89\ 10^8$            |
|--------------------------------------------------------------------------|------------------|-------------------------|
| à la transparence                                                        |                  |                         |
| Paramètre de dispersion<br>du gain linéaire<br>$(m^{-3}\text{\AA}^{-2})$ | $\boldsymbol{b}$ | $2,83$ $10^{19}$        |
| Moment dipolaire<br>$(C^{2}m^{2})$                                       | $R_{ev}^2$       | $2,8$ 10 <sup>-57</sup> |
| Nombre d'électrons<br>caractérisant<br>le gain non linéaire              | $N_{s}$          | $1,53\;10^8$            |
| Indice de réfraction<br>de la région active                              | $n_r$            | 3,59                    |
| Temps de vie des électrons<br>(ns)                                       | $\tau_s$         | 2,79                    |
| Longueur de la région active<br>$(\mu m)$                                | L                | 300                     |
| Volume de la région active<br>$(\mu m^3)$                                | $\bar{V}$        | 90                      |
| Facteur de confinement<br>du champ                                       | $\xi$            | $_{0,2}$                |
| Temps de relaxation<br>intrabande<br>(p <sub>s</sub> )                   | $\tau_{in}$      | 0,1                     |
| Demi largeur<br>de l'émission spontanée<br>(nm)                          | $\delta\lambda$  | 23                      |
| Absorption interne<br>$(m^{-1})$                                         | $\kappa$         | 2000                    |
| Réflectivité de la face avant                                            | $R_f$            | $_{0,2}$                |
| Réflectivité de la face arrière                                          | $R_b$            | $_{0,7}$                |

**Tableau 4.1.** Valeurs des paramètres utilisés dans les simulations d'un laser à semiconducteurs AlGaAs à 850 nm [38].

La figure 4.2 **b)** montre la dynamique du laser résolue sur un temps plus long, jusqu'à 250 ns. L'effet du bruit se traduit par les fluctuations de la puissance autour de l'état stationnaire. En répétant la simulation plusieurs fois, nous avons constaté que le mode qui gagne la compétition entre les modes est toujours le mode −1.

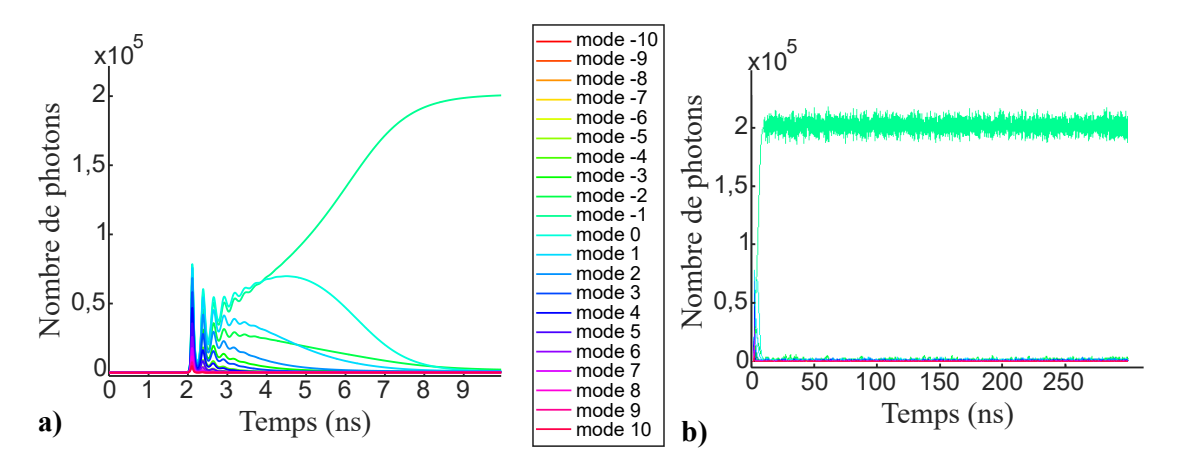

**Figure 4.2.** Dynamique d'un laser AlGaAs à 850 *µ*m. La partie **a)** présente un agrandissement sur l'état transitoire, la dynamique complète est visible sur la partie **b)**.

La figure 4.3 représente le spectre du laser. Pour chaque mode, les valeurs moyennes temporelles maximales et minimales de la puissance, suivant les différentes réalisations, sont représentées par des symboles. La courbe en trait plein représente la puissance moyenne sur les différentes réalisations. Cette figure confirme que seul le mode central sort vainqueur de la compétition. Les autres modes sont les modes de la cavité, constitués essentiellement d'émission spontanée amplifiée, mais pouvant représenter une part importante de la puissance totale. Nous continuerons à prendre ces modes en compte dans la suite de notre étude.

La figure 4.4 **a)** représente les DSP de chacun des modes (en couleur) et du champ total (en noir). Toutes ces courbes sont normalisées par rapport à la valeur moyenne de l'intensité totale du champ. Rappelons que le fait de normaliser les DSP par rapport à une même valeur de l'intensité permet de les comparer entre elles, en valeur absolue. Ces courbes ont été obtenues après une moyenne sur vingt réalisations. Nous remarquons tout d'abord que le seul mode pour lequel le pic de relaxation du laser est présent est le mode −1, ce qui confirme que seul ce mode est au dessus du seuil laser. Nous remarquons également que le plancher de bruit à basse fréquence du champ total (en noir) est plus bas que celui du mode laser et de la plupart des autres modes. En d'autres termes, le bruit de la somme des modes est inférieure au bruit individuel des modes. Nous attribuons ce phénomène à la compétition entre le mode laser et les modes d'émission spontanée. Les fluctuations individuelles de chaque mode résultant de la compétition de modes due à la saturation croisée du gain, se compensent entre elles et cela conduit à une puissance moins bruitée de

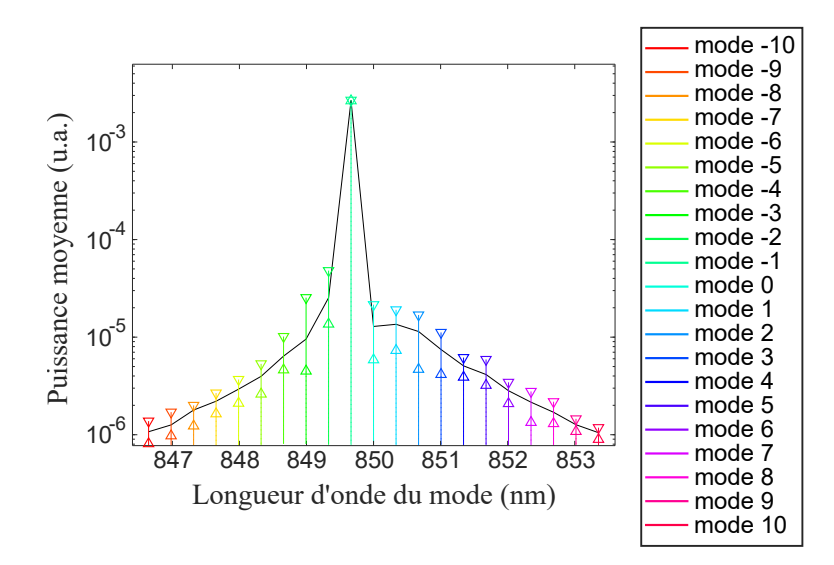

**Figure 4.3.** Spectre du laser simulé sur plusieurs essais différents. La courbe noire relie les valeurs moyennes de chacun des modes sur les différentes réalisations tandis que, pour chaque mode, sont représentés ses extrema des moyennes temporelles.

la somme de tous les modes. Cet effet est comparable à la dynamique antiphase du laser à fibre, décrite au chapitre 3. Ici, contrairement au laser à fibre, la dynamique antiphase ne fait pas apparaître de pic antiphase à une fréquence particulière mais plutôt sur un continuum de fréquences. Ceci est dû à la dynamique particulière du laser à semi-conducteurs liée aux effets de la non-linéarité du gain.

La figure 4.4 **b)** représente les RIN de tous les modes (en couleur) et du champ total (en noir). Les RIN individuels des modes sont obtenus en divisant leur DSP par l'intensité de chaque mode. Nous remarquons que le RIN du champ total est plus bas que le RIN du mode laser, ce qui s'explique par la compétition de modes que nous avons évoquées plus haut. Par ailleurs, nous remarquons également que le RIN du mode laser est plus bas que les RIN des autres modes. Nous sommes donc dans la situation où les modes ayant les puissances les plus faibles possèdent les RIN les plus élevés. Notons qu'il n'est pas étonnant que ces modes, constitués essentiellement d'émission spontanée, aient des RIN élevés.

## **II.2 Influence du courant de pompe**

Déjà identifié comme déterminant pour l'apparition de l'effet laser, le courant de pompe *I* a une grande influence sur le niveau de bruit d'intensité. En reprenant les paramètres précédents pour la simulation, l'influence du courant *I* est étudiée. Afin de caractériser le courant injecté par rapport au courant de seuil *I*th, le taux de pompage *r* est défini par

$$
r = \frac{I}{I_{\text{th}}}.\tag{4.29}
$$

La figure 4.5 illustre les résultats de la simulation en faisant varier le courant injecté. Une première courbe est tracée juste en-dessous du seuil. Le bruit d'intensité montre que l'effet

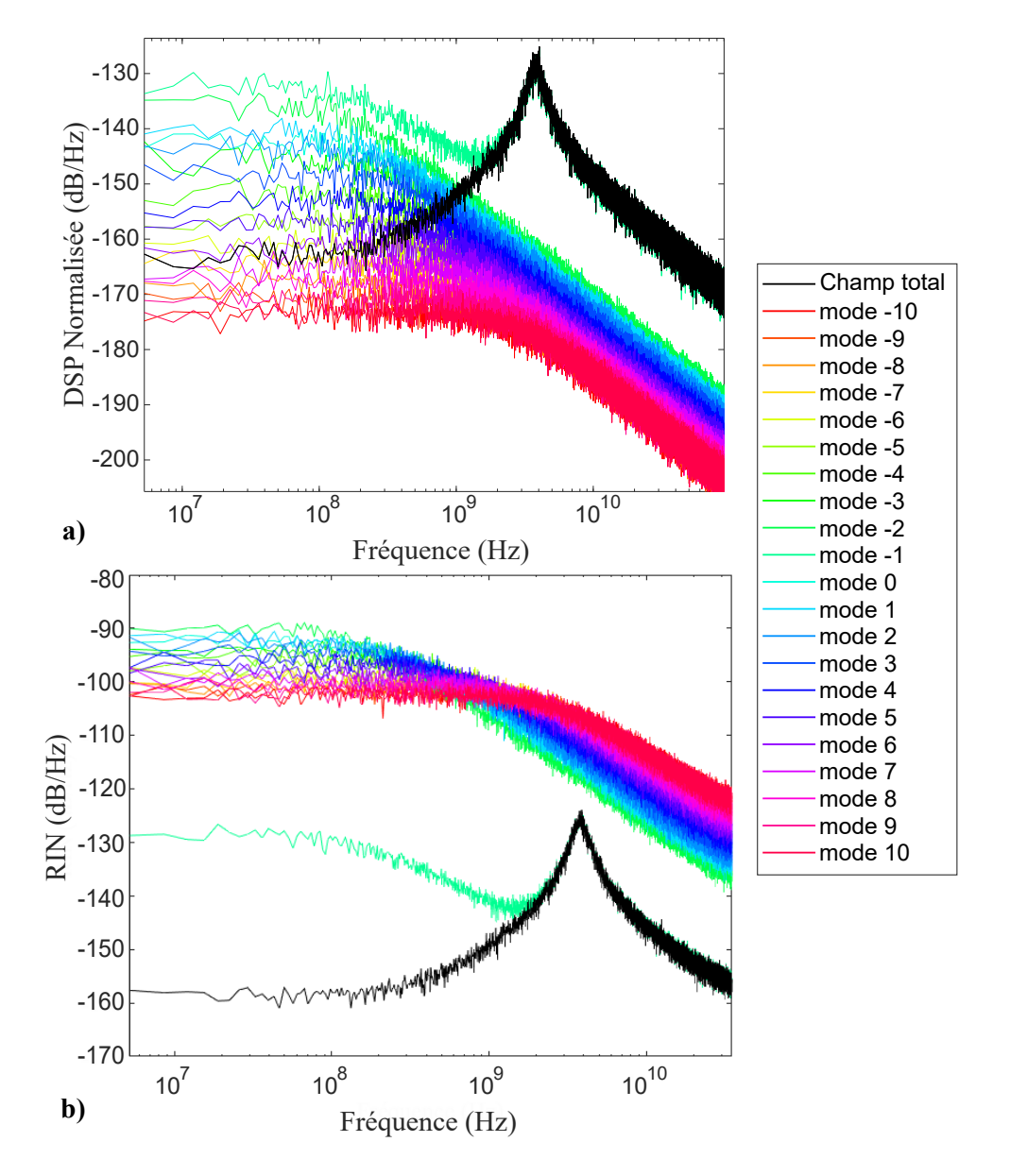

**Figure 4.4. a)** Densités spectrales normalisées de chacun des modes et du champ total. **b)** RIN de chacun des modes et du champ total.

laser ne peut s'y établir, l'énergie injectée dans le système étant trop faible. En revanche, au dessus du seuil, les différentes courbes de RIN sont assez similaires bien que le bruit d'intensité décroisse à mesure que le courant injecté augmente. Cet effet est le résultat de la quantité d'énergie couplée dans le mode dominant qui, en augmentant, laisse de moins en moins de poids, en comparaison, au bruit d'émission spontanée.

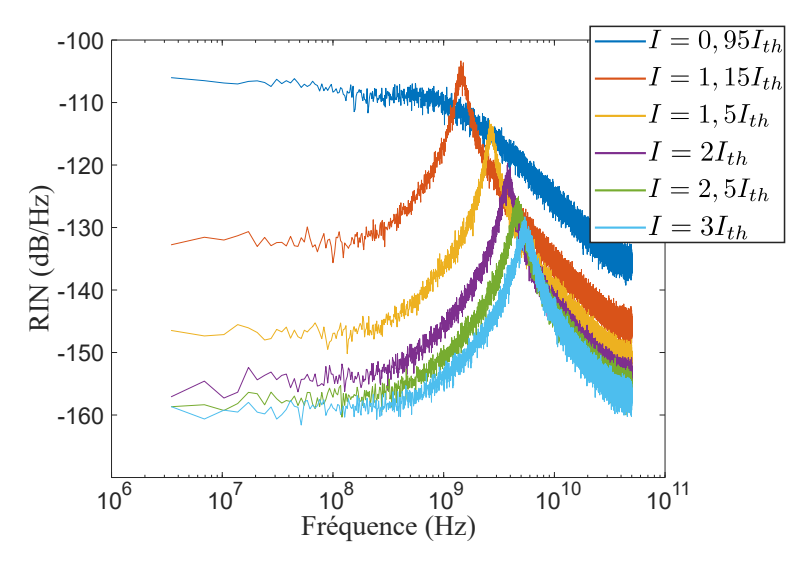

**Figure 4.5.** Bruit relatif d'intensité du laser à semi-conducteurs AlGaAs pour différents courants de pompage.

Nous allons maintenant nous intéresser aux dynamiques temporelles pour différentes valeurs du courant de pompe et allons pouvoir distinguer plusieurs régimes de fonctionnement. Notons que le régime de fonctionnement décrit dans le paragraphe précédent, dans le cas où *I* = 2*I*th, sera qualifié de *quasi-monomode* dans la suite de cette étude.

En s'intéressant au cas où le taux de pompage est égal à 1*,*15, le laser fonctionne différemment, comme l'illustre la figure 4.6. En effet, sur la figure 4.6 **a)**, la dynamique temporelle des modes du laser montre un échange d'énergie beaucoup plus chaotique que dans le cas précédent. Ces échanges ne se limitent pas à l'état transitoire. Cette tendance à l'échange permanent d'énergie se retrouve également illustrée sur le spectre du laser présenté sur la figure 4.6 **b)**. Ici, contrairement au cas de la figure 4.3, le spectre montre une répartition de l'énergie sur plus de modes. Ce régime de fonctionnement sera qualifié de *chaotique* dans la suite de notre étude.

La figure 4.7 **a)** représente les DSP normalisées des modes et du champ total. Nous remarquons que le pic de relaxation apparaît sur plusieurs modes indiquant que plusieurs modes contribuent à l'effet laser. La façon chaotique avec laquelle les modes s'échangent de l'énergie fait qu'il n'y a pas de fréquence privilégiée à laquelle cet échange s'effectue. Par ailleurs, nous remarquons que la DSP du champ total est inférieure aux DSP de la plupart des modes ce qui s'explique, ici aussi, par le fait que les fluctuations individuelles sur chaque

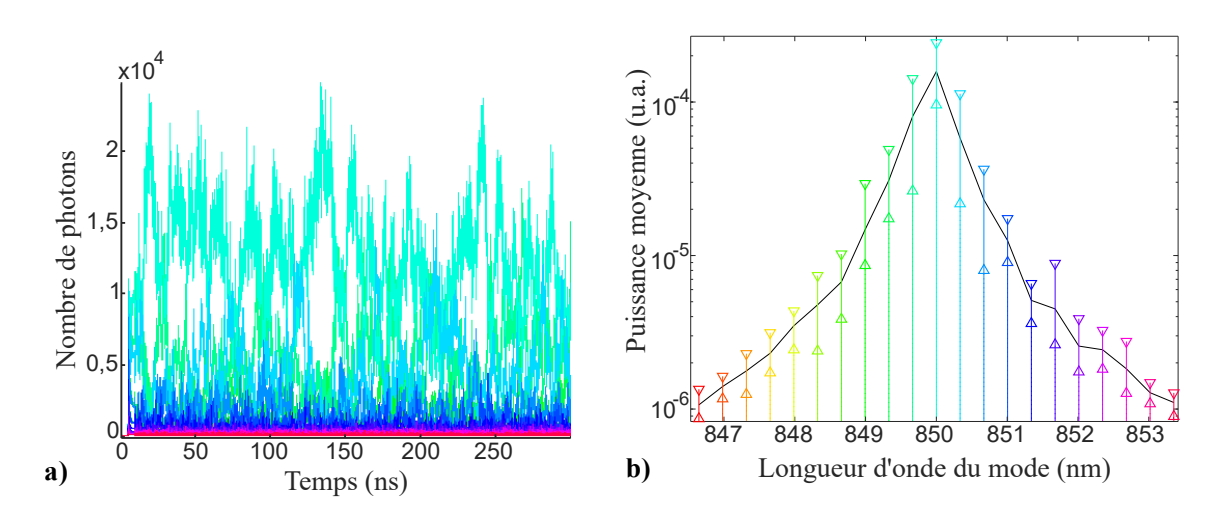

**Figure 4.6.** Cas d'un taux de pompage à 1*,*15 : **a)** Dynamique des modes du laser ; **b)** Spectre du laser pour différentes réalisations.

mode se compensent lorsque la somme des modes est observée. Les remarques précédentes expliquent que le passage du régime *quasi-monomode* à *chaotique*, en diminuant le courant de pompe, n'occasionne pas de différence dans la forme générale de la courbe de RIN du champ total, comme l'illustrait la figure 4.5.

La figure 4.7 **b**) représente quant à elle les RIN de chacun des modes ainsi que le RIN du champ total. Nous remarquons que les RIN des modes lasers ont un niveau de bruit très important contrairement au cas du régime *quasi-monomode* pour lequel le RIN du mode laser était bien en deçà des RIN des modes d'émission spontanée. Ceci s'explique par les fortes fluctuations chaotiques présentes sur les modes laser. Par ailleurs, nous remarquons que les RIN des modes les plus intenses sont les plus faibles.

## **II.3 Influence du facteur de Henry**

Le facteur de Henry, a été très étudié dans la littérature pour son influence sur le comportement des lasers à semi-conducteurs [34-36, 81]. Il a été démontré que son influence sur le bruit d'intensité n'est pas à négliger.

La figure 4.8 représente le RIN total résultant de différentes simulations où seul le paramètre  $\alpha$  change. Pour obtenir les résultats de simulation correspondant à ces courbes, le modèle a été résolu avec 21 modes, une moyenne sur 20 réalisations et un courant injecté *I* fixé à 2*I*th. Si le comportement au niveau du pic de relaxation ne change pas, il n'en est pas de même pour le comportement à basse fréquence. En effet, il apparaît, sur les courbes correspondant à  $\alpha = 5$  et  $\alpha = 7.5$ , de nouveaux pics à des fréquences inférieures à celle du pic de relaxation. Il est intéressant de remarquer que ces pics sont tous des harmoniques du premier pic qui apparaît à 38 MHz pour  $\alpha = 5$  et à 100 MHz pour  $\alpha = 7.5$ .
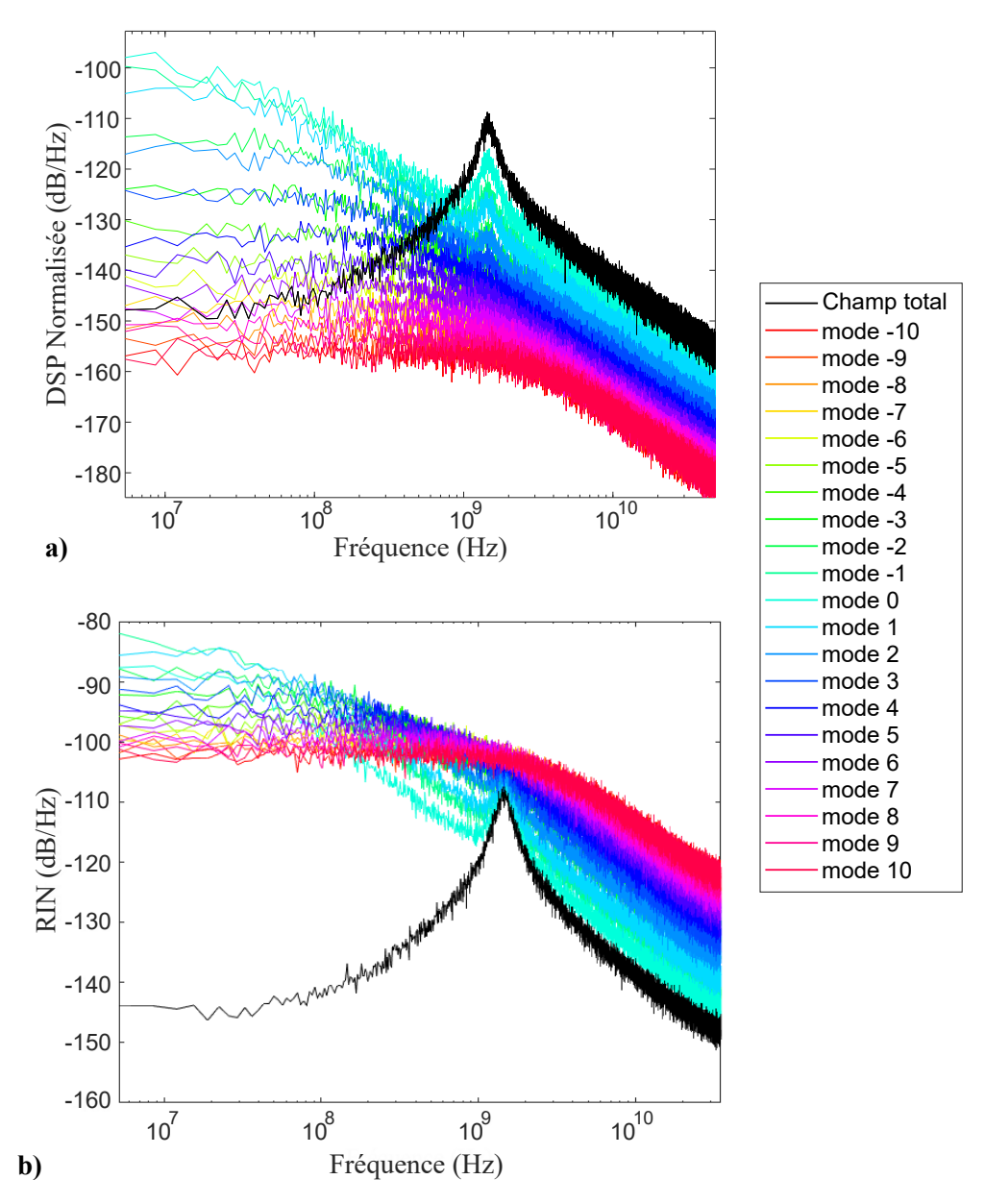

**Figure 4.7.** Cas d'un taux de pompage à 1*,*15 : **a)** DSP des différents modes (en couleur) et du champ total (en noir) ; **b)** RIN des différents modes (en couleur) et du champ total (en noir).

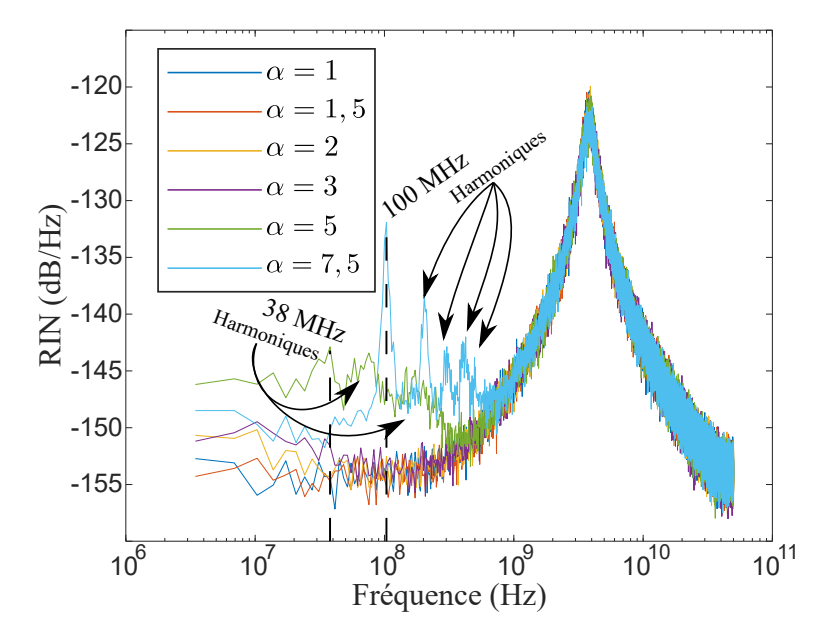

**Figure 4.8.** RIN total du laser à semi-conducteurs AlGaAs pour différentes valeurs de *α*.

Afin de comprendre pourquoi l'augmentation de  $\alpha$  influe sur le fonctionnement du laser, nous allons détailler les cas  $α = 5$  et  $α = 7,5$  avec des courbes supplémentaires.

#### **Étude pour**  $\alpha = 5$

Dans le cas  $\alpha = 5$ , la dynamique temporelle est présentée sur la figure 4.9. La figure 4.9 **b)** représente un agrandissement temporel de la figure 4.9 **a)**. Nous pouvons voir que quelques modes portent l'effet laser mais qu'un seul mode est porteur de l'énergie à chaque instant, le laser passant par sauts d'un mode à l'autre. De plus, il est possible de remarquer que les durées pendant lesquelles les modes dominent les autres ne sont pas égales. Ces périodes semblent, par contre, toutes multiples les unes des autres. Elles correspondent aux pics apparaissant sur la figure du bruit d'intensité. Ainsi nous pouvons repérer une période d'environ 25 ns qui correspond à une fréquence de 38 MHz. De la même façon les harmoniques de ce pic correspondent aux périodes de 13 ns et 6 ns repérées sur la figure 4.9 **b)**. Ce type de fonctionnement où certains modes échangent de l'énergie à des fréquences fixes, avec un seul mode portant la majorité de l'énergie à chaque instant, est appelé à *saut de modes*, ou *mode hopping* en anglais.

La figure 4.10 permet d'approfondir encore plus ces observations. La figure 4.10 **a)** représente le spectre du laser. La courbe en trait plein correspond à une moyenne sur les différentes réalisations. Pour chaque mode, les extrema de la moyenne du mode pour chaque réalisation sont également représentés. Ce spectre présente des différences par rapport aux précédents (figures 4.3 et 4.6 **b)**). En effet, quelques modes sont plus intenses que les autres, correspondant aux modes laser identifiés sur la dynamique temporelle.

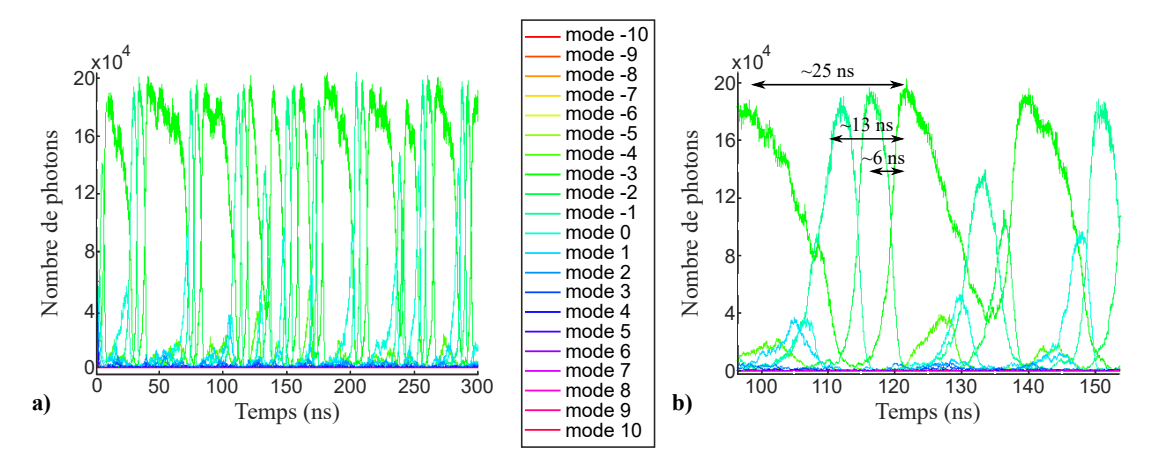

**Figure 4.9.** Cas de  $\alpha = 5 : a$ ) Dynamique des modes du laser; **b**) Agrandissement de la dynamique.

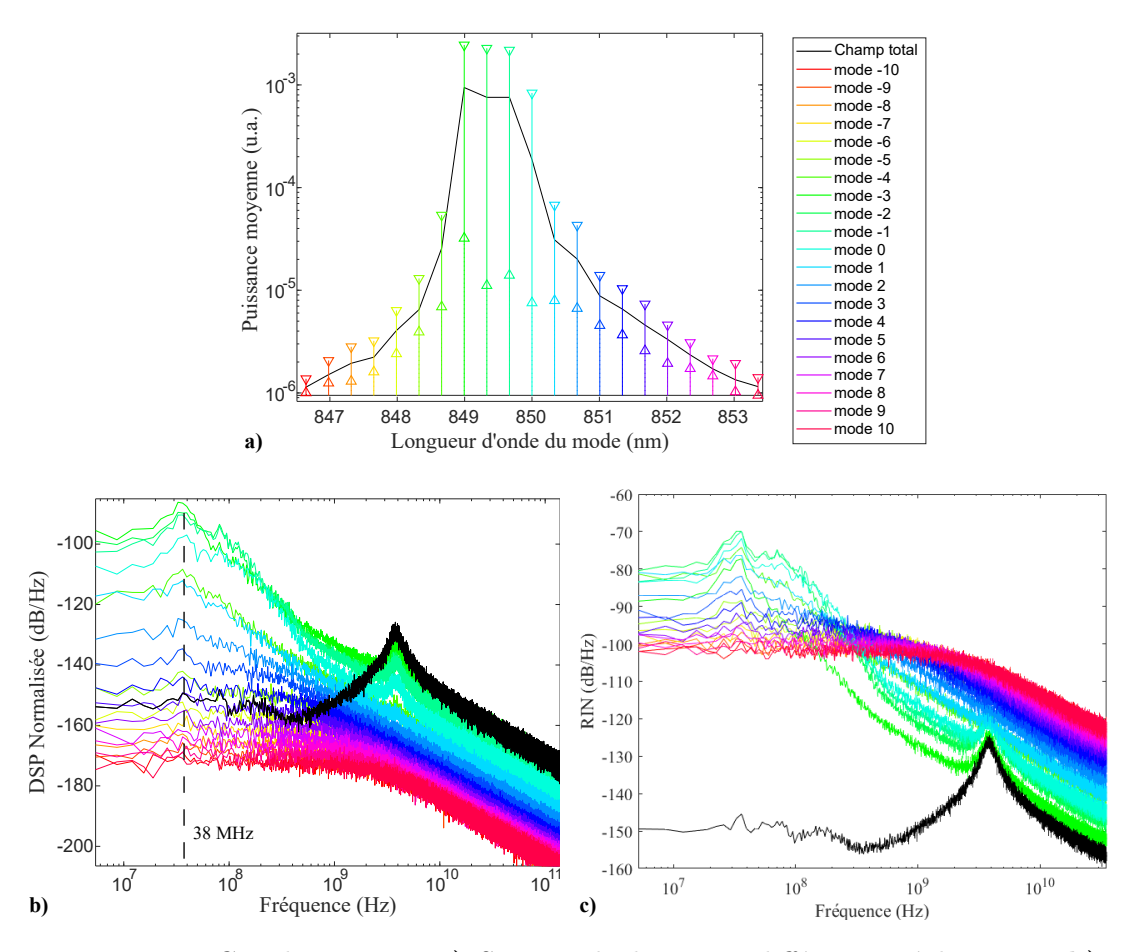

**Figure 4.10.** Cas de  $\alpha = 5 : a$ ) Spectre du laser sur différentes réalisations; **b**) DSP normalisée des différents modes (en couleurs) et RIN du laser complet (en noir) ; **c)** RIN des différents modes (en couleurs) et RIN du laser complet (en noir)

Cette répartition est confirmée par la figure la figure 4.10 **b)** représentant les DSP normalisées de chaque mode (en couleur) et du champ total (en noir). Il apparaît que les modes laser présentent bien le pic de relaxation. Nous remarquons également que les modes laser présentent un fort bruit à basse fréquence et qu'une fréquence particulière, autour de 38 MHz, semble se dégager. Ici aussi, ce comportement s'explique par les fortes fluctuations dues à la compétition de modes, notamment à la fréquence de 38 MHz déjà identifiée sur la figure 4.8.

La figure 4.10 **c)** représente les RIN de chacun des modes ainsi que le RIN du champ total. Les mêmes remarques que pour le régime *chaotique* peuvent être formulées à savoir que les RIN des modes lasers sont très élevés et le les RIN des modes les plus intenses sont les plus faibles.

#### **Étude pour**  $\alpha = 7.5$

Afin d'approfondir l'étude du fonctionnement à *saut de modes*, le système est résolu avec  $\alpha = 7.5$ . Les figures 4.11 et 4.12 rassemblent les résultats pour ce cas. Ainsi, sur la dynamique temporelle, l'effet des sauts de modes est plus marqué que précédemment, non seulement en terme de nombre de modes impliqués, puisqu'ils sont plus nombreux à échanger de l'énergie, mais également en terme de fréquence. En effet, les modes échangent de l'énergie plus rapidement, donnant, sur la figure 4.11 **a)**, un effet de succession d'impulsions plus marqué que précédemment. La figure 4.11 **b)** montre une portion de la dynamique sur une cinquantaine de nanosecondes. Nous observons que l'effet de saut de modes est similaire au cas précédent, avec un seul mode portant la majorité de l'énergie à chaque instant, le laser passant d'un mode à l'autre par sauts successifs.

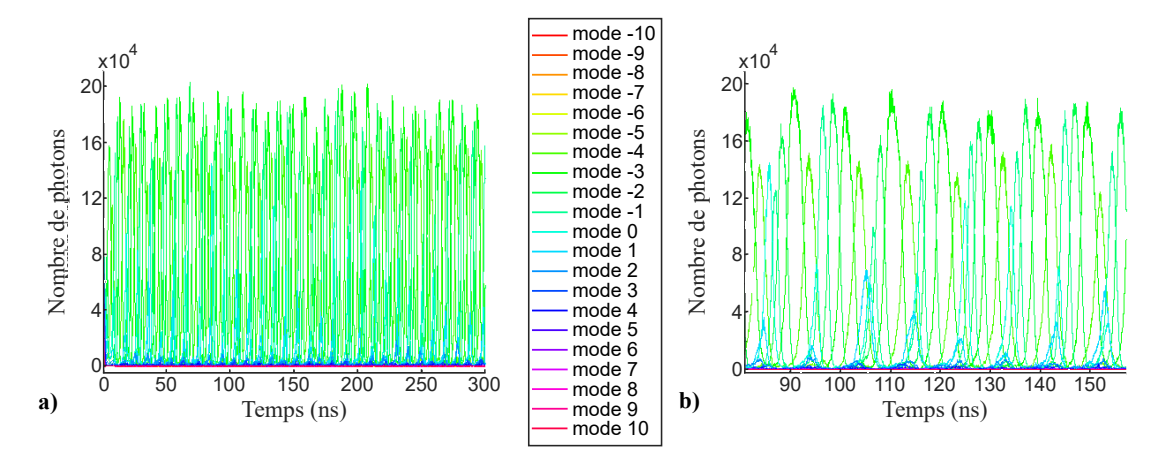

**Figure 4.11.** Cas de  $\alpha = 7.5 : \mathbf{a}$ ) Dynamique des modes du laser; **b**) Agrandissement de la dynamique.

De la même façon, le spectre de la figure 4.12 **a)** est similaire à celui présenté pour le cas  $\alpha = 5$  [figure 4.10 **a**)], néanmoins il est possible d'observer que les modes oscillants sont plus nombreux.

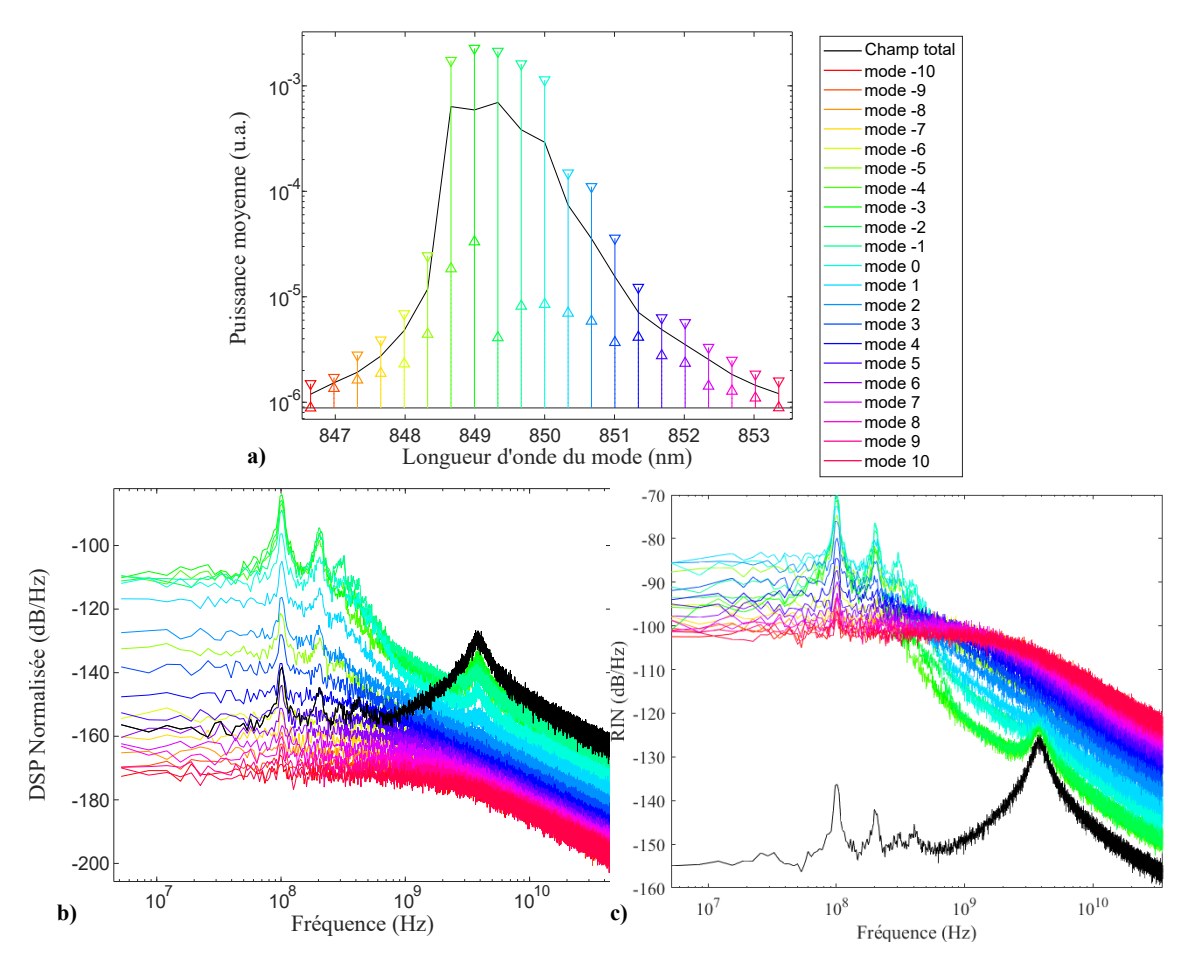

**Figure 4.12.** Cas de  $\alpha = 7.5$ : **a)** Spectre du laser sur différentes réalisations; **b**) DSP normalisée des différents modes (en couleurs) et RIN du laser complet (en noir) ; **c)** RIN des différents modes (en couleurs) et RIN du laser complet (en noir).

L'effet de saut de modes se retrouve également sur la figure 4.12 **b)** présentant les DSP de chaque mode et du champ total. Si ce sont bien les mêmes modes que pour le cas *α* = 5 qui portent le pic de relaxation, à basse fréquence, la trace est différente. En effet, les pics dus aux échanges d'énergie entre les modes plus prononcés. Ils sont à la même fréquence sur chaque courbe et sont également présents sur les courbes correspondant aux modes d'émission spontanée. Le fait que les pics d'échanges d'énergie soient présents sur chacune des courbes montre bien que, lorsqu'un mode gagne de l'énergie, il la puise au détriment de tous les autres. Nous remarquons que ces fréquences apparaissant également sur la DSP du champ laser total. Cela indique que ces échanges ne se compensent pas parfaitement. Cela peut être mis en relation avec le cas du laser à fibre, où, lorsque les pertes sur les différents modes étaient différentes, le pic antiphase apparaissait sur le RIN du champ total.

La figure 4.12 **c)** représente les RIN de chacun des modes ainsi que le RIN du champ total et les même remarques que précédemment peuvent être formulées.

#### **II.4 Conclusion sur l'utilisation du modèle**

Dans cette partie, nous avons utilisé, avec notre méthode de résolution numérique, un modèle développé dans la littérature pour les lasers à semi-conducteurs. Les résultats ont permis l'observation de trois différents régimes de fonctionnement : *pseudo-monomode*, *chaotique* et à *sauts de mode*. Ces résultats sont en adéquation avec ceux déjà observés [38].

Nous avons pu, grâce à cette étude, observer la répartition du bruit sur les différents modes, grâce notamment à l'affichage de la DSP normalisée et du RIN de chacun des modes. Ceci nous a donné accès à des informations supplémentaires par rapport aux seules courbes de la DSP du champ total ou du RIN du champ total. Nous avons notamment mis en évidence la présence d'un bruit important sur les modes pris individuellement ainsi que le fait que les modes les plus intenses ont souvent les RIN les plus faibles. Cette étude nous semble relativement originale dans la mesure où elle n'apparaît pas dans les articles dont nous nous sommes inspirés pour établir ce modèle [38, 78].

### **III Doublage de fréquence d'un laser à semi-conducteurs**

#### **III.1 Changement de définition du RIN**

Avant de pouvoir introduire correctement le doublage de fréquence, il faut tout d'abord préciser que, comme il a été vu au chapitre 3, la phase prend une importance toute particulière dans le processus de doublage. En effet, nous avons démontré que l'élévation au carré du champ faisait apparaître des termes de bruit à basse fréquence contenant la phase des modes d'un laser multimode. Dans le paragraphe II précédent, dans lequel nous avons présenté uniquement des RIN de lasers non doublés, les RIN étaient calculés à partir de la somme des intensités des modes. Dans le présent paragraphe, où nous nous intéressons au RIN du champ doublé, il nous faut donc calculer le RIN à partir de l'intensité de la somme des champs afin de conserver l'information sur la phase des modes.

Le champ  $\mathcal E$  formé de plusieurs modes s'écrit :

$$
\mathcal{E}(t) = \sum_{-M}^{M} \sqrt{S_q(t)} e^{i(q\delta\omega_q t + \theta_q(t))}.
$$
\n(4.30)

Son intensité est donnée par  $^2$  :

$$
I_{\omega}(t) = |\mathcal{E}(t)|^2
$$
  
= 
$$
|\sum_{-M}^{M} \sqrt{S_q(t)} e^{i(p\delta\omega_q t + \theta_q(t))}|^2
$$
  
= 
$$
\langle I \rangle + \delta I(t),
$$
 (4.31)

<sup>2.</sup> L'intensité est ici écrite en omettant la constante *nc*0*/*2, pour alléger l'écriture. Cette constante étant simplifiée lors du calcul du RIN

avec  $\langle I \rangle$  sa valeur moyenne et  $\delta I(t)$  ses variations Le bruit relatif d'intensité du laser sera calculé à partir de :

$$
RIN(\nu) = \frac{\langle |\tilde{\delta I}(\nu)|^2 \rangle}{\langle I \rangle^2}.
$$
\n(4.32)

Le processus de doublage de fréquence sera modélisé, comme dans le chapitre précédent, en mettant simplement le champ  $\mathcal{E}(t)$  au carré, c'est-à-dire<sup>3</sup>:

$$
\mathcal{E}_{2\omega}(t) = \mathcal{E}^2(t),\tag{4.33}
$$

L'intensité qui en découle s'écrit  $^4$  :

$$
I_{2\omega}(t) = |\mathcal{E}_{2\omega}(t)|^2.
$$
\n(4.34)

Dans les modélisations qui vont suivre, 9 modes seront pris en compte.

#### **III.2 Doublage de fréquence dans le cas du régime** *chaotique*

Le laser étudié ici est le même que celui modélisé dans la partie précédente, c'est-àdire, un laser à semi-conducteurs AlGaAs émettant à 850 nm. Dans un premier temps, l'étude du transfert de bruit par doublage de fréquence se concentrera sur le régime de fonctionnement *chaotique* qui représente le laser réellement multimode au sens où, à chaque instant, plusieurs modes participent à l'effet laser, contrairement aux deux autres régimes qui seront étudiés plus loin.

Le taux de pompage *r* est donc fixé à 1*,*15 et le facteur de Henry *α* à 1,5. La figure 4.13 **a)** illustre les DSP normalisées des modes ainsi que la DSP du champ total. Notons que la DSP normalisée du champ total correspond également au RIN du champ total dans la mesure où la normalisation consiste à diviser par l'intensité totale. Le RIN de la figure 4.13 **a)** est très similaire à celui de la figure 4.7 **a)** présenté précédemment dans le contexte de ce même régime *chaotique*. Les différences résident dans le fait que nous avons pris moins de modes dans le cas présent et dans la présence des pics battements à l'ISL de la cavité puisque la phase intervient ici dans le calcul du RIN.

La figure 4.13 **b)** illustre le RIN du champ doublé après avoir effectué la mise au carré du champ total. Le RIN du champ non doublé est également représenté à titre de comparaison. Cette figure fait apparaître une nette augmentation du bruit à basse fréquence du laser doublé en fréquence.

<sup>3.</sup> De la même façon que dans le chapitre 3, nous omettons volontairement la constante *η* rendant compte de l'efficacité du doulage. En effet, comme nous nous intéressons au RIN, ce coefficient de proportionnalité n'a au final pas d'importance dans le calcul de celui-ci et son omission clarifie la lecture.

<sup>4.</sup> Encore une fois, nous omettons volontairement la constante  $nce_0/2$ , par souci de clarté. Celle-ci n'ayant pas d'importance lors du calcul du RIN

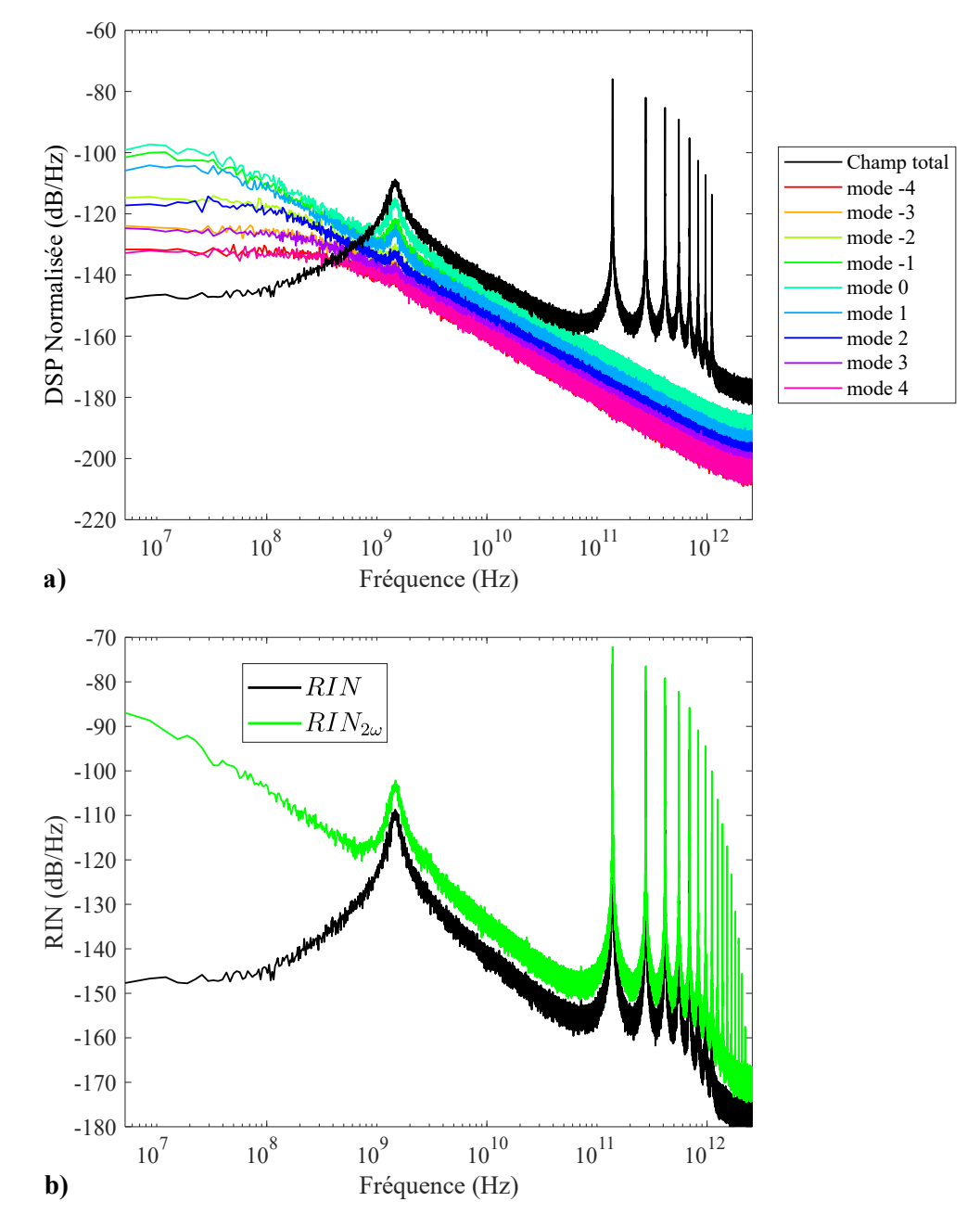

**Figure 4.13.** Cas d'un laser à semi-conducteurs à 850 nm en régime *chaotique* : **a)** Bruit relatif d'intensité du laser (noir) et DSP normalisée de chacun des modes (couleurs) ; **b)** RIN avant et après doublage de fréquence.

#### **III.2.1 Décomposition de l'intensité du champ après doublage de fréquence**

Afin de préciser les mécanismes qui entrent en jeu lors de l'augmentation du bruit d'intensité à basse fréquence, il paraît assez judicieux de ré-utiliser la décomposition de l'intensité  $I_{2\omega}$  telle que formulée au chapitre 3 :

$$
I_{2\omega} = I_{2\omega b} + I_{2\omega\theta} + I_{2\omega\delta\omega},\tag{4.35}
$$

où *I*2*ω*bf représente la somme des termes ne dépendant pas de la phase du champ, *I*2*ωθ* la somme de tous les termes dépendant de la phase mais pas de l'écart entre les modes *δω* et *I*2*ωδω* la somme de tous les termes de battements entre les modes qui comprennent donc une dépendance à la fois vis-à-vis de la phase et de l'écart entre les modes *δω*. La méthode générale décrite dans la partie IV du chapitre 3 sera utilisée pour lister les termes de  $I_{2\omega{\rm bf}}$ et  $I_{2\omega\theta}$ .

Cette décomposition de l'intensité  $I_{2\omega}$  est utilisée pour estimer le bruit d'intensité de chaque composante  $I_{2\omega$ bf,  $I_{2\omega\theta}$  et  $I_{2\omega\delta\omega}$ . Le RIN après doublage de fréquence est illustré sur la figure 4.14. Sur cette représentation, il est possible de faire quelques observations intéressantes :

- Comme cela avait déjà été observé dans le cas du laser à fibre, le terme de battement *I*2*ωδω* n'est présent qu'à haute fréquence et n'est jamais majoritaire à basse fréquence avant le pic de relaxation du laser ;
- L'augmentation du bruit à basse fréquence est globalement en  $1/f^2$ ;
- Une différence marquante par rapport au cas du laser à fibre est l'augmentation du bruit d'intensité à basse fréquence qui est également présente sur le terme *I*2*ω*bf, en plus du terme  $I_{2\omega\theta}$ .

#### **III.2.2 Causes de l'augmentation du bruit d'intensité à basse fréquence**

Pour rappel, nous avions conclu dans le chapitre 3 qu'une augmentation de plus de 6 dB du RIN après doublage pouvait être dû aux différentes causes suivantes :

- Lorsque le RIN d'un mode le plus faible en intensité est le plus fort, nous pouvons observer une augmentation du RIN du champ total après doublage. Celle-ci est alors présente sur le terme *I*2*ω*bf.
- À partir de 3 modes, le RIN après doublage fait apparaître le pic antiphase, signature de la compétition entre les modes dans le cas d'un laser à fibre.
- Lorsque les variations de la phase sont importantes (à cause de la force de Langevin *Fθ<sup>q</sup>* ou du *frequency pulling*), le RIN après doublage présente une augmentation avec une pente en  $1/f^2$ .

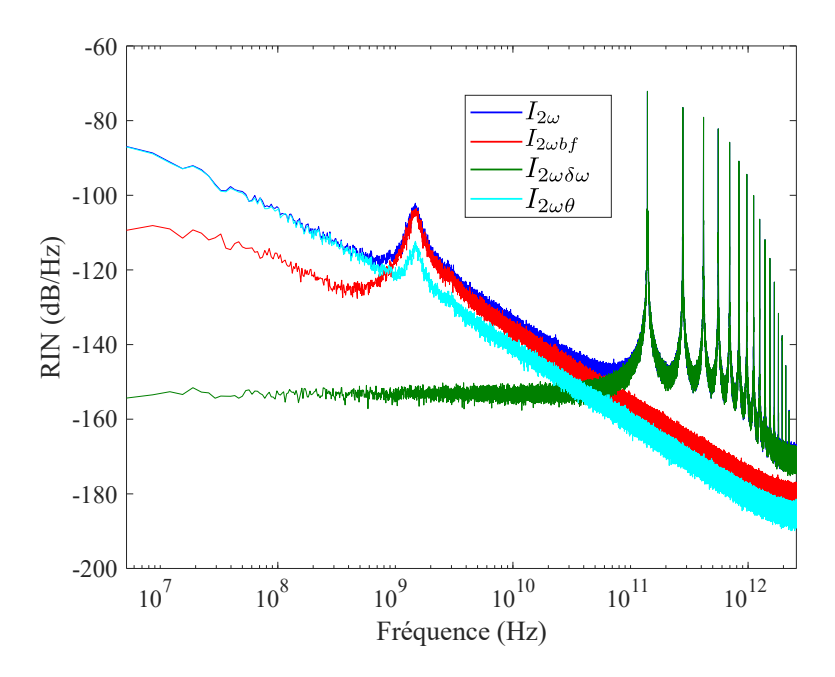

**Figure 4.14.** Décomposition de l'intensité du champ après doublage dans un cas à 9 modes avec  $I = 1,15I_{\text{th}}$  et  $\alpha = 1,5$ .

La décomposition de l'intensité offre plusieurs renseignements intéressants. L'augmentation du bruit à basse fréquence après doublage est très marquée (∼ +60 dB) et elle est portée par  $I_{2\omega\theta}$  avec une pente en  $1/f^2$ .

Il avait été identifié, dans la partie V.3 du chapitre 3, que le bruit sur la phase avait un rôle dans l'augmentation du bruit à basse fréquence car les termes composant  $I_{2\omega\theta}$ contiennent le bruit de phase et se transfèrent à basse fréquence. Afin de mesurer l'influence de la phase sur le transfert de bruit à basse fréquence après doublage, le système laser est résolu avec les mêmes paramètres que précédemment mais en annulant dans un premier tant la phase  $\theta_q$  de tous les modes puis en annulant juste les forces de Langevin  $F_{\theta_q} = 0$ dans l'équation (4.3) de la phase. Dans ce dernier cas, l'équation de la phase devient :

$$
\frac{d\theta_q}{dt} = \frac{\alpha \xi a}{2V} (N - \bar{N}).\tag{4.36}
$$

La figure 4.15 **a)** montre les RIN après doublage dans le cas où la phase est conservée ainsi que dans les deux cas évoqués précédemment c'est-à-dire lorsque seul le bruit  $F_{\theta_q}$  sur la phase est annulé et lorsque la phase est annulée complètement.

Nous remarquons dans un premier temps que l'annulation de la force de Langevin *Fθ<sup>q</sup>* revient à annuler la phase puisque les deux courbes correspondant à l'annulation du bruit de phase et à l'annulation totale de la phase sont confondues. Nous en concluons que c'est bien le bruit de phase  $F_{\theta_q}$  qui domine les fluctuations de la phase dans le cas du laser à semi-conducteurs.

Nous constatons par ailleurs que le bruit de phase est majoritairement responsable de la pente en  $1/f^2$  observée à basse fréquence sur le RIN du champ doublé. En revanche,

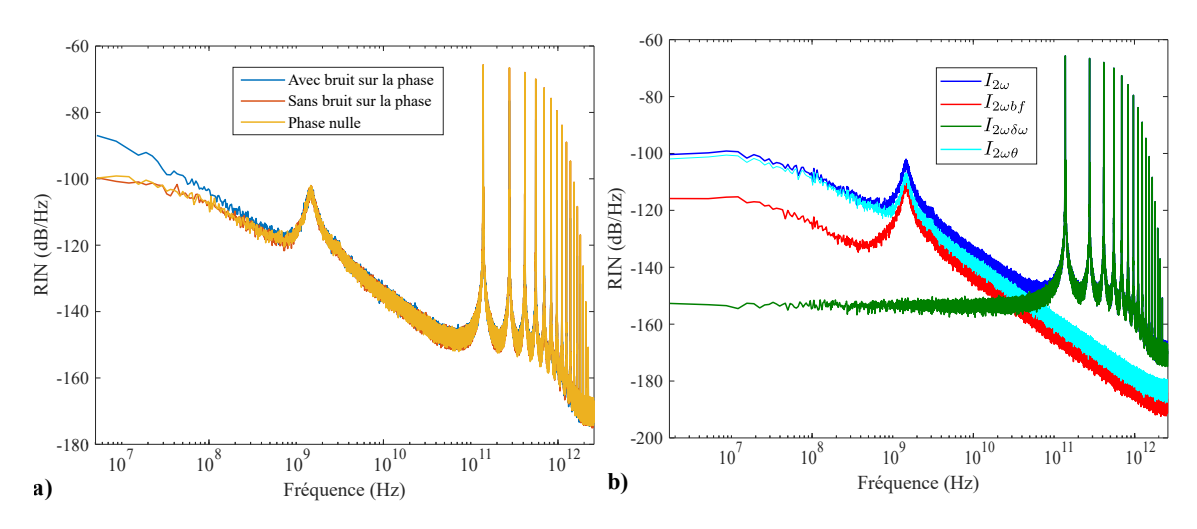

**Figure 4.15.** Cas d'un laser à semi-conducteurs AlGaAs à 850 nm et en fonctionnement *chaotique* (avec  $I = 1,15I_{th}$  et  $\alpha = 1,5$ ) : **a**) RIN après doublage avec et sans source de bruit sur la phase ; **b)** RIN des composantes de l'intensité du champ après doublage.

nous observons une augmentation significative du RIN du champ doublé, même lorsque la phase est annulée. Nous en concluons que le bruit de phase n'est pas seul responsable de l'augmentation à basse fréquence du RIN du champ doublé.

Comme nous venons de le rappeler plus tôt, les deux autres causes d'augmentation du bruit peuvent être l'existence de différentiels de RIN entre des modes ayant des intensités différentes ainsi qu'à l'exaltation du pic antiphase dû à la compétition de modes. La première cause d'augmentation du bruit (différentiels de RIN) est contenue dans le terme *I*2*ω*bf de la décomposition de l'intensité à basse fréquence alors que la deuxième (pic antiphase) est contenue dans le terme *I*2*ωθ*. En effet, rappelons que, même avec des phases nulles pour tous les modes, le terme  $I_{2\omega\theta}$  contient les produits des amplitudes des modes dont nous avons vu qu'ils étaient responsables de l'émergence du pic antiphase sur le RIN du champ doublé. Dans le paragraphe II, nous avons mis en évidence que dans les trois régimes dynamiques du laser à semi-conducteurs, et donc dans le régime *chaotique* étudié ici, les modes les plus faibles en intensité possédaient les RIN les plus élevés. Nous avons également souligné la forte compétition qu'il existait entre les modes. Cette compétition se produit sans qu'une fréquence particulière ne fasse apparaître un pic antiphase sur les courbes de RIN. Elle se présente plutôt comme un continuum de fréquences, similaire à un bruit blanc, à basse fréquence.

Pour savoir si une des deux causes précédentes est prépondérante par rapport à l'autre, nous avons tracé, sur la figure 4.15 **b)**, les RIN des différentes composantes de l'intensité  $I_{2\omega}$  lorsque la phase est annulée. Nous y remarquons que le terme  $I_{2\omega\theta}$  est prépondérant, indiquant que la compétition de mode a un rôle important dans l'augmentation du RIN à basse fréquence dans le cas de ce régime de fonctionnement.

En conclusion, l'augmentation du RIN à basse fréquence dans un laser à semi-conducteurs suit les mêmes processus que pour le cas d'un laser à fibre. Nous avons remarqué la prédominance des effets de transfert de bruit de phase et de compétition de modes. Une différence majeure réside dans l'étalement plus grand du spectre de la compétition entre les modes dans le cas du laser à semi-conducteurs par rapport au cas d'un laser à fibre.

Comme nous l'avons vu précédemment, le laser à semi-conducteurs présente plusieurs régimes de fonctionnement. Dans ce paragraphe, c'est le régime dit *chaotique* qui illustrait les premières observations du bruit avant et après doublage. Ce mode a été choisi car c'est celui qui se rapproche le plus d'un fonctionnement multimode. Néanmoins, il est intéressant d'étudier le comportement du bruit d'intensité après doublage de fréquence dans les cas des régimes *quasi-monomode* et à *sauts de mode*.

#### **III.3 Doublage de fréquence dans le cas du régime** *quasi-monomode*

Le régime *quasi-monomode* correspond à une dynamique du laser où un seul mode laser subsiste après le régime transitoire mais coexiste avec de nombreux modes de la cavité porteurs d'un bruit d'émission spontanée important. Pour se placer dans le cas du régime *quasi-monomode*, nous fixons le facteur de Henry *α* à 1*,*5 et le taux de pompage *r* à 2 fois le seuil.

La figure 4.16 illustre les DSP normalisées pour le régime *quasi-monomode*. Ce régime se caractérise par la présence du pic de relaxation uniquement pour le mode laser. Les pics à haute fréquence proviennent des battements entre le mode laser et les modes d'émission spontanée.

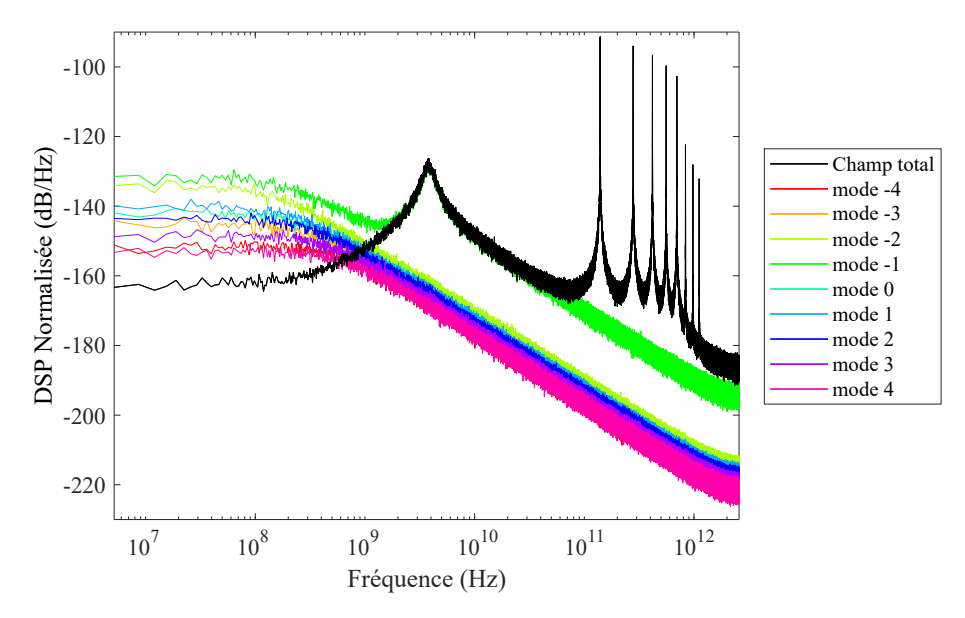

**Figure 4.16.** Bruit relatif d'intensité du champ laser simulé (en noir) et DSP normalisée de chacun des modes (en couleur) dans le cas d'un laser à semi-conducteurs AlGaAs à 850 nm et en fonctionnement *quasi-monomode* (avec  $I = 2I_{th}$  et  $\alpha = 1.5$ ).

L'application du doublage de fréquence fait apparaître, comme le montre la figure 4.17 **a)**, une augmentation très nette du bruit d'intensité à basse fréquence après le doublage. Cette augmentation est comparable à celle observée pour le laser fonctionnant en régime *chaotique* avec l'apparition d'une pente en  $1/f^2$ .

La décomposition de l'intensité déjà utilisée précédemment, ré-appliquée au cas étudié à présent, est illustrée sur la figure 4.17 **b)**. Cette décomposition montre que les rôles des différentes composantes de *I*2*<sup>ω</sup>* ne changent pas par rapport au régime étudié précédemment. Une autre observation intéressante est que le terme  $I_{2\omega\theta}$ , toujours majoritaire aux plus basses fréquences, ne présente pas ici le pic de relaxation. Cela vient du fait que ce pic est porté par le seul mode laser et que les termes composant  $I_{2\omega\theta}$  sont toujours formés à partir des contributions de 3 ou 4 modes. Sur les 50 termes formant  $I_{2\omega\theta}$  pour 9 modes (voir annexe Sec :Calcul9modes), une majorité ne font pas intervenir le mode laser, dont la contribution se retrouve donc "noyée" par les autres 5 .

La figure 4.18 **a)** illustre le rôle du bruit de phase et de son possible report sur le bruit d'intensité après doublage. De la même façon que précédemment, les simulations sont effectuées en annulant la force de Langevin uniquement dans un premier temps puis la phase totale ensuite. Nous remarquons que la phase a un rôle important, notamment en ce qui concerne l'apparition de la pente en  $1/f^2$  à basse fréquence. Nous notons également que le transfert de bruit de phase n'est pas seul responsable de l'augmentation du RIN à basse fréquence.

La figure 4.18 **b**) illustre le rôle des différentes composantes de  $I_{2\omega\theta}$  lorsque la phase est annulée. Contrairement au cas précédent, nous remarquons que les termes  $I_{2\omega{\rm bf}}$  et  $I_{2\omega\theta}$  ont des effets relativement comparables à basse fréquence. Dans le régime de fonctionnement *quasi-monomode*, l'effet d'augmentation du RIN due à l'existence d'un différentiel de RIN entre des modes d'intensités différentes, est renforcé.

#### **III.4 Doublage dans le cas du régime à** *sauts de modes*

Le dernier régime à étudier dans le cas d'un doublage de fréquence est celui dit à *sauts de modes*. Pour rappel, il s'agit d'un fonctionnement où le laser bascule successivement d'un mode à l'autre. Pour observer ce régime, il est possible, par exemple, de fixer le facteur de Henry *α* à 7,5 et le taux de pompage *r* à 2.

La figure 4.19 représente le RIN du laser ainsi que les DSP normalisées des différents modes. Nous observons les pics d'échange d'énergie sur les DSP normalisées à 100 MHz, 200 MHz, 300 MHz et 400 MHz. Comme nous l'avons déjà évoqué, ces pics sont la signature

<sup>5.</sup> En réalité, nous relevons la présence d'un léger rebond sur la courbe de *I*2*ωθ* à la fréquence du pic de relaxation

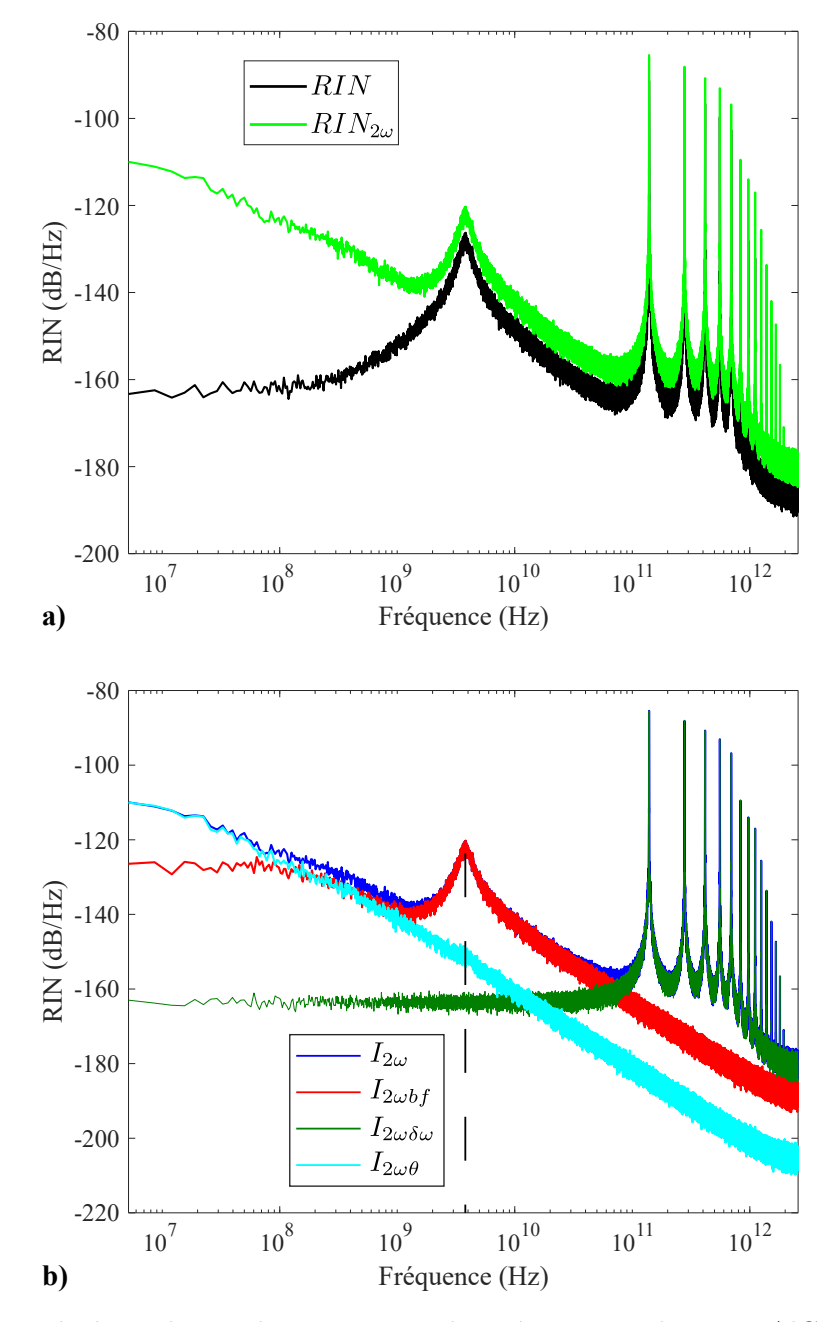

**Figure 4.17.** Résultats de simulation pour un laser à semi-conducteurs AlGaAs à 850 nm en fonctionnement *quasi-monomode* avec  $I = 2I_{th}$  et  $\alpha = 1.5 : \mathbf{a}$ ) Bruit relatif d'intensité du laser est présenté avant et après doublage ; **b)** RIN des différentes composantes de l'intensité du champ après doublage.

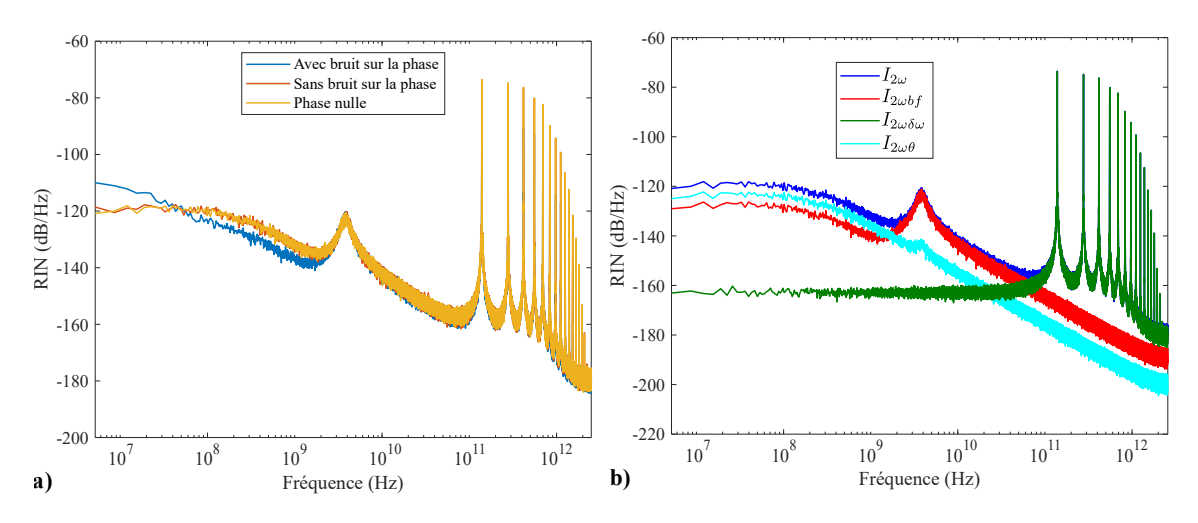

**Figure 4.18.** Cas d'un laser à semi-conducteurs AlGaAs à 850 nm et en fonctionnement *quasi-monomode* (avec  $I = 2I_{th}$  et  $\alpha = 1.5$ ) : **a)** RIN après doublage avec et sans source de bruit sur la phase ; **b)** RIN des composantes de l'intensité du champ après doublage en absence de bruit sur la phase.

des fréquences des sauts de modes et ne disparaissent pas complètement du RIN du champ total.

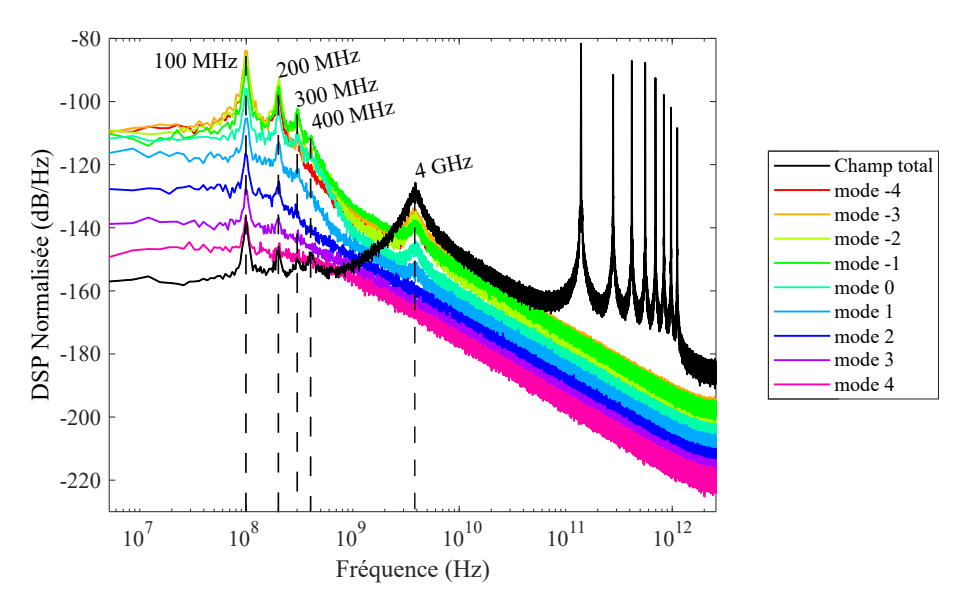

**Figure 4.19.** Bruit relatif d'intensité du champ laser simulé (noir) et DSP normalisée de chacun des modes (couleurs) dans le cas d'un laser à semi-conducteurs AlGaAs à 850 nm et en régime à *sauts de modes* (avec  $I = 2I_{th}$  et  $\alpha = 7.5$ ).

La figure 4.20 **a)** illustre le bruit d'intensité du laser avant et après le doublage de fréquence dans le cas du régime à *sauts de modes*. Nous pouvons observer la présence des pics dus aux sauts de modes sur le RIN du champ doublé et l'allure globale en  $1/f<sup>2</sup>$  du RIN à basse fréquence.

La décomposition de l'intensité après doublage est illustrée sur la figure 4.20 **b)**. La

composante  $I_{2\omega\theta}$  fait apparaître une pente en  $1/f^2$ . Il est possible de voir que la composante *I*2*ω*bf fait également apparaître les pics dus aux sauts de modes.

Comme pour les autres régimes de fonctionnement, l'effet de la phase est étudié. La figure 4.21 **a)** montre les résultats des calculs du RIN dans les cas où la force de Langevin est annulée et ou la phase totale est annulée. Contrairement aux deux autres cas précédemment étudiés, il semble que pour le régime à *sauts de mode*, le bruit sur la phase ait une influence moindre. En effet, les courbes sans la phase et avec la phase sont relativement proches l'une de l'autre.

La figure 4.21 **b**) illustre les RIN des différentes composantes de l'intensité lorsque la phase est annulée. En l'absence de bruit sur la phase, le doublage fait apparaître la prédominance de la compétition entre les modes. Celle-ci a, dans ce régime de fonctionnement, une contribution supplémentaire avec les pics dus aux sauts de modes.

### **IV Discussion entre les différents types de laser**

L'étude du transfert de bruit par doublage de fréquence sur les différents régimes de fonctionnement d'un laser à semi-conducteurs a montré que l'analyse détaillée du chapitre 3 était toujours valable. En effet, nous retrouvons certaines caractéristiques communes dans le processus du transfert de bruit.

Dans le cas d'un laser à fibre multimode, la compétition entre les modes conduit à l'apparition d'un pic antiphase sur les RIN individuels. Ce dernier correspond à la fréquence à laquelle les modes échangent de l'énergie. En général, ce pic disparait du RIN du champ total. Nous avons montré, dans le chapitre 3, que le doublage faisait systématiquement ressortir ce caractère lorsque le nombre de modes était supérieur ou égal à 3.

Dans le cas du laser à semi-conducteurs, la compétition entre les modes s'organise différemment, sans fréquence précise. Pour les régimes de fonctionnement *quasi-monomode* et *chaotique*, nous avons en effet observé que la compétition entre les modes était présente sur une large plage de fréquences, similaire à un bruit blanc. Dans le cas du régime à *saut de modes*, certaines fréquences sont privilégiées. Elles sont la signature des sauts d'un mode à l'autre. Cependant, la compétition entre les modes ne se limite pas à ces seules fréquences et c'est toute la plage à basse fréquence qui est également concernée.

Dans un laser à semi-conducteurs, l'augmentation du RIN à basse fréquence est similaire à celle observée dans le cas du laser à fibre dans sens où elle fait ressortir les effets de la compétition entre les modes. Cependant, dans le laser à semi-conducteurs une plus large plage de fréquences présente une augmentation du RIN et non plus un seul pic comme pour le cas d'un laser à fibre.

Le transfert du bruit de phase vers le bruit d'intensité à une grande importance dans les cas du laser à fibre et du laser à semi-conducteurs. Comme nous l'avons vu, le bruit

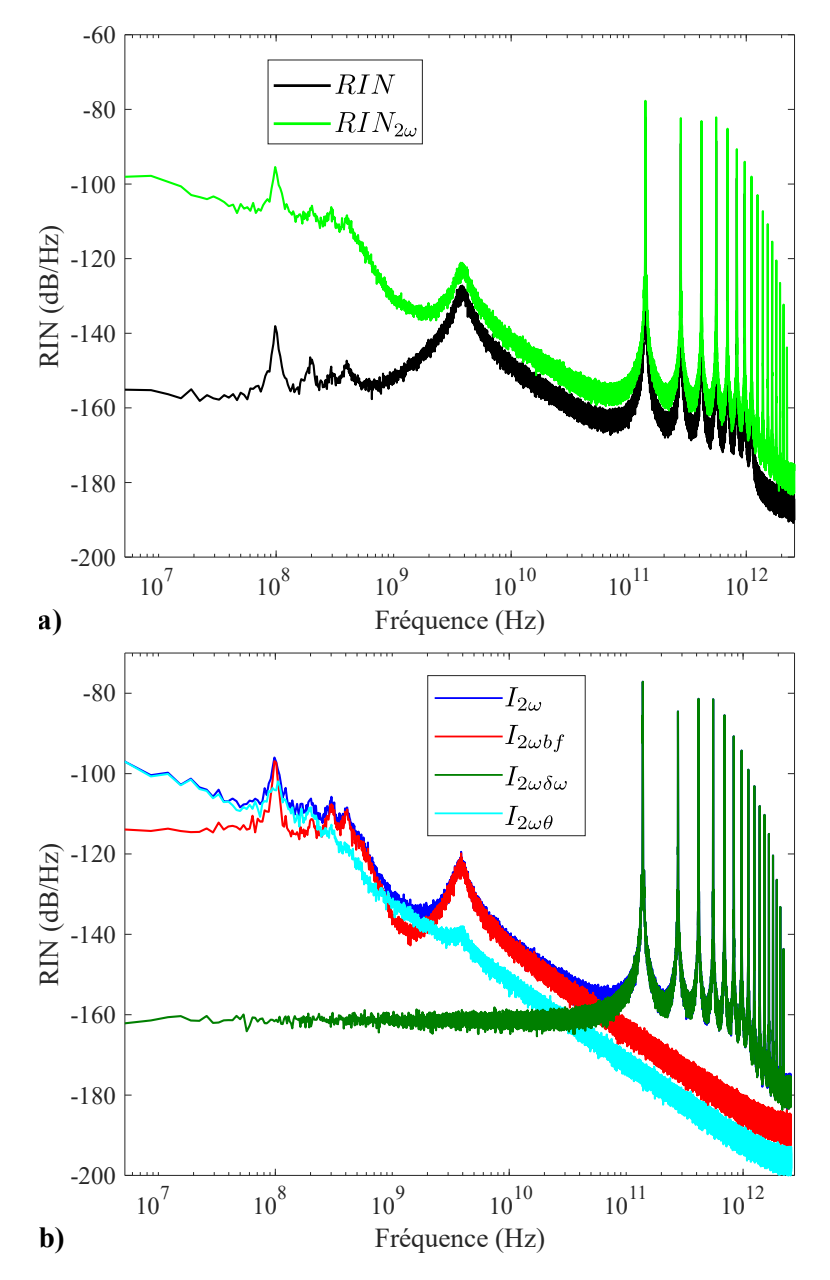

**Figure 4.20.** Résultats de simulation pour un laser à semi-conducteurs AlGaAs à 850 nm en régime à *sauts de mode* avec  $I = 2I_{th}$  et  $\alpha = 7.5 : \mathbf{a}$ ) Bruit relatif d'intensité du laser est présenté avant et après doublage ; **b)** RIN des composantes de l'intensité du champ après doublage.

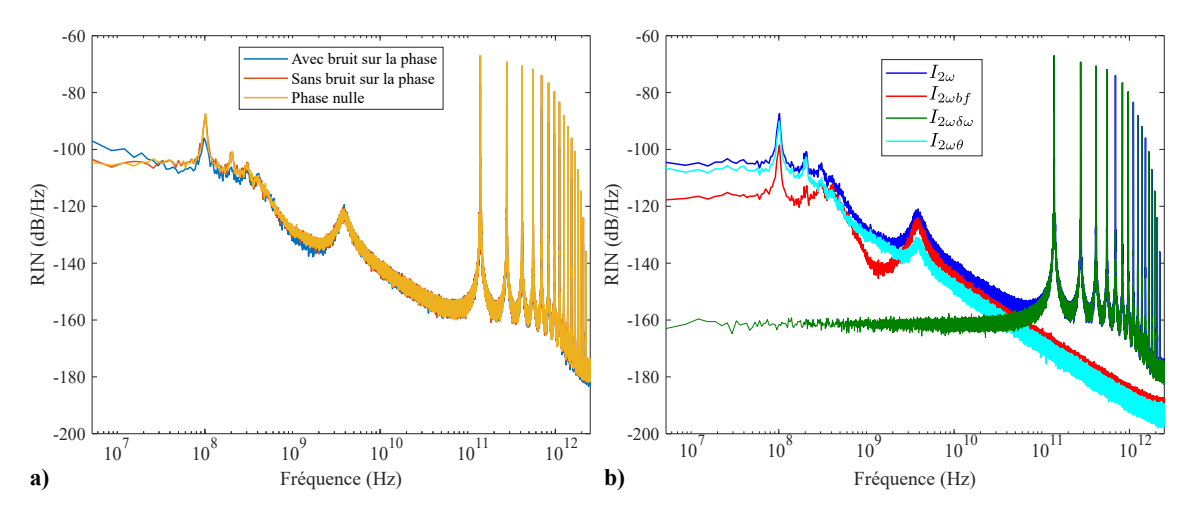

**Figure 4.21.** Cas d'un laser à semi-conducteurs AlGaAs à 850 nm et en fonctionnement à *sauts de modes* (avec  $I = 2I_{th}$  et  $\alpha = 7.5$ ) : **a**) RIN après doublage avec, sans source de bruit sur la phase et en annulant la phase ; **b)** RIN des composantes de l'intensité du champ après doublage en absence de bruit sur la phase.

de phase induit une pente en  $1/f^2$  à basse fréquence. Dans le cas du laser à fibre, le rôle prépondérant de l'effet de *frequency-pulling* a été souligné sur ce transfert de bruit de phase à basse fréquence alors que, dans le laser à semi-conducteurs, c'est le bruit d'émission spontanée qui a un rôle prépondérant.

Dans le cas du laser à fibre, nous observons un rôle prédominant du bruit de phase par rapport au bruit dû à la compétition de mode, dans l'augmentation du RIN à basse fréquence du laser doublé. Cela est en revanche moins vrai dans le cas du laser à semiconducteurs en raison de l'importance du bruit dû à la compétition de mode couvrant une plus large bande de fréquences.

Il semble enfin que l'effet de l'augmentation du RIN du champ doublé dû à l'existence d'un différentiel de RIN entre les modes, ne soit prépondérant ni dans le cas du laser à fibre ni dans le cas du laser à semi-conducteurs. Notons toutefois une plus nette importance de cet effet dans le cas du régime *quasi-monomode* du laser à semi-conducteurs.

En conclusion sur cette discussion, les effets du doublage de fréquence sont identifiés en particulier comme faisant ressortir la signature de la compétition entre les modes et transférant le bruit de phase sur le bruit d'intensité. Cela se traduit par l'apparition du pic antiphase dans le cas du laser à fibre et d'une pente en  $1/f<sup>2</sup>$  dans certains cas. Dans le cas du laser à semi-conducteurs, c'est toute une plage de fréquences qui se trouve être augmentée sur le RIN après doublage due à l'apparition de la signature de la compétition entre les modes. Le transfert de bruit de phase sur le bruit d'intensité, en revanche est moins prépondérant que dans le cas précédent. Cela est dû au fait que la compétition entre les modes étant plus importante dans le cas d'un laser à semi-conducteurs, sa signature apparaît de manière plus prononcée sur le RIN du laser après doublage de fréquence.

# **V Conclusion**

L'étude menée dans ce chapitre permet de mettre en œuvre les acquis des parties précédentes sur une nouvelle architecture de laser : le laser à semi-conducteurs. L'étude du RIN et de son évolution avec l'effet de doublage n'est pas un sujet très présent dans la littérature scientifique. En revanche, les modèles numériques comme celui qui a été utilisé tout au long de ce chapitre sont très documentés car de nombreuses études ont été menées sur ce type d'architecture.

Ainsi, nous avons pu utiliser la méthode d'analyse du bruit d'intensité après doublage développée dans le chapitre 3 et la confronter à ce type de lasers dans plusieurs régimes de fonctionnement. Une augmentation du bruit d'intensité a été constatée et les causes ont pu être isolées. Les résultats montrent la décomposition de l'intensité après doublage, suivant différentes contributions, est pertinente car elle permet d'identifier les mécanismes physiques qui entre en jeu lors du processus de doublage.

En particulier, nous retiendrons que la signature de la compétition entre les modes est très marquée après doublage de fréquence. C'est une grande différence avec le cas d'un laser à fibre où la compétition se résume à un seul pic antiphase.

# CONCLUSION GÉNÉRALE ET PERSPECTIVES

Les travaux réalisés au cours de cette thèse, et rapportés dans ce manuscrit, s'inscrivent dans le contexte générale de l'étude du bruit des lasers. Ils concernent en particulier l'étude du transfert du bruit relatif d'intensité par doublage de fréquence. Ce travail, entièrement théorique, réalisé grâce à des simulations numériques et à des modèles analytiques, a permis d'apporter des explications quant aux processus mis en jeu dans l'augmentation du RIN à basse fréquence de lasers multimodes après doublage de fréquence.

#### **Conclusion sur les travaux de thèse**

Pour réaliser cette étude, nous avons dû mettre au point un système d'équations d'évolution permettant de modéliser un laser à fibre multimode en présence de sources de bruit. Pour cela le modèle devait répondre à plusieurs exigences :

- Ces travaux concernent l'étude d'un bruit optique après un processus non linéaire proportionnel au carré du champ électrique. Le modèle devait donc décrire le champ électrique, c'est-à-dire l'intensité et la phase de l'onde optique, et non uniquement l'intensité de l'onde.
- Les lasers à fibre étant généralement multimodes longitudinalement, le système d'équations devait permettre la description d'un nombre quelconque de modes. Cela s'est traduit par la prise en compte d'équations d'évolutions pour chaque mode.
- Afin de modéliser correctement le fonctionnement multimode d'un laser à fibre, l'effet du *spatial hole burning* a dû être introduit dans le système d'équations. Cela s'est

traduit par la prise en compte de termes d'inversion de population propres à chaque mode.

• Enfin, pour permettre l'étude du bruit relatif d'intensité, le modèle a dû prendre en compte des sources de bruit à travers l'ajout de forces de Langevin.

À notre connaissance, un tel système d'équations différentielles couplées, prenant en compte tous ces effets simultanément, n'existait pas au préalable dans la littérature. Son élaboration constitue donc un premier résultat original de mon travail de thèse.

Une fois le laser à fibre multimode modélisé, nous nous sommes intéressés au processus de doublage. Afin de comprendre les raisons de l'augmentation de plus de 6 dB du bruit à basse fréquence d'un laser à fibre après doublage, nous avons proposé une décomposition de l'intensité du champ doublé suivant différents termes et avons analysé leurs rôles. Nous avons pu isoler plusieurs facteurs conduisant à une augmentation du bruit à basse fréquence :

- Dans le cas d'un laser bimode, nous avons montré, grâce à une étude analytique simple, que l'augmentation du bruit à basse fréquence de plus de 6 dB était possible à condition que le mode ayant le plus fort RIN ait l'intensité moyenne la plus faible. Le doublage introduit dans ce cas un couplage entre l'intensité d'un mode et le bruit de l'autre mode. Nous avons confirmé ce résultat grâce à une étude numérique réalisée à partir du modèle du laser à fibre évoqué plus haut.
- À partir de 3 modes, de nouveaux termes sont présents dans la décomposition de l'intensité à basse fréquence. Ils dépendent des amplitudes et des déphasages entre certains modes. Dans le cas où ces déphasages sont négligeables, ces termes font alors ressortir les effets de la compétition entre les modes en renforçant le rôle de certains modes par rapport à d'autres.
- Lorsque ces déphasages ne sont pas négligeables, nous avons montré que les termes précédents introduisaient un transfert du bruit de phase sur le bruit d'intensité en faisant apparaître une pente en  $1/f^2$  sur la courbe de RIN du champ doublé. Dans le cas du laser à fibre, nous avons montré que ces déphasages provenaient essentiellement des décalages en fréquence dus à l'effet de *frequency-pulling*.

En résumé, nous avons mené une étude théorique assez complète du RIN après doublage d'un laser à fibre multimode. Même si cette étude n'explique pas, de manière quantitative, le phénomène d'augmentation du RIN observé par exemple dans le cadre du projet ELBA, elle nous permet néanmoins de tirer quelques conclusions. La simple élévation au carré d'un champ multimode induit des couplages entre modes qui se reportent à basse fréquence. Ces couplages sont de différentes natures mais contribuent tous à une augmentation importante du bruit à basse fréquence. De par la nature même du processus de doublage, un laser multimode sera donc toujours plus bruité à basse fréquence, d'un facteur pouvant être très supérieur à 6 dB, après doublage de fréquence qu'avant doublage de fréquence. L'approche

que nous avons proposée constitue, selon nous, un apport scientifique important non reporté, à notre connaissance, dans la littérature jusqu'à maintenant.

Nous avons ensuite mené une étude similaire dans le cas d'un laser à semi-conducteurs. Nous avons pu cette fois utiliser un modèle existant, prenant en compte simultanément le champ laser, son caractère multimode, le bruit et la compétition de modes. Nous avons alors montré que dans ce type de laser la compétition entre les modes, différente de celle d'un laser à fibre, ressortait particulièrement après le processus de doublage. Par ailleurs, nous avons également montré que c'est le bruit d'émission spontané qui dominait le transfert de bruit de phase dans ce type de laser.

#### **Perspectives**

Nous pensons que de nombreuses perspectives sont possibles à l'issue de ce travail de thèse. La plus évidente est la confrontation de nos résultats théoriques avec des mesures expérimentales. Un volet expérimental était d'ailleurs initialement prévu dans le programme de thèse mais les études théoriques ont finalement occupé la totalité des recherches. Au regard des résultats intéressants obtenus, il nous parait assez clair que des campagnes de mesures du RIN de lasers multimodes doublés devraient être entreprises. Les premières expériences envisagées concerneraient des lasers faiblement multimodes pour lesquels on pourrait facilement caractériser les RIN de chacun des modes séparément et faire varier des paramètres clefs tels que le nombre de modes ou les pertes relatives entre les modes. Ces premières expériences permettraient de vérifier la validité de notre approche théorique, basée sur la décomposition des termes d'intensité à basse fréquence du laser doublé. D'autres expériences qu'il pourrait également être intéressant de réaliser sont des études comparatives des performances, en terme de bruit, entre les lasers à fibre doublés et les lasers à semiconducteurs doublés et de les confronter à nos études théoriques.

Concernant les études théoriques et numériques, nous pensons que des perspectives intéressantes sont également possibles. Rappelons tout d'abord que nous avons établi un modèle original décrivant la dynamique d'un laser à fibre, qui prend en compte simultanément le champ laser, le caractère multimode, la compétition de modes et le bruit. Nous l'avons utilisé avec succès pour étudier le bruit d'un laser doublé mais nous pensons qu'il pourrait être exploité dans bien d'autres cas. Devant l'intérêt croissant pour les sources laser fibrés, le besoin en sources ultra-stables et l'influence des effets non linéaires dans les lasers à fibre de puissance, ce modèle, très complet, pourrait par exemple être utilisé pour étudier les performances, en terme de bruit, de lasers à fibre soumis, ou non, à des effets non linéaires.

En ce qui concerne l'étude du transfert de bruit par le processus de doublage, nous pouvons également envisager d'étendre l'étude analytique que nous avons menée pour 2 modes à un nombre plus important de modes, voire à un nombre quelconque de modes. Cela pourrait peut-être permettre d'envisager des tendances globales pour des lasers fortement multimodes.

Concernant le nombre de modes justement, il s'agit certainement d'un des points faibles de notre étude numérique puisque nous n'avons été capables de prendre en compte qu'un nombre maximal de mode égal à 9 dans nos études sur le RIN du laser doublé. Ceci vient du fait, qu'en voulant étudier le bruit à basse fréquence tout en prenant en compte les battements à haute fréquence des modes de la cavité laser, nous avons besoin d'un très grand nombre de points d'échantillonnage par mode. Le nombre de modes est alors limité par la mémoire vive de l'ordinateur. L'accès à des machines plus puissantes est certainement à envisager ainsi que, peut-être, un travail sur l'optimisation du code de calcul. L'objectif serait d'étendre l'étude à des valeurs réalistes du nombre de modes tels que 100, voir 1000 modes.

Il pourrait également être envisagé d'étudier l'influence, sur le transfert de bruit, d'effets physiques jusque là ignorés. Une des composantes de l'intensité à basse fréquence dépendant des déphasages entre les modes, il pourrait être intéressant d'étudier l'effet de la dispersion chromatique de la fibre qui est connu pour induire une dérive en fréquence des modes de la cavité. Par ailleurs, nous avons modélisé le processus de doublage d'une manière très simple, en ne considérant que l'élévation au carré du champ électrique. Cette approche, bien que s'étant révélée très utile, pourrait cependant être complétée en prenant en compte le désaccord de phase, en particulier sa dépendance en fréquence. La non déplétion de l'onde pompe est une approximation qui pourrait également être levée.

## **ANNEXE**

A

# MÉTHODE DE CALCUL DES TERMES À BASSE FRÉQUENCE : EXEMPLE DE 9 MODES

Déjà évoquée au chapitre 3, la décomposition de l'intensité est de plus en plus fastidieuse à mesure que le nombre de modes augmente. Le chapitre 3 se contentait d'explorer la décomposition jusqu'à 5 modes avant de décrire le calcul dans le cas plus général de *N* modes. Néanmoins, il est intéressant, pour comprendre comment s'est construit la méthode de décomposition de l'intensité pour *N* modes, d'étudier un cas avec un nombre de modes plus important.

En se plaçant dans un cas à 9 modes, le champ, centré par rapport à la fréquence centrale  $\omega_0$ , a pour forme :

$$
\mathcal{E}(t) = e^{i\omega_0 t} \sum_{p=1}^{9} \sqrt{S_p(t)} e^{i((p-1)\delta\omega t + \theta_p(t))}, \tag{A.1}
$$

où *S<sup>p</sup>* est le nombre de photons du mode *p*, *δω* l'écart fréquentiel entre les modes et *θ<sup>p</sup>* la phase correspondant au mode *p*. Dans la suite, pour plus de simplicité,  $\sqrt{S_p(t)}$  sera juste noté  $E_p$  et  $\theta_p(t)$  sera remplacé par  $\theta_p$ .

La première étape de calcul pour obtenir l'intensité du champ après doublage est d'élever

le champ au carré. Nous obtenons ainsi :

$$
\mathcal{E}_{2\omega} = E_{1}^{2} e^{i2\theta_{1}} + 2E_{1} E_{2} e^{i(\delta\omega t + \theta_{1} + \theta_{2})} + 2E_{1} E_{3} e^{i(2\delta\omega t + \theta_{1} + \theta_{3})} + 2E_{1} E_{4} e^{i(3\delta\omega t + \theta_{1} + \theta_{4})}
$$
\n
$$
+ 2E_{1} E_{5} e^{i(4\delta\omega t + \theta_{1} + \theta_{5})} + 2E_{1} E_{6} e^{i(5\delta\omega t + \theta_{1} + \theta_{6})} + 2E_{1} E_{7} e^{i(6\delta\omega t + \theta_{1} + \theta_{7})}
$$
\n
$$
+ 2E_{1} E_{8} e^{i(7\delta\omega t + \theta_{1} + \theta_{8})} + 2E_{1} E_{9} e^{i(8\delta\omega t + \theta_{1} + \theta_{9})}
$$
\n
$$
+ E_{2}^{2} e^{i(2\delta\omega t + 2\theta_{2})} + 2E_{2} E_{3} e^{i(3\delta\omega t + \theta_{2} + \theta_{3})} + 2E_{2} E_{4} e^{i(4\delta\omega t + \theta_{2} + \theta_{4})}
$$
\n
$$
+ 2E_{2} E_{5} e^{i(5\delta\omega t + \theta_{2} + \theta_{5})} + 2E_{2} E_{6} e^{i(6\delta\omega t + \theta_{2} + \theta_{9})}
$$
\n
$$
+ E_{3}^{2} e^{i(4\delta\omega t + 2\theta_{3})} + 2E_{3} E_{4} e^{i(5\delta\omega t + \theta_{3} + \theta_{4})} + 2E_{3} E_{5} e^{i(6\delta\omega t + \theta_{3} + \theta_{5})}
$$
\n
$$
+ 2E_{3} E_{6} e^{i(7\delta\omega t + \theta_{3} + \theta_{6})} + 2E_{3} E_{7} e^{i(8\delta\omega t + \theta_{3} + \theta_{7})} + 2E_{3} E_{8} e^{i(9\delta\omega t + \theta_{3} + \theta_{8})}
$$
\n
$$
+ 2E_{3} E_{9} e^{i(10\delta\omega t + \theta_{4} + \theta_{9})}
$$
\n

Cette expression de 45 termes est assez volumineuse. Il est néanmoins relativement simple d'en extraire les différents termes de  $I_{2\omega bf}$  qui correspondent à la multiplication de chaque terme par son complexe conjugué :

$$
I_{2\omega bf} = E_1^4 + 4E_1^2E_2^2 + 4E_1^2E_3^2 + 4E_1^2E_4^2 + 4E_1^2E_5^2 + 4E_1^2E_6^2 + 4E_1^2E_7^2 + 4E_1^2E_8^2 + 4E_1^2E_9^2
$$
  
\n
$$
+ E_2^4 + 4E_2^2E_3^2 + 4E_2^2E_4^2 + 4E_2^2E_5^2 + 4E_2^2E_6^2 + 4E_2^2E_7^2 + 4E_2^2E_8^2 + 4E_2^2E_9^2
$$
  
\n
$$
+ E_3^4 + 4E_3^2E_4^2 + 4E_3^2E_5^2 + 4E_3^2E_6^2 + 4E_3^2E_7^2 + 4E_3^2E_8^2 + 4E_3^2E_9^2
$$
  
\n
$$
+ E_4^4 + 4E_4^2E_5^2 + 4E_4^2E_6^2 + 4E_4^2E_7^2 + 4E_4^2E_8^2 + 4E_4^2E_9^2
$$
  
\n
$$
+ E_5^4 + 4E_5^2E_6^2 + 4E_5^2E_7^2 + 4E_5^2E_8^2 + 4E_5^2E_9^2
$$
  
\n
$$
+ E_6^4 + 4E_6^2E_7^2 + 4E_6^2E_8^2 + 4E_6^2E_9^2
$$
  
\n
$$
+ E_7^4 + 4E_7^2E_8^2 + 4E_7^2E_9^2
$$
  
\n
$$
+ E_8^4 + 4E_8^2E_9^2 + E_9^4.
$$
  
\n(A.3)

La détermination des termes présents dans l'expression de  $I_{2\omega\theta}$ , c'est-à-dire des termes faisant intervenir la phase mais pas l'écart fréquentiel entre les modes, est plus complexe. Afin de faciliter le calcul, nous réorganisons l'expression de  $\mathcal{E}_{2\omega}$  en ordonnant les 45 termes précédents selon leur fréquence croissante. Nous obtenons ainsi :

$$
\mathcal{E}_{2\omega} = E_1^2 e^{i2\theta_1} \n+ 2E_1 E_2 e^{i(3\delta\omega t + \theta_1 + \theta_2)} \n+ 2E_1 E_3 e^{i(3\delta\omega t + \theta_1 + \theta_3)} + E_2^2 e^{i(2\delta\omega t + 2\theta_2)} \n+ 2E_1 E_5 e^{i(3\delta\omega t + \theta_1 + \theta_3)} + 2E_2 E_3 e^{i(3\delta\omega t + \theta_2 + \theta_3)} \n+ 2E_1 E_5 e^{i(4\delta\omega t + \theta_1 + \theta_5)} + 2E_2 E_4 e^{i(4\delta\omega t + \theta_2 + \theta_4)} + E_3^2 e^{i(4\delta\omega t + 2\theta_3)} \n+ 2E_1 E_6 e^{i(5\delta\omega t + \theta_1 + \theta_6)} + 2E_2 E_5 e^{i(5\delta\omega t + \theta_2 + \theta_5)} + 2E_3 E_4 e^{i(5\delta\omega t + \theta_3 + \theta_4)} \n+ 2E_1 E_7 e^{i(6\delta\omega t + \theta_1 + \theta_7)} + 2E_2 E_6 e^{i(6\delta\omega t + \theta_2 + \theta_6)} + 2E_3 E_5 e^{i(6\delta\omega t + \theta_3 + \theta_5)} \n+ E_4^2 e^{i(6\delta\omega t + 2\theta_4)} \n+ 2E_1 E_8 e^{i(7\delta\omega t + \theta_1 + \theta_5)} + 2E_2 E_7 e^{i(7\delta\omega t + \theta_2 + \theta_7)} + 2E_3 E_5 e^{i(6\delta\omega t + \theta_3 + \theta_6)} \n+ 2E_4 E_5 e^{i(7\delta\omega t + \theta_4 + \theta_5)} + 2E_2 E_8 e^{i(8\delta\omega t + \theta_2 + \theta_7)} + 2E_3 E_7 e^{i(8\delta\omega t + \theta_3 + \theta_7)} \n+ 2E_4 E_6 e^{i(8\delta\omega t + \theta_4 + \theta_6)} + E_5^2 e^{i(8\delta\omega t + \theta_2 + \theta_8)} + 2E_4 E_7 e^{i(8\delta\omega t + \theta_3 + \
$$

Cette réorganisation permet de classifier, dans l'expression du champ, les fréquences de battement entre les modes. Le calcul de l'intensité résulte de la multiplication du champ par son complexe conjugué. Les composantes de *I*2*ωθ* sont les termes qui ne dépendent pas de *δω*. Ils sont donc le résultat du produit d'un terme de battement avec le conjugué d'un autre terme à la même fréquence battement.

La méthode d'identification de tous les différents termes de  $I_{2\omega\theta}$  est résumée dans le tableau A.1. Dans cette représentation, chaque membre de l'expression (A.4) est numéroté de 1 à 45 et sa fréquence de battement, simplement notée par le multiple de *δω* qui lui est associé, apparait sur la deuxième ligne, de 0 à 16. De même, pour le champ conjugué

E ∗ 2*ω* , les termes sont notés de 1<sup>∗</sup> à 45<sup>∗</sup> sur la première colonne et leur fréquence associée est notée de −16 à 0 sur la deuxième colonne. Les éléments du tableau renvoient la fréquence de battement, en terme en multiple de *δω*. Chaque fréquence est indiquée par une couleur différente.

Les termes de *I*2*ωbf* se trouvent alors sur la diagonale du tableau et son représentés par la couleur rouge et le chiffre 0 écrit en noir.

De part et d'autre de la diagonale, les termes en rouge avec le chiffre 0 écrit en blanc correspondent aux termes de  $I_{2\omega\theta}$ . Pour les identifier, il suffit de réaliser les produits des champs correspondant à l'abscisse et l'ordonnée de chacune de ces cellules. Tous ces termes possèdent un complexe conjugué situé de manière symétrique par rapport à la diagonale. En additionnant ces termes deux à deux dans l'expression de  $I_{2\omega\theta}$ , nous obtenons bien des fonctions cosinus.

Enfin, les cellules indiquées par des chiffres différents de 0 et par une couleur autre que rouge correspondent aux termes de la composante  $I_{2\omega\delta\omega}$  de l'intensité doublé. Ces termes présentent des fréquences de battement. Pour les identifier, il faut multiplier les champs correspondant à l'abscisse et l'ordonnée de chacune des cellules qui leur correspondent. Comme nous l'avons vu dans le chapitre 3, nous pouvons également les calculer à partir de l'intensité totale  $I_{2\omega} = |E_{2\omega}|^2$  et des termes  $I_{2\omega bf}$  et  $I_{2\omega\theta}$  identifiés plus tôt :

$$
I_{2\omega\delta\omega} = I_{2\omega} - I_{2\omega bf} - I_{2\omega\theta}
$$
\n(A.5)

|                            | $\mathcal{E}_{2\omega}$ |                    | $\overline{2}$ | 3     | $\overline{4}$ | 5              | 6            | $\frac{7}{2}$ | 8              | 9              | $10\,$          | 11             | 12             | 13             | 14    | 15              | 16    | 17 18 |      | 19 20 |      | 21   | 22   | 23   | 24   | 25     | 26<br>27     | 28       | 29           | 30   | 31   | 32              | 33<br>34 | - 35         | 36   | -37 | 38 | -39  | 40   | 41   | 42 | 43 | 44    | 45              |
|----------------------------|-------------------------|--------------------|----------------|-------|----------------|----------------|--------------|---------------|----------------|----------------|-----------------|----------------|----------------|----------------|-------|-----------------|-------|-------|------|-------|------|------|------|------|------|--------|--------------|----------|--------------|------|------|-----------------|----------|--------------|------|-----|----|------|------|------|----|----|-------|-----------------|
| $\mathcal{E}_{2}^*$        |                         |                    |                |       |                | $\overline{3}$ | $\mathbf{3}$ | $\mathbf{A}$  | $\overline{4}$ | $\overline{4}$ | $5\overline{)}$ | 5 <sub>5</sub> | 5 <sub>5</sub> | -6             | 6     | 6               | -6    |       |      |       | -7   | 8    | 8    | 8    | 8    | 8<br>9 | 9            | <b>Q</b> | $\mathbf{Q}$ | 10   | 10   | 10 <sup>2</sup> | 10<br>11 | -11          | -11  | 12  | 12 | 12   | 13   | 13   |    |    |       |                 |
| $1^{\ast}$                 |                         |                    |                |       |                | -3             |              |               |                | $\overline{4}$ | $5\overline{)}$ | 5 <sub>5</sub> | 5 <sub>5</sub> | -6             | 6     | 6               | -6    |       |      |       |      |      | 8    | 8    | -8   | 9<br>8 | 9            | Q        | $\mathbf{Q}$ |      | -10  | 10              | 10       |              |      | 19. | 12 | 12   | 13   | -13  |    |    |       |                 |
| $2^\ast$                   |                         |                    |                |       |                |                |              |               |                | 3              |                 |                | $\overline{A}$ | $\overline{5}$ | -5    | $5\overline{5}$ |       |       |      |       |      |      |      |      |      |        |              |          |              |      |      |                 |          |              |      |     |    |      |      |      |    |    |       | -15             |
| $3^\ast$                   | $-2$                    |                    |                |       |                |                |              |               |                |                |                 |                |                |                |       |                 |       |       |      |       |      |      |      |      |      |        |              |          |              |      |      |                 |          |              |      |     |    |      |      |      |    |    |       | -14             |
| $4^\ast$                   | $-2$                    |                    |                |       |                |                |              |               |                |                |                 |                |                |                |       |                 |       |       |      |       |      |      |      |      |      |        |              |          |              |      |      |                 |          |              |      |     |    |      |      |      |    |    | 13 14 |                 |
| $5^\ast$                   | $-3$                    | $-3$               |                |       |                |                |              |               |                |                |                 |                |                |                |       |                 |       |       |      |       |      |      |      |      |      |        |              |          |              |      |      |                 |          |              |      |     |    |      |      |      |    | 11 | 12 13 |                 |
| $6^\ast$                   | $-3$                    | $-3$               |                |       |                |                |              |               |                |                |                 |                |                |                |       |                 |       |       |      |       |      |      |      |      |      |        |              |          |              |      |      |                 |          |              |      |     |    |      |      |      |    |    |       | <sup>13</sup>   |
| $7^\ast$                   | $-4$                    | $-4$               |                |       |                |                |              |               |                |                |                 |                |                |                |       |                 |       |       |      |       |      |      |      |      |      |        |              |          |              |      |      |                 |          |              |      |     |    |      |      |      |    |    |       | 12              |
| $8^\ast$<br>$9^*$          | $-4$                    | $-4$               |                |       |                |                |              |               |                |                |                 |                |                |                |       |                 |       |       |      |       |      |      |      |      |      |        |              |          |              |      |      |                 |          |              |      |     |    |      |      |      |    |    |       | 12              |
| $10*$                      | $-4$<br>$-5$            | $-4$<br>$-5$       |                |       |                |                |              |               |                |                |                 |                |                |                |       |                 |       |       |      |       |      |      |      |      |      |        |              |          |              |      |      |                 |          |              |      |     |    |      |      |      |    |    |       | 12<br>-11       |
| $11*$                      | $-5$                    | $-5$               |                |       |                |                |              |               |                |                |                 |                |                |                |       |                 |       |       |      |       |      |      |      |      |      |        |              |          |              |      |      |                 |          |              |      |     |    |      |      |      |    |    |       | -11             |
| $12^{\ast}$                | $-5$                    | $-5$               |                |       |                |                |              |               |                |                |                 |                |                |                |       |                 |       |       |      |       |      |      |      |      |      |        |              |          |              |      |      |                 |          |              |      |     |    |      |      |      |    |    |       | -11             |
| $13^*$                     | $^{\rm -6}$             | $-6$               |                |       |                |                |              |               |                |                |                 |                |                |                |       |                 |       |       |      |       |      |      |      |      |      |        |              |          |              |      |      |                 |          |              |      |     |    |      |      |      |    |    |       | 10              |
| $14*$                      | $^{\rm -6}$             | $-6$               |                |       |                |                |              |               |                |                |                 |                |                |                |       |                 |       |       |      |       |      |      |      |      |      |        |              |          |              |      |      |                 |          |              |      |     |    |      |      |      |    |    |       | 10              |
| $15^\ast$                  | $-6$                    | $-6$               |                |       |                |                |              |               |                |                |                 |                |                |                |       |                 |       |       |      |       |      |      |      |      |      |        |              |          |              |      |      |                 |          |              |      |     |    |      |      |      |    |    |       | 10              |
| $16*$                      | $-6$                    | $-6$               |                |       |                |                |              |               |                |                |                 |                |                |                |       |                 |       |       |      |       |      |      |      |      |      |        |              |          |              |      |      |                 |          |              |      |     |    |      |      |      |    |    |       | -10             |
| $17*$                      | $^{\circ}7$             | $-7$               |                |       |                |                |              |               |                |                |                 |                |                |                |       |                 |       |       |      |       |      |      |      |      |      |        |              |          |              |      |      |                 |          |              |      |     |    |      |      |      |    |    |       | -9              |
| $18^*$                     | $-7$                    | $-7$               |                |       |                |                |              |               |                |                |                 |                |                |                |       |                 |       |       |      |       |      |      |      |      |      |        |              |          |              |      |      |                 |          |              |      |     |    |      |      |      |    |    |       | -9              |
| $19*$                      | $-7$                    | $-7$               |                |       |                |                |              |               |                |                |                 |                |                |                |       |                 |       |       |      |       |      |      |      |      |      |        |              |          |              |      |      |                 |          |              |      |     |    |      |      |      |    |    |       | -9              |
| $20*$                      | $-7$                    | $-7$               |                |       |                |                |              |               |                |                |                 |                |                |                |       |                 |       |       |      |       |      |      |      |      |      |        |              |          |              |      |      |                 |          |              |      |     |    |      |      |      |    |    |       | -9              |
| $21^{\ast}$                | -8                      | $-8$               |                |       |                |                |              |               |                |                |                 |                |                |                |       |                 |       |       |      |       |      |      |      |      |      |        |              |          |              |      |      |                 |          |              |      |     |    |      |      |      |    |    |       |                 |
| $22^\ast$                  | $-8$                    | $-8$               |                |       |                |                |              |               |                |                |                 |                |                |                |       |                 |       |       |      |       |      |      |      |      |      |        |              |          |              |      |      |                 |          |              |      |     |    |      |      |      |    |    |       | -8              |
| $23\ensuremath{^\ast}$     | $^{\circ}8$             | $-8$               |                |       |                |                |              |               |                |                |                 |                |                |                |       |                 |       |       |      |       |      |      |      |      |      |        |              |          |              |      |      |                 |          |              |      |     |    |      |      |      |    |    |       |                 |
| $24\ensuremath{^\ast}$     | $-8$                    | $-8$               |                |       |                |                |              |               |                |                |                 |                |                |                |       |                 |       |       |      |       |      |      |      |      |      |        |              |          |              |      |      |                 |          |              |      |     |    |      |      |      |    |    |       | 8               |
| $25^\ast$                  | $-8$                    | $-8$               |                |       |                |                |              |               |                |                |                 |                |                |                |       |                 |       |       |      |       |      |      |      |      |      |        |              |          |              |      |      |                 |          |              |      |     |    |      |      |      |    |    |       |                 |
| $26\ensuremath{^\ast}$     | $-9$                    | $-9$               |                |       |                |                |              |               |                |                |                 |                |                |                |       |                 |       |       |      |       |      |      |      |      |      |        |              |          |              |      |      |                 |          |              |      |     |    |      |      |      |    |    |       | $\overline{7}$  |
| $27^{\ast}$                | $-9$                    | $-9$               |                |       |                |                |              |               |                |                |                 |                |                |                |       |                 |       |       |      |       |      |      |      |      |      |        |              |          |              |      |      |                 |          |              |      |     |    |      |      |      |    |    |       | $\frac{7}{2}$   |
| $28\ensuremath{^\ast}$     | $-9$                    |                    |                |       |                |                |              |               |                |                |                 |                |                |                |       |                 |       |       |      |       |      |      |      |      |      |        |              |          |              |      |      |                 |          |              |      |     |    |      |      |      |    |    |       | $\overline{7}$  |
| $29^{\ast}$                | $-9$                    | $-9$               |                |       |                |                |              |               |                |                |                 |                |                |                |       |                 |       |       |      |       |      |      |      |      |      |        |              |          |              |      |      |                 |          |              |      |     |    |      |      |      |    |    |       | $\overline{7}$  |
| $30*$                      | $-10$                   | -10                |                |       |                |                |              |               |                |                |                 |                |                |                |       |                 |       |       |      |       |      |      |      |      |      |        |              |          |              |      |      |                 |          |              |      |     |    |      |      |      |    |    |       | $-6$            |
| $31^{\ast}$                | $-10$                   | $-10$              |                |       |                |                |              |               |                |                |                 |                |                |                |       |                 |       |       |      |       |      |      |      |      |      |        |              |          |              |      |      |                 |          |              |      |     |    |      |      |      |    |    |       | $-6$            |
| $32^{\ast}$<br>$33^{\ast}$ | $-10$                   | $-10^{-}$          |                |       |                |                |              |               |                |                |                 |                |                |                |       |                 |       |       |      |       |      |      |      |      |      |        |              |          |              |      |      |                 |          |              |      |     |    |      |      |      |    |    |       | $-6$            |
| $34*$                      | $-10$<br>$-11$          | $-10^{-}$<br>$-11$ |                |       |                |                |              |               |                |                |                 |                |                |                |       |                 |       |       |      |       |      |      |      |      |      |        |              |          |              |      |      |                 |          |              |      |     |    |      |      |      |    |    |       | $-6$<br>$-5$    |
| $35^\ast$                  | $-11$                   | $-11$              |                |       |                |                |              |               |                |                |                 |                |                |                |       |                 |       |       |      |       |      |      |      |      |      |        |              |          |              |      |      |                 |          |              |      |     |    |      |      |      |    |    |       | $5\overline{5}$ |
| $36^\ast$                  | $-11$                   | $-11$              |                |       |                |                |              |               |                |                | -6              |                | -6             |                | -5    | -5              |       |       |      |       |      |      |      |      |      |        |              |          |              |      |      |                 |          |              |      |     |    |      |      |      |    |    |       | $-5$            |
| $37*$                      | $-12$                   | $-12$              |                |       |                |                |              |               |                |                |                 |                |                |                |       |                 |       |       |      |       |      |      |      |      |      |        |              |          |              |      |      |                 |          |              |      |     |    |      |      |      |    |    |       | $\overline{4}$  |
| $38^{\ast}$                | $-12$                   | $-12$              |                |       |                |                |              |               |                |                |                 |                |                |                |       |                 |       |       |      |       |      |      |      |      |      |        |              |          |              |      |      |                 |          |              |      |     |    |      |      |      |    |    |       | $\overline{4}$  |
| $39^{\ast}$                | $-12$                   | $-12$              |                |       |                |                |              |               |                |                |                 |                |                |                |       |                 |       |       |      |       |      |      |      |      |      |        |              |          |              |      |      |                 |          |              |      |     |    |      |      |      |    |    |       | $\overline{4}$  |
| $40*$                      | $-13$                   | $-13$              |                |       |                |                |              |               |                |                |                 |                |                |                |       |                 |       |       |      |       |      |      |      |      |      |        |              |          |              |      |      |                 |          |              |      |     |    |      |      |      |    |    |       | 3               |
| $41*$                      | $-13$                   | $-13$              |                |       |                |                |              |               |                |                |                 |                |                |                |       |                 |       |       |      |       |      |      |      |      |      |        |              |          |              |      |      |                 |          |              |      |     |    |      |      |      |    |    |       | 3               |
| $42*$                      | $-14$                   | $-14$              | $-13$          |       |                |                |              |               |                |                |                 |                |                |                |       |                 |       |       |      |       |      |      |      |      |      |        |              |          |              |      |      |                 |          |              |      |     |    |      |      |      |    |    |       | $\overline{2}$  |
| $43^{\ast}$                | $-14$                   | $-14$              | $-13$          |       |                |                |              |               |                |                |                 |                |                |                |       |                 |       |       |      |       |      |      |      |      |      |        | $-5$         |          | $-5$         |      |      |                 |          |              |      |     |    |      |      |      |    |    |       | $\overline{2}$  |
| $44\sp{*}$                 | $-15$                   | $-15 - 14$         |                |       |                |                |              |               |                |                |                 |                |                |                |       |                 |       |       |      |       |      |      |      |      |      |        |              |          |              |      |      |                 |          |              |      |     |    |      |      |      |    |    |       |                 |
| $45^{\ast}$                |                         | $16 -$             | $-15$          | $-14$ | $-14$          | $-13 -13 -12$  |              |               | $-12$          | $-12$          | $-11$           | $-11$          | $-11$          | $-10$          | $-10$ | -10             | $-10$ | $-9$  | $-9$ | $-9$  | $-9$ | $-8$ | $-8$ | $-8$ | $-8$ | $-8$   | $-7$<br>$-7$ | $-7$     | $-7$         | $-6$ | $-6$ | $-6$            | $-6$     | $-5$<br>$-5$ | $-5$ |     |    | $-4$ | $-3$ | $-3$ |    |    |       |                 |

**Tableau A.1.** Recherche des termes dépendant de la <sup>p</sup>hase <sup>à</sup> basse fréquence pour <sup>9</sup> modes.

Dans cet exemple à 9 modes, l'intensité  $I_{2\omega\theta}$  comporte 50 termes en cosinus correspondant aux 100 cellules du tableau A.1 contenant un $0$ blanc. Elle s'écrit :

$$
I_{2\omega\theta} = 4E_{1}E_{2}^{2}E_{3}cos(-\theta_{1} + 2\theta_{2} - \theta_{3}) + 8E_{1}E_{2}E_{3}E_{4}cos(-\theta_{1} + \theta_{2} + \theta_{3} - \theta_{4})
$$
  

$$
+ 4E_{2}E_{3}^{2}E_{4}cos(-\theta_{2} + 2\theta_{3} - \theta_{4}) + 8E_{2}E_{3}E_{4}E_{5}cos(-\theta_{2} + \theta_{3} + \theta_{4} - \theta_{5})
$$
  

$$
+ 4E_{4}E_{2}^{2}E_{5}cos(-\theta_{3} + 2\theta_{4} - \theta_{5}) + 8E_{3}E_{4}E_{5}E_{6}cos(-\theta_{3} + \theta_{4} + \theta_{5} - \theta_{6})
$$
  

$$
+ 4E_{4}E_{5}^{2}E_{6}cos(-\theta_{4} + 2\theta_{5} - \theta_{6}) + 8E_{4}E_{5}E_{6}E_{7}cos(-\theta_{4} + \theta_{5} + \theta_{6} - \theta_{7})
$$
  

$$
+ 4E_{5}E_{6}^{2}E_{7}cos(-\theta_{5} + 2\theta_{5} - \theta_{7}) + 8E_{5}E_{5}E_{7}E_{8}cos(-\theta_{5} + \theta_{6} + \theta_{7} - \theta_{8})
$$
  

$$
+ 4E_{5}E_{5}^{2}E_{5}cos(-\theta_{5} + 2\theta_{7} - \theta_{8}) + 8E_{5}E_{5}E_{7}E_{8}cos(-\theta_{5} + \theta_{7} + \theta_{8} - \theta_{9})
$$
  

$$
+ 4E_{5}E_{5}^{2}E_{5}cos(-\theta_{1} + 2\theta_{3} - \theta_{3}) + 8E_{5}E_{5}E_{5}E_{6}cos(-\theta_{3} + \theta_{4} + \theta_{6} - \theta_{7})
$$
  

$$
+ 4E_{5}E_{5}^{2}E_{5}cos(-\theta_{4} + 2\theta_{3} - \theta_{5}) + 8E_{2}E_{3}E_{5}E_{6}cos(-\theta_{3} + \theta_{4} + \theta_{6} - \theta_{7})
$$
  

$$
+ 4E_{5}
$$

# BIBLIOGRAPHIE

- [1] A. L. Schawlow et C. H. Townes. "Infrared and Optical Masers". Dans : *Physical Review* 112 (déc. 1958), p. 1940-1949.
- [2] T. H. Maiman. "Stimulated Optical Radiation in Ruby". Dans : *Nature* 187.4736 (1960), p. 493-494.
- [3] James M. Heather et Benjamin Chain. "The sequence of sequencers : The history of sequencing DNA". Dans : *Genomics* 107.1 (2016), p. 1 -8.
- [4] J. J. Ewing. "Excimer Lasers at 30 Years". Dans : *Opt. Photon. News* 14.5 (2003), p. 26-31.
- [5] U. Eismann et al. "Active and passive stabilization of a high-power UV frequencydoubled diode laser". Dans : *ArXiv e-prints* (juin 2016).
- [6] M. Tawfieq et al. "Intensity Noise Transfer Through a Diode-Pumped Titanium Sapphire Laser System". Dans : *IEEE Journal of Quantum Electronics* 54.1 (2018), p. 1-9.
- [7] Ghaya BAILI et al. "Experimental Investigation and Analytical Modeling of Excess Intensity Noise in Semiconductor Class-A Lasers". Dans : *J. Lightwave Technol.* 26.8 (2008), p. 952-961.
- [8] K. OTSUKA et K. KUBODERA. "Effects of high density pumping on relaxation oscillations and mode spectra in lasers". Dans : *IEEE Journal of Quantum Electronics* 16 (avr. 1980), p. 419-424.
- [9] I. Fatadin, D. Ives et M. Wicks. "Numerical simulation of intensity and phase noise from extracted parameters for CW DFB lasers". Dans : *IEEE Journal of Quantum Electronics* 42.9 (2006), p. 934-941.
- [10] Govind P. Agrawal et Niloy K. Dutta. *Semiconductor Lasers*. Springer, Boston, MA, 1993.
- [11] M. Yamada et Y. Suematsu. "A condition of single longitudinal mode operation in injection lasers with index-guiding structure". Dans : *IEEE Journal of Quantum Electronics* 15.8 (1979), p. 743-749.
- [12] Moustafa AHMED, Minoru YAMADA et Masayuki SAITO. "Numerical modeling of intensity and phase noise in semiconductor lasers". Dans : *IEEE Journal of Quantum Electronics* 37.12 (2001), p. 1600-1610.
- [13] Austin McDaniel et Alex Mahalov. "Stochastic Differential Equation Model for Spontaneous Emission and Carrier Noise in Semiconductor Lasers". Dans : (sept. 2017).
- [14] C. Runge. "Ueber die numerische Auflösung von Differentialgleichungen". Dans : *Mathematische Annalen* 46.2 (1895), p. 167-178.
- [15] W. Kutta. *Beitrag zur näherungsweisen Integration totaler Differentialgleichungen*. B.G Teubner, 1901.
- [16] J. P. Gordon, H. J. Zeiger et C. H. Townes. "The Maser—New Type of Microwave Amplifier, Frequency Standard, and Spectrometer". Dans : *Phys. Rev.* 99 (4 1955), p. 1264-1274.
- [17] Niels Bohr. "On the Constitution of Atoms and Molecules, Part I". Dans : *Philosophical Magazine* 26 (1913), p. 1-25.
- [18] Eder RESENDIZ-L et al. "Enhancement of Visible Upconversion Emission in  $Y_2O_3$ : $Er^{3+}$ -Yb3<sup>+</sup> by Addition of Thiourea and LiOH in the Phosphor Synthesis". Dans : 2015 (nov. 2015), 8 pages.
- [19] A. Einstein. "Strahlungs-Emission und Absorption nach der Quantentheorie". Dans : *Deutsche Physikalische Gesellschaft* 18 (1916).
- [20] E. Rosencher et B. Vinter. *Optoelectronics*. Cambridge University Press, 2002.
- [21] Christian Delsart. *Lasers et optique non linéaire*. Ellipses, 2008.
- [22] W. Streifer, D. Scifres et R. Burnham. "Analysis of diode laser properties". Dans : *IEEE Journal of Quantum Electronics* 18 (nov. 1982), p. 1918-1929.
- [23] H. Haus et S. Kawakami. "On the "Excess spontaneous emission factor" in gainguided laser amplifiers". Dans : *IEEE Journal of Quantum Electronics* 21.1 (1985), p. 63-69.
- [24] H. Statz et G. deMars. "in : Quantum Electronics A Symposium". Dans : (1960). Sous la dir. de C. H. Townes, p. 530-537.
- [25] M. Lax. "Fluctuations from the Nonequilibrium Steady State". Dans : *Reviews of Modern Physics* 32 (jan. 1960), p. 25-64.
- [26] M. Lax. "Classical Noise IV : Langevin Methods". Dans : *Reviews of Modern Physics* 38 (juil. 1966), p. 541-566.
- [27] Paul Langevin. "Sur la théorie du mouvement brownien". Dans : *Comptes rendus hebdomadaires des séances de l'Académie des sciences* 146 (jan. 1908), p. 530-532.
- [28] Robert Brown F.R.S., Hon. M.R.S.E. et R.I. Acad. V.P.L.S. "XXVII. A brief account of microscopical observations made in the months of June, July and August 1827, on the particles contained in the pollen of plants ; and on the general existence of active molecules in organic and inorganic bodies". Dans : *The Philosophical Magazine* 4.21 (1828), p. 161-173.
- [29] Joseph Fourier. *Théorie analytique de la chaleur*. Chez Firmin Didot, père et fils, 1822.
- [30] A. Khintchine. "Korrelationstheorie der stationären stochastischen Prozesse". Dans : *Mathematische Annalen* 109.1 (1934), p. 604-615.
- [31] Norbert Wiener. "Generalized harmonic analysis". Dans : *Acta Math.* 55 (1930), p. 117-258.
- [32] L. Mandel, E. Wolf et Cambridge University Press. *Optical Coherence and Quantum Optics*. Cambridge University Press, 1995.
- [33] M. Lax. "Classical Noise. V. Noise in Self-Sustained Oscillators". Dans : *Physical Review* 160 (août 1967), p. 290-306.
- [34] C. Henry. "Theory of the linewidth of semiconductor lasers". Dans : *IEEE Journal of Quantum Electronics* 18.2 (1982), p. 259-264.
- [35] C. Henry. "Theory of the phase noise and power spectrum of a single mode injection laser". Dans : *IEEE Journal of Quantum Electronics* 19.9 (1983), p. 1391-1397.
- [36] C. Henry. "Theory of spontaneous emission noise in open resonators and its application to lasers and optical amplifiers". Dans : *Journal of Lightwave Technology* 4.3 (1986), p. 288-297.
- [37] L. Euler. *Institutionum calculi integralis*. Institutionum calculi integralis vol. 1. Impensis Academiae Imperialis Scientiarum, 1768.
- [38] M. AHMED et M. YAMADA. "Influence of instantaneous mode competition on the dynamics of semiconductor lasers". Dans : *IEEE Journal of Quantum Electronics* 38.6 (2002), p. 682-693.
- [39] Stéphane Balac. "La transformée de Fourier vue sous l'angle du calcul numérique". Engineering school. Lecture. France, jan. 2011.
- [40] K.C. KAO et G.A. HOCKHAM. "Dielectric-fibre surface waveguides for optical frequencies". English. Dans : *Proceedings of the Institution of Electrical Engineers* 113  $(7\ 1966),\ 1151-1158(7).$
- [41] René Descartes. *Discours de la méthode : pour bien conduire sa raison, et chercher la vérité dans les sciences : Plus La dioptrique, et Les météores. Qui sont des essais de cette méthode.* À Paris : Chez Theodore Girard, dans la Grand Salle du Palais, proche de la Porte de Gallerie Dauphine, du costé de la Cour des Aydes, à l'Enuie., 1667.
- [42] Ajoy Ghatak et K Thyagarajan. *An introduction to fiber optics*. Cambridge university press, 1998.
- [43] Allan W Snyder et John Love. *Optical waveguide theory*. Springer Science & Business Media, 2012.
- [44] E. Snitzer. "Proposed Fiber Cavities for Optical Masers". Dans : *Journal of Applied Physics* 32.1 (1961), p. 36-39.
- [45] S. Poole et al. "Fabrication and characterization of low-loss optical fibers containing rare-earth ions". Dans : *Journal of Lightwave Technology* 4.7 (1986), p. 870-876.
- [46] R. Paschotta et al. "Ytterbium-doped fiber amplifiers". Dans : *IEEE Journal of Quantum Electronics* 33.7 (1997), p. 1049-1056.
- [47] W. H. Bragg et W. L. Bragg. "The reflection of X-rays by crystals". Dans : *Proceedings of the Royal Society of London A : Mathematical, Physical and Engineering Sciences* 88.605 (1913), p. 428-438.
- [48] R. D. Dupuis et P. D. Dapkus. "Room-temperature operation of distributed-Braggconfinement Ga1−*x*Al*x*As-GaAs lasers grown by metalorganic chemical vapor deposition". Dans : *Applied Physics Letters* 33.1 (1978), p. 68-69.
- [49] A. PEROT, J.R. BENOÎT et C. FABRY. *Nouvelle détermination du rapport des longueurs d'onde fondamentales avec l'unité métrique*. Gauthier-Villars, 1913.
- [50] C. L. TANG, H. STATZ et G. DEMARS. "Spectral Output and Spiking Behavior of Solid-State Lasers". Dans : *Journal of Applied Physics* 34.8 (1963), p. 2289-2295.
- [51] K. OTSUKA. "Analysis of the effects of external injection and diffusion of excited states on relaxation oscillations in lasers". Dans : *IEEE Journal of Quantum Electronics* 13 (juil. 1977), p. 520-525.
- [52] A. E. Siegman. *Lasers*. University Science Books, Mill Valley, Calif, 1986.
- [53] Hendrik Antoon Lorentz. "The absorption and emission lines of gaseous boelies". Dans : *Proceedings of the Royal Netherlands Academy of Arts and Sciences (KNAW)* 8.II (1906), p. 591-611.
- [54] Fabien BRETENAKER. *Laser Physics*. 2015.
- [55] E. T. Jaynes et F. W. Cummings. "Comparison of quantum and semiclassical radiation theories with application to the beam maser". Dans : *Proceedings of the IEEE* 51.1 (1963), p. 89-109.
- [56] Moustafa AHMED, Minoru YAMADA et Salah ABDULRHMANN. "A multimode simulation model of mode-competition low-frequency noise in semiconductor lasers". Dans : *Fluctuation and Noise Letters* 01.03 (jan. 2001), p. L163-L170.
- [57] D. S. Glassner et R. D. Esman. "Spatial hole burning in erbium fiber lasers using Faraday rotator mirrors". Dans : *Proceedings of Optical Fiber Communication Conference*. 1997, p. 66-67.
- [58] R. PASCHOTTA et al. "Single-frequency ytterbium-doped fiber laser stabilized by spatial hole burning". Dans : *Opt. Lett.* 22.1 (1997), p. 40-42.
- [59] T. KIMURA, K. OTSUKA et M. SARUWATARI. "Spatial hole-burning effects in a Nd<sup>3+</sup>: YAG laser". Dans : *IEEE Journal of Quantum Electronics* 7.6 (1971), p. 225-230.
- [60] R. PASCHOTTA et al. "Passive mode locking of thin-disk lasers : effects of spatial hole burning". Dans : *Applied Physics B* 72.3 (2001), p. 267-278.
- [61] K. KUBODERA et K. OTSUKA. "Spike-mode oscillations in laser-diode pumped LiNdP<sub>4</sub>O<sub>12</sub> lasers". Dans : *IEEE Journal of Quantum Electronics* 17.6 (1981), p. 1139-1144.
- [62] D. Marcuse. "Computer model of an injection laser amplifier". Dans : *IEEE Journal of Quantum Electronics* 19 (jan. 1983), p. 63-73.
- [63] P. Mandel et al. "Transient and modulation dynamics of a multimode Fabry-Perot laser". Dans : *Optics Communications* 100 (juil. 1993), p. 341-350.
- [64] S. Bielawski, D. Derozier et P. Glorieux. "Antiphase dynamics and polarization effects in the Nd-doped fiber laser". Dans : *Phys. Rev. A* 46 (5 1992), p. 2811-2822.
- [65] Kenju Otsuka. "Multimode Laser Dynamics". Dans : *Progress in Quantum Electronics* 23 (mai 1999), p. 97-129.
- [66] P. A. Franken et al. "Generation of Optical Harmonics". Dans : *Phys. Rev. Lett.* 7 (4 1961), p. 118-119.
- [67] N. Bloembergen. *Nonlinear Optics*. World Scientific, 1996.
- [68] R.W. Boyd et D. Prato. *Nonlinear Optics*. Nonlinear Optics Series. Elsevier Science, 2008.
- [69] Friedrich Pockels. "Lerbuch der Kristalloptik". Dans : (jan. 1906).
- [70] C. V. Raman. "A new radiation". Dans : *Proceedings of the Indian Academy of Sciences - Section A* 37.3 (1953), p. 333-341.
- [71] Léon Brillouin. "Diffusion de la lumière par un corps transparent homogène". Dans : *Comptes rendus hebdomadaires des séances de l'Académie des sciences* 158 (1914).
- [72] Léon Brillouin. "Diffusion de la lumière et des rayons X par un corps transparent homogène. Influence de l'agitation thermique". Dans : *Ann. de Pys. (Paris)* 17 (1922), p. 88-122.
- [73] John KERR. "A new relation between electricity and light : Dielectrified media birefringent". Dans : *The London, Edinburgh, and Dublin Philosophical Magazine and Journal of Science* 50.332 (1875), p. 337-348.
- [74] R.L. Sutherland. *Handbook of Nonlinear Optics*. Optical Science and Engineering. Taylor & Francis, 2003.
- [75] Maxime Baillot. "Mélange à quatre ondes multiple pour le traitement tout-optique du signal dans les fibres optiques non linéaires". Thèse de doctorat. Université de Rennes I, 2017.
- [76] R. PASCHOTTA et al. "Optical phase noise and carrier-envelope offset noise of modelocked lasers". Dans : *Applied Physics B* 82.2 (2006), p. 265-273.
- [77] Maxime Baillot et al. "Phase quadrature discrimination based on three-pump fourwave mixing in nonlinear optical fibers". Dans : *Opt. Express* 24.23 (2016), p. 26930- 26941.
- [78] Minoru Yamada. *Theory of Semiconductor Lasers*. Sous la dir. de Springer. 2014.
- [79] Amnon Yariv. *Quantum Electronics*. Wiley, 1989.
- [80] M. YAMADA. "Transverse and longitudinal mode control in semiconductor injection lasers". Dans : *IEEE Journal of Quantum Electronics* 19.9 (1983), p. 1365-1380.
- [81] C. Henry. "Phase noise in semiconductor lasers". Dans : *Journal of Lightwave Technology* 4.3 (1986), p. 298-311.
- [82] Minoru Yamada et Yasuharu Suematsu. "Analysis of gain suppression in undoped injection lasers". Dans : *Journal of Applied Physics* 52.4 (1981), p. 2653-2664.
- [83] Minoru Yamada. "Theoretical analysis of nonlinear optical phenomena taking into account the beating vibration of the electron density in semiconductor lasers". Dans : 66 (août 1989), p. 81 -89.
- [84] D. Marcuse. "Computer simulation of laser photon fluctuations Theory of singlecavity laser". Dans : *IEEE Journal of Quantum Electronics* 20 (oct. 1984), p. 1139- 1155.
- [85] M. YAMADA. "Theory of mode competition noise in semiconductor injection lasers". Dans : *IEEE Journal of Quantum Electronics* 22.7 (1986), p. 1052-1059.